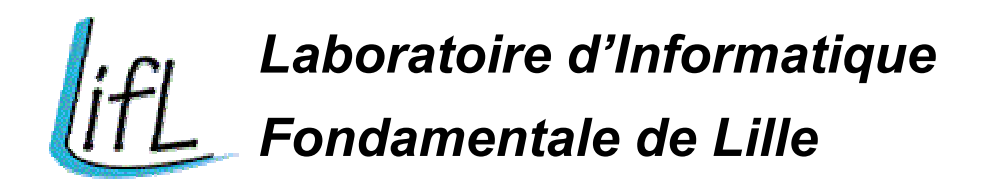

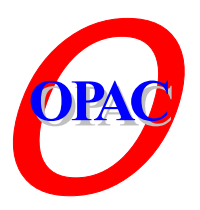

#### **Fouille de données (Data Mining) -Un tour d'horizon -**

E-G. Talbi talbi@lifl.fr

#### **Introduction au Data Mining Introduction au Data Mining**

- Définition du Data Mining
- Pourquoi le Data Mining ?
- Description du processus KDD (Knowledge Data Discovery)
- **Applications**
- Tâches et Techniques du Data Mining

# **Qu'est-ce que le DM ? Qu'est-ce que le DM ?**

- Processus inductif, *itératif* et *interactif* de découverte dans les BD larges de modèles de données valides, nouveaux, utiles et compréhensibles.
	- П Itératif : nécessite plusieurs passes
	- Interactif : l'utilisateur est dans la boucle du processus
	- Valides : valables dans le futur
	- П Nouveaux : non prévisibles
	- П Utiles : permettent à l'utilisateur de prendre des décisions
	- П Compréhensibles : présentation simple

#### **Notion d'induction** [Peirce 1903]

#### $\blacksquare$ **Abduction** : diagnostic médical, ...

- Toutes les voitures ont 4 roues
- La Peugeot 206 a 4 roues
- ==> La Peuge ot 206 est une voiture
- $\blacksquare$  **Déduction** : Raisonnement qui conclut à partir de prémisses et d'hypothèses à la vérité d'une proposition en usant des règles d'inférence
	- Toutes les voitures ont 4 roues
	- La Peugeot 206 est une voiture
	- ==> La Peugeot 206 a 4 roues

#### **Notion d'induction** [Peirce 1903]

- **Induction** : Généralisation d'une observation ou d'un raisonnement établis à partir de cas singuliers.
- Utilisée en Dat a mining (tirer une conclusion à partir d 'une série de faits, pas sûre à 100%)
	- La clio a 4 roues, La Peugeot 106 a 4 roues, La BMW M3 a 4 roues, La Mercedes 190 a 4 roues
	- ==> Toutes les voitures ont 4 roues

## **Motivations (1) Motivations (1)**

#### П Explosion des données

- П Masse importante de données (millions de milliards d'instances) : elle double tous les 20 mois.
	- П • BD très larges - Very Large Databases (VLDB)
- Données multi-dimensionnelles (milliers d'attributs)
	- BD denses
- П Inexploitables par les méthodes d'analyse classiques
- П Colle cte de masses i mportantes de données (Gbytes/heure)
	- Π Données satellitaires, génomiques (micro-arrays, …), simulations scientifiques, etc.
- П Besoin de traitement en temps réel de ces données

# **Motivations (2) Motivations (2)**

- П Améliorer la productivité
	- П Forte pression due à la concurrence du marché
	- П Brièveté du cycle de vie des produits
	- П Besoin de prendre des décisions stratégiques efficaces
		- Π Exploiter le vécu (données historiques) pour prédire le futur et anticiper le marché
		- individualisation d es consommateurs (dé-massification).
- П Croissance en puissance/coût des machines capables
	- П de supporter de gros volumes de données
	- П d'exécuter le processus intensif d'e xploration
	- П hétérogénéi té des supports de stockage

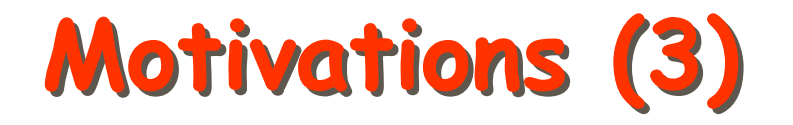

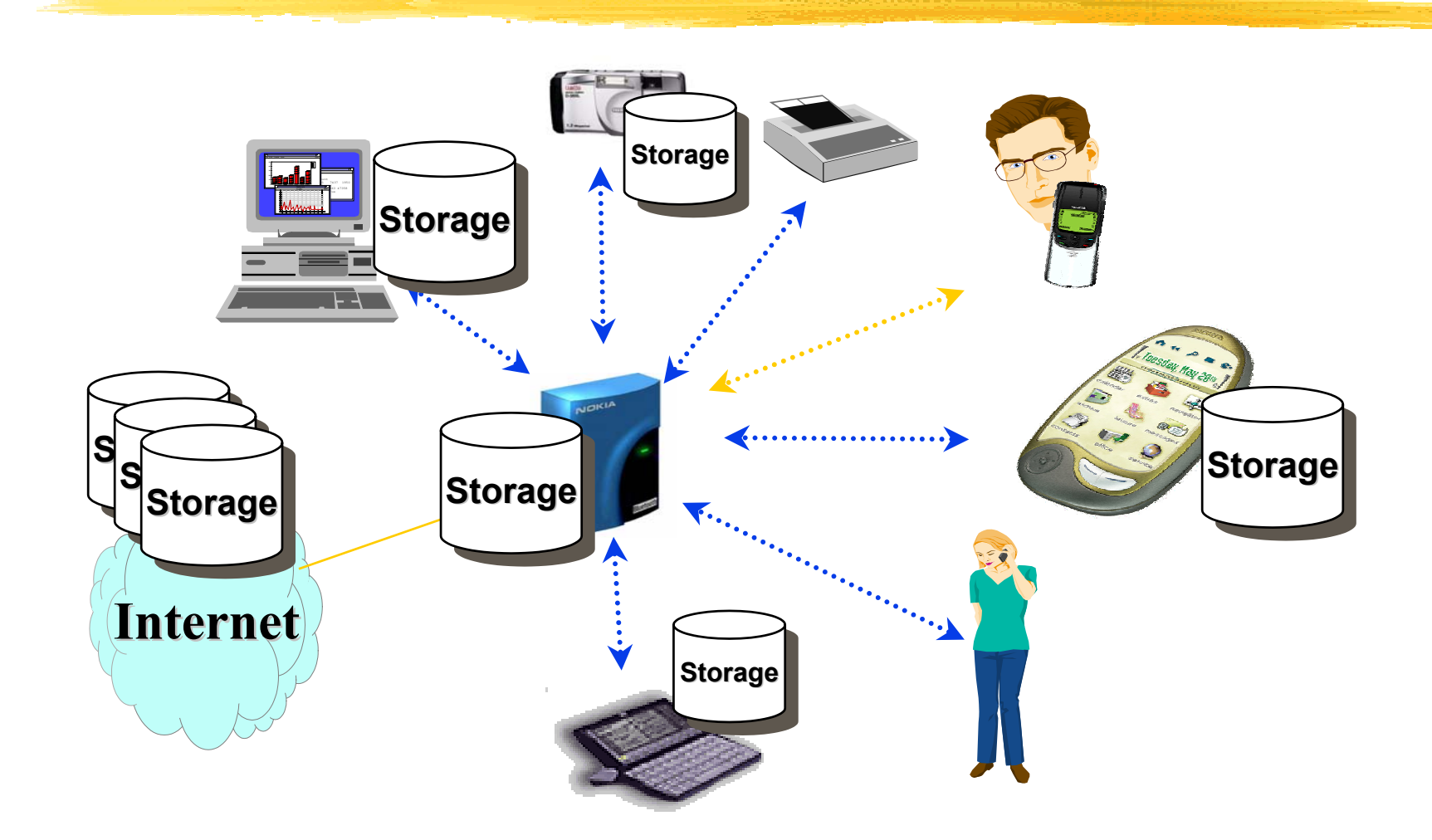

Masse importante de données – supp orts hétérogènes

#### **Le processus de découverte de connaissances Le processus de découverte de connaissances**

 $\blacksquare$  Data mining : coeur de KDD (Knowledge Data Discovery).

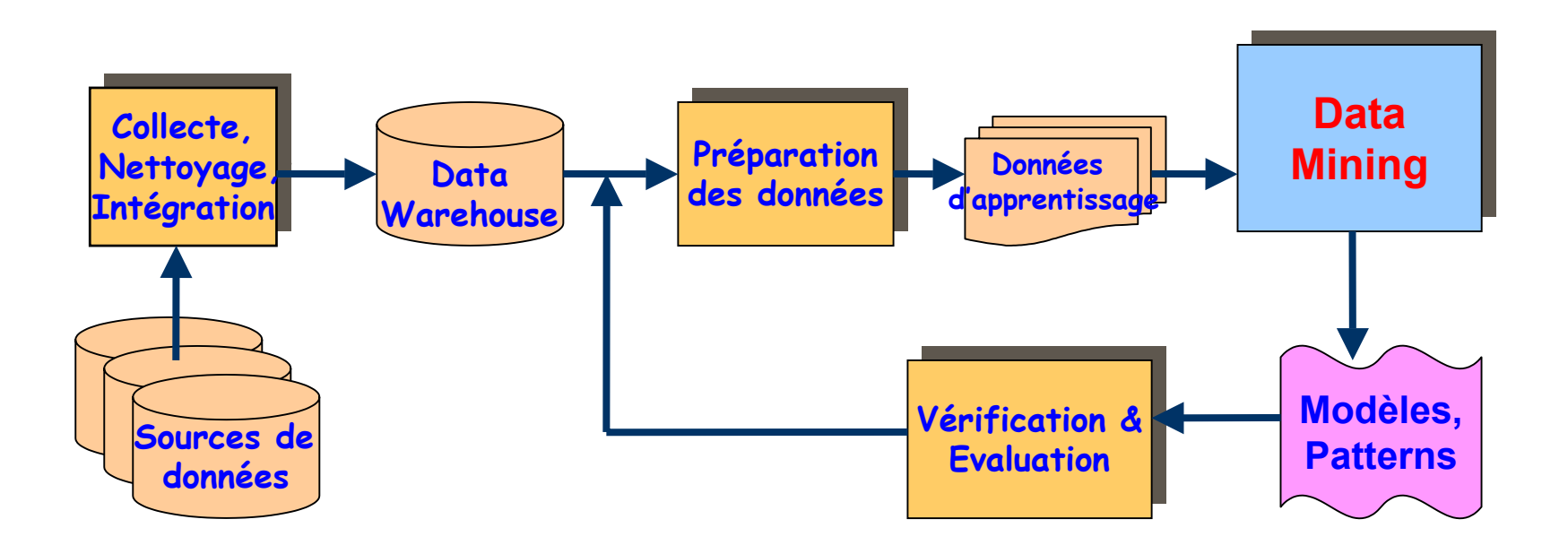

# **Démarche méthodologique (1) Démarche méthodologique (1)**

- П Comprendre l'application
	- П Connaissances a priori, objectifs, etc.
- Sélectionner un échantillon de données
	- Choisir une méthode d'é chantillonnage
- П Nettoyage et transformation des données
	- П Supprimer le «bruit» : données superflues, marginales, données manquantes, etc.
	- Effectuer une sélection d'attributs, réduire la dimension du problème, etc.
- П Appliquer les techniques de fouille de données
	- П Choisir le bon algorithme

# **Démarche méthodologique (2) Démarche méthodologique (2)**

- П Visualiser, évaluer et interpréter les modèles découverts
	- $\blacksquare$ Analyser la connaissance (intérêt)
	- $\overline{\phantom{a}}$ Vérifier sa validité (sur le reste de la base de données)
	- r. Réitérer le processus si nécessaire
- Gérer la connaissance découverte
	- П La mettre à la disposition des décideurs
	- П L'échanger avec d'autres applications (système expert, …)
	- П etc.

#### **Data Mining et aide à la décision et aide à la décision**

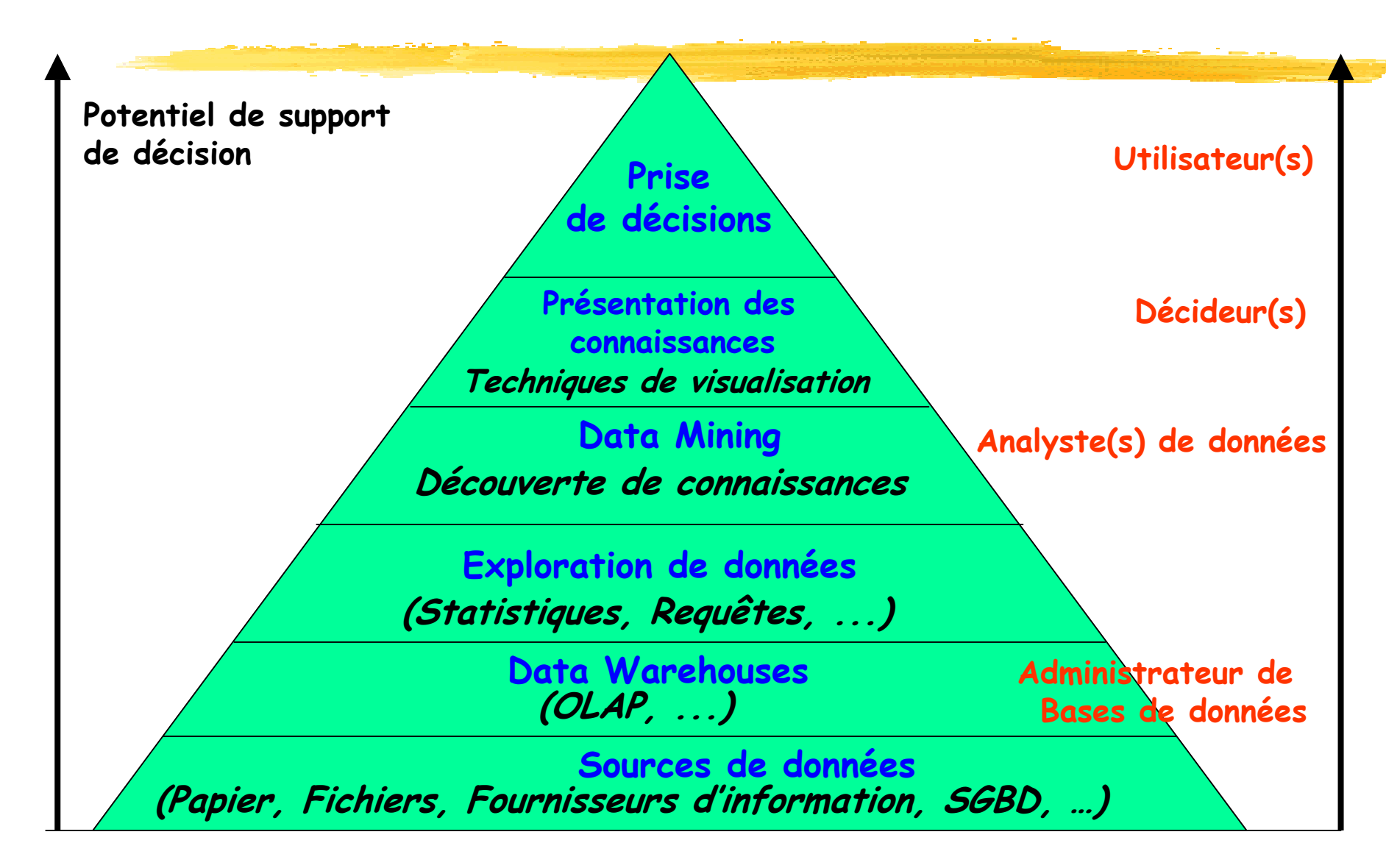

#### **Objectifs Objectifs**

- $\blacksquare$  Développer des techniques et systèmes efficaces et extensibles pour l'exploration de :
	- П BD larges et multi-dimensionnelles
	- Données distribuées
- П Faciliter l'utilisation des systèmes de DM
	- П Limiter l'intervention de l'utilisateur
	- П Représentation simple de la connaissance
	- П Visualisation sous forme exploitable

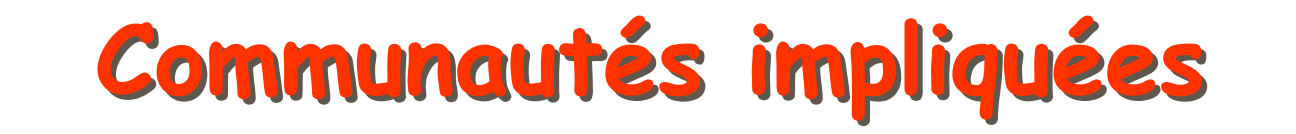

- П Intelligence artificielle et apprentissage
- Bases de données
- П Analyse de don nées (statistiques)
- Visualisation
- П Recherche opérationnelle et optimisation
- П Informatique parallèle et distribuée
- Etc.

# **Data Mining Data Mining et Statistiques et Statistiques**

- $\blacksquare$ Data mining : Exploratoire, Data-driven modeling
- $\blacksquare$ Statistiques : Confirmatoire, User-driven modeling
- $\blacksquare$  Distribution d 'une seule variable : moyenne, médiane, variance, écart-type, …
- $\blacksquare$  Explorer les relation entre variables : coefficient de corrélation, …
- $\blacksquare$  Découverte de la cause des relations entre de nombreuses variables est assez complexe.
- $\blacksquare$ test du X2, ...
- $\overline{\phantom{a}}$ Réseaux bayésiens (probabilités conditionnelles)

#### Découverte de modèles fonctionnels

- Méthodes de régression :
	- régression linéaire : Y = aX+ b (a, b : valeurs réelles)

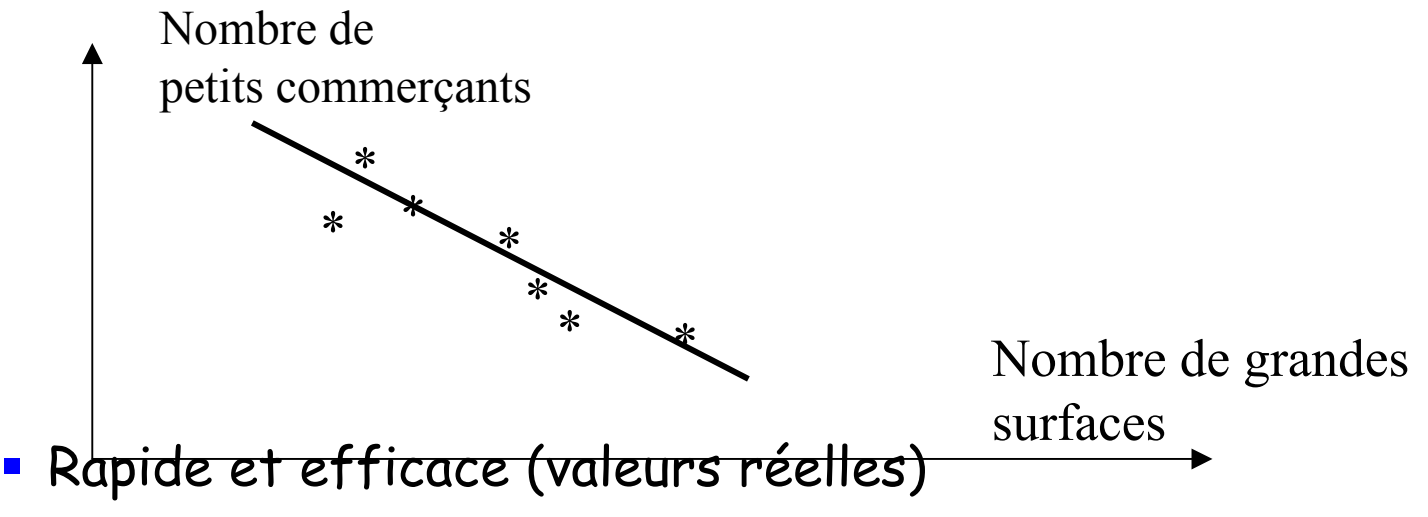

Insuffisante pour l 'analyse d'espace multidimentionnel

#### Découverte de modèles fonctionnels

#### T. Kernel regression : découvrir graphiquement la fonction à utiliser, peut être une courbe

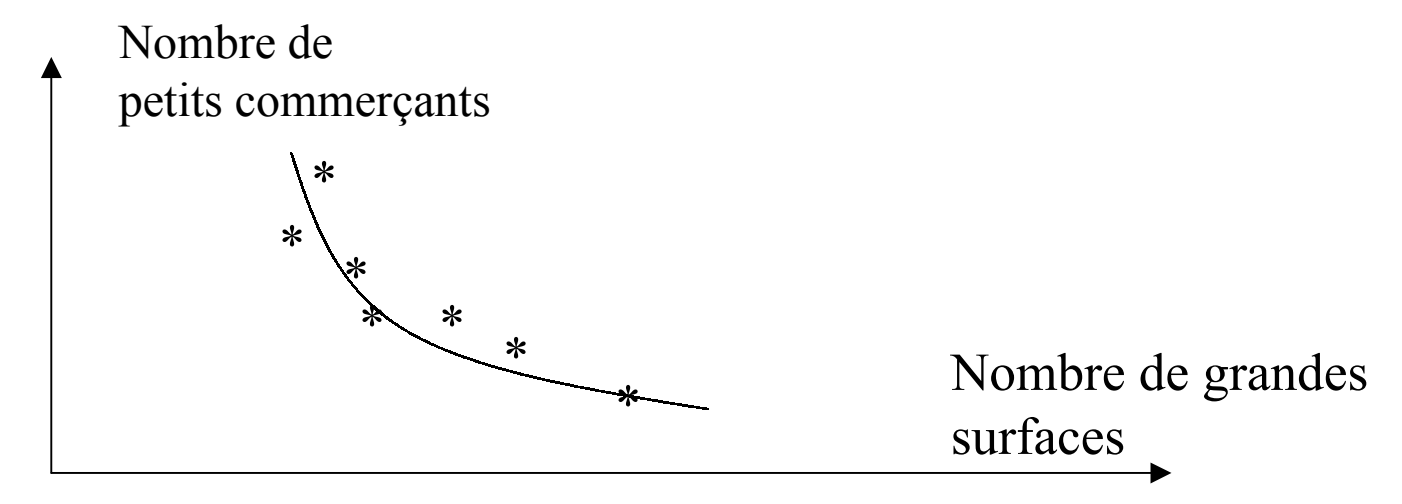

Techniques statistiques inadéquates : nombre de facteurs important, modèles non linéaires.

## **Domaines d'application Domaines d'application**

- **Prise de décision basée** sur de nouvelles connaissances
- $\blacksquare$  Ex., impact sur le marketing
- Le rôle et l'importance du Le rôle et l'importance du KDD et DM est de plus en plus important
- Mais le DM n'est pas seulement dans le marketing...

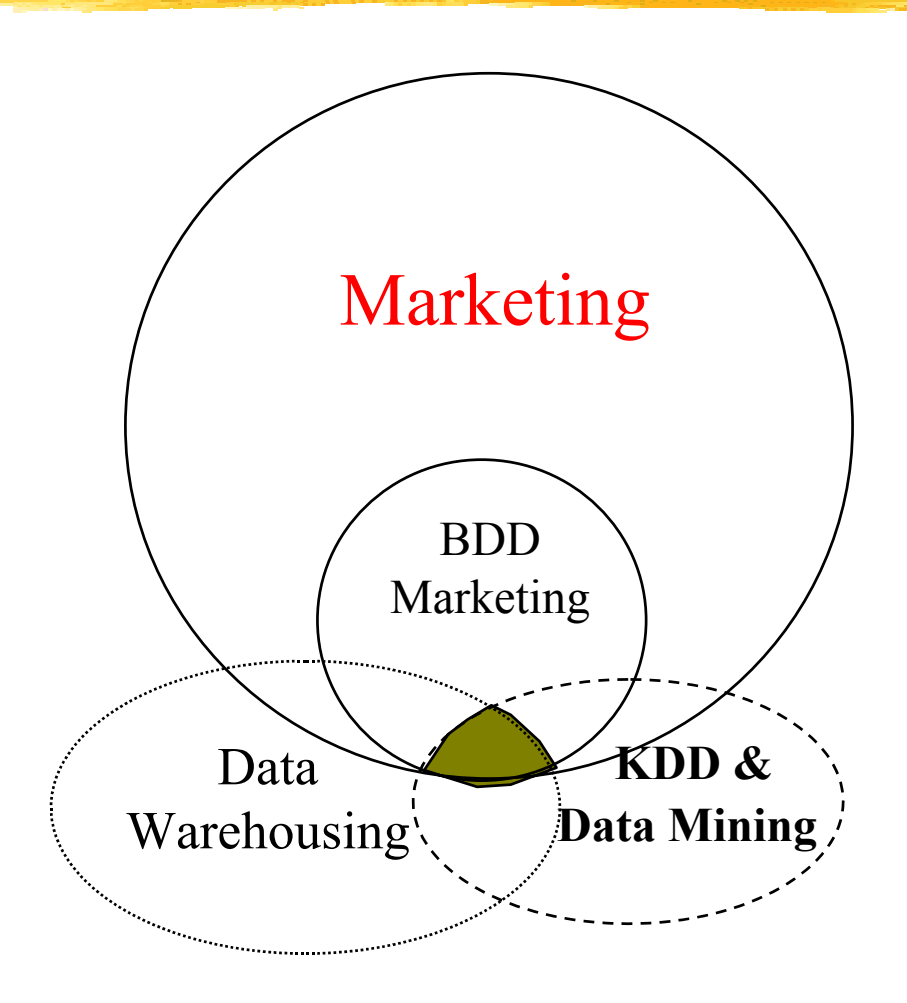

# **Domaines d'application Domaines d'application**

- П Marketing direct : population à cibler (âge, sexe, profession, habitation, région, …) pour un publipostage.
- П Gestion et analyse des marchés : Ex. Grande distribution : profils des consommateurs, modèle d 'achat, effet des périodes de solde ou de publicité, « panier de la ménagère »
- Détection de fraudes : Télécommunications, ...
- $\blacksquare$  Gestion de stocks : quand commander un produit, quelle quantité demander, …
- П Analyse financière : maximiser l 'investissement de portefeuilles d 'actions.

# **Domaines d'application Domaines d'application**

- П Gestion et analyse de risque : Assurances, Banques (crédit accordé ou non)
- $\blacksquare$ Compagnies aériennes
- $\blacksquare$ Bioinformatique et Génome : ADN mining, …
- П Médecine et pharmacie :
	- П Diagnostic : découvrir d 'après les s ymptomes du patient sa maladie
	- П Choix du médicament le plus approprié pour guérir une maladie donné
- П Web mining, t ext mining, et c.

# **Exemple 1 - Exemple 1 - Marketing arketing**

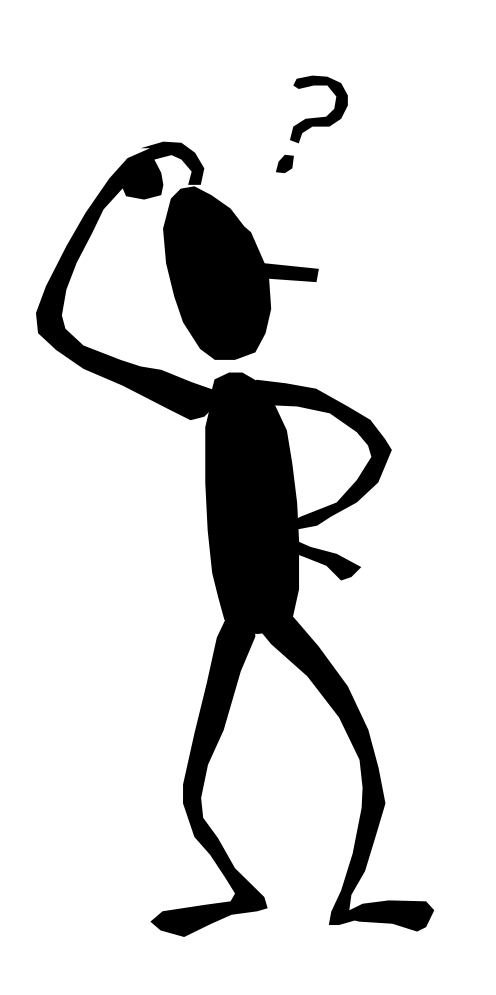

- Vous êtes gestionnaire marketing d'un opérateur de télécommunications mobiles :
	- **-** Les clients recoivent un téléphone gratuit (valeur 150€) avec un contrat d'un an ; vous payer une commission de vente de 250€ par contrat
	- Problème : Taux de renouvellement (à la fin du contrat) est de 25 %
	- Donner un nouveau téléphone à toute personne ayant expirer son contrat coûte cher.
	- Faire revenir un client après avoir quitter est difficile et coûteux.

#### **Exemple 1 - Exemple 1 - Marketing arketing**

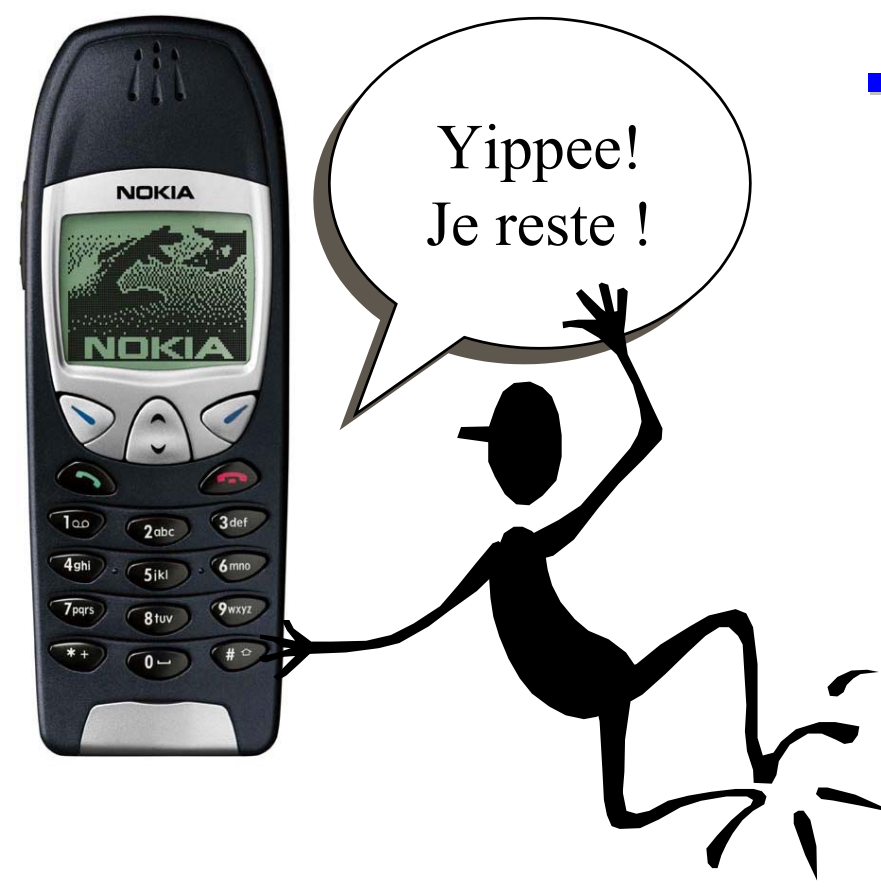

 $\blacksquare$  Trois mois avant l'expiration du contrat, prédire les clients qui vont quitter :

> Si vous voulez les garder, offrir un nouveau téléphone.

#### **Exemple 2 - Exemple 2 - Assurances ssurances**

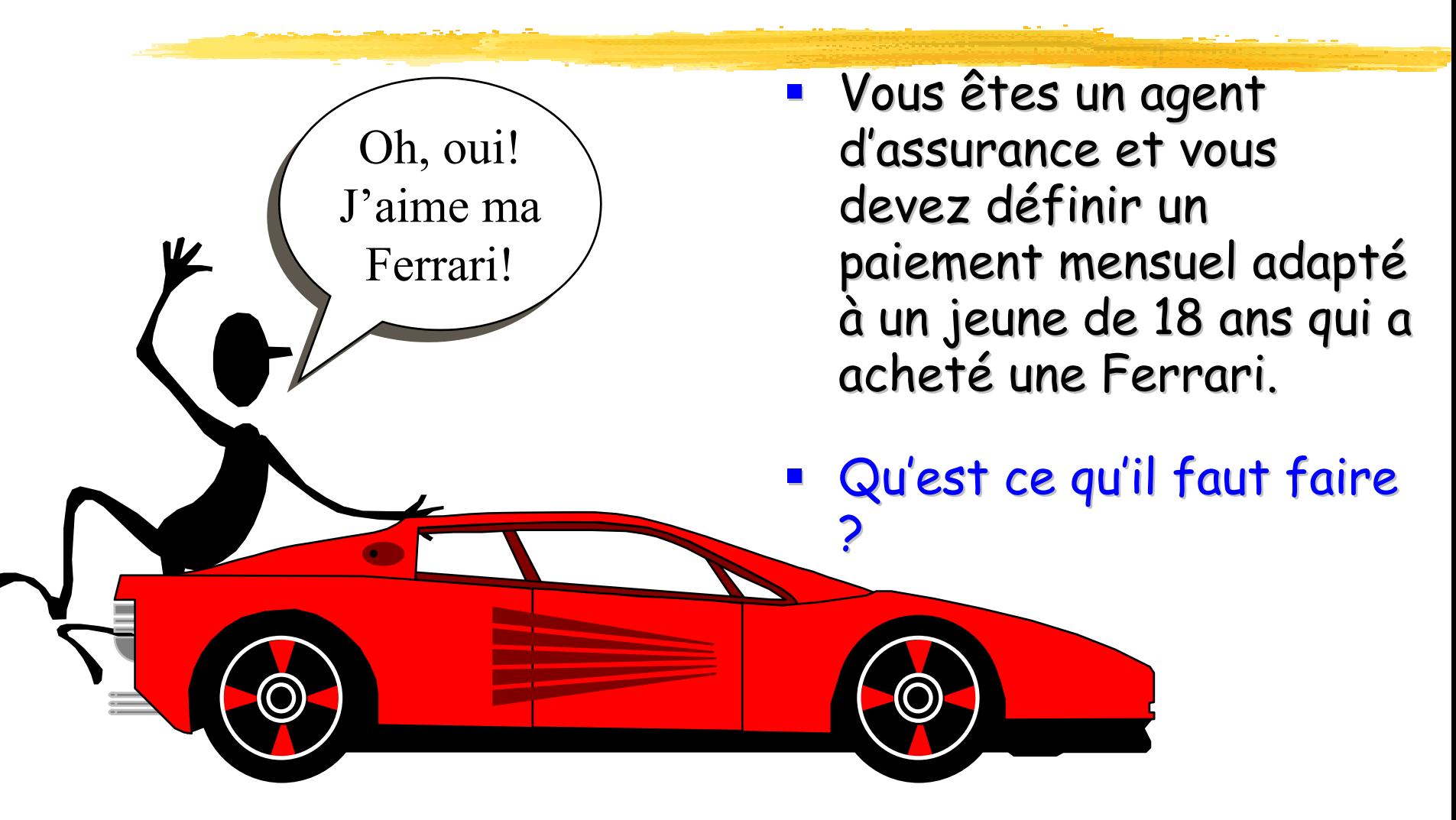

### **Exemple 2 - Exemple 2 - Assurances ssurances**

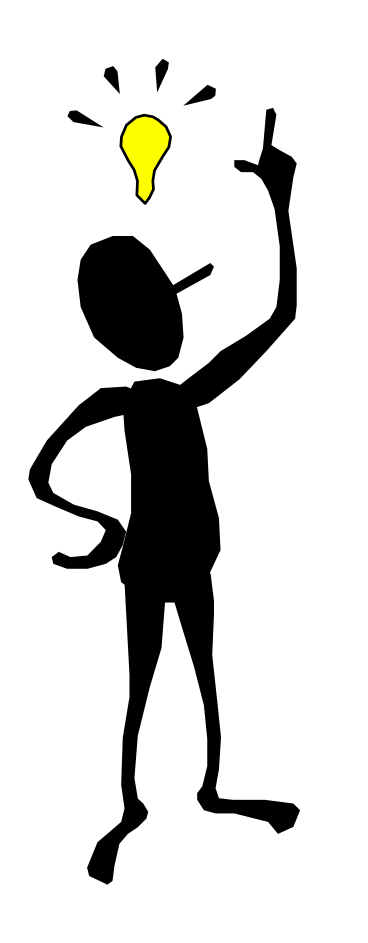

- **Analyser Analyser les données données de tous les**  clients de la compagnie.
- **La probabilité d'avoir probabilité d'avoir un accident un accident est basée sur est basée sur … ?**
	- Sexe du client (M/F) et l'âge
	- Modèle de la voiture, âge, adresse, ....
	- $e$ tc.
- **Si la probabilité d'avoir probabilité d'avoir un accident accident est supérieure est supérieure à la moyenne moyenne, initialiser initialiser la mensu alité suivant suivant les risques risques.**

# **Exemple 3 – Exemple 3 – Banque - anque - Télécom**

- **Vous êtes Vous êtes à l'étranger l'étranger et quelqu'un quelqu'un a volé votre volé votre carte de carte de crédir ou votre crédir ou votre mobile … mobile …**
- **compagnies bancaires compagnies bancaires …**
	- Utiliser les données historiques pour construire un modèle de comportement frauduleux et utiliser le data mining pour identifier des instances similaires.
- **compagnies téléphoniques compagnies téléphoniques …**
	- Analyser les "patterns" qui dérivent du comportement attendu (destinataire, durée, etc.)

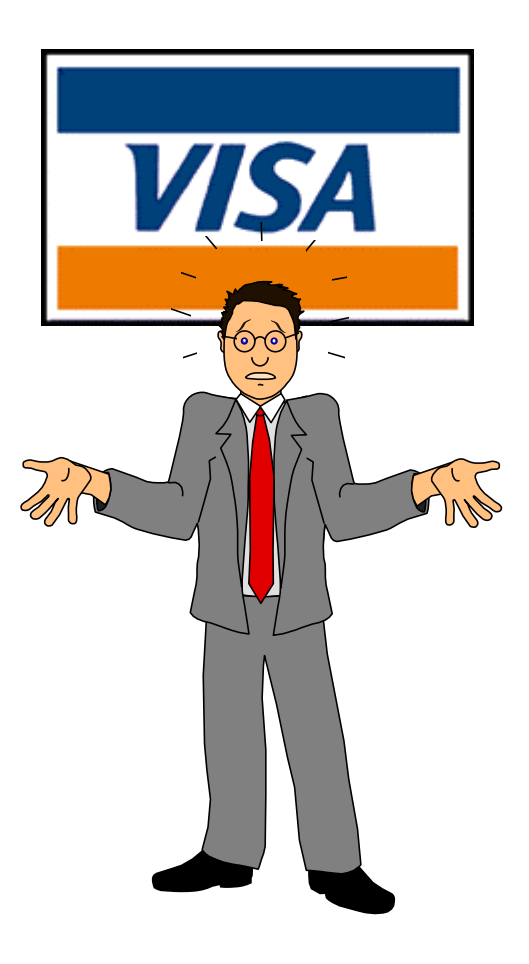

### **Exemple 4 - Exemple 4 - Web**

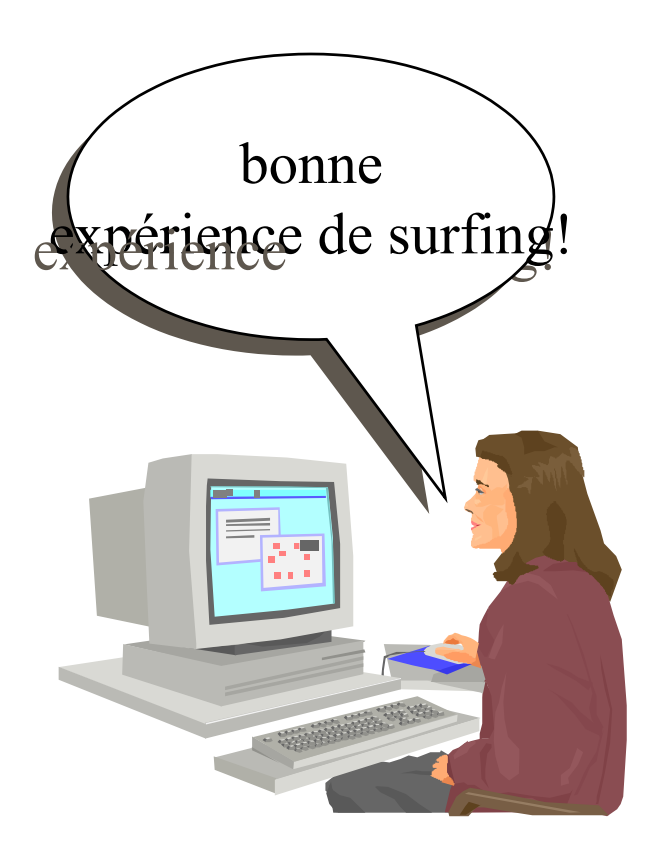

#### **Les logs des Les logs des accés Web sont analysés analysés pour …**

- Découvrir les préférences des utilisateurs
- **Améliorer l'organisation du site** Web

#### **De manière similaire manière similaire …**

- L'analyse de tous les types d'informations sur les logs
- **Adaptation de l'interface** utilisateur/service

#### **Paramètres d'un processus KDD Paramètres d'un processus KDD**

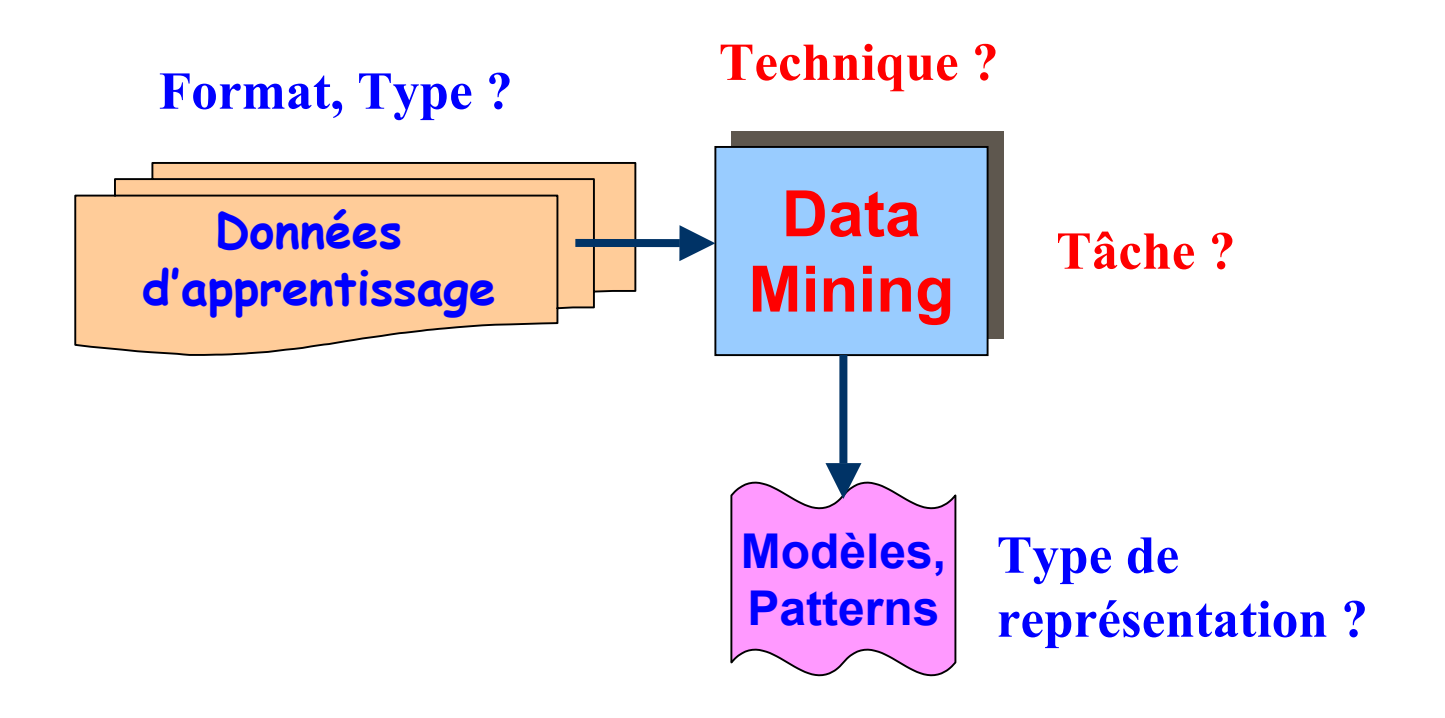

## **Les données**

- Valeurs des champs des enregistrements des tables de l'entropot (base de données)
- Types :
	- Données discrètes : données binaires (sexe, ...), données énumératives (couleur, …), énumératives ordonnées (réponses 1:très satisfait, 2:satisfait, …).
	- Données continues : données entières ou réelles (âge, salaire, …)
	- Dates
	- Données t extuelles
	- Pages/liens web, Multimédia, …

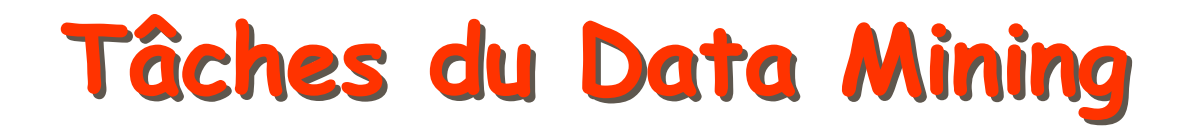

- Classification
- Clustering (Segmentation)
- Recherche d'associations
- **Service Service** Recherche de séquences
- Détection de déviation

#### **Classification Classification**

 $\blacksquare$  Elle permet de prédire si une instance de donnée est membre d'un g roupe ou d'une classe prédéfinie.

#### $\blacksquare$ Classes

- П Groupes d'instances avec des profils particuliers
- Apprentissage supervisé : classes connues à l'avance
- П Applications : marketing direct (profils des consommateurs), grande distribution (classement des clients), médecine (malades/non malades), etc.
- Exemple : les acheteurs de voitures de sport sont de jeunes citadins ayant un revenu important

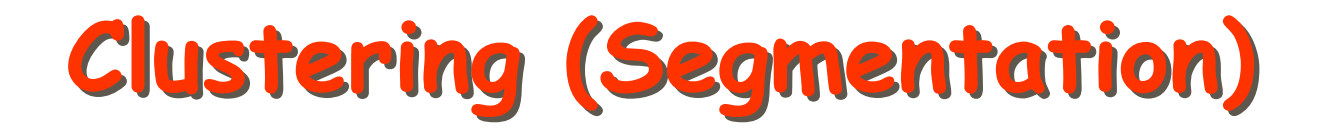

- П Partitionnement logique de la base de données en clusters
	- П Clusters : groupes d'instances ayant les mêmes caractéristiques
	- П Apprentissage non supervisé (classes inconnues)
	- П Pb : interprétation des clusters identifiés
	- П Applications : Economie (segmentation de marchés), médecine (localisation de tumeurs dans le cerveau), etc.

#### **Règles d'association Règles d'association**

- П Corrélations (ou relations) entre attributs (méthode non supervisée)
- П Applications : grande distribution, gestion des stocks, web (pages visitées), etc.
- П Exemple
	- Π BD commerciale : panier de la ménagère
	- П Articles figurant dans le même ticket de caisse
	- П Ex : achat de riz + vin blanc ==> achat de poisson
	- Achats bières et couch es-culottes (USA, Week-end)

# **Recherche de séquences Recherche de séquences**

- П Recherche de séquences
	- П Liaisons entre événements sur une période de temps
	- $\mathbf{r}$  Extension des règles d'association
		- Prise en compte du temps (série temporelle)
		- Achat Télévision ==> Achat Magnétoscope d'ici 5 ans
	- П Applications : marketing direct (anticipation des commandes), bioinformatique (séquences d'ADN), bourse (prédiction des valeurs des actions)
- П Exemple
	- П BD commerciale (ventes par correspondance)
	- Commandes de clients
	- Ex : 60% des consommateurs qui commandent la bière «Mort subite» commandent de l'aspro juste après
	- Séquences d'AND : ACGTC est suivie par GTCA après un gap de 9, avec une probabilité de 30%

#### **Détection de déviation**

- П Instances ayant des caractéristiques les plus différentes des autres
	- П Basée sur la notion de distance entre instances
	- П Expression du problème
		- Temporelle : évolution des instances ?
		- Spa tiale : caractéristique d'un cluster d'instances ?
- П Applications
	- П Détection de fraudes (transactions avec une carte bancaire inhabituelle en telemarketing)
- П Caractéristiques
	- П Problème d'interprétation : bruit ou excep tion (donc connaissance intéressante)

#### **Illustration Illustration**

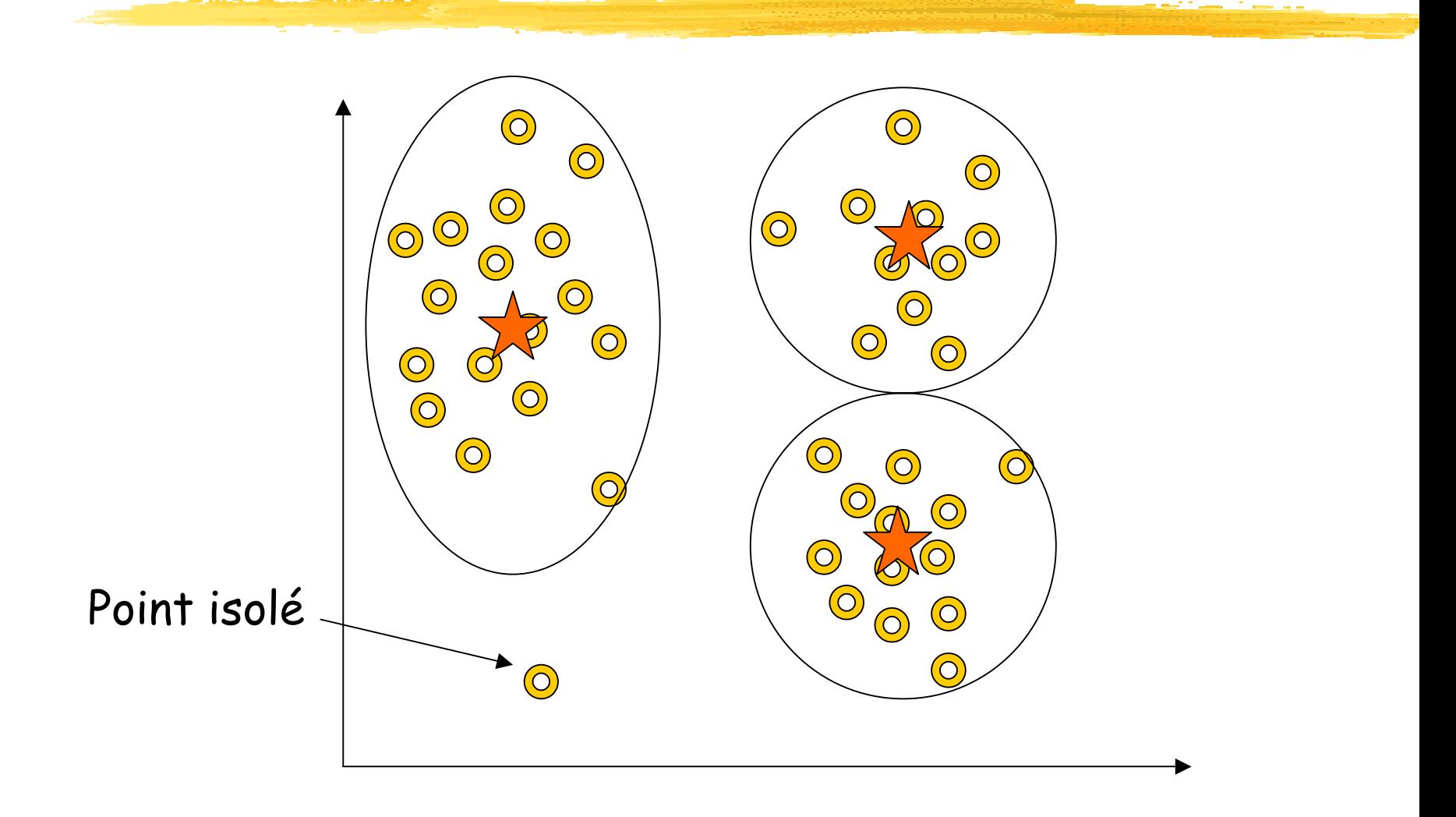

# **Techniques utilisées**

- K-moyennes, A-priori, K-NN
- $\mathcal{L}_{\mathcal{A}}$ Réseaux de neurones
- Algorithmes génétiques
- Chaînes de Markov cachées
- Arbres de décision
- Réseaux bayesiens

…

 $\blacksquare$ Soft computing : ensembles flous
### **Résumé - Introduction**

- $\mathbb{R}^2$ Data mining : découverte automatique de modèles intéressants à partir d'ensemble de données de grande taille
- KDD (knowledge data discovery) est un processus : KDD (knowledge data discovery) est un processus :
	- **Pré-traitement (Pre-processing)**
	- **Data mining**
	- **Post-traitement (Post-processing)**
- **Pour le data mining, utilisation de différents …** 
	- Base de données (relationelle, orientée objet, spatiale, WWW, …)
	- Connaissances (classification, clustering, association, …)
	- $\blacksquare$ Techniques (apprentissage, statistiques, optimisation, …)
	- Applications (génomique, télécom, banque, assurance, distribution, …)

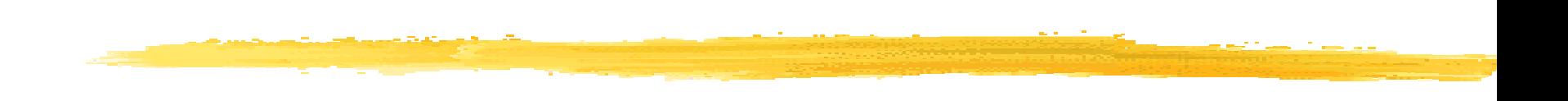

# **Travaux pratiques :** Cadre du travail

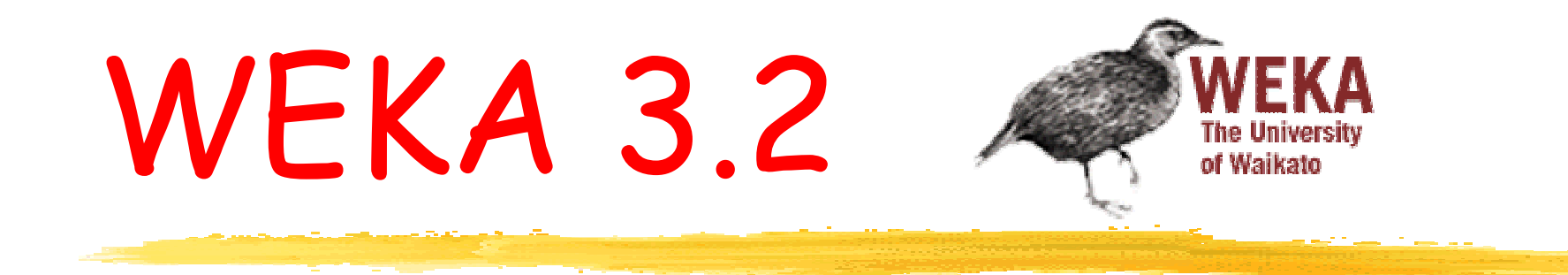

#### Waikato Environment for Knowledge Analysis

<http://www.cs.waikato.ac.nz/ml/weka/> <http://www.lifl.fr/~jourdan>

WEKA

- Logiciel gratuit disponible sur le web : <http://www.cs.waikato.ac.nz/ml/weka/>
- Plate forme logicielle en Java tournant sous :
	- Windows
	- **Linux**
- Facile à prendre en main

# WEKA

- Interface en ligne de commande
- Explorer (interface graphique)
	- **Filtre**
	- Apprentissage (clustering, classification, ...)
	- Sélection d'attributs
	- Visualisateur de données et de résultats
- T. Expérimenter (environnement d'expérience)
	- Test d'une méthode spécifique sur un ensemble de données avec des critères variés pour la comparaison de résultats

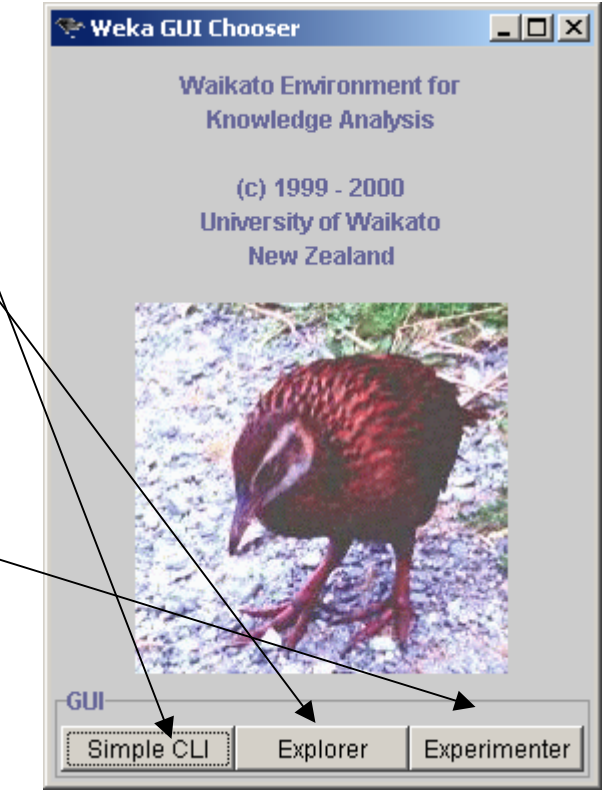

### WEKA

- **En entrée: fichiers, base de données, Url**
- En sortie : affichage des résultats, sortie des  $\mathcal{L}_{\mathcal{A}}$ résultats dans des fichiers, visualisation graphique … Weka Classifier Visualize: 13:49:49 - ZeroR (iris)  $|$  $|$  $\times$  $|$

Exemple de visualisation après une classification : une couleur représente une classe

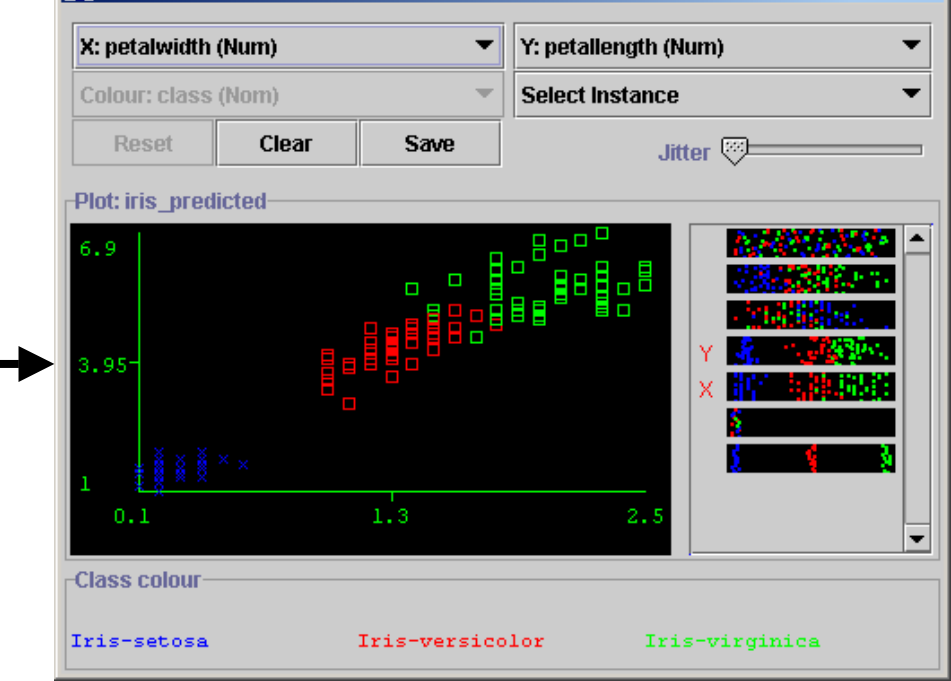

### Weka - Explorer

#### Les fonctions disponibles :

- Filtre et Preprocess sur les données
- $\mathbb{R}^3$ **Classification**
- T. **Clustering**
- Règles d'association
- $\mathbb{R}^3$ Sélection d'attributs
- T. Visualisateur

# Plan du cours

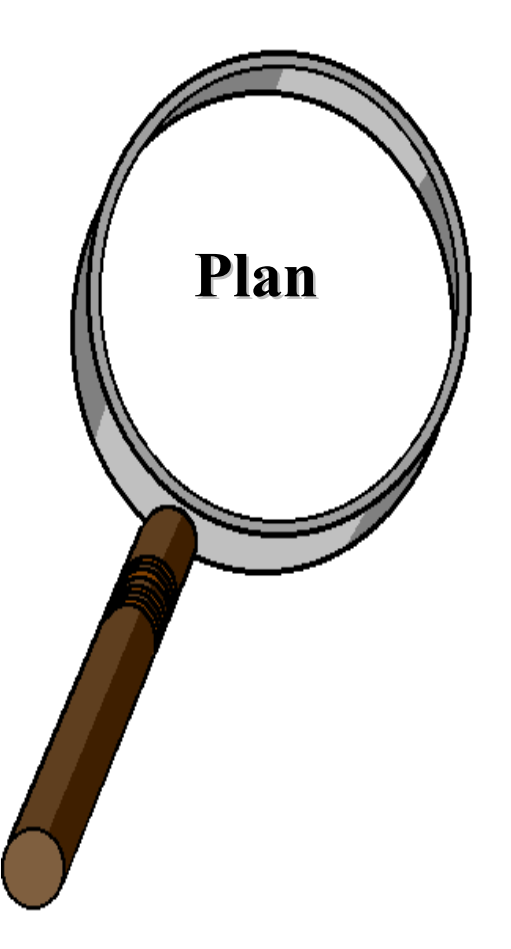

- an<br>Ma **E** Clustering
- er<br>1 **E** Classification
- an<br>Ma Règles d'association
- Outils pour le Data Mining

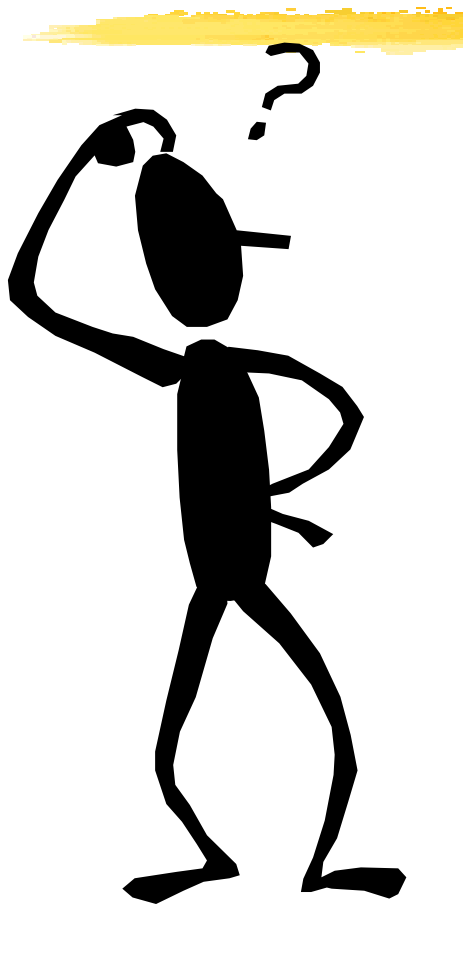

# **Clustering (Segmentation)**

### **Clustering - Clustering - Plan**

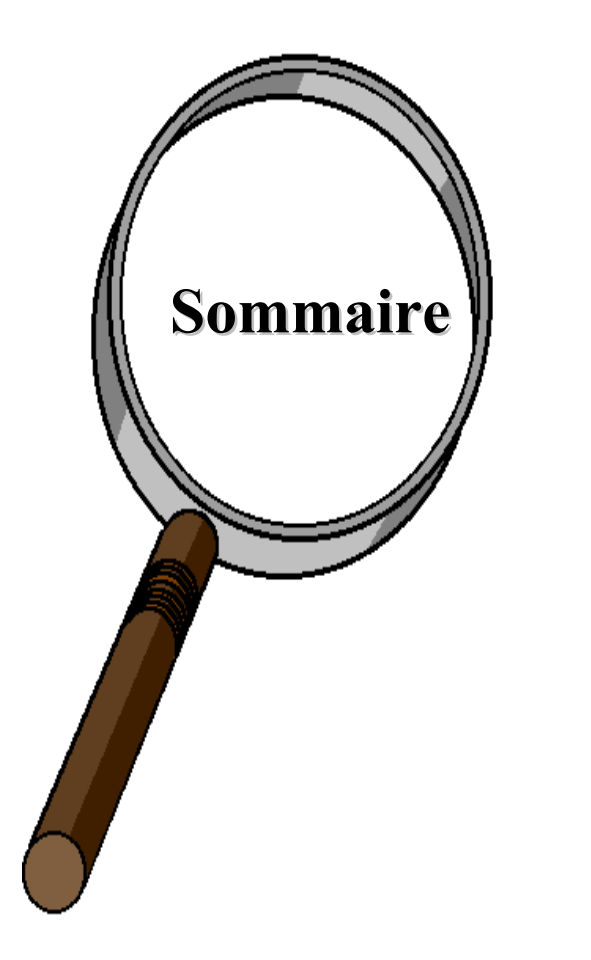

- **Problèmatique du clustering**
- Applications
- Similarité et types de données
- **Méthodes de clustering** 
	- **Méthodes de partitionnement**
	- **Méthodes hiérarchiques**
	- **Méthodes par voisinage dense**
- **Application réelle en génomique**
- Résumé

### **Problèmatique Problèmatique**

- **Soient Ninstances de données à** *k* **attributs,**
- $\blacksquare$  Trouver un partitionnement en  $c$  clusters (groupes) ayant un sens (Similitude)
- Affectation automatique de "labels" aux clusters
- <sup>c</sup> peut être donné, ou "découvert"
- Plus difficile que la classification car les classes ne sont pas connues à l'avance (non supervisé)
- Attributs
	- •Numériques (distance bien définie)
	- •Enumératifs ou mixtes (distance difficile à définir)

### **Qualité d'un clustering Qualité d'un clustering**

- Une bonne méthode de clustering produira<br>des clusters d'excellente qualité avec :
	- Similarité **intra -classe** importante
	- Similarité **inter -classe** faible
- T. La **qualité qualité** d'un clustering dépend de :
	- La mesure de similarité utilisée
	- L'implémentation de la mesure de<br>similarité
- · La qualité d'une méthode de clustering est La **qualité d'une méthode qualité d'une méthode** de clustering est évaluée par son abilité à découvrir certains ou tous les "patterns" cachés.

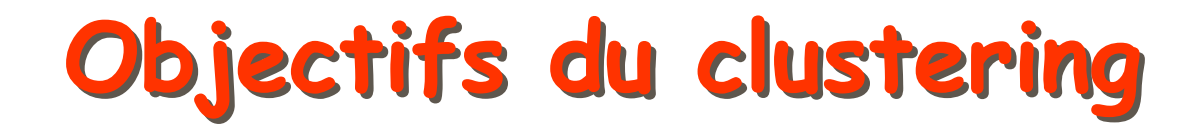

#### Minimise r les distances Minimise r les distances intra-cluster intra-cluster

#### Maximiser les distances Maximiser les distances inter-clusters inter-clusters

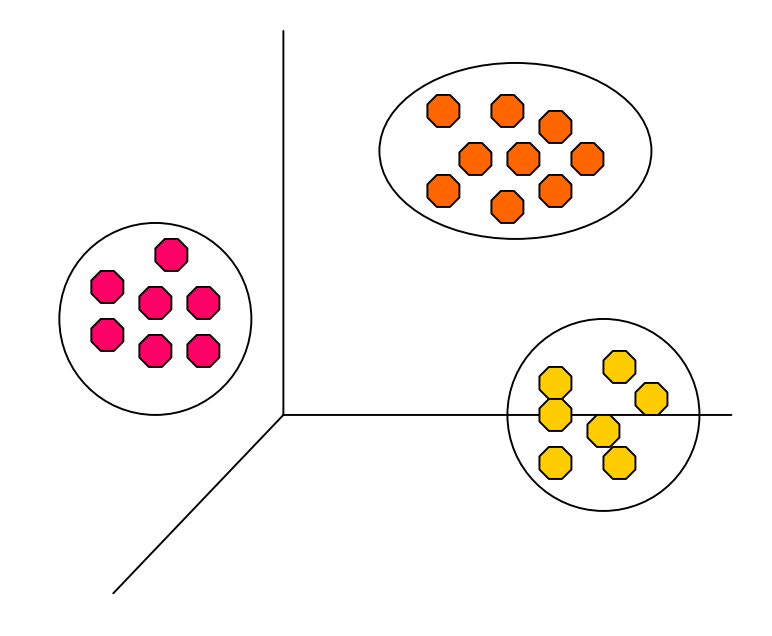

## **Exemples d'applications**

- **Marketing :** segmentation du marché en découvrant des groupes de clients distincts à partir de bases de doneées d'achats.
- **Environnement** : identification des zones terrestres similaires (en termes d'utilisation) dans une base de données d'observation de la t erre.
- **Assurance Assurance:** identification de groupes d'assurés distincts associés à un nombre important de déclarations.
- **Planification Planification de villes :** identification de groupes d'habitations suivant le type d'habitation, valeur, localisation géographique, …

**Médecine** : Localisation de tumeurs dans le cerveau

- Nuage de points du cerveau fournis par le neurologue
- **Example 1 Identification des points définissant une tumeur**

#### **Exemple: segmentation de marchés Exemple: segmentation de marchés**

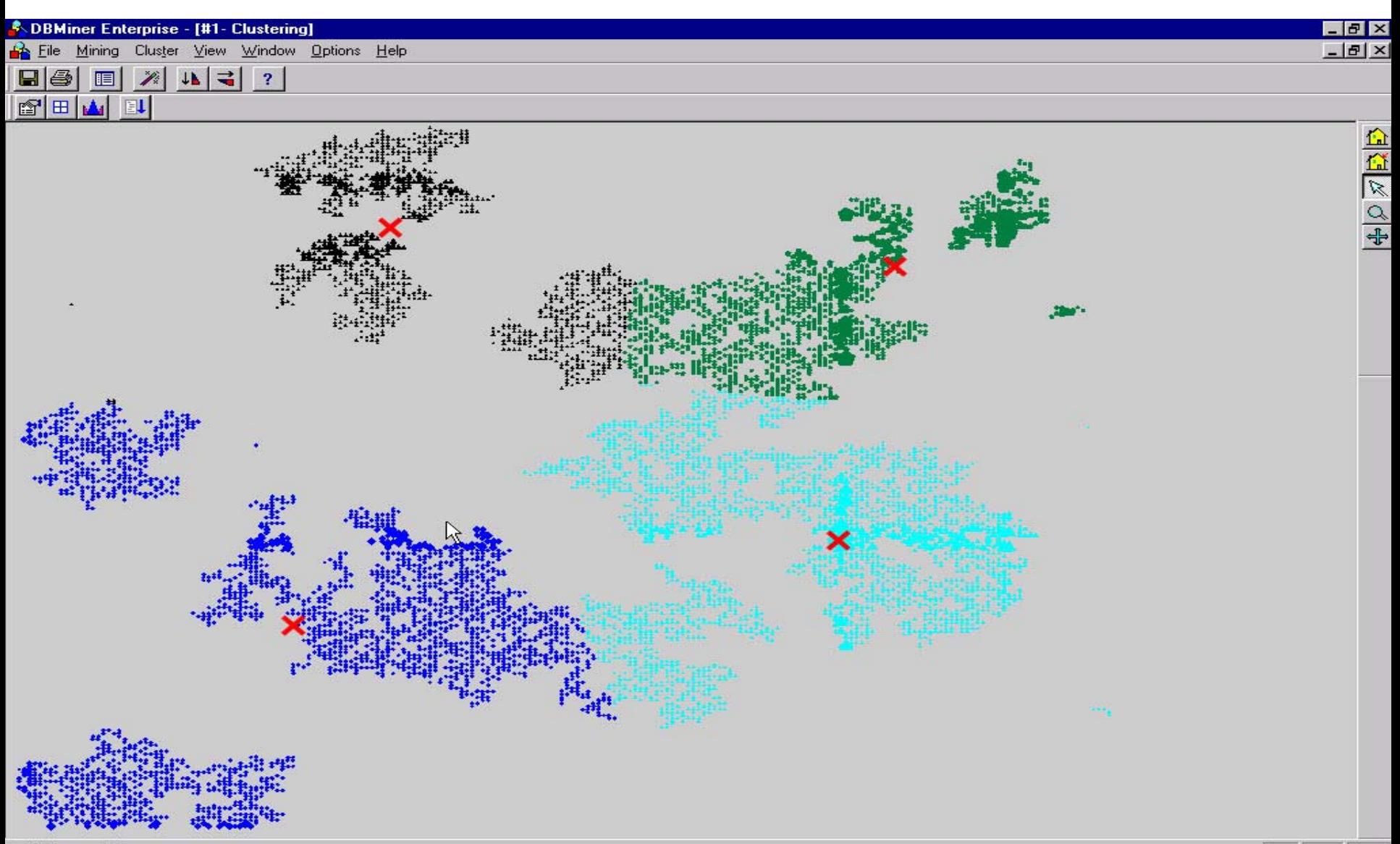

#### **Mesure de la similarité Mesure de la similarité**

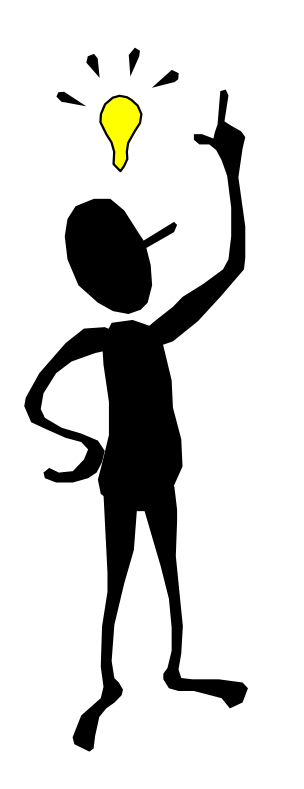

- Il n'y a pas de **définition unique** de la similarité entre objets
	- Différentes mesures de distances d(x,y)
- La définition de la similarité entre objets dépend de :
	- Le type des données considérées
	- Le type de similarité recherchée

#### **Choix de la distance Choix de la distance**

П Propriétés d'une distance :

1. 
$$
d(x, y) \ge 0
$$
  
\n2.  $d(x, y) = 0$  iff  $x = y$   
\n3.  $d(x, y) = d(y, x)$   
\n4.  $d(x, z) \le d(x, y) + d(y, z)$ 

- П Définir une distance sur chacun des champs
- П - Champs numériques : d(x,y) =  $|x-y|$ , d(x,y)=  $|x-y|/d$ max (dist ance normalisée).
- П Exemple : Age, taille, poids, …

#### **Distance – Distance – Données numériques onnées numériques**

- П Combiner les distances : Soient x=(x1,…,xn) et y=(y1, …,yn)
- П Exemples numériques :
- П Distance euclidienne : *d*

$$
d(x,y) = \sqrt{\sum_{i=1}^{n} (x_i - y_i)^2}
$$

=

- Distance de Manhattan :  $d(x,y)=\sum$  $=$   $\gamma$   $\gamma$   $$ *n*  $\sum_{i=1}^{\infty}$   $\begin{bmatrix} v & v_i & v_i \end{bmatrix}$  $d(x,y) = \sum_{i=1}^{n} |x_i - y|$
- Distance de Minkowski :  $q \left| \frac{n}{\sum_{i=1}^n} \right|$   $q$  $d(x,y) = \sqrt[y]{\sum_{i=1}^{q}}x_{i}^{-}y_{i}$

k=1 : distance de Manhattan. k=2 : distance euclidienne

#### **Choix de la distance Choix de la distance**

- П Champs discrets :
	- П Données binaires : d(0,0)=d(1,1)=0, d(0,1)=d(1,0)=1
	- Donnée énumératives : distance nulle si les valeurs sont égales et 1 sinon.
	- П Donnée énumératives ordonnées : idem. On peut définir une distance utilisant la relation d'ordre.
- П Données de types complexes : textes, images, données génétiques, ...

#### **Distance – Distance – Données binaires onnées binaires**

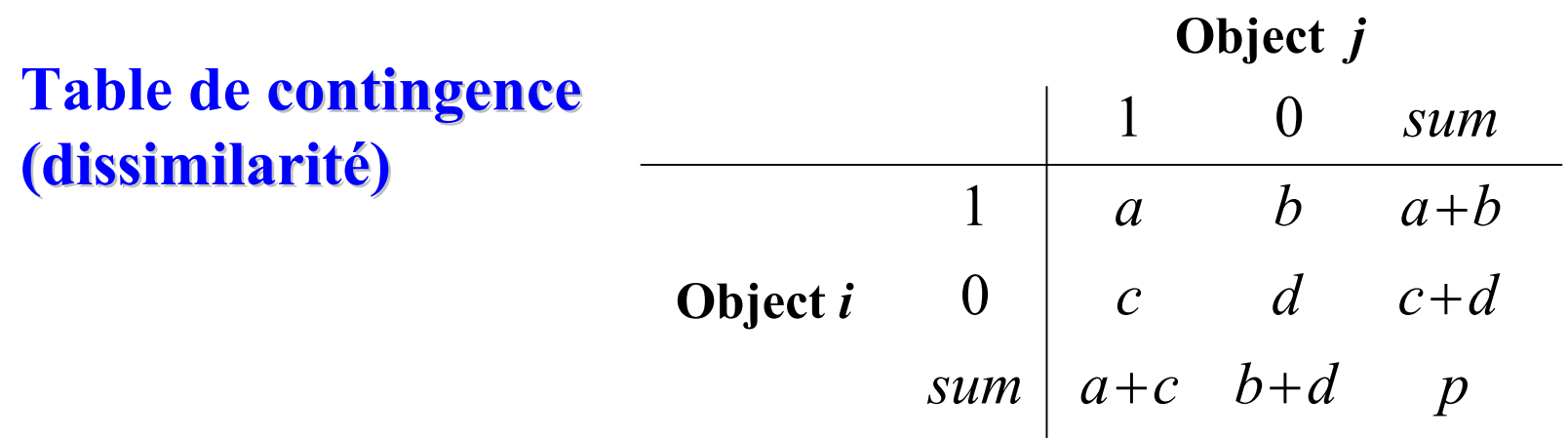

- **Ecoefficient de correspondance simple** (similarité invariante, si la variable binaire est **symétrique symétrique**) :  $a + b + c + d$  $d(i, j) = \frac{b+c}{a+b+c}$
- **Coefficient de Jaccard** (similarité non invariante, si la variable binaire est **asymétrique asymétrique**):

$$
d(i, j) = \frac{b+c}{a+b+c}
$$

#### **Distance – Distance – Données binaires onnées binaires**

#### **Exemple Exemple** : dissimilarité entre variables binaires

• Table de patients

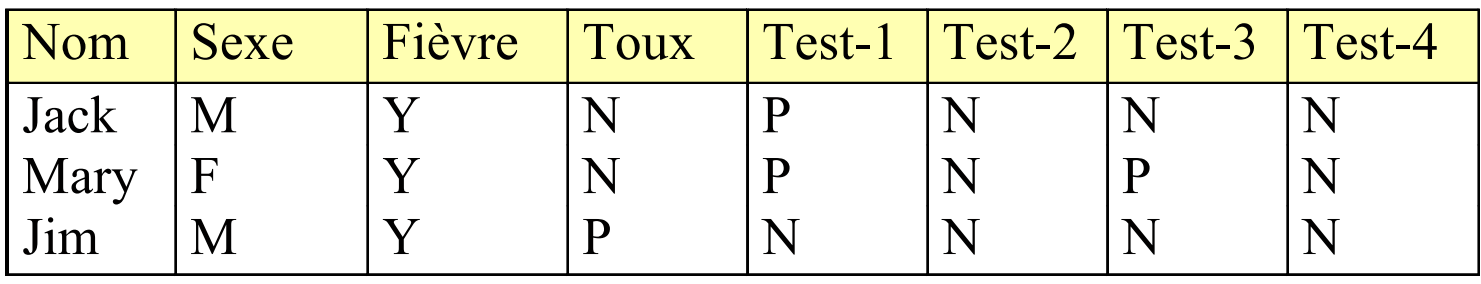

- 8 attributs, avec
	- Sexe un attribut symétrique, et
	- Les attributs restants sont asymétriques (test VIH, …)

# **Distance – Distance – Données binaires onnées binaires**

- Les valeurs Y et P sont initialisées à 1, et la valeur N à 0.
- **Calculer la distance entre patients, basée** sur le coefficient de Jaccard.

$$
d(jack,mary) = \frac{0+1}{2+0+1} = 0.33
$$
  

$$
d(jack, jim) = \frac{1+1}{1+1+1} = 0.67
$$
  

$$
d(jim,mary) = \frac{1+2}{1+1+2} = 0.75
$$

#### **Distance – Distance – Données énumératives onnées énumératives**

 $\mathbb{R}^2$  G**énéralisation énéralisation** des variables binaires, **avec**  plus de 2 états, e.g., rouge, jaune, bleu, vert

- $\mathbb{R}^2$  Méthode 1: **correpondance correpondance simple**
	- **m:** # de correspondances**, p:** # total de variables

$$
d(i, j) = \frac{p - m}{p}
$$

#### **Distance – Distance – Données mixtes onnées mixtes**

- Exemple : (Age, Propriétaire résidence principale, montant des mensualités en cours)
- $\textcolor{blue}{\bullet}$  x=(30,1,1000), y=(40,0,2200), z=(45,1,4000)
- $\blacksquare$  d(x,y)=sqrt( (10/15)<sup>2</sup> + 1<sup>2</sup> + (1200/3000)<sup>2</sup>) = 1.27
- $d(x,z)$ = sqrt(  $(15/15)^2$  + 0<sup>2</sup> + (3000/3000)<sup>2</sup>) = 1.41
- $\blacksquare$  d(y,z)= sqrt( (5/15)<sup>2</sup> + 1<sup>2</sup> + (1800/3000)<sup>2</sup>) = 1.21
- plus proche voisin de x = y
- b. Distances normalisées.
- Sommation :  $d(x,y)=d1(x1,y1) + ... + dn(xn,yn)$

### **Données mixtes – Données mixtes – Exemple 1 xemple 1**

- Base de données « Cancer du sein » http://www1.ics.uci. edu/~mlearn/MLSummary.html
- П #instances = 286 (Institut Oncologie, Yugoslavie)
- $\#$  attributs =  $10$ 
	- Classe : no-recurence-events, recurrence-events
	- $\blacksquare$ Age : 10-19, 20-29, 30-39, 40-49, …, 90-99
	- $\blacksquare$ Menopause : Lt40, Ge40, premeno
	- $\blacksquare$ Taille de la tumeur : 0-4, 5-9, 10-14, …, 55-59
	- Г Inv-nodes : 0-2, 3-5, 6-8, …, 36-39 (ganglions lymphatiques)
	- $\blacksquare$ Node-caps : Oui, Non
	- $\blacksquare$ Deg-malig : 1, 2, 3 (Dégré de malignité)
	- $\blacksquare$ Sein : Gauche, Droit
	- $\blacksquare$ Breast-quad : left-up, left-low, right-up, right-low, central
	- Г Irradiation : Oui, Non

### **Données mixtes – Données mixtes – Exemple 2 xemple 2**

- Base de données « Diabète » : Diagnostic (OMS) http://www1.ics.uci. edu/~mlearn/MLSummary.html
- П #instances = 768 (Arizona, USA)
- $\,$   $\#$  attributs =  $8$ 
	- Nombre de grossesses
	- $\blacksquare$ Concentration du taux de glucose d ans le plasma
	- $\blacksquare$ Pression sanguine diastolique (mm Hg)
	- $\blacksquare$ Epaisseur de la graisse du triceps (mm)
	- $\blacksquare$ Taux d'insuline après 2 heures (repas) (mu U/ml)
	- $\blacksquare$ Indice de masse corporelle (poids en kg / (taille en m)^2)
	- $\blacksquare$ Fonction « Diabete pedigree »
	- Г Age (ans)
	- $\blacksquare$ Classe (Positif ou Négatif)

### **Méthodes de Clustering Méthodes de Clustering**

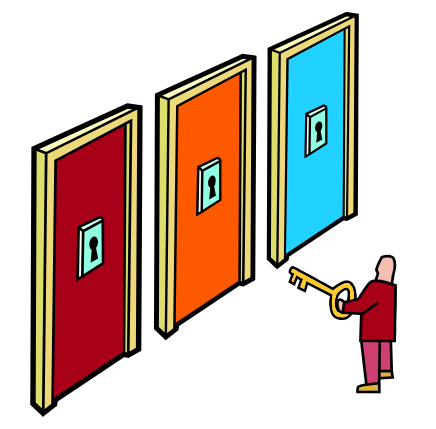

- г Méthode de partitionnement (Kmoyennes)
	- П Méthodes hiérarchiques (par agglomération)
- П Méthode par voisinage dense
- **STATE OF STATE OF STATE OF STATE OF STATE OF STATE OF STATE OF STATE OF STATE OF STATE OF STATE OF STATE OF S**  Caractéristiques
	- П Apprentissage non supervisé (classes incon nues)
	- Pb : interprétation des clusters identifiés

#### Méthodes de clustering **-Caractéristiques aractéristiques**

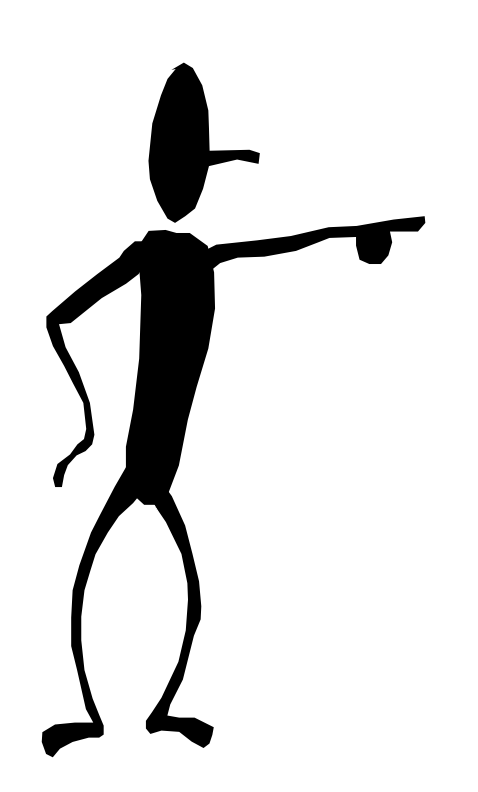

- $\mathbb{R}^2$ **Extensibilité**
- T. **Abilité à traiter différents** types de données
- $\mathbb{R}^2$ Découverte de clusters de différents formes
- **E** Connaissances requises (paramètres de l'algorithme)
- T. **Abilité à traiter les données** bruitées et isolées.

### **Algorithme des k-moyennes (K-means) Algorithme des k-moyennes (K-means)**

- П Entrée : un échantillon de m enregistrements x1, …, xm
- 1. Choisir k centres initiaux c1, …, ck
- П 2. Répartir chacun des m enregistrements dans le groupe i dont le centre ci est le plus proche.
- П 3. Si aucun élément ne change de groupe alors arrêt et sortir les groupes
- П 4. Calculer les nouveaux centres : pour tout i, ci est la moyenne des éléments du groupe i.
- Aller en 2.

### **Illustration (1) Illustration (1)**

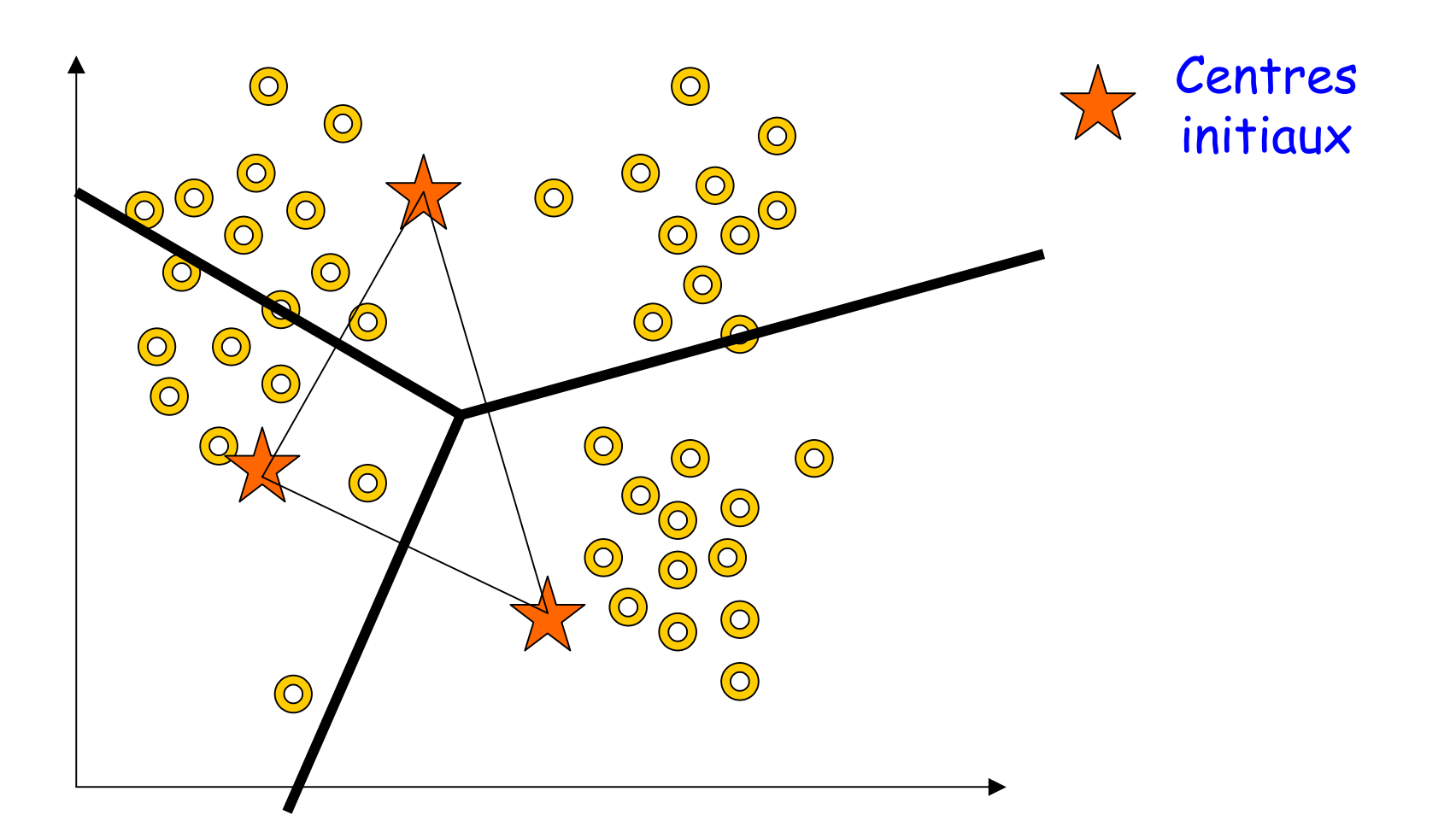

### **Illustration (2) Illustration (2)**

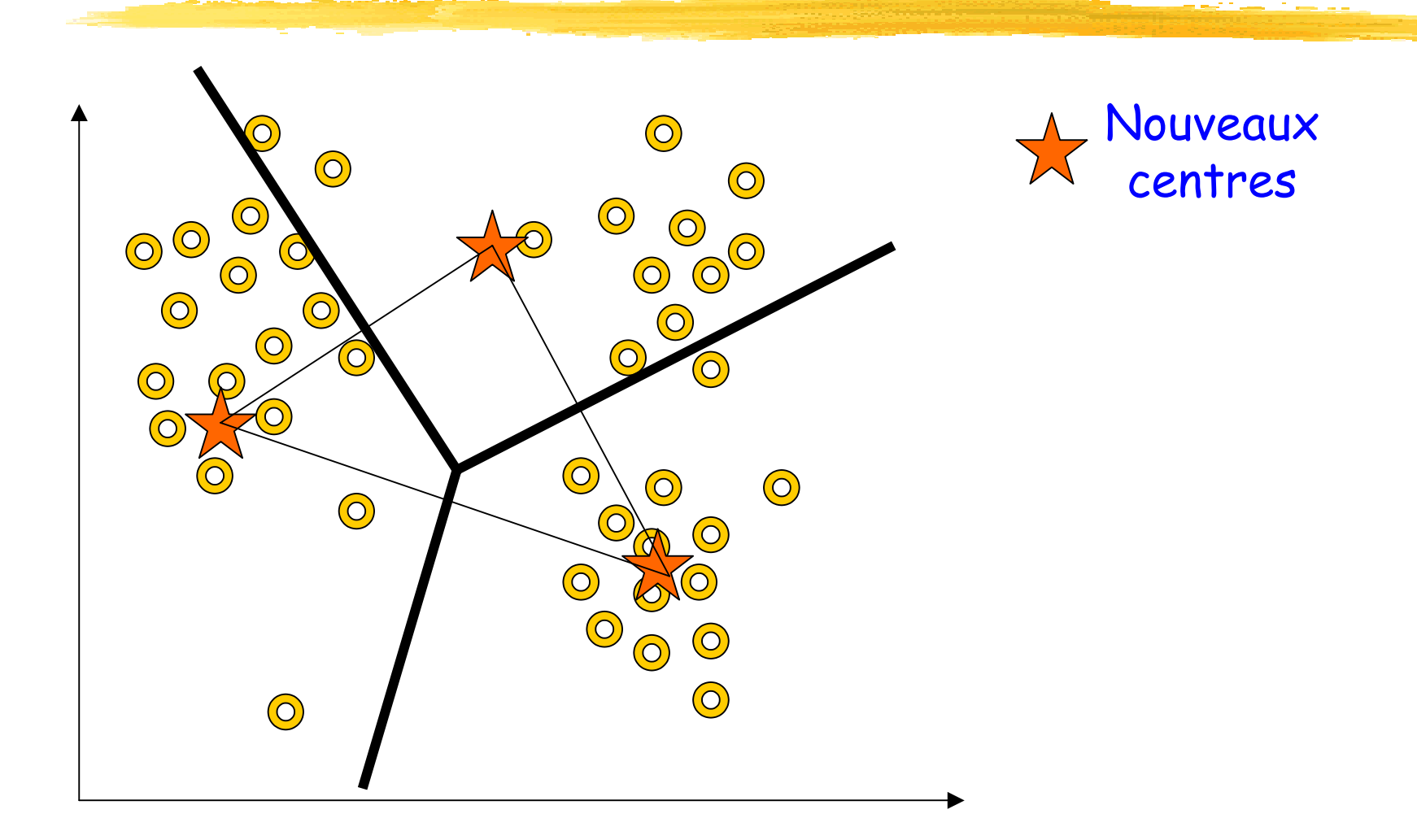

### **Illustration (3) Illustration (3)**

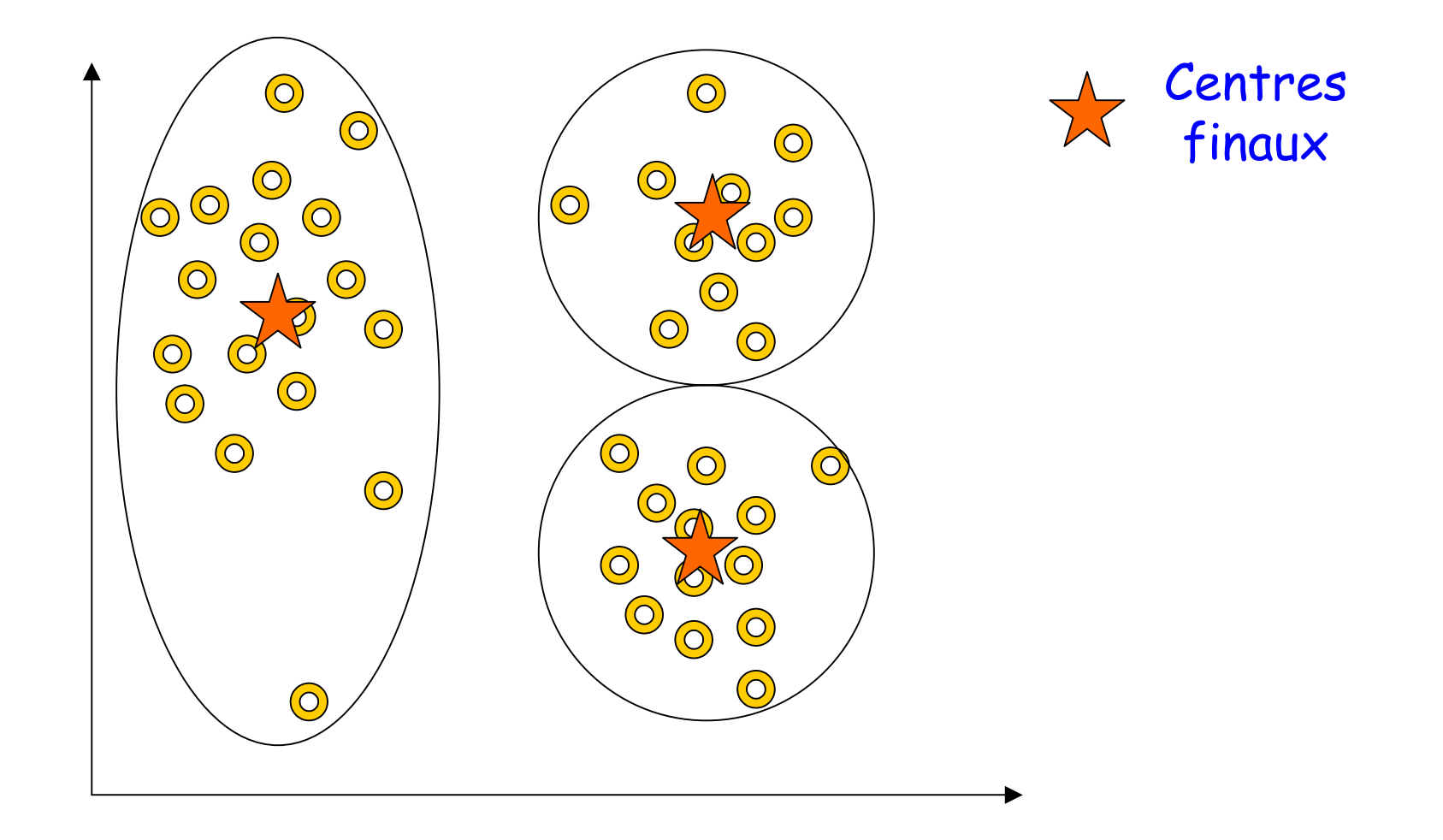

#### **Algorithme des k-moyennes : Exemple Algorithme des k-moyennes : Exemple**

 $\blacksquare$ 8 points A, ..., H de l'espace euclidéen 2D.  $k=2$  (2 groupes)

П Tire aléatoirement 2 centres : B et D choisis.

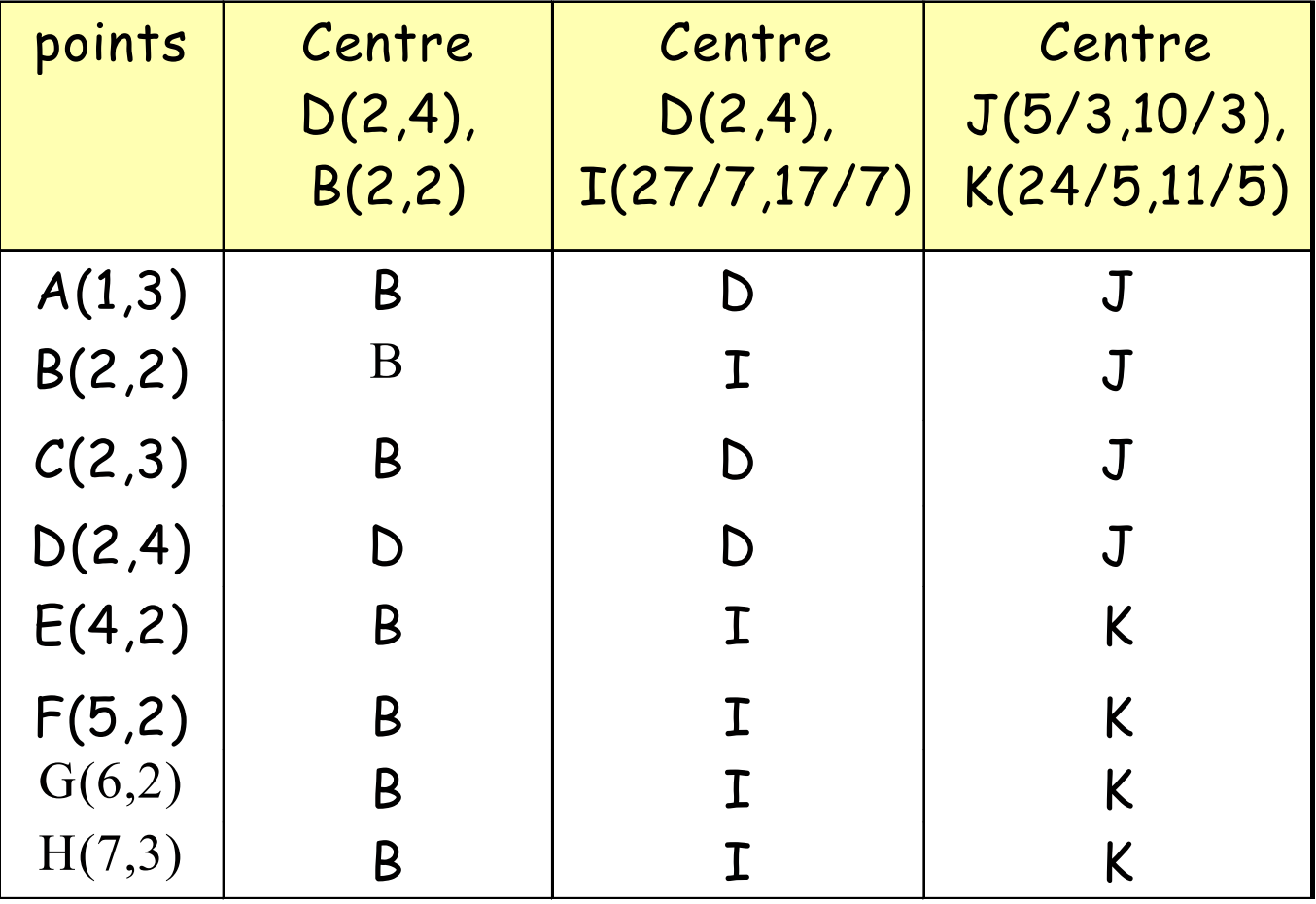

### **K-moyennes : Avantages K-moyennes : Avantages**

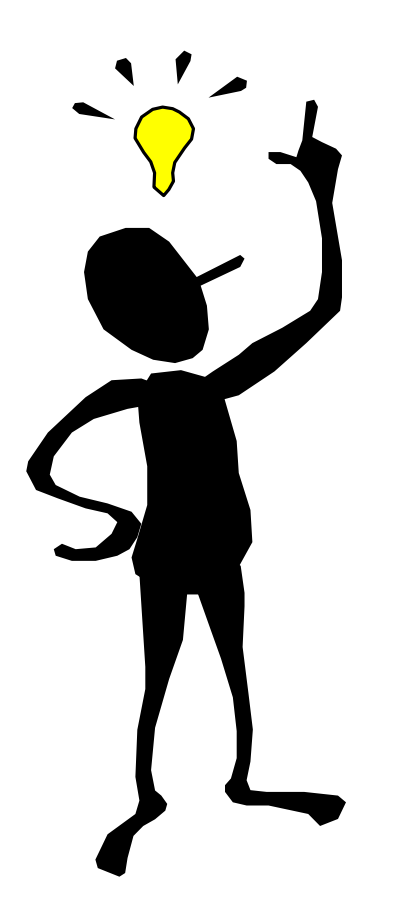

- **Relativement extensible** dans le traitement d'ensembles de taille importante
- **Relativement efficace** :  $O(t.k.n)$ , où *n* représente # objets, *k #* clusters, et  $t$  # iterations. Normalement, *k, t* << *n*.
- Produit généralement un **optimum local** ; un optimum global peut être obtenu en utilisant d'autres techniques telles que : algorithmes génétiques, …

### **K-moyennes : Inconvénients K-moyennes : Inconvénients**

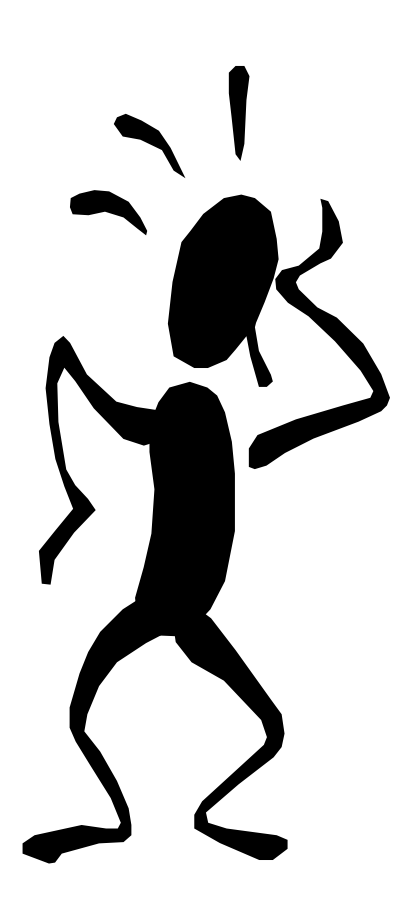

- **Applicable Applicable** seulement dans le cas où la moyenne des objet s est définie
- **Besoin de spécifier spécifier** k, le nombre de clusters, a priori
- **Incapable Incapable** de traiter les données bruitées (noisy).
- **Non adapté** pour découvrir des clust ers avec s tructures non-convexes, et des clusters de tailles différentes
- Les **points isolés** sont mal gérés (doivent-ils appartenir obligatoirement à un cluster ?) - probabiliste

### **K-moyennes : Variantes K-moyennes : Variantes**

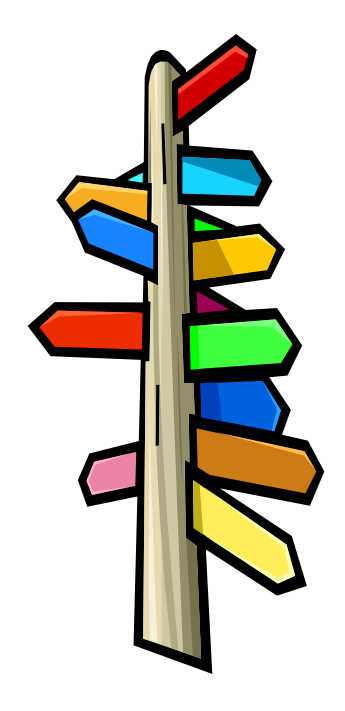

- Sélection des centres initiaux
- Calcul des similarités
- П Calcul des centres (K-medoids : [Kaufman & Rousseeuw'87] )
- П GMM : Variantes de *K-moyennes* basées »<br>sur les probabilités
- П K-modes : données catégorielles [Huang'98]
- П K-prototype : données mixtes (numériques et catégorielles)
# Méthodes hiérarchiques

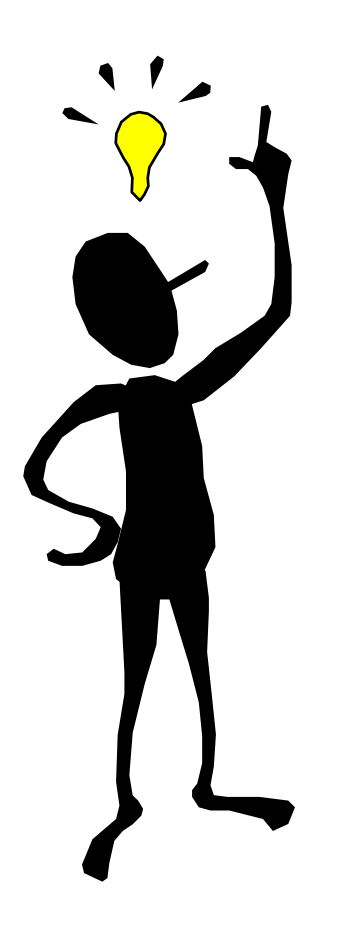

- **Une m éthode hi thode hi <sup>é</sup>rarchique rarchique :** construit une hi érarchie de clusters, non seulement une partition unique des objets.
- Le nombre de clusters **k** n'est pas exig é comme donn ée
- Utilise une **matrice de distances** comme crit <sup>è</sup>re de clustering
- Une **condition de terminaison** peu<sup>t</sup> être utilis é e (ex. Nombre de clusters)

# Méthodes hiérarchiques

- П Entrée : un échantillon de m enregistrements x1, …, xm
- П 1. On commence avec m clusters (cluster = 1 enregistrement)
- П 2. Grouper les deux clusters les plus « proches ».
- П 3. S'arrêter lorsque tous les enregistrements sont membres d'un seul groupe
- 4. Aller en 2.

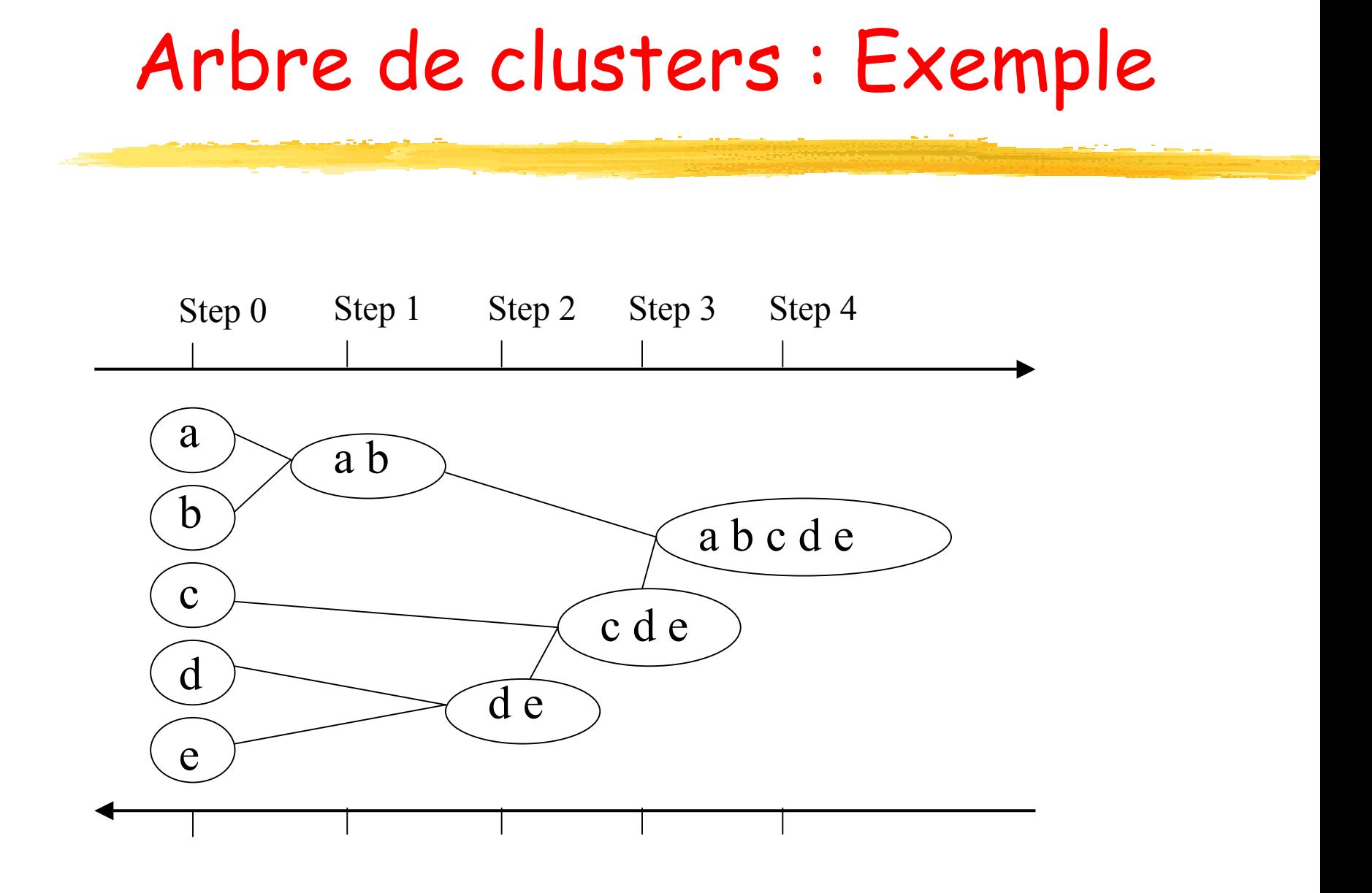

## Arbre de clusters

П Résultat : Graphe hiérarchique qui peut être coupé à un niveau de dissimilarité pour former une partition.

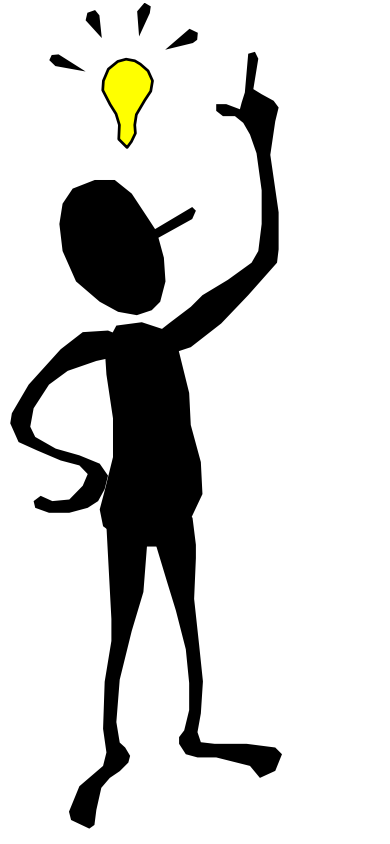

- La hi érarchie de clusters est repr ésent ée comme un **arbre de clusters**, appel é **dendrogramme dendrogramme**
	- Les feuilles de l'arbre repr ésentent les objets
	- Les noeuds interm édiaires de l'arbre repr ésentent les clusters

## **Distance entre clusters**

- П Distance entre les centres des clusters (Centroid Method)
- П Distance minimale entre toutes les paires de données des 2 clusters (Single Link Method)  $d(i, j) = \min_{x \in C_i, y \in C_i}\big\{d(x, y)\big\}$
- П Distance maximale entre toutes les paires de données des 2 clusters (Complete Link Method)

$$
d(i, j) = \max_{x \in C_i, y \in C_j} \{ d(x, y) \}
$$

 $\blacksquare$  Distance moyenne entre toutes la paires  $\mathbf{d}'$ enregistrements (Average Linkage)  $d(i, j) = avg_{x \in C_i, y \in C_j}\{d(x, y)\}$ 

# Méthodes hiérarchiques : Avantages

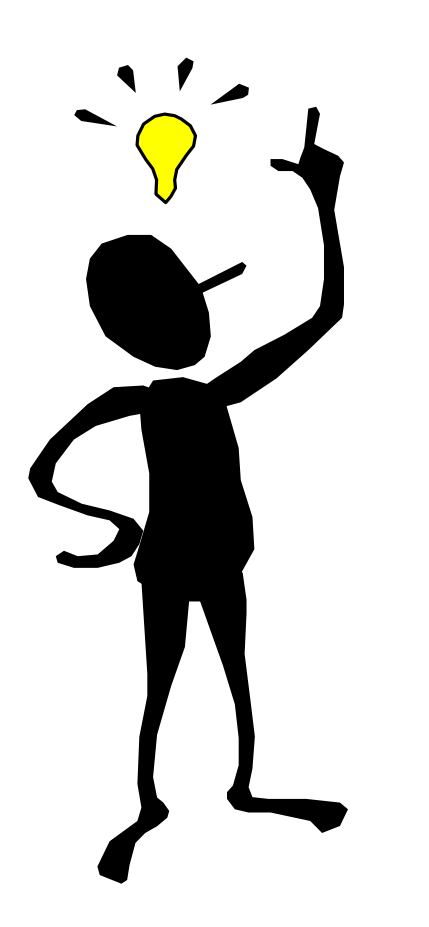

- **Conceptuellement Conceptuellement simple**
- **Contract Contract Contract Contract Contract Contract Contract Contract Contract Contract Contract Contract Co Propriétés Propriétés théoriques théoriques** sont bien **connues connues**
- Quand les clusters sont groupés, **la décision décision est définitive définitive => le nombre d'alternatives d'alternatives différent différentes à** à examiner est **réduit**

# Méthodes hiérarchiques : Inconvénients

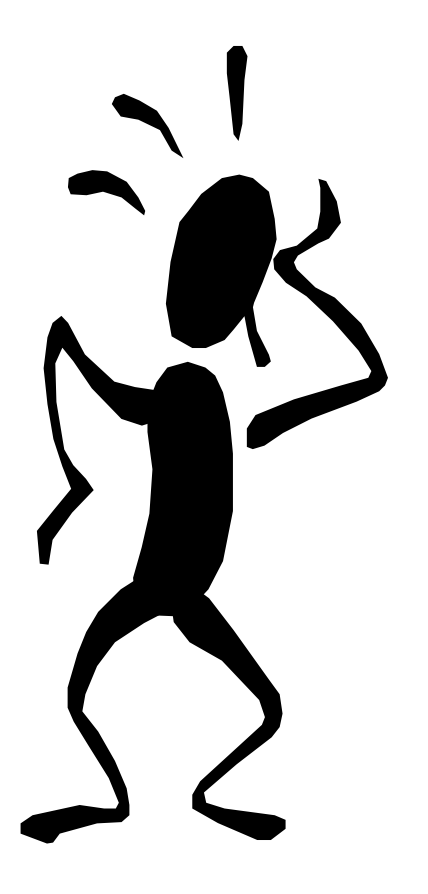

 **Groupement Groupement** de clusters est **définitif =>** décisions erronnées sont **impossibles impossibles à modifier modifier** ultérieurement

**•** Méthodes non extensibles pour des ensembles de données de grandes tailles

# Méthodes basées sur la densité

**Pour ce types de problèmes, l'utilisation de mesures** de similarité (distance) est moins efficace que l'utilisation de densité de voisinage.

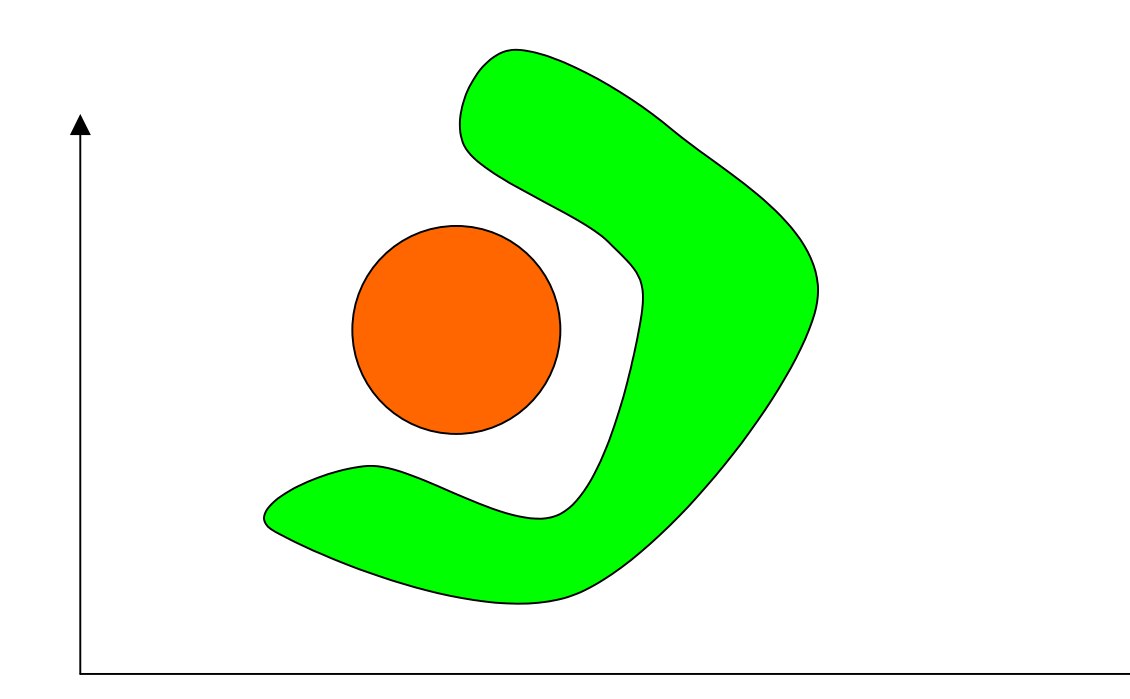

## Méthodes basées sur la densité

 Minimiser la distance inter-clusters n'est pas toujours un bon critère pour recon naître des «formes » (applications géographiques, reconnaissance de formes – tumeurs, …).

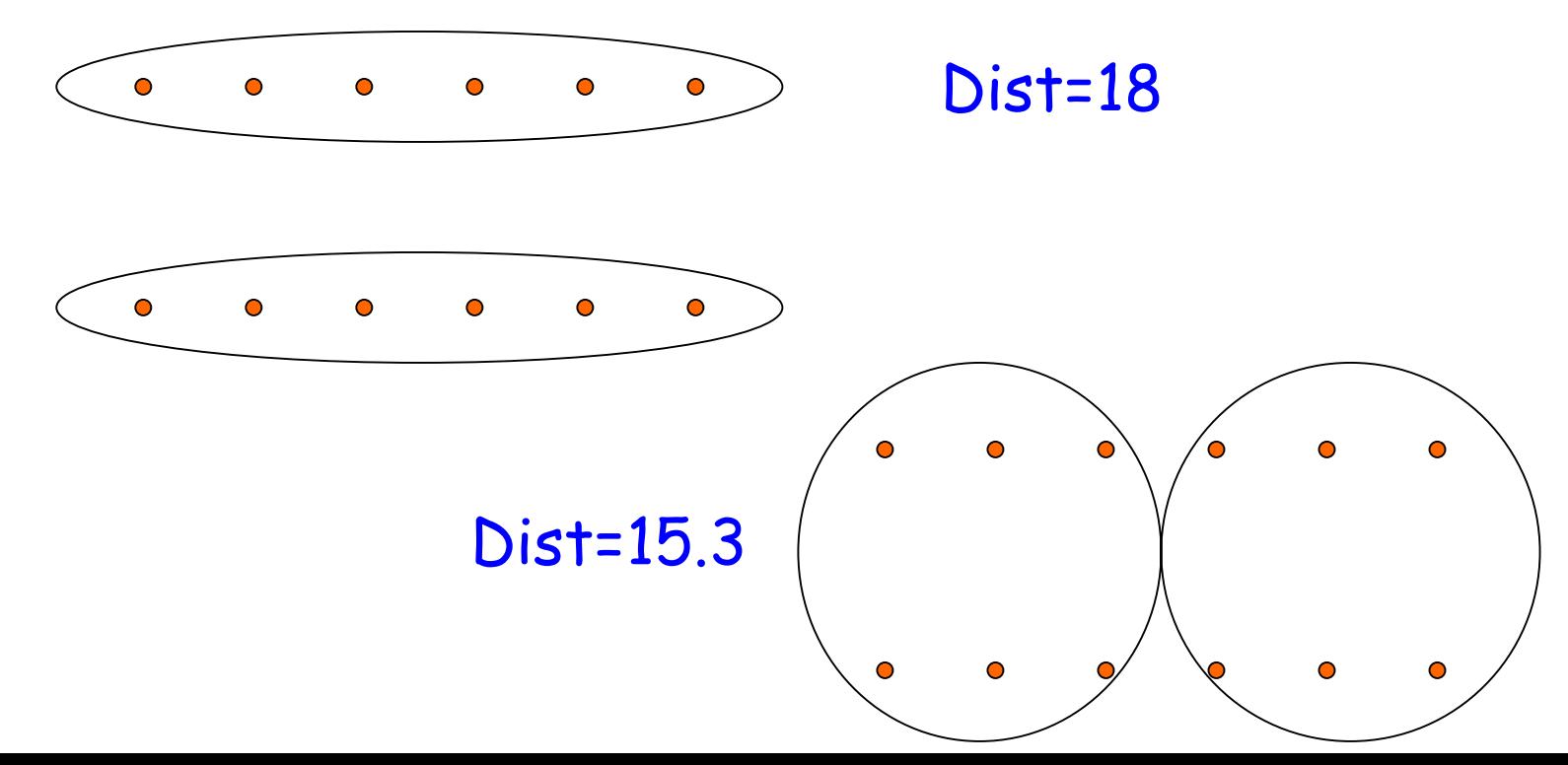

# Méthodes basées sur la densité (1)

- $\mathbb{R}^2$ Soit d\* un nombre réel positif
- Si d(P,Q)<=d\*, Alors P et Q appartiennent au même cluster
- $\mathbb{R}^2$  Si P et Q appartiennent au même cluster, et d(Q,R)<=d\*, Alors P et R appartiennent au même cluster

# Méthodes basées sur la densité (2)

- $\mathbb{R}^2$ Soit e\* un nombre réel positif
- T. Un point P est dense ssi |{Q/d(P,Q)<=d\*}|>=e\*
- $\mathbb{R}^2$  Si P et Q appartiennent au même cluster, et d(Q,R)<=d\* et Q est dense, Alors P et R appartiennent au même cluster
- $\mathbb{R}^2$  Les points non-denses sont appelés points de « bordure ».
- Les points en dehors des clusters sont<br>appelés « bruits ». r uits ».

## Méthodes basées sur la densité

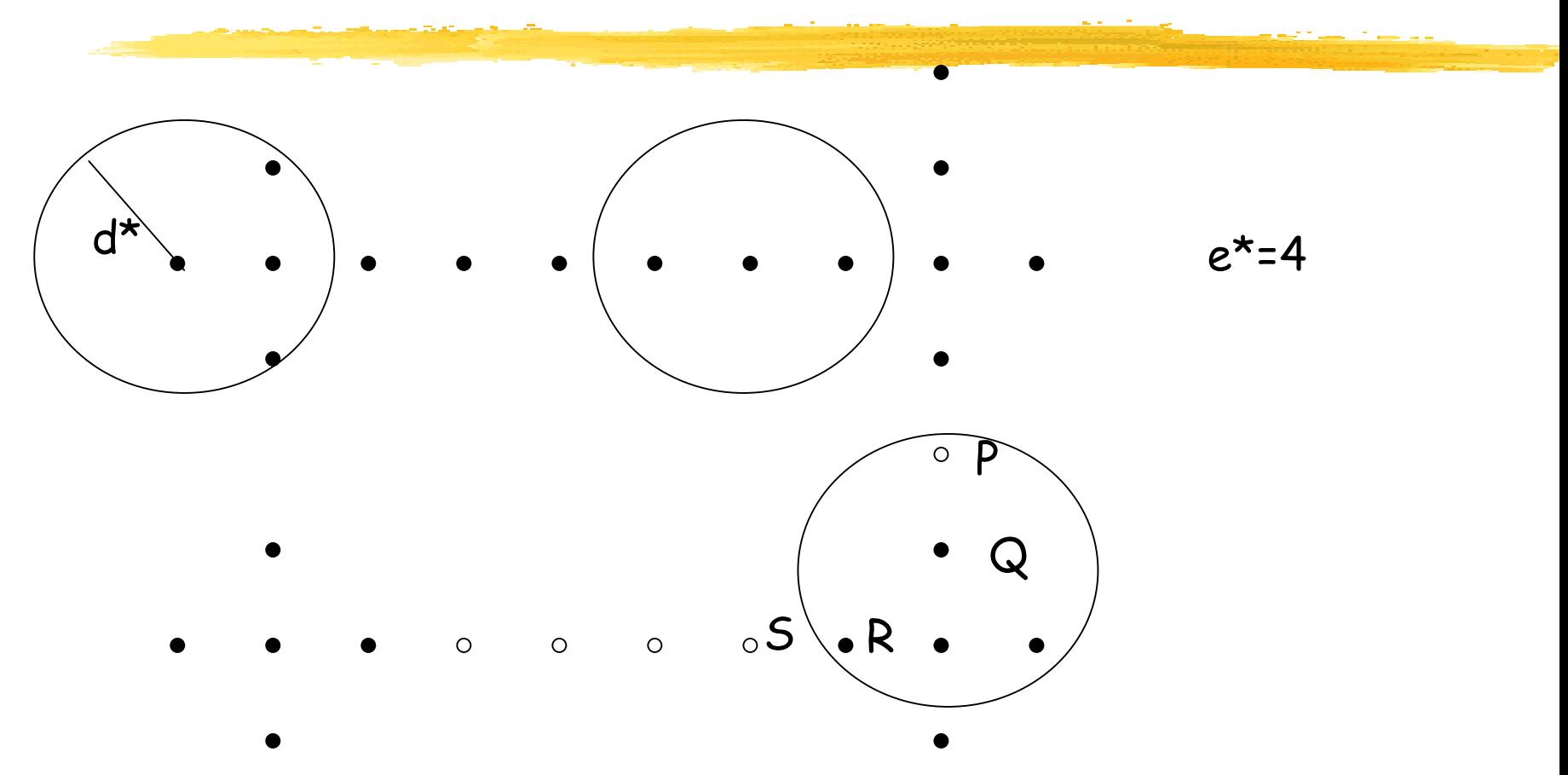

• Points noirs sont denses ; les autres ne sont pas denses

• Pour montrer que P et S appartiennent au même cluster, il suffit de montrer que P et R appartiennent au même cluster. Pour le montrer pour P et R, il suffit de le montrer pour P et Q …

# Méthodes basées sur la densité

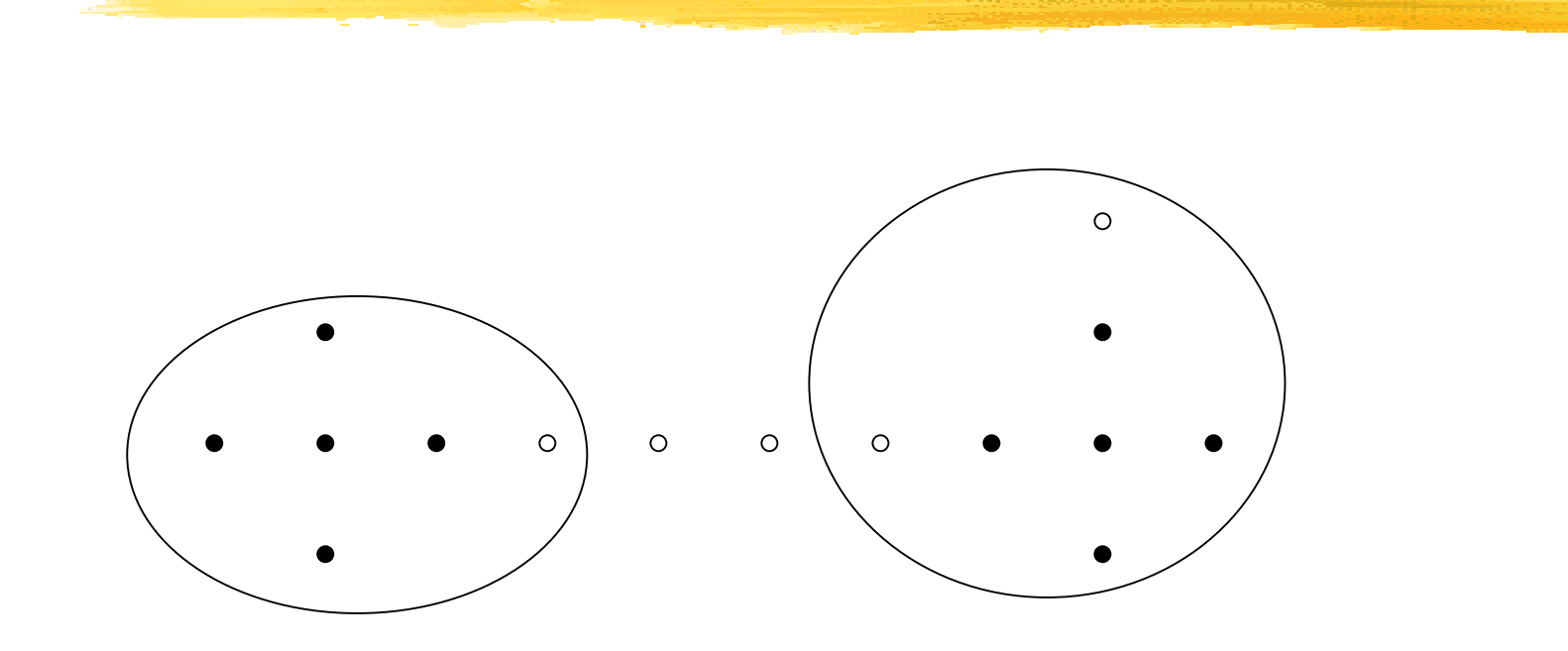

- Deux clusters sont trouvés
- Deux points sont des « bruits »
- Trois points sont des « bordures »

# Etude de cas réel : **Génomique**

# **Sélection d'attributs + Clustering**

### LIFL : Equipe OPAC I.B.L

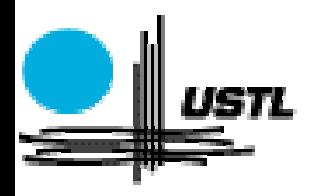

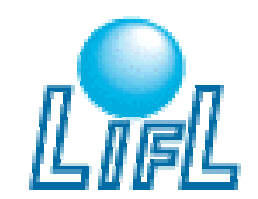

*ratoire d'Informatique<br>lamentale de Lille* 

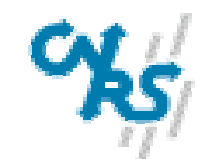

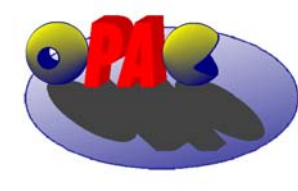

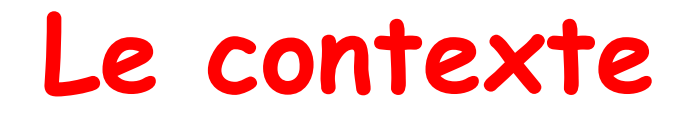

- $\mathbb{R}^3$ Génopole de Lille : Aspect génétique des maladies multifactorielles
- $\mathbb{R}^3$  Collaboration avec l'I.B.L. (Institut de Biologie de Lille) laboratoire des maladies multifactorielles (UPRES-A 8090) : diabète, obésité
- $\mathbb{R}^3$ Génération de gros volumes de données : outil d'aide à l'interprétation des résultats

# Etudes de l'IBL

- Etudes de type familial (parents, enfants) Prélévement d'ADN
- $\mathbb{R}^2$ Analyse de liaison : co-transmission d'un gène
- $\mathcal{L}_{\mathcal{A}}$  Comparaison de gènes entre paires d'individus d'une même famille

#### **Objectif :**

Localiser un ou plusieurs gènes de prédisposition pour la maladie

# Problème posé

- Très grand nombre de données générées  $\blacksquare$  (~ 1 000 points de comparaison, 200 familles)
- Méthodes statistiques limitées pour étudier la corrélation entre gènes

Besoin d'un outil d'extraction de connaissances : Data Mining

#### Contexte

Hypothèses de travail :

- T. un cas particulier de Data Mining
- $\mathbb{R}^2$  les données fournies par l'IBL contiennent de nombreux attributs
- $\mathbb{R}^2$ existence de données manquantes ou incertaines
- $\mathbb{R}^2$  contexte d 'apprentissage non supervisé Objectif :
- T. connaître les classes d 'attributs provoquant la maladie
- connaître les corrélations entre les attributs

# Méthodologie adoptée

Réalisation :

- d'u n e sélection d 'attributs : Réduire le nombre d 'attributs pour améliorer la classification
- •d'un clustering

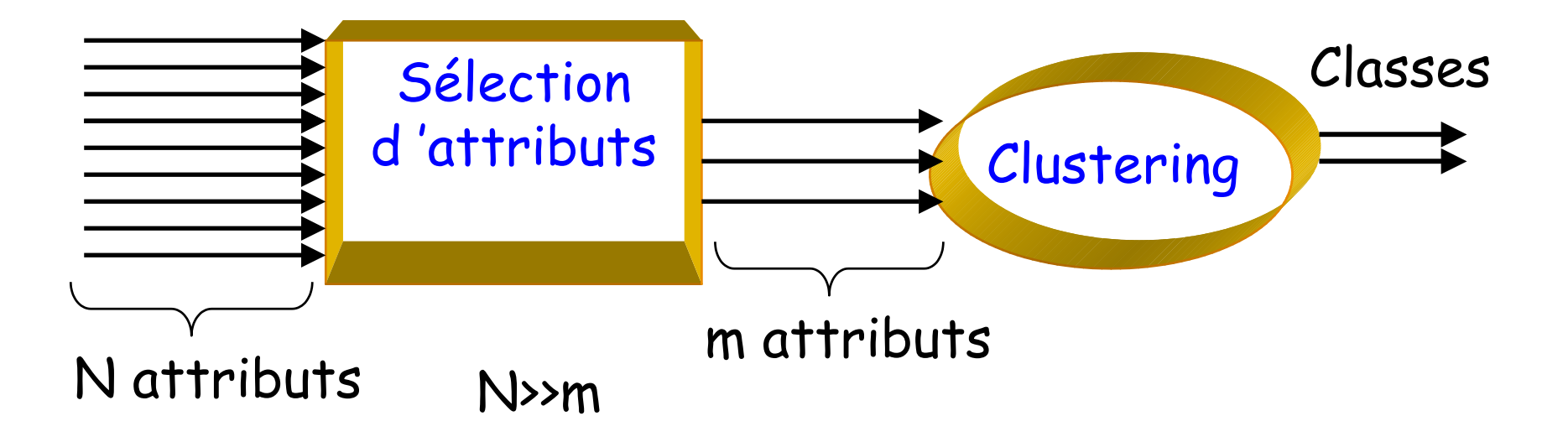

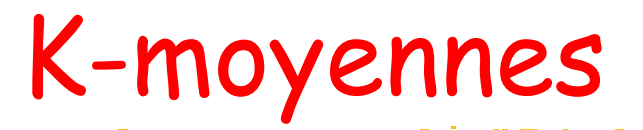

#### Sans sélection d 'attributs :

- 400 attributs pour 200 objets,
- temps de calcul > 7500 min. (>125 h.),
- résultats inexploitables
- Avec sélection d 'attributs :
	- une dizaine d 'attributs pour 200 objets,
	- temps de calcul entre 3 minutes et 15 minutes,
	- résultats exploitables.

# Workshop GAW11 de 1998

- T. Données simulées dont on connaît les résultats
- T. Résultats à trouver :

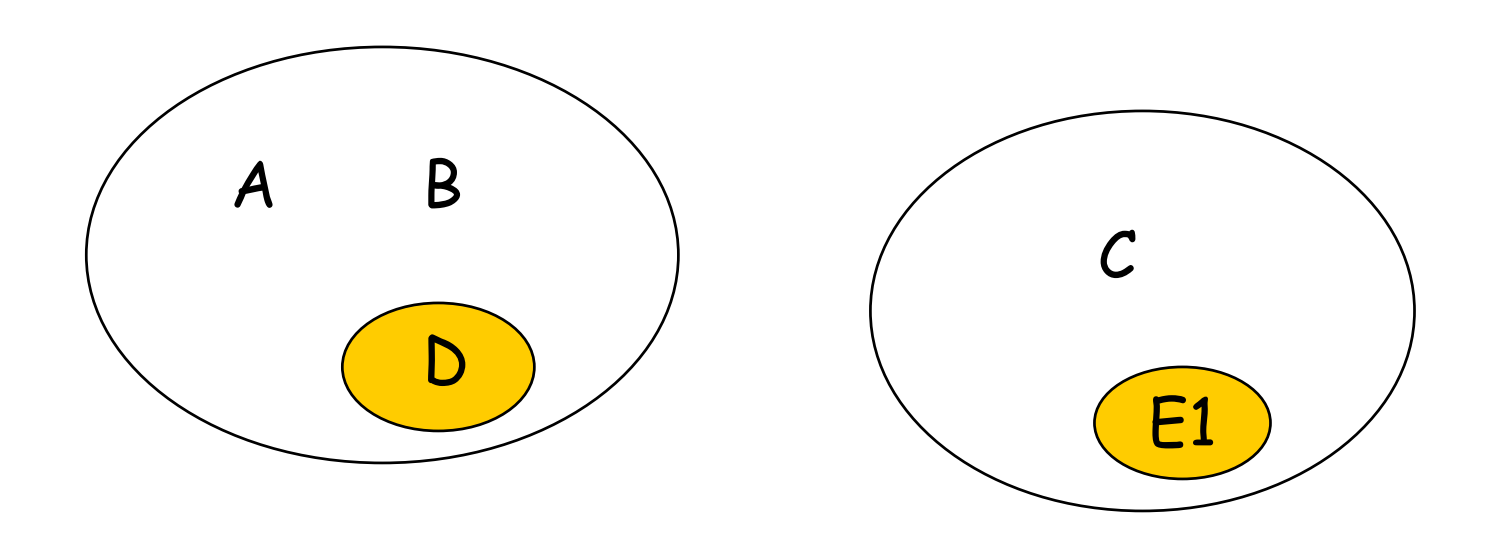

#### Résultats

Résultats obtenus sur le workshop GAW11 de 1998

- Exemple d 'ensembles d 'attributs sélectionnés (Support trouvé > 0.65) :
- 81 85, 402 407, 224 229 (Locus C) , 308 313, 190 195, 374 379 (Locus B)
- **Exemple de clustering**

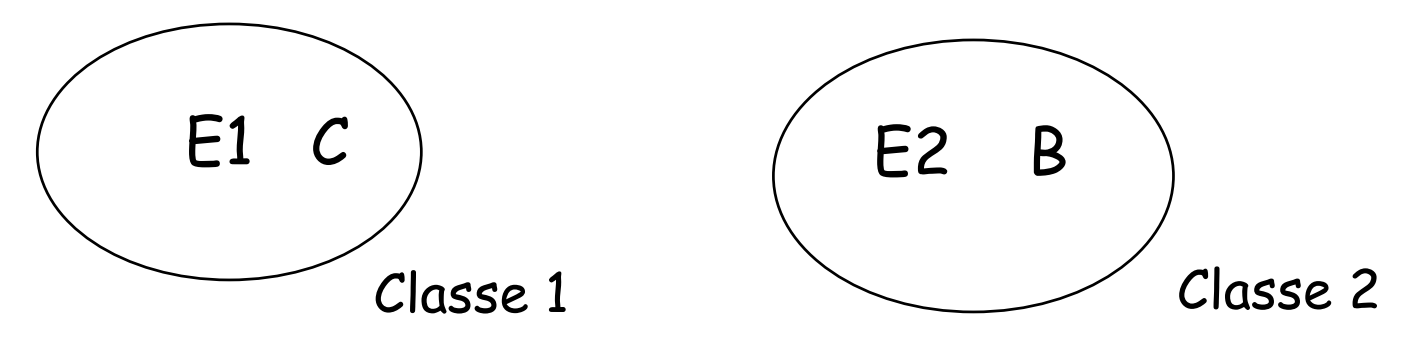

#### Conclusion

#### T. Bilan

- Compréhension et modélisation d 'un problème complexe
- Sélection d 'attributs : sélection de locus impliqués dans la maladie
- Clustering : les ensembles finaux sont trouvés lorsqu 'il y a peu d 'erreurs dans le choix des attributs sélectionnés

# Clustering – Résumé (1)

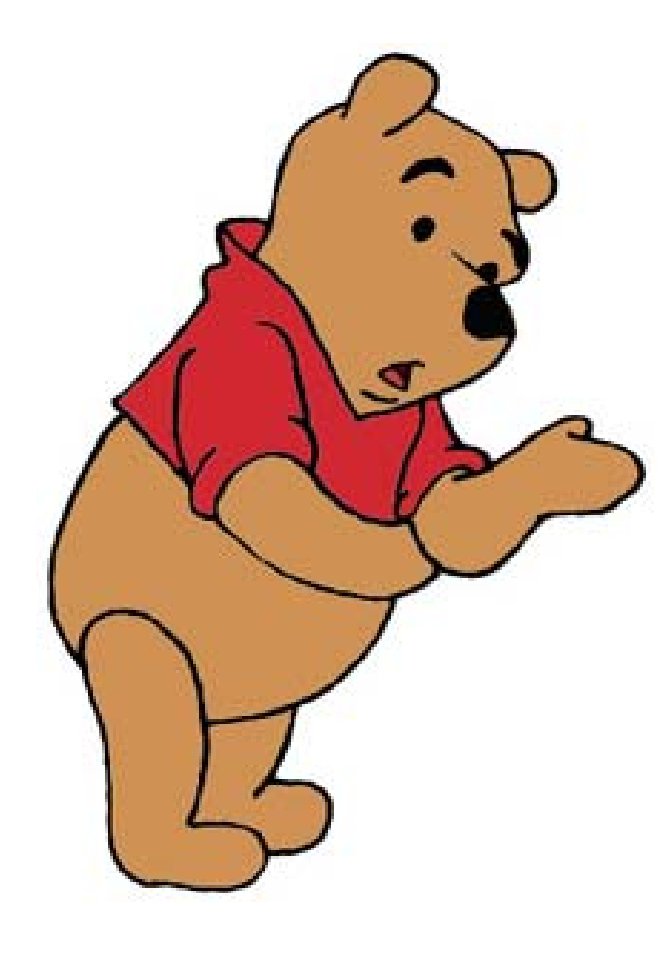

- **Le clustering groupe des objets** en se basant sur leurs similarités.
- **Le clustering possède plusieurs** applications.
- La mesure de similarité peut être calculée pour différents<br>types de données.
- La sélection de la mesure de similarité dépend des données<br>utilisées et le type de similarité<br>recherchée.

# Clustering – Résumé (2)

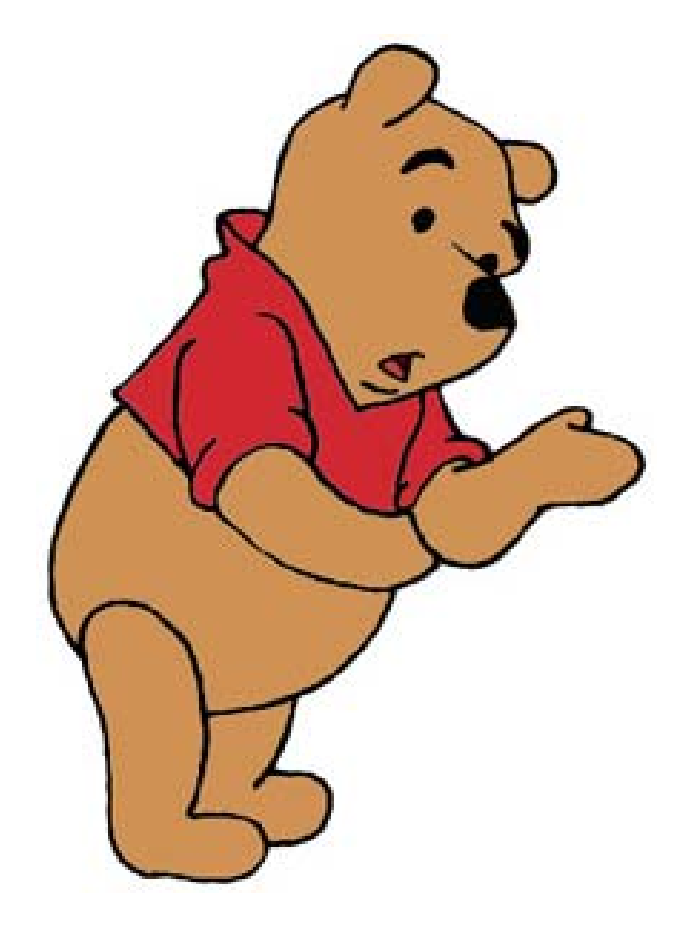

- Les méthodes de clustering peuvent être classées en :
	- **Méthodes de** partitionnement,
	- **Méthodes hiérarchiques,**
	- **Méthodes à densité de** voisinage.
- **Plusieurs travaux de** recherche sur le clustering en cours et en perspective.
- **Plusieurs applications en** perspective : Génomique,<br>Environnement, …

## Références

- M. R. Anderberg. **Cluster Analysis for Applications**. Academic Press, 1973.
- P. Arabie, L. J. Hubert, and G. De Soete. **Clustering and Classification**. World Scientific, 1996
- A. K. Jain and R. C. Dubes. **Algorithms for Clustering Data**. Prentice Hall, 1988
- L. Kaufman and P. J. Rousseeuw. **Finding Groups in Data: an Introduction to Cluster Analysis**. John Wiley & Sons, 1990.

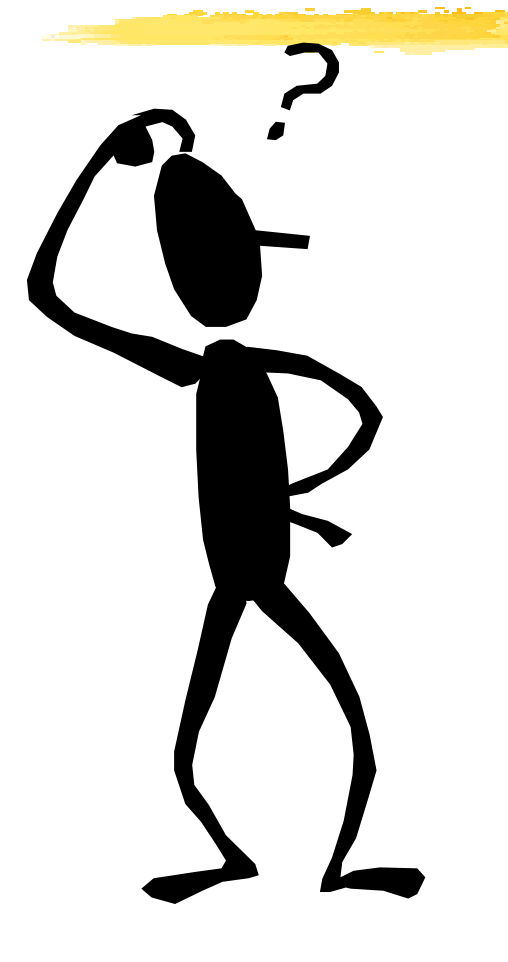

# **Classification**

## **Sommaire Sommaire**

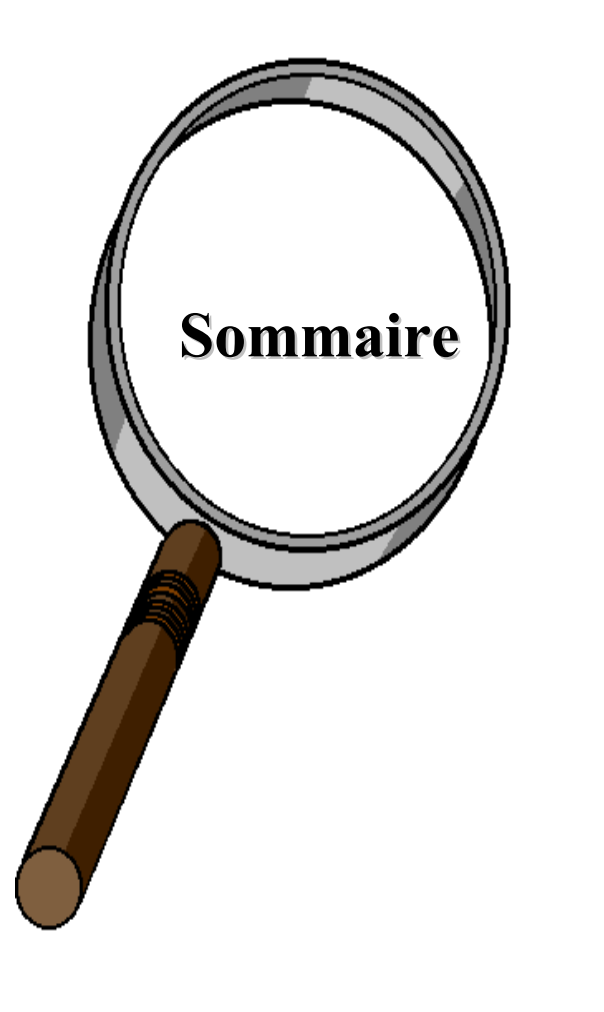

- **P** Définition
- **Validation Validation d'une classification classification (accuracy) (accuracy)**
- **K -NN (plus NN (plus proches voisins proches voisins )**
- **Arbres de décision décision**
- **Réseaux Réseaux de neurones neurones**
- **Autres méthodes Autres méthodes de classification classification**
- **Etude de Etude de cas réel cas réel : Protéomique Protéomique**
- **Résumé**

# **Classification Classification**

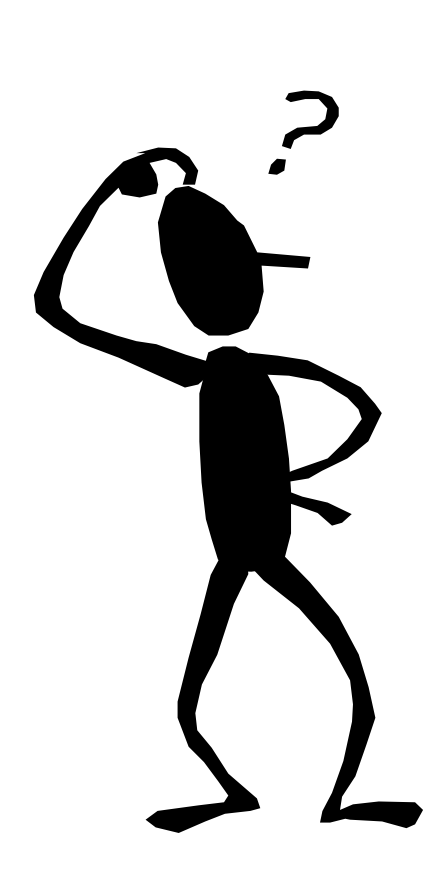

- $\blacksquare$  Elle permet de **prédire** si un élément est membre d'un groupe ou d 'une catégorie donné.
- г Classes
	- Identification de groupes avec des profils particuliers
	- $\blacksquare$  Possibilité de d écid er de l'appartenance d'une entité à une classe
- $\blacksquare$  Caractéristiques
	- Г Apprentissage supervisé : classes connues à l'avance
	- Pb : qualité de la classification (taux d'erreur)
		- Г Ex : établir un diagnostic (si erreur !!!)

#### **Classification Classification -Applications Applications**

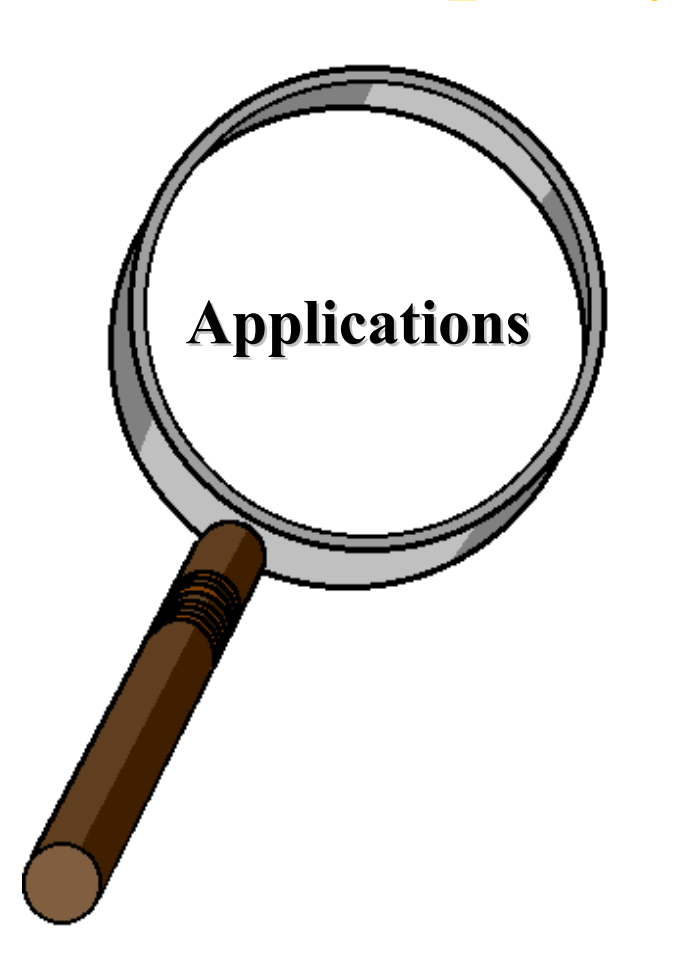

- **Accord de crédit Accord de crédit**
- **Marketing ciblé Marketing ciblé**
- **P** Diagnostic médical
- **Analyse de l'effet d'un traitement traitement**
- **Détection de fraudes fiscales fiscales**
	- **etc.**

#### **Processus à deux étapes**

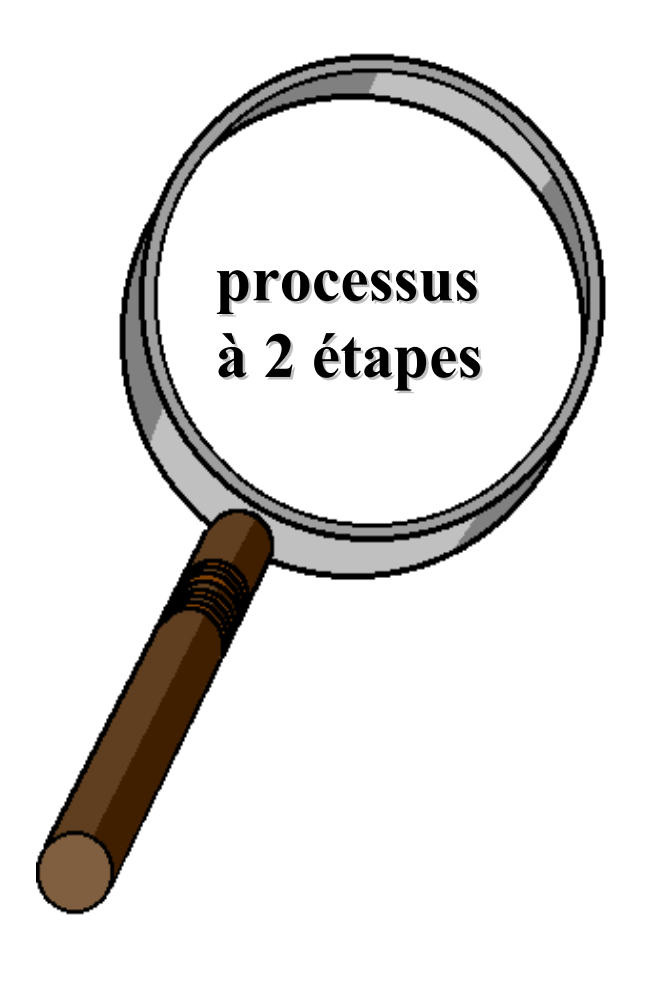

#### **Etape 1 : Etape 1 :**

#### **Construction du modèle** à partir de l'ensemble d'apprentissage (training set)

#### **Etape 2 : Etape 2 :**

#### **Utilisation du modèle Utilisation du modèle** :

tester la précision du modèle et l'utiliser dans la classification de nouvelles données

## **Construction Construction du modèle du modèle**

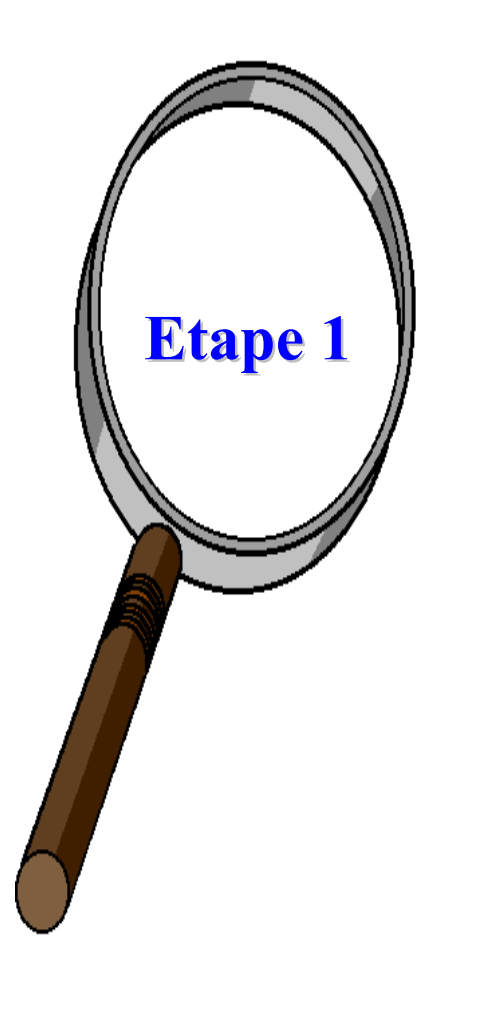

- **Chaque instance** est supposée<br>appartenir à une classe<br>prédéfinie
- La classe d'une instance est déterminée par l'attribut "classe "
- L'ensemble des instances d'apprentissage est utilisé dans la construction du modèle
- Le modèle est représenté par des règles de classification, arbres de décision, formules mathématiques, ...

### **Utilisation du modèle Utilisation du modèle**

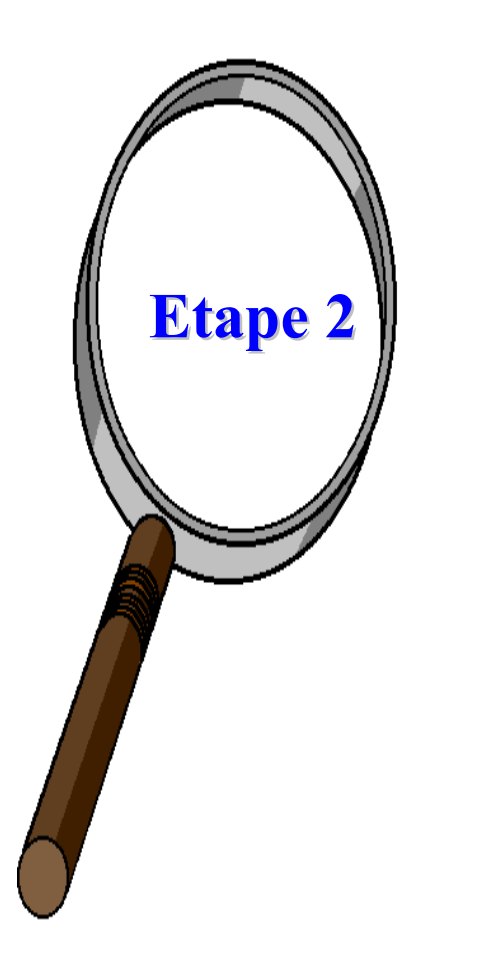

**E** Classification de nouvelles **instances ou instances inconnues** 

**Estimer le taux d'erreur du modèle**

- la classe connue d'une instance test est comparée avec le résultat du modèle
- Taux d'erreur = pourcentage de tests incorrectement classés par le modèle

#### **Validation de la Classification (accuracy) (accuracy)**

#### **Estimation des Estimation des taux d'erreurs taux d'erreurs :**

- **Partitionnement Partitionnement** : apprentissage et test (ensemble de données important)
	- Utiliser 2 ensembles indépendents, e.g., ensemble d'apprentissage (2/3), ensemble test  $(1/3)$

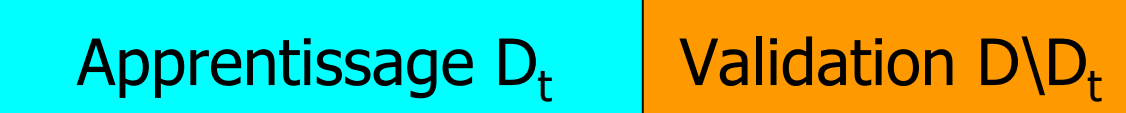

#### **Validation de la Classification (accuracy) (accuracy)**

- e<br>S Validation croisée (ensemble de données modéré)
	- $\blacksquare$ **Diviser les données en** *k* **sous-ensembles**
	- Utiliser *k-1* sous-ensembles comme données d'apprentissage et un sous-ensemble comme données test

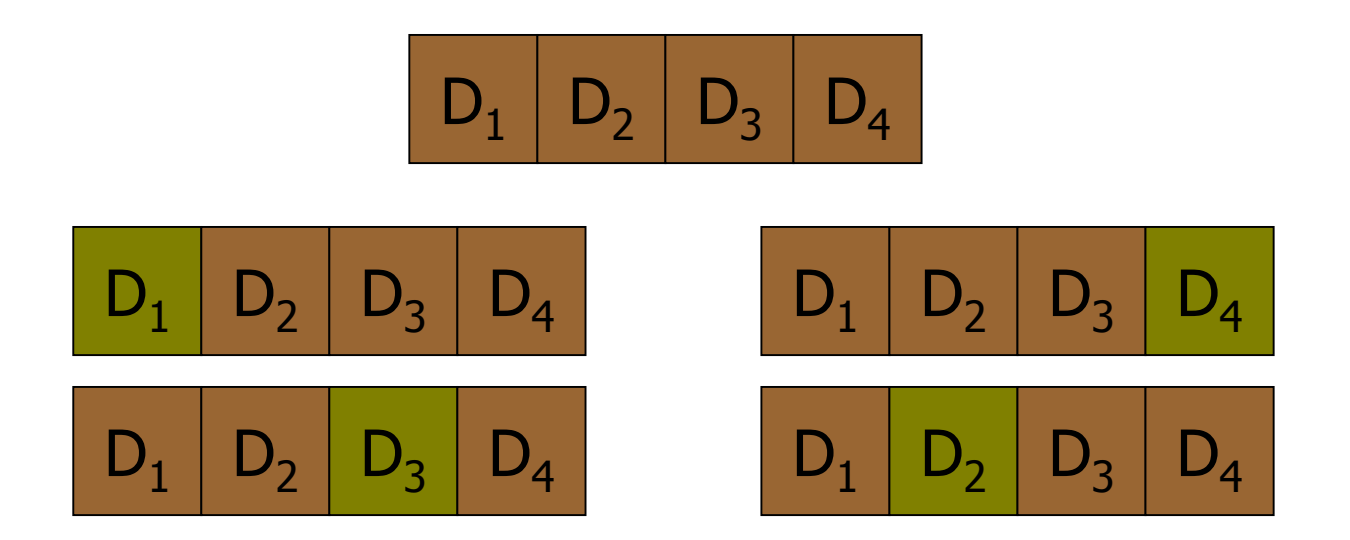

e<br>S Bootstrapping : n instances test aléatoires (ensemble de<br>données réduit)

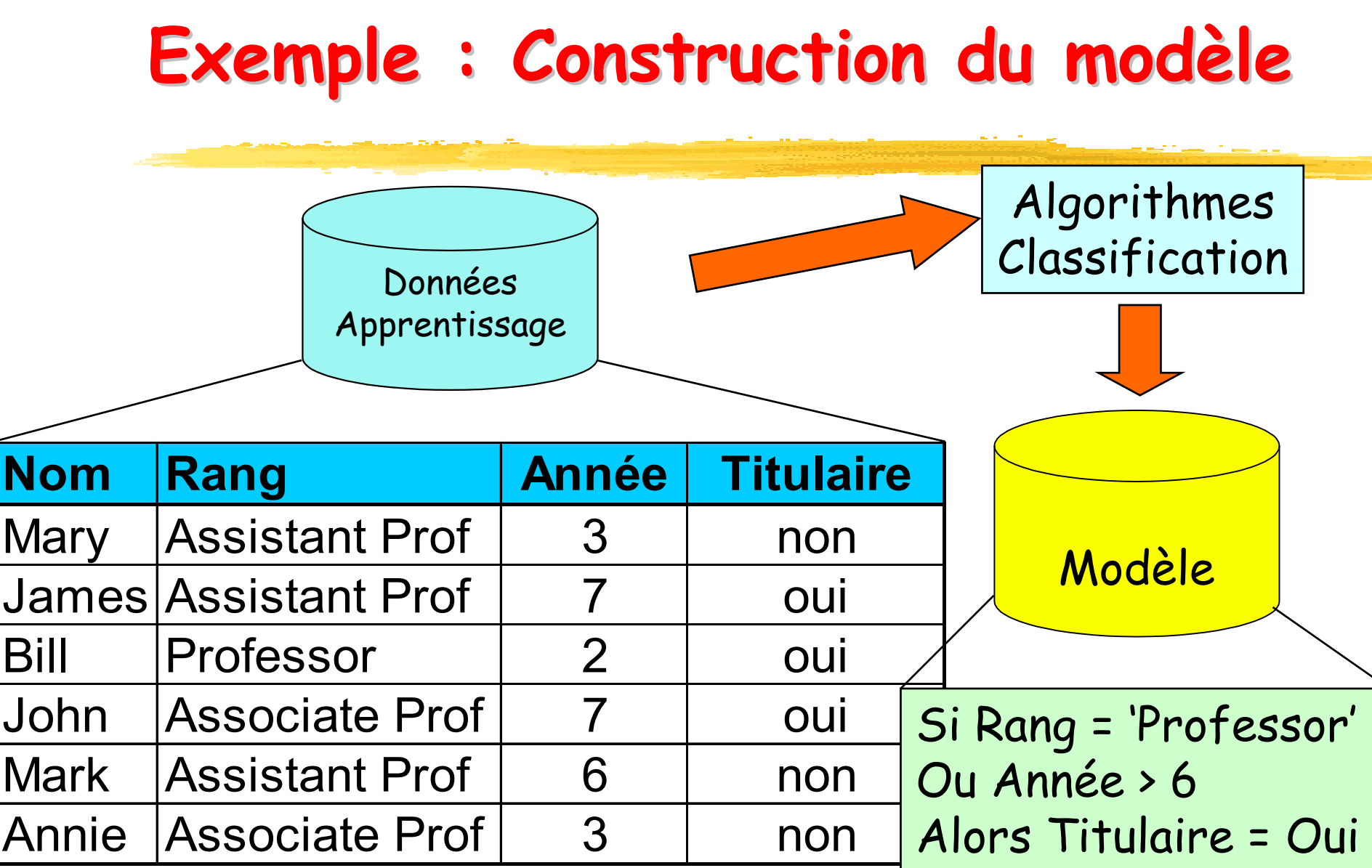
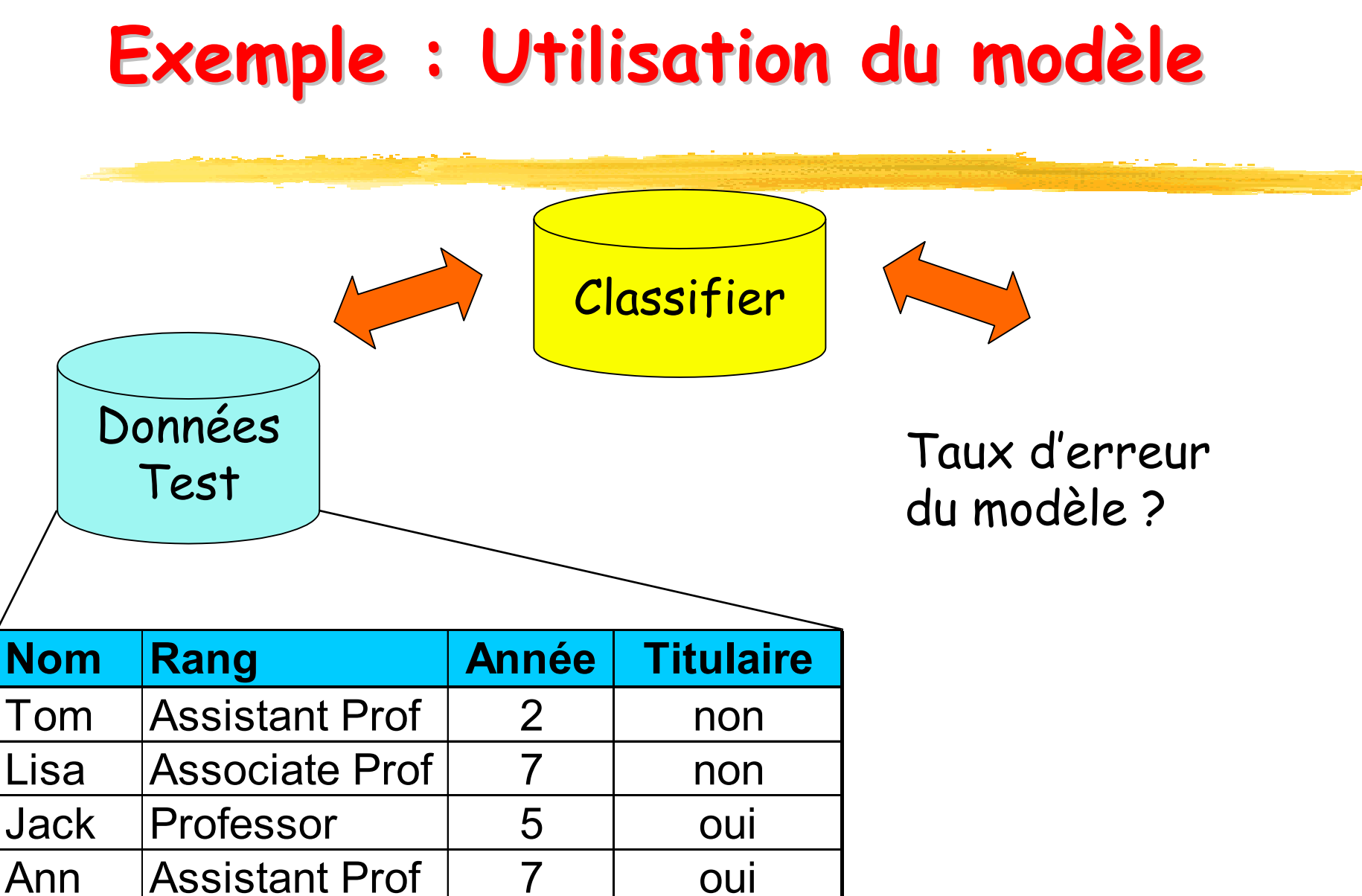

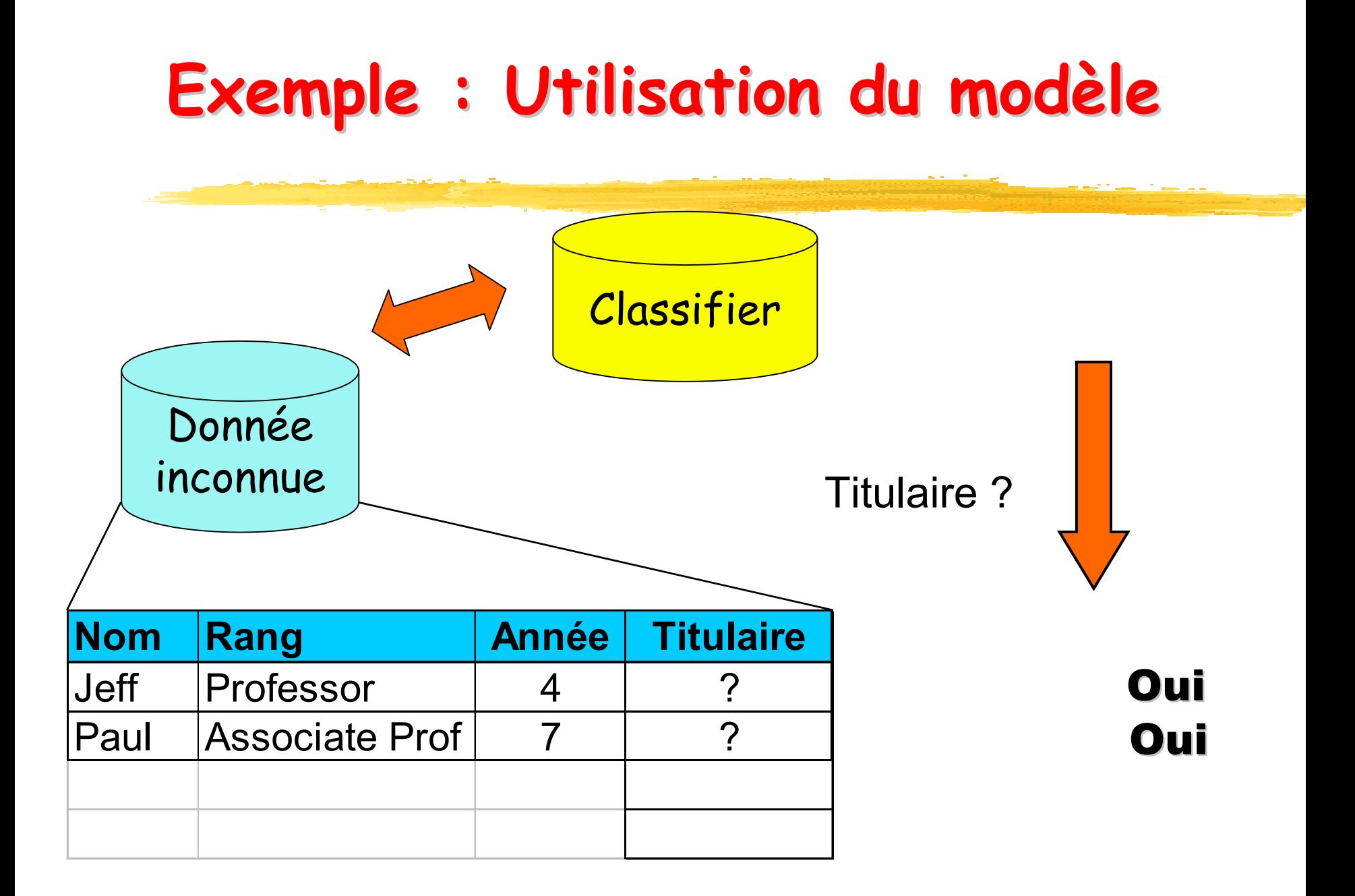

# **Evaluation des méthodes de classification**

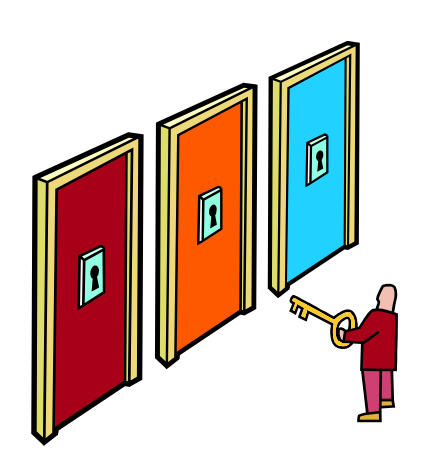

- **Taux d'erreur (Accuracy) Taux d'erreur (Accuracy)**
- **E** Temps d'exécution (construction, **utilisation) utilisation)**
- **Robustesse (bruit, données manquantes,...) manquantes,...)**
- **Extensibilité Extensibilité**
- **Contract Contract Contract Contract Contract Contract Contract Contract Contract Contract Contract Contract Co Interprétabilité Interprétabilité**
- **Simplicité Simplicité**

# **Méthodes de Classification Méthodes de Classification**

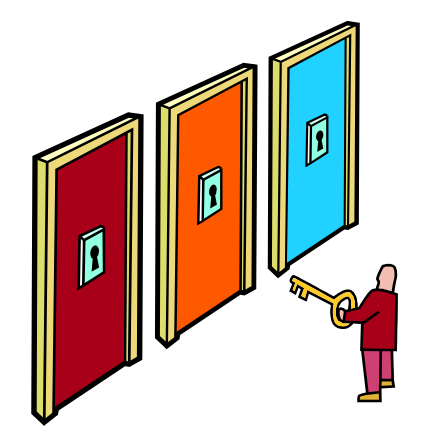

- Méthode K-NN (plus proche voisin)
- Arbres de décision
- Réseaux de neurones
- Classification bayésienne
- **STATE OF STATE OF STATE OF STATE OF STATE OF STATE OF STATE OF STATE OF STATE OF STATE OF STATE OF STATE OF S**  Caractéristiques
	- г Apprentissage supervisé (classes connues)

### **Méthode des plus proches voisins Méthode des plus proches voisins**

- П Méthode dédiée à la classification (k-NN : nearest neighbor).
- П Méthode de raisonnement à partir de cas : prendre des décisions en recherchant un ou des cas similaires déjà résolus.
- П Pas d'étape d 'apprentissage : construction d 'un modèle à partir d'un échantillon d 'apprentissage (réseaux de neurones, arbres de décision, …).
- П Modèle = échantillon d'apprentissage + fonction de distance + fonction de choix de la classe en fonction des classes des voisins les plus proches.

# **Algorithme kNN (K-nearest neighbors) Algorithme kNN (K-nearest neighbors)**

- П Objectif : affecter une classe à une nouvelle instance
- П donnée : un échantillon de m enregistrements classés  $(x, c(x))$
- П entrée : un enregistrement y
	- П 1. Déterminer les k plus proches enregistrements de y
	- П 2. combiner les classes de ces k exemples en une class e c
- П sortie : la classe de y est c(y)=c

### **Algorithme kNN : sélection de la classe Algorithme kNN : sélection de la classe**

- П Solution simple : rechercher le cas le plus proche et prendre la même décision (Méthode 1-NN).
- Combinaison des k classes :
	- П Heuristique : k = nombre d 'attributs + 1
	- П Vote majoritaire : prendre la classe majoritaire.
	- П Vote majoritaire pondéré : chaque classe est pondérée. Le poids de c(xi) est inversement proportionnel à la distance d(y,xi).
- Confiance : Définir une confiance dans la classe attribuée = rapport entre les votes gagnants et le total des votes.

### **Illustration Illustration**

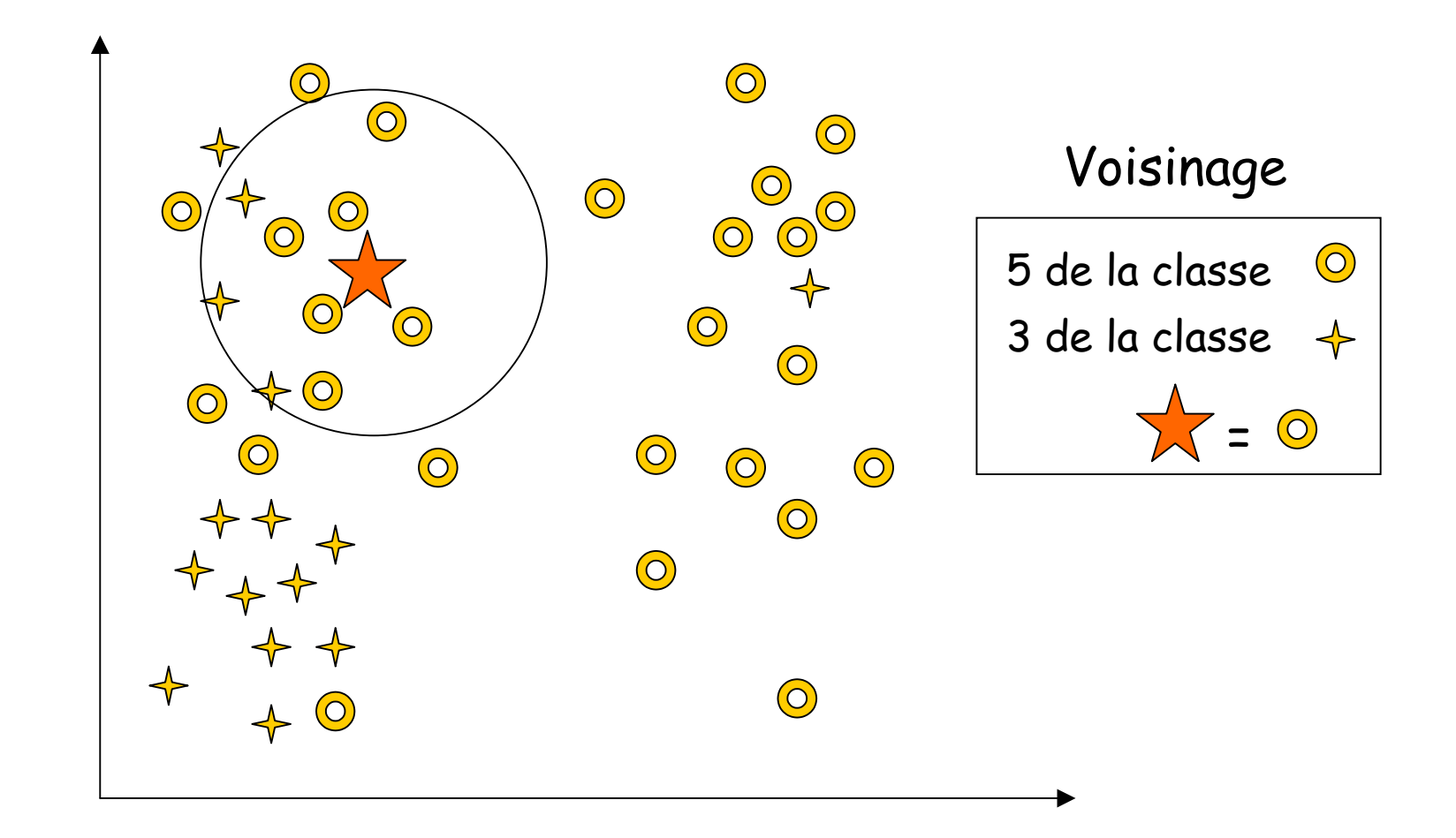

### **Algorithme kNN : critique Algorithme kNN : critique**

- П Pas d'apprentissage : introduction de nouvelles données ne nécessite pas la reconstruction du modèle.
- Clarté des résultats
- П Tout type de données
- Nombre d'attributs
- $\mathbf{u}$ Temps de classification : -
- Stocker le modèle : -
- П Distance et nombre de voisins : dépend de la distance, du nombre de voisins et du mode de combinaison.

### **Arbres de décision décision**

- **Génération Génération d'arbres d'arbres de décision décision à partir des données données**
- **Arbre = Représentation graphique d'une procédure Représentation graphique d'une procédure de classification classification**

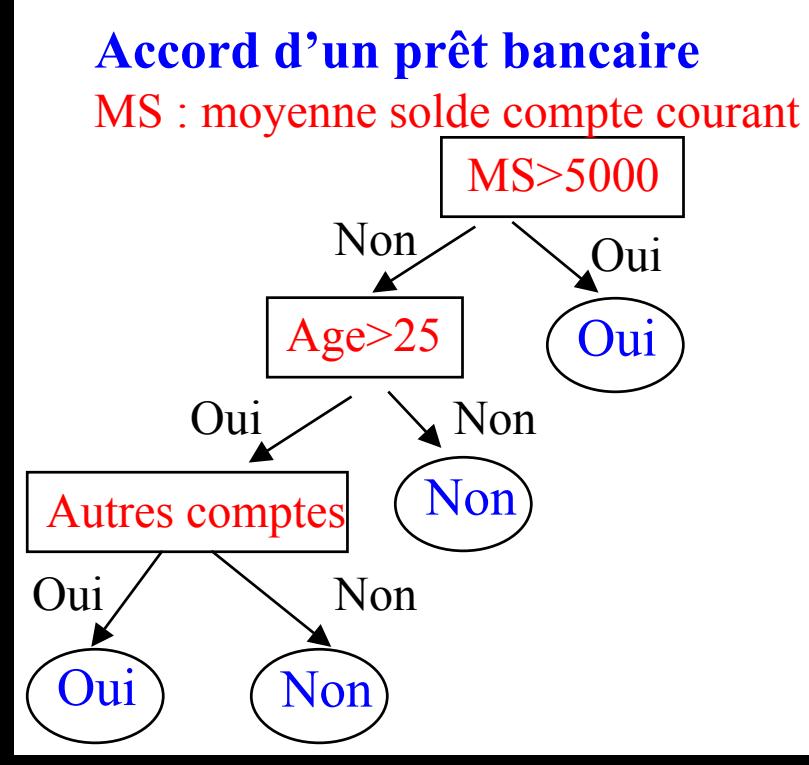

- MS : moyenne solde compte courant **Un arbre de décision est décision est un arbre où arbre où :**
	- **Noeud interne** = un attribut
	- **Branche Branche d'un noeud** = un test sur un attribut
	- **Feuilles Feuilles** = classe donnée

### **Arbre de décision décision - Exemple Exemple**

#### **Ensemble Ensemble d'apprentissage d'apprentissage**

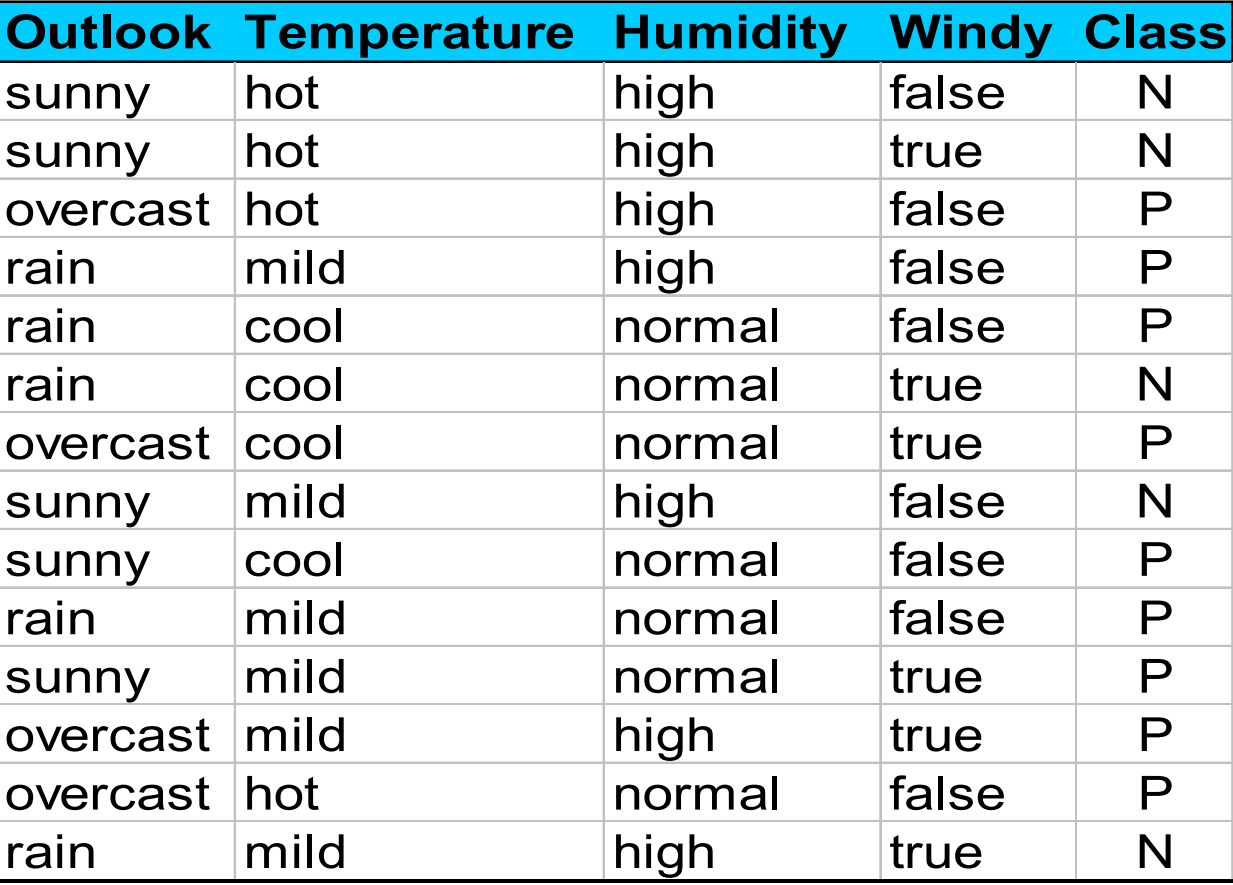

#### **Jouer au tennis ? Jouer au tennis ?**

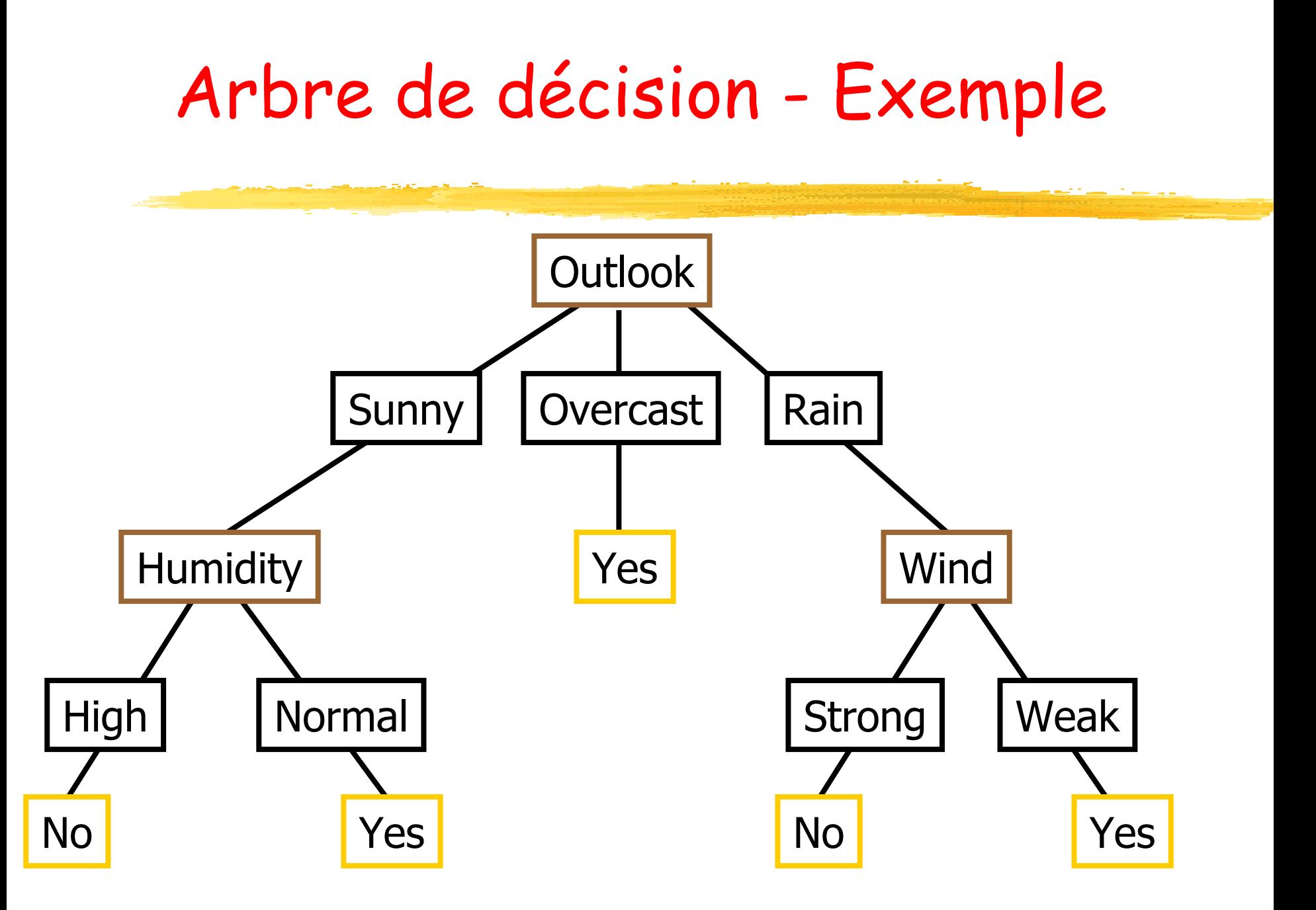

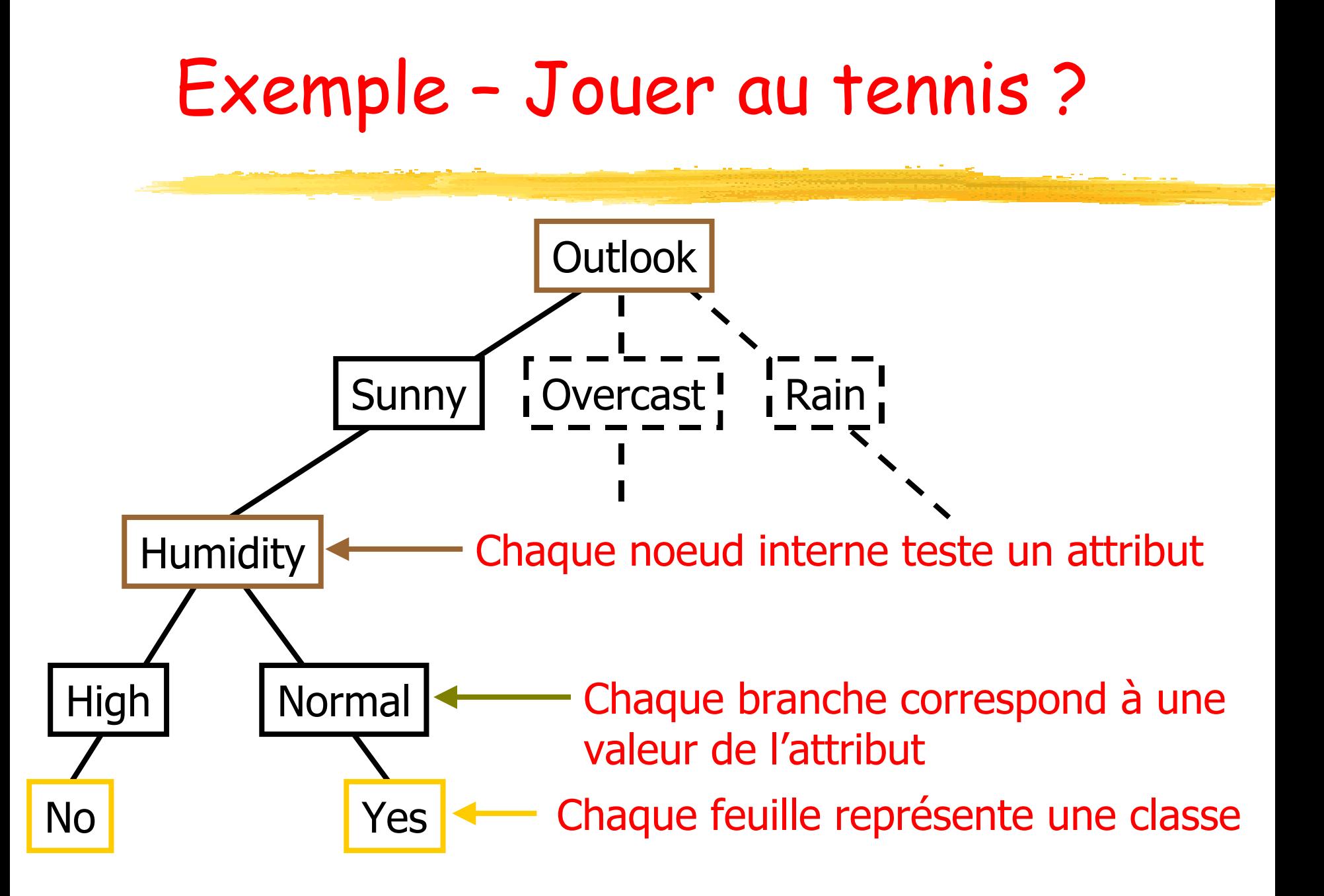

### **Arbres de décision – Exemple Arbres de décision – Exemple**

#### Risque - Assurances

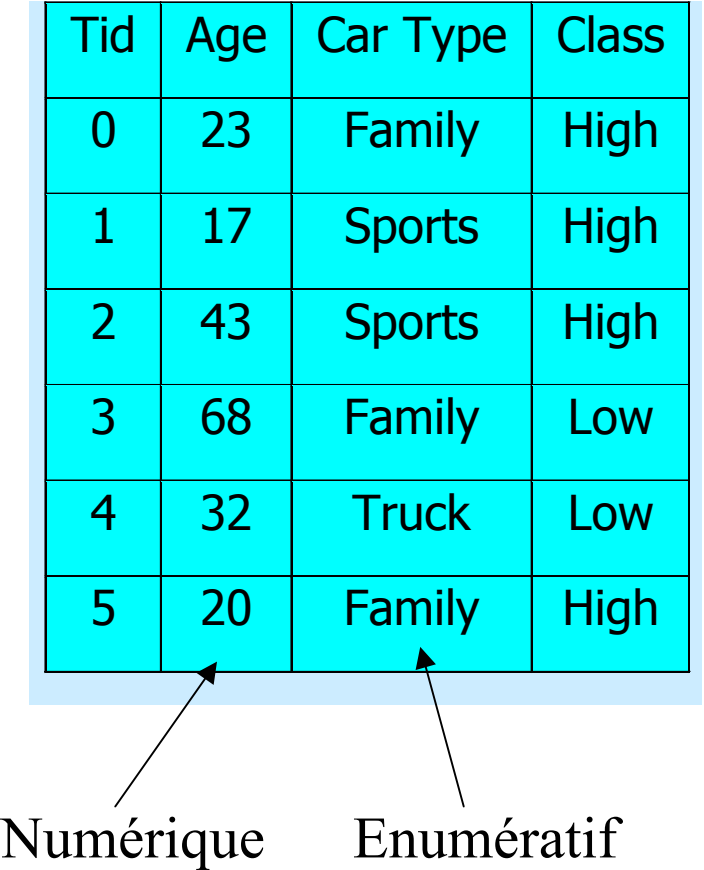

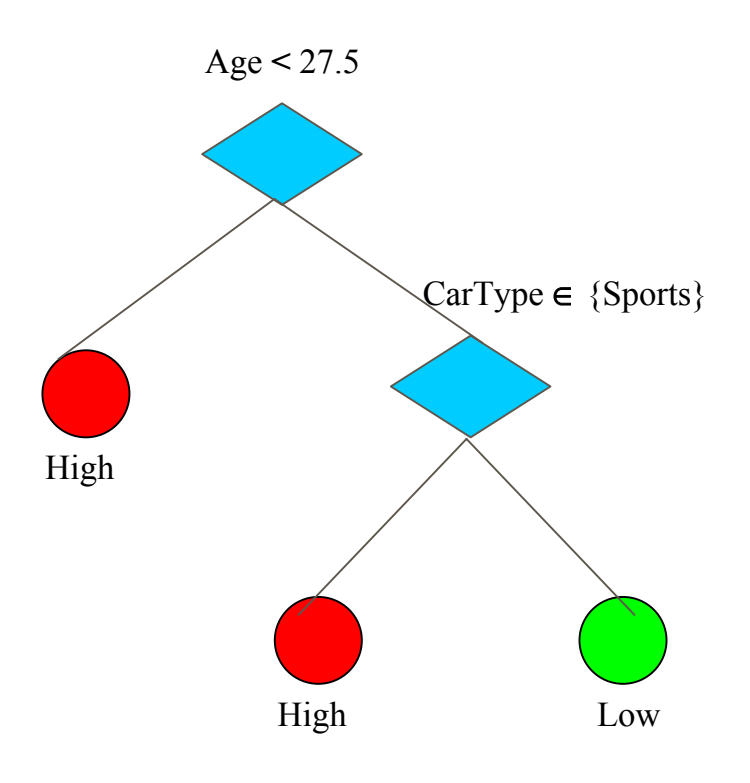

Age=40, CarType=Family  $\Rightarrow$  Class=Low

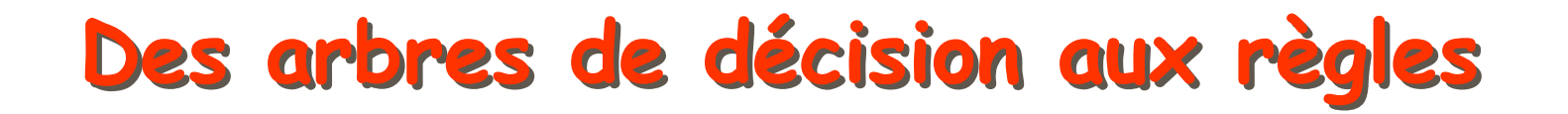

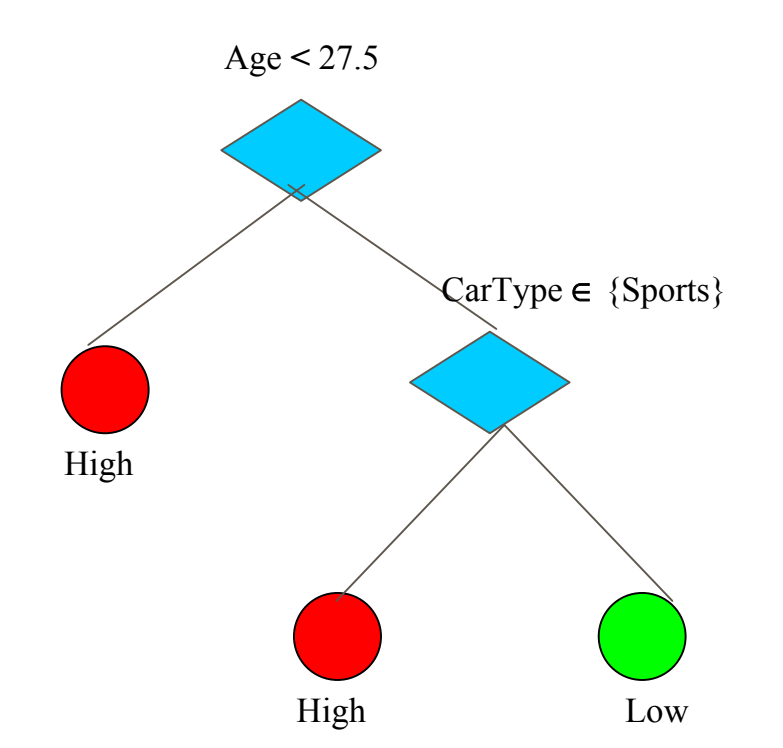

1) Age  $\leq$  27.5  $\Rightarrow$  High

- 2) Age  $>= 27.5$  and  $CarType = Sports \implies High$
- 3) Age  $\ge$  = 27.5 and CarType  $\neq$  Sports  $\Rightarrow$  High

### **Arbres de décision – Exemple Arbres de décision – Exemple Détection de fraudes fiscales Détection de fraudes fiscales**

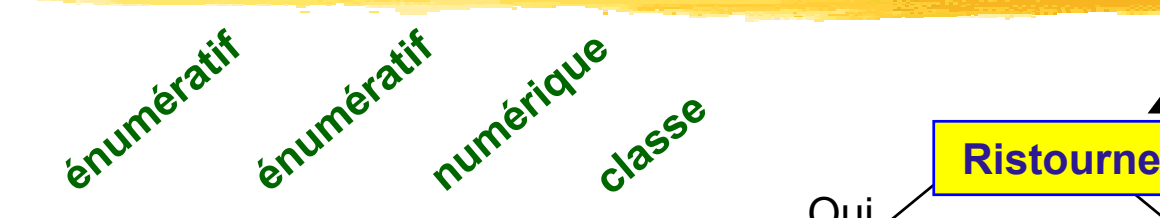

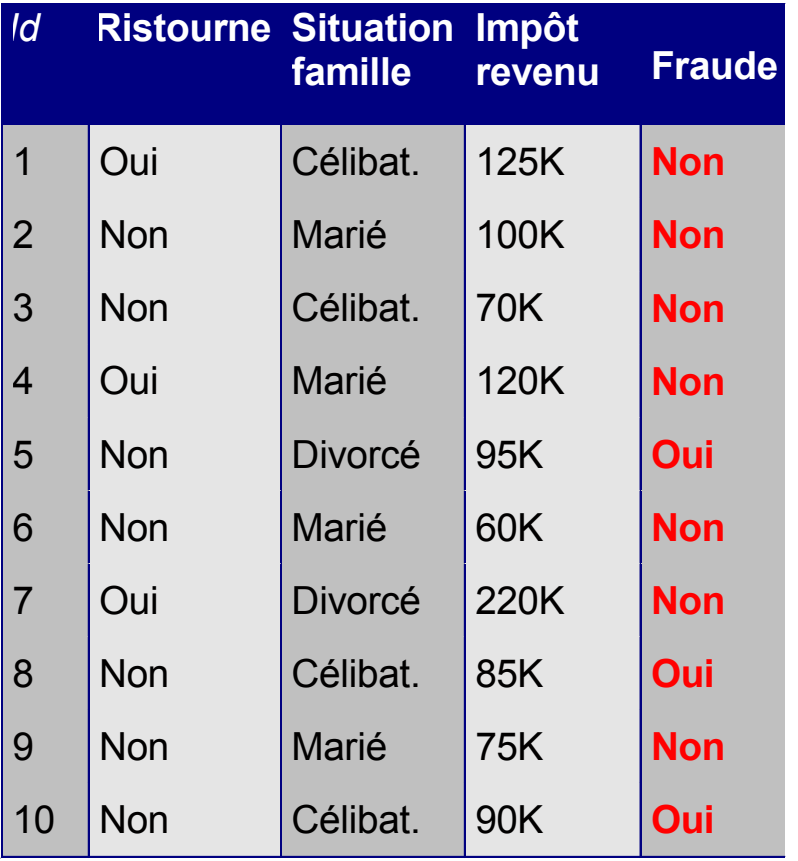

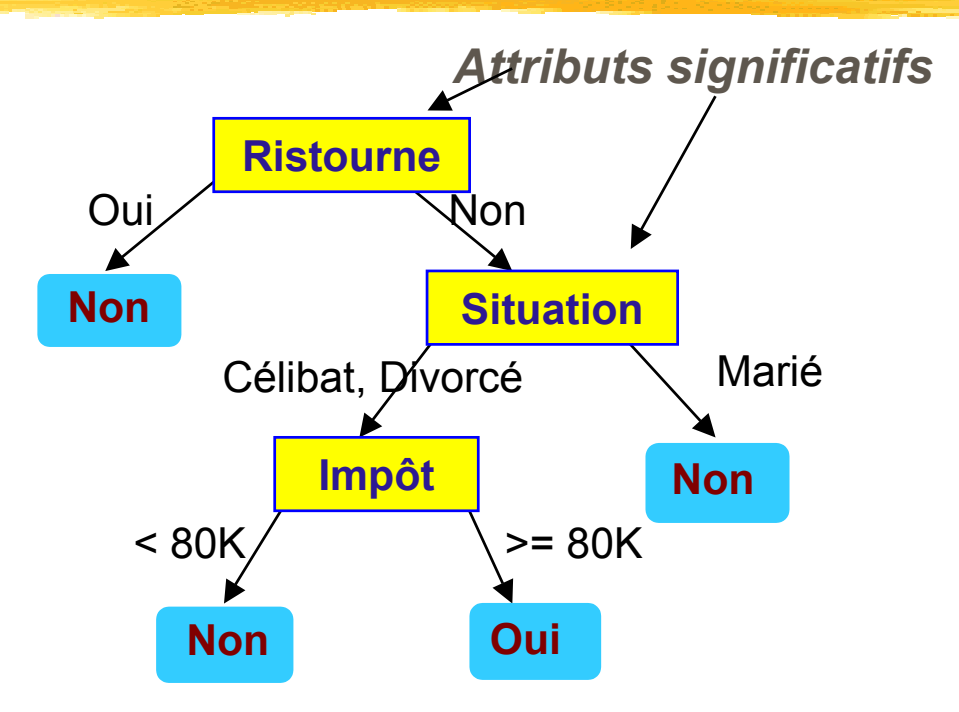

- $\blacksquare$  **L'attribut significatif à un noeud est déterminéen se basant sur l'indice Gini.**
- $\blacksquare$  **Pour classer une instance : descendre dans l'arbre selon les réponse s aux différents tests. Ex = (Ristourne=Non, Situation=Divorcé, Imp ôt=100K)**  Î **Oui**

# **De l'arbre l'arbre de décision décision aux règles de classification de classification**

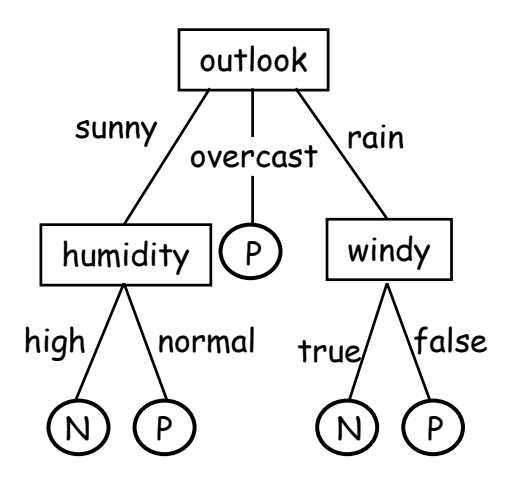

**Si outlook=sunny Et humidity=normal Alors play tennis**

- une **règle** est générée pour chaque **chemin** de l'arbre (de la racine à une feuille)
- **Les paires attribut-valeur** d'un chemin forment une conjonction
- $\mathbb{Z}^2$  Le noeud terminal représente la classe prédite
- $\blacksquare$  Les règles sont généralement <sup>p</sup>lus faciles à comprendre que les arbres

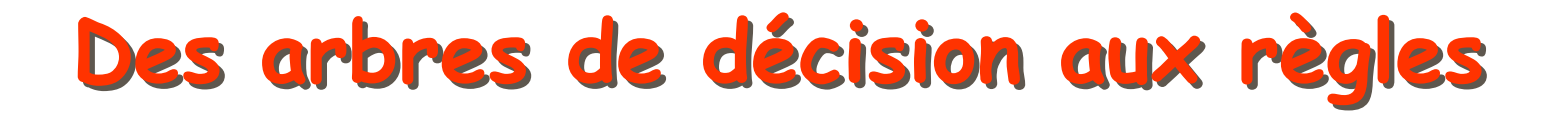

### Arbre de décision = Système de règles exhaustives et **mutuellement mutuellement exclusives exclusives**

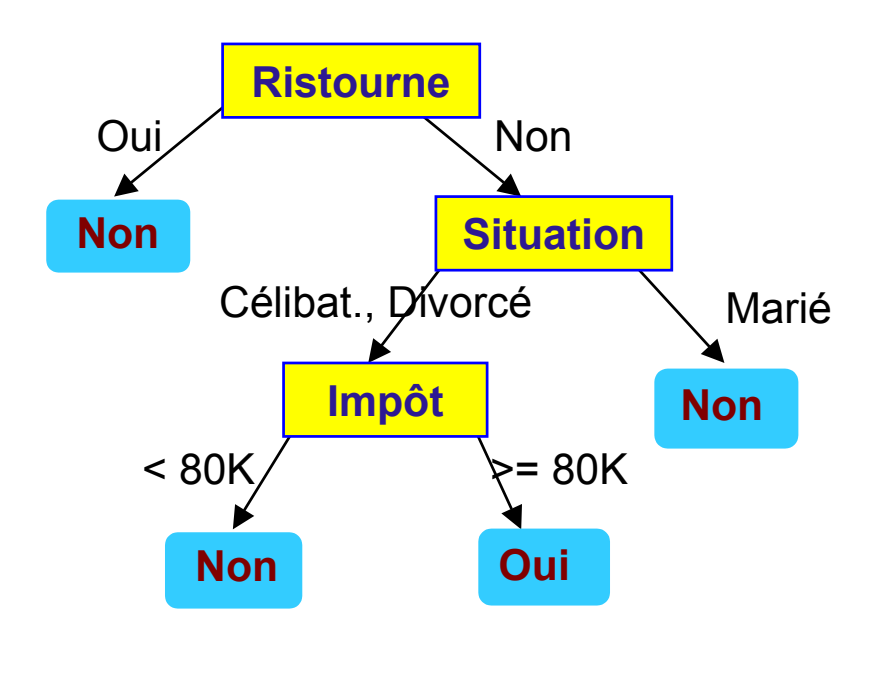

1) Ristourne = Oui ⇒ Non

2) Ristourne = Non et Situation in {Célibat., Divorcé} et Impôt < 80K ⇒ Non

3) Ristourne = Non et Situation in {Célibat., Divorcé} et Impôt >= 80K ⇒ Oui

4) Ristourne = Non et Situation in {Marié} ⇒ Non

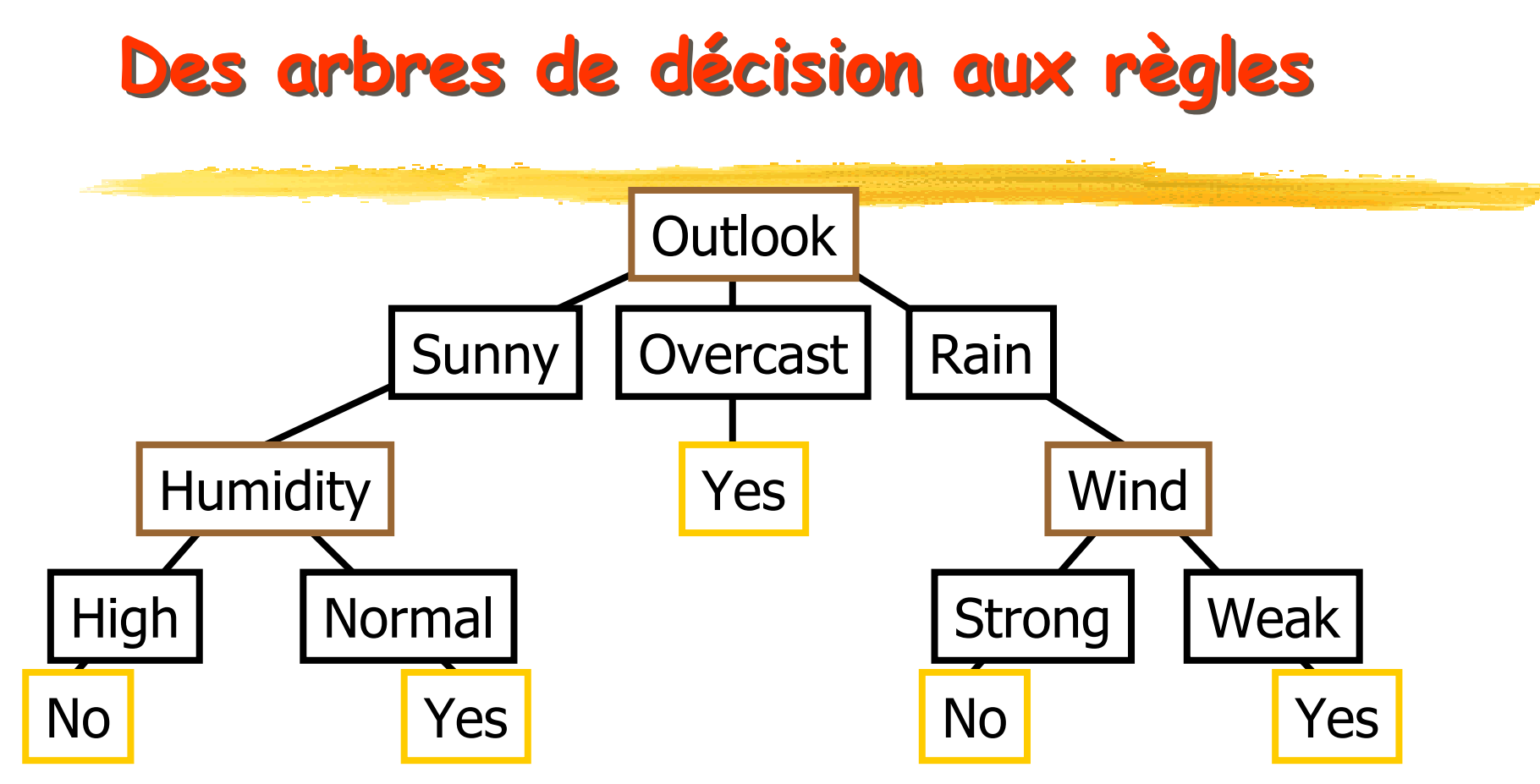

R<sub>1</sub>: If (Outlook=Sunny)  $\land$  (Humidity=High) Then PlayTennis=No R<sub>2</sub>: If (Outlook=Sunny)  $\land$  (Humidity=Normal) Then PlayTennis=Yes R<sub>3</sub>: If (Outlook=Overcast) Then PlayTennis=Yes R<sub>4</sub>: If (Outlook=Rain)  $\land\;$  (Wind=Strong) Then PlayTennis=No  $R_5$ : If (Outlook=Rain)  $\land$  (Wind=Weak) Then PlayTennis=Yes

# **Génération Génération de l'arbre l'arbre de décision décision**

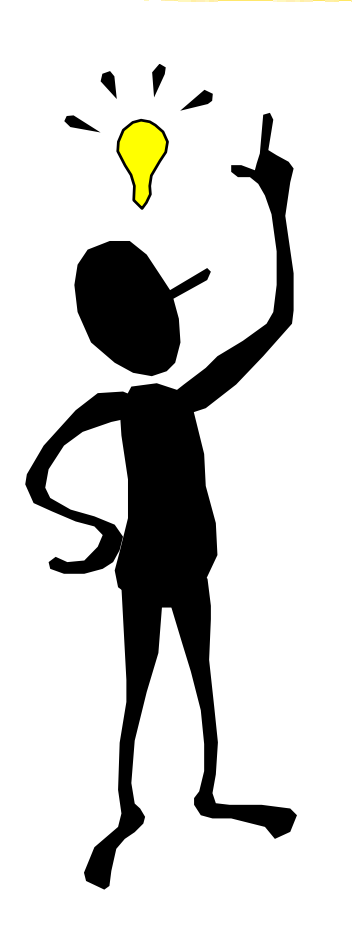

**Deux phases dans la génération de Deux phases dans la génération de l'arbre : l'arbre :**

### **Construction de l'arbre Construction de l'arbre**

Arbre peut atteindre une taille<br>élevée

### **Elaguer l'arbre (Pruning) Elaguer l'arbre (Pruning)**

· Identifier et supprimer les branches qui représentent du "bruit"  $\rightarrow$  Améliorer le taux d'erreur

# **Algorithmes de classification Algorithmes de classification**

#### T. Construction de l'arbre

- Au départ, toutes les instances d'apprentissage sont à la racine de l'arbre
- Sélectionner un attribut et choisir un test de séparation (split) sur l'attribut, qui sépare le "mieux" les instances.

La sélection des attributs est basée sur une heuristique ou une mesure statistique.

 Partitionner les instances entre les noeuds fils suivant la satisfaction des tests logiques

# **Algorithmes de classification Algorithmes de classification**

- Traiter chaque noeud fils de façon récursive
- Répéter jusqu'à ce que tous les noeuds soient des terminaux. Un noeud courant est terminal si :
	- Il n'y a plus d'attributs disponibles
	- **Le noeud est "pur", i.e. toutes les instances** appartiennent à une seule classe,
	- Le noeud est "presque pur", i.e. la majorité des instances appartiennent à une seule classe (Ex : 95%)
	- Nombre minimun d'instances par branche (Ex : algorithme C5 évite la croissance de l'arbre, k=2 par défaut)
- **Etiqueter le noeud terminal par la classe** majoritaire

# **Algorithmes de classification Algorithmes de classification**

#### T. Elaguer l'arbre obtenu (pruning)

- Sup p rimer les sous-arbres qui n'améliorent pas l'erreur de la classification (accuracy)  $\rightarrow$  arbre ayant un meilleur pouvoir de généralisation, même si on augmente l'erreur sur l'ensemble d'apprentissage
- Eviter le problème de sur-spécialisation (overfitting), i.e., on a appris "par coeur" l'ensemble d'apprentissage, mais on n'est pas capable de généraliser

# **Sur-spécialisation spécialisation - arbre de décision décision**

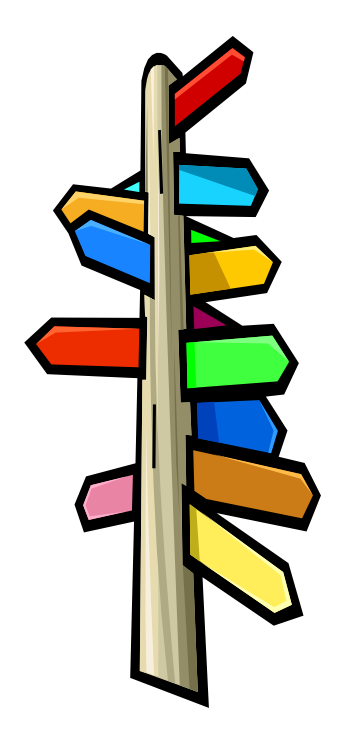

 **L'arbre généré peut sur L'arbre généré peut sur spécialiser l'ensemble spécialiser l'ensemble d'apprentissage d'apprentissage**

- **Plusieurs branches**
- Taux d'erreur important pour les instances inconnues
- **Raisons de la Raisons de la sur-spécialisation spécialisation**
	- bruits et exceptions
	- **Peu de donnée d'apprentissage**
	- Maxima locaux dans la recherche gloutonne

Overfitting dans les arbres de décision

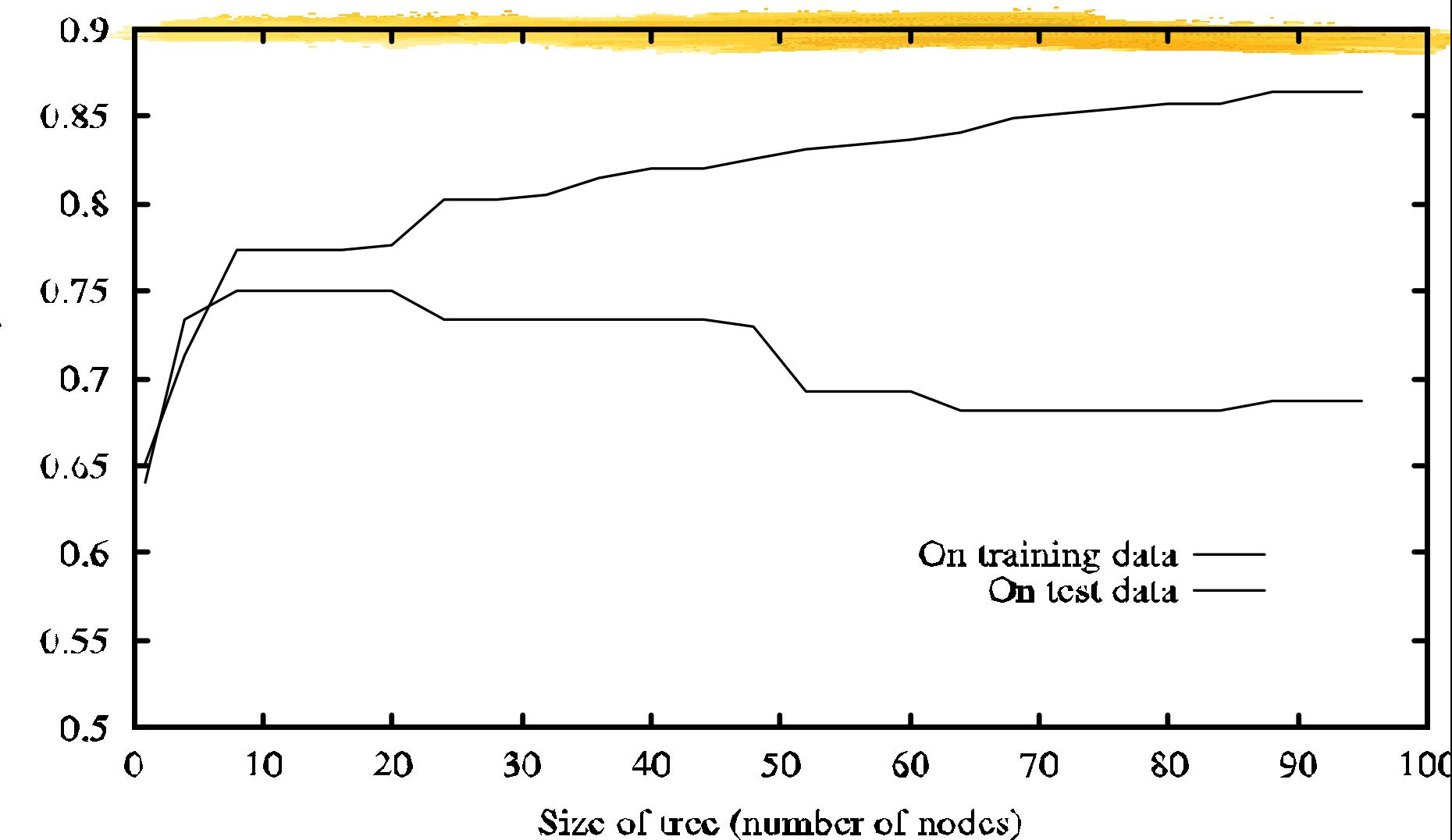

Accuracy

# **Comment Comment éviter l'overfitting éviter l'overfitting ?**

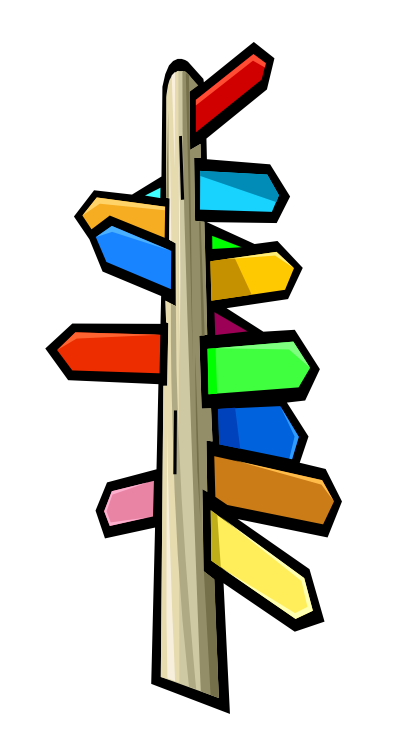

- **Deux approches :**
- **Contract Contract Contract Contract Contract Contract Contract Contract Contract Contract Contract Contract Co Pré-élagage élagage :** Arrêter de façon prématurée la construction de l'arbre
- **Post-élagage élagage :** Supprimer des branches de l'arbre complet ("fully grown")
	- Convertir l'arbre en règles ; élaguer les règles de façon indépendante (C4.5)

# **Construction de l'arbre - Construction de l'arbre - Synthèse Synthèse**

- $\mathbb{R}^2$ **Evaluation des différents branchements pour** tous les attributs
- Sélection du "meilleur" branchement "et de l'attribut "gagnant"
- $\mathbb{R}^2$ Partitionner les données entre les fils
- Construction en largeur (C4.5) ou en profondeur (SPLIT)
- Questions critiques :
	- **Formulation des tests de branchement**
	- Mesure de sélection des attributes

### **Exemple Exemple : Jouer au tennis ? au tennis ?**

#### **Ensemble Ensemble d'apprentissage d'apprentissage**

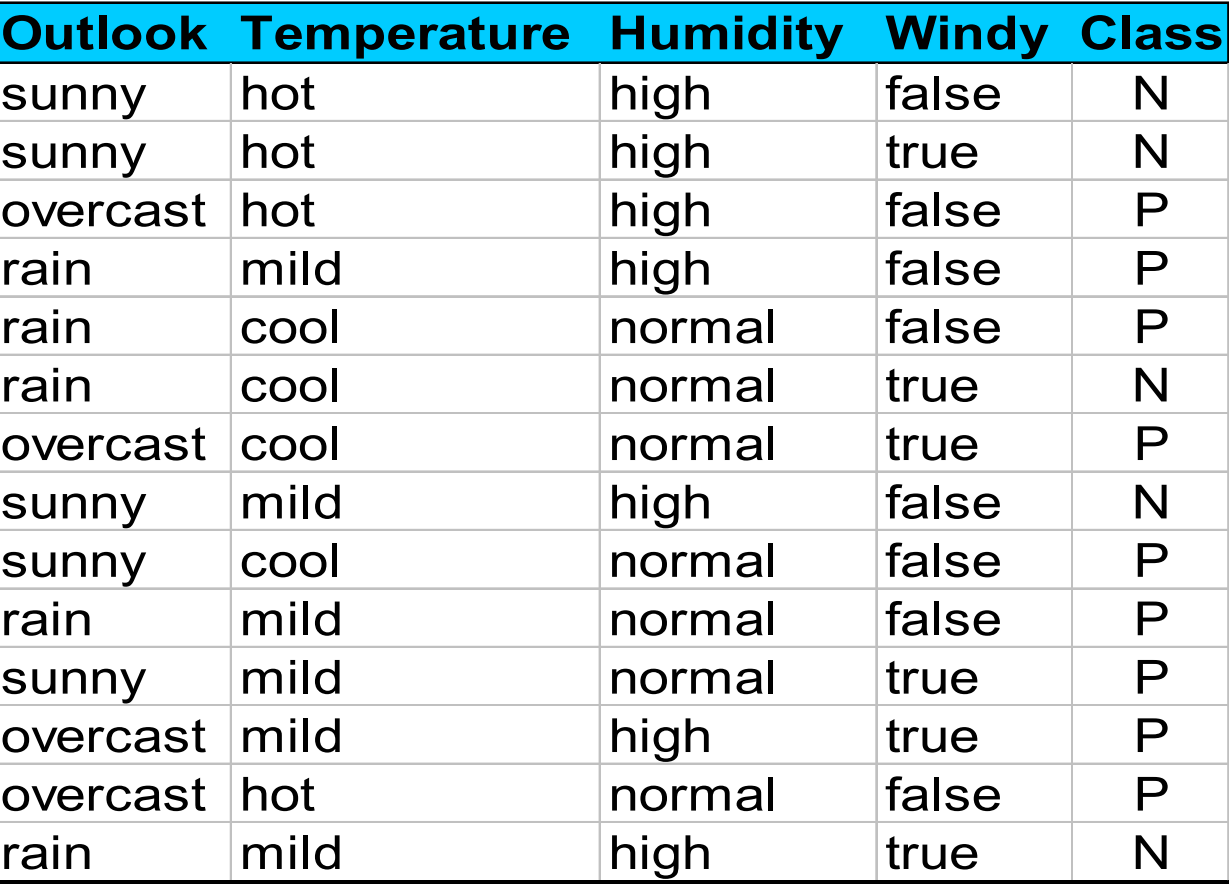

### **Arbre de décision obtenu décision obtenu avec ID3 (Quinlan 86) (Quinlan 86)**

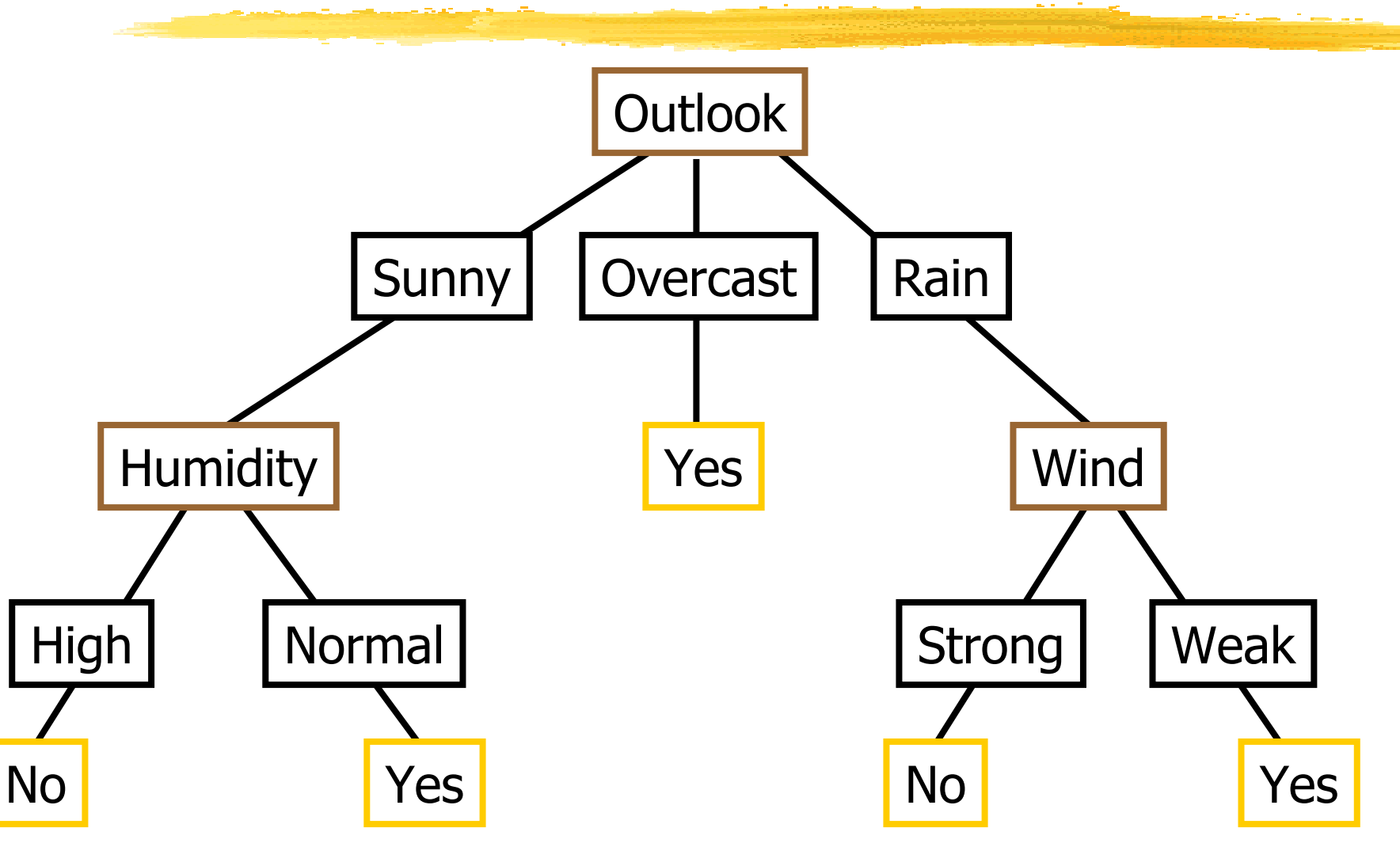

# **Arbre de décision obtenu décision obtenu avec ID3 (Quinlan 86) (Quinlan 86)**

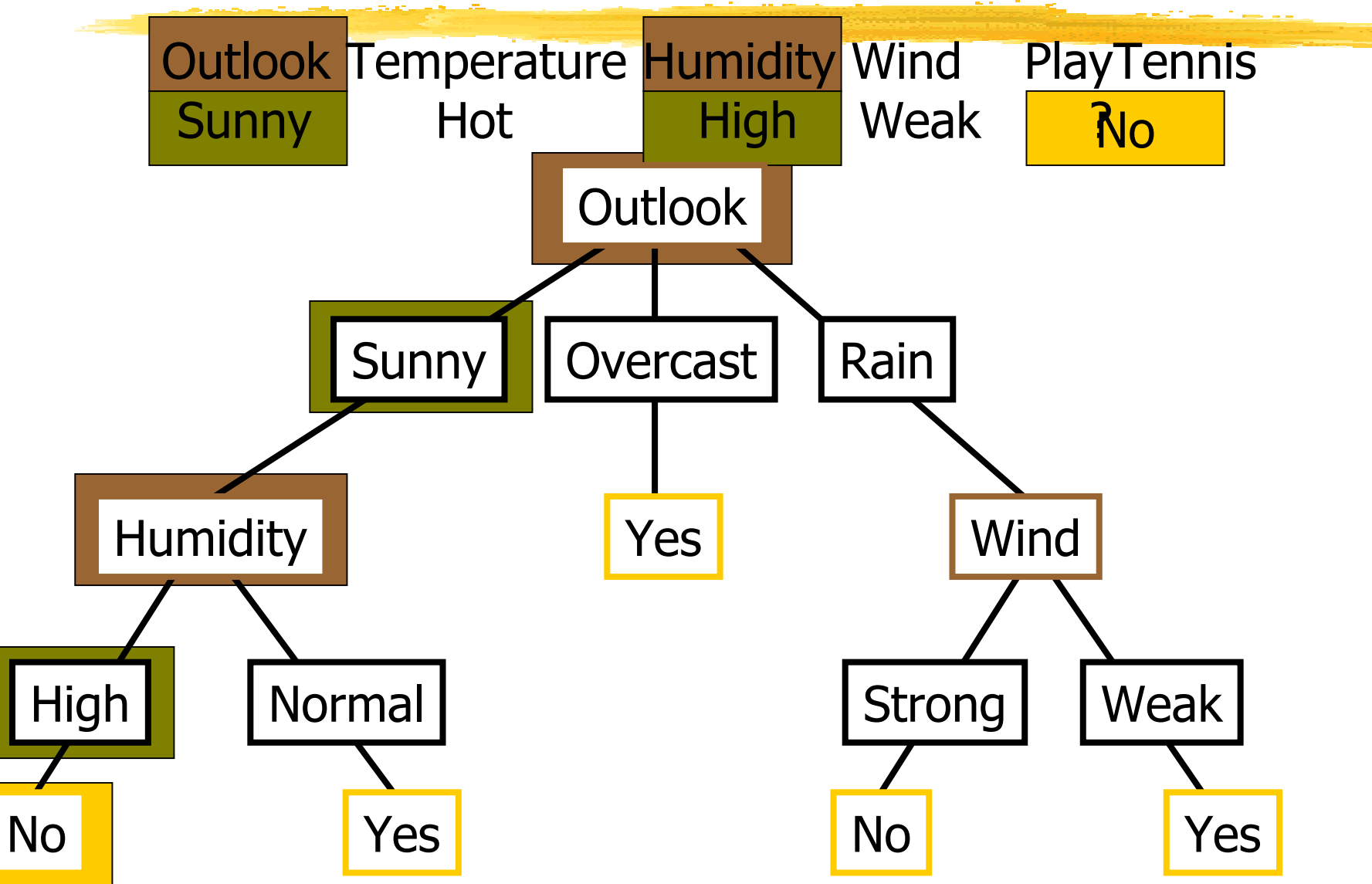

# **Arbre de décision décision et conjonction conjonction**

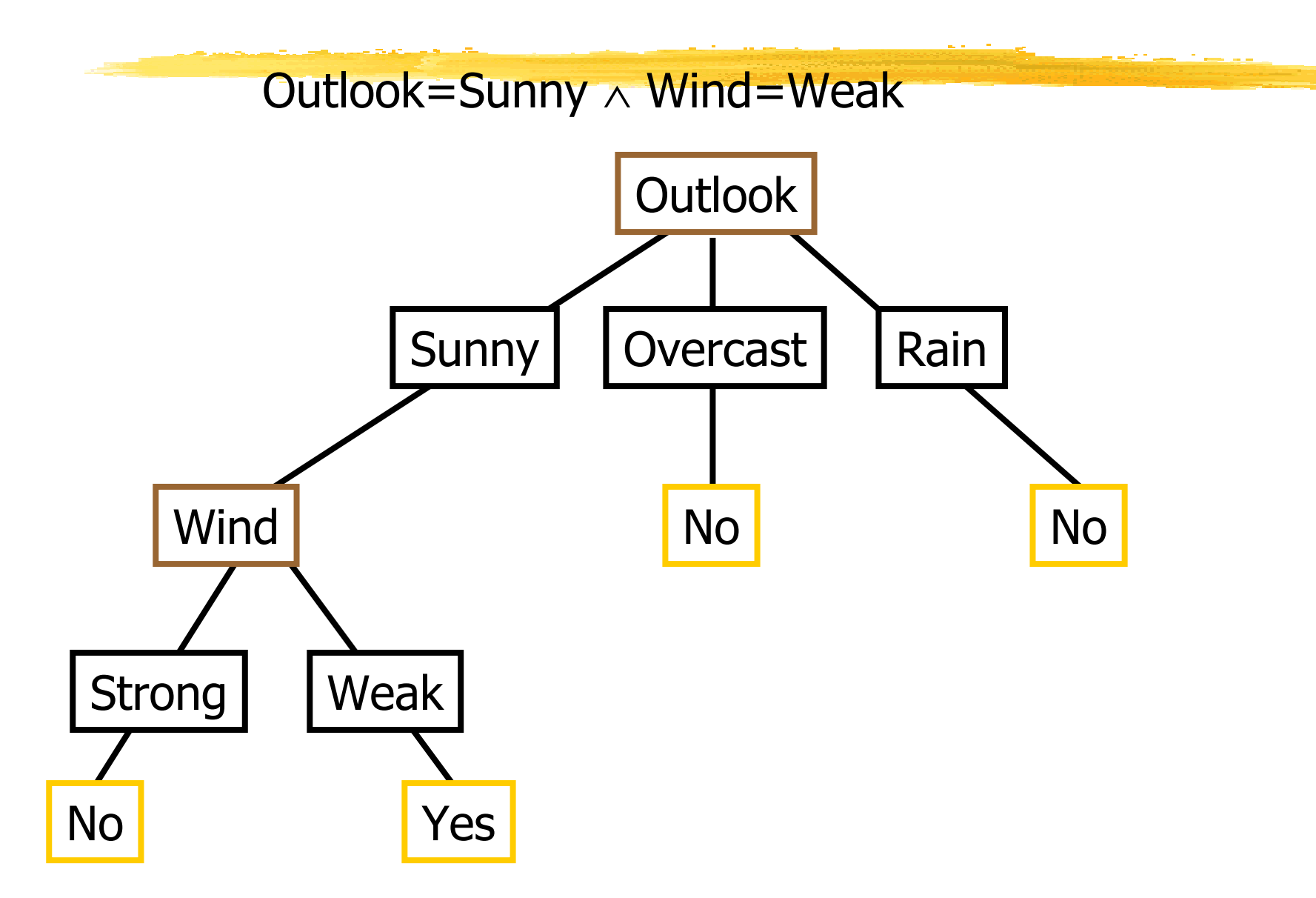

### **Arbre de décision décision et disjonction disjonction**

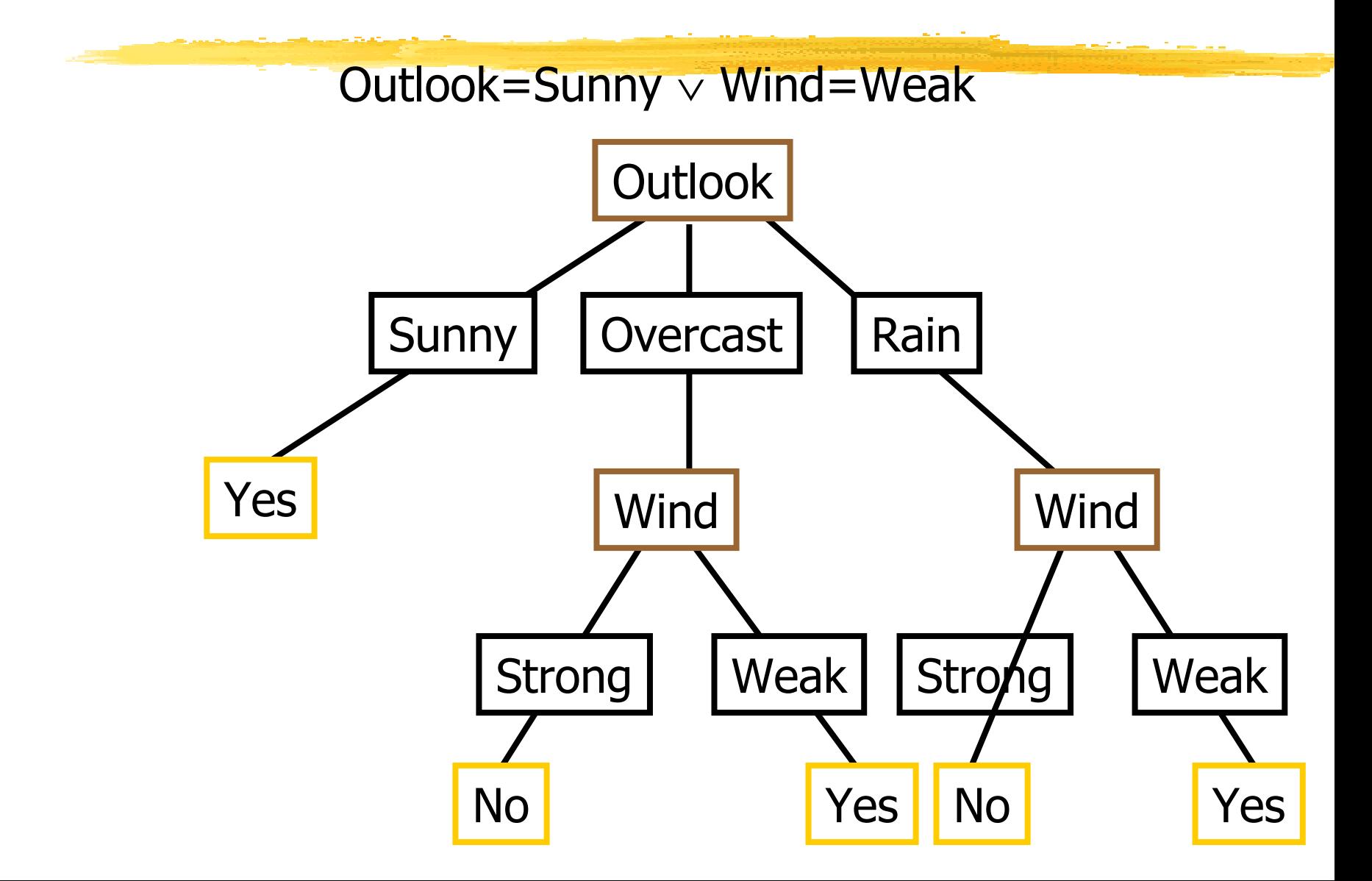

### **Arbre de décision décision et XOR**

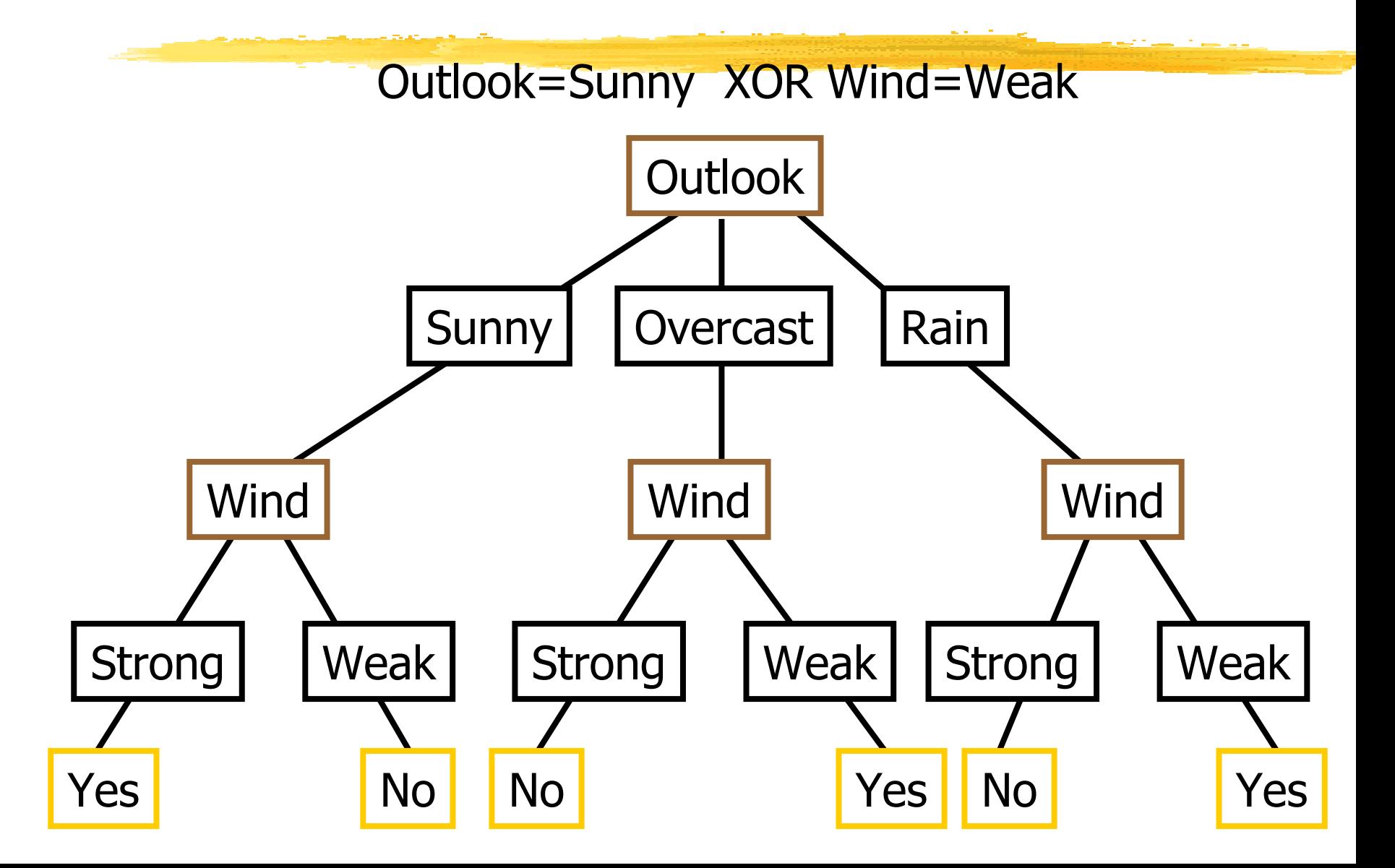

# **Arbre de décision décision et conjonction conjonction**

• arbre de décision représente des disjonctions de conjonctions

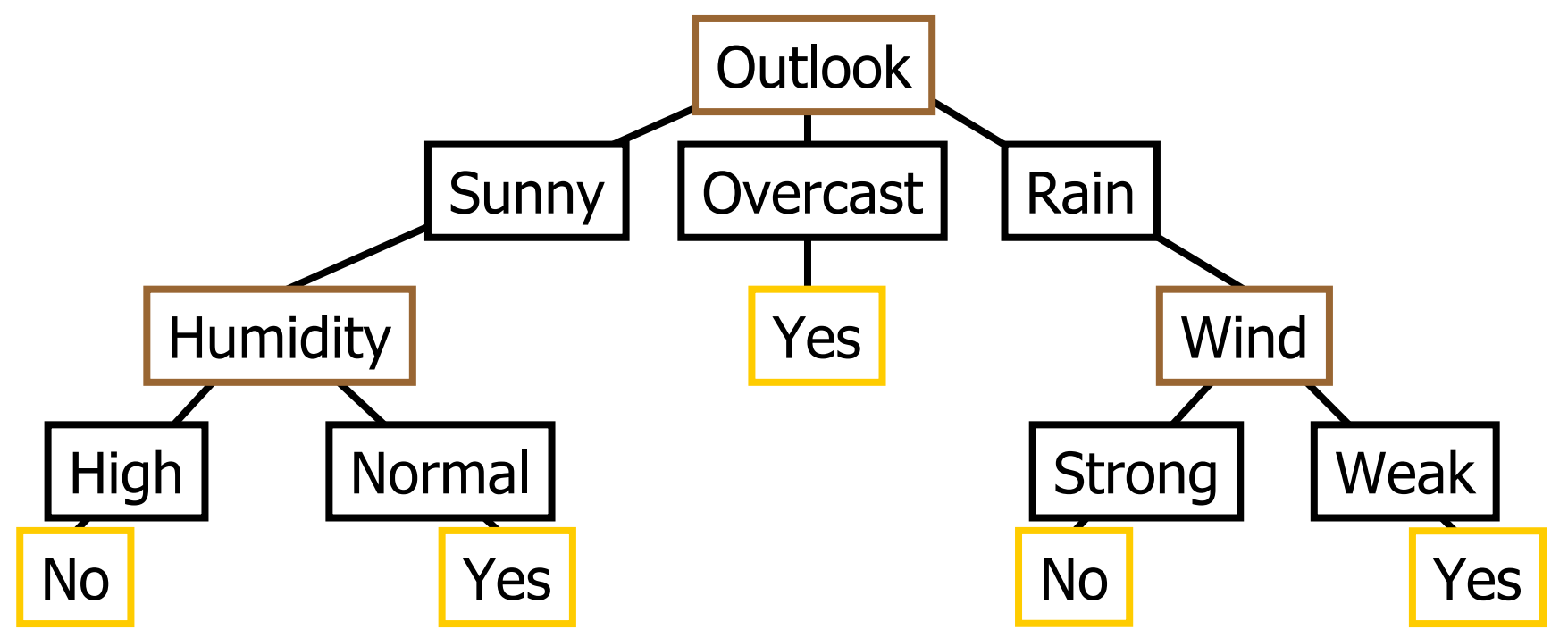

(Outlook=Sunny <sup>∧</sup> Humidity=Normal) ∨ (Outlook=Overcast) ∨(Outlook=Rain <sup>∧</sup> Wind=Weak)

## **Algorithmes Algorithmes pour les pour les arbres de décision décision**

### **Algorithme Algorithme de base de base**

- Construction récursive d'un arbre de manière "diviser-pour-régner" descendante
- Attributs considérés énumératifs
- Glouton (piégé par les optima locaux)
- $\blacksquare$  **Plusieurs variantes Plusieurs variantes** : ID3, C4.5, CART, CHAID
	- Différence principale : mesure de sélection d'un attribut – critère de branchement (split)

### **Mesures Mesures de sélection d'attributs sélection d'attributs**

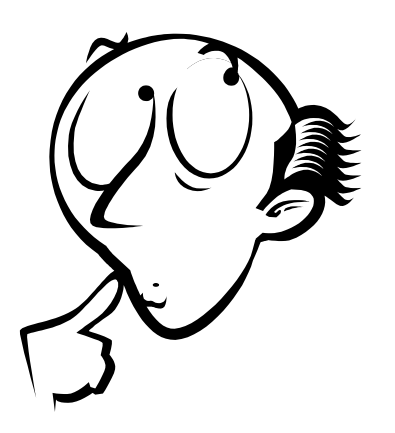

- **Gain d'Information d'Information (ID3, C4.5)**
- **Indice Gini Indice Gini (CART)**
- **Table de contingence statistique statistique** <sup>χ</sup>**2 (CHAID) (CHAID)**
- **G-statistic statistic**
## Bonne sélection et branchement ?

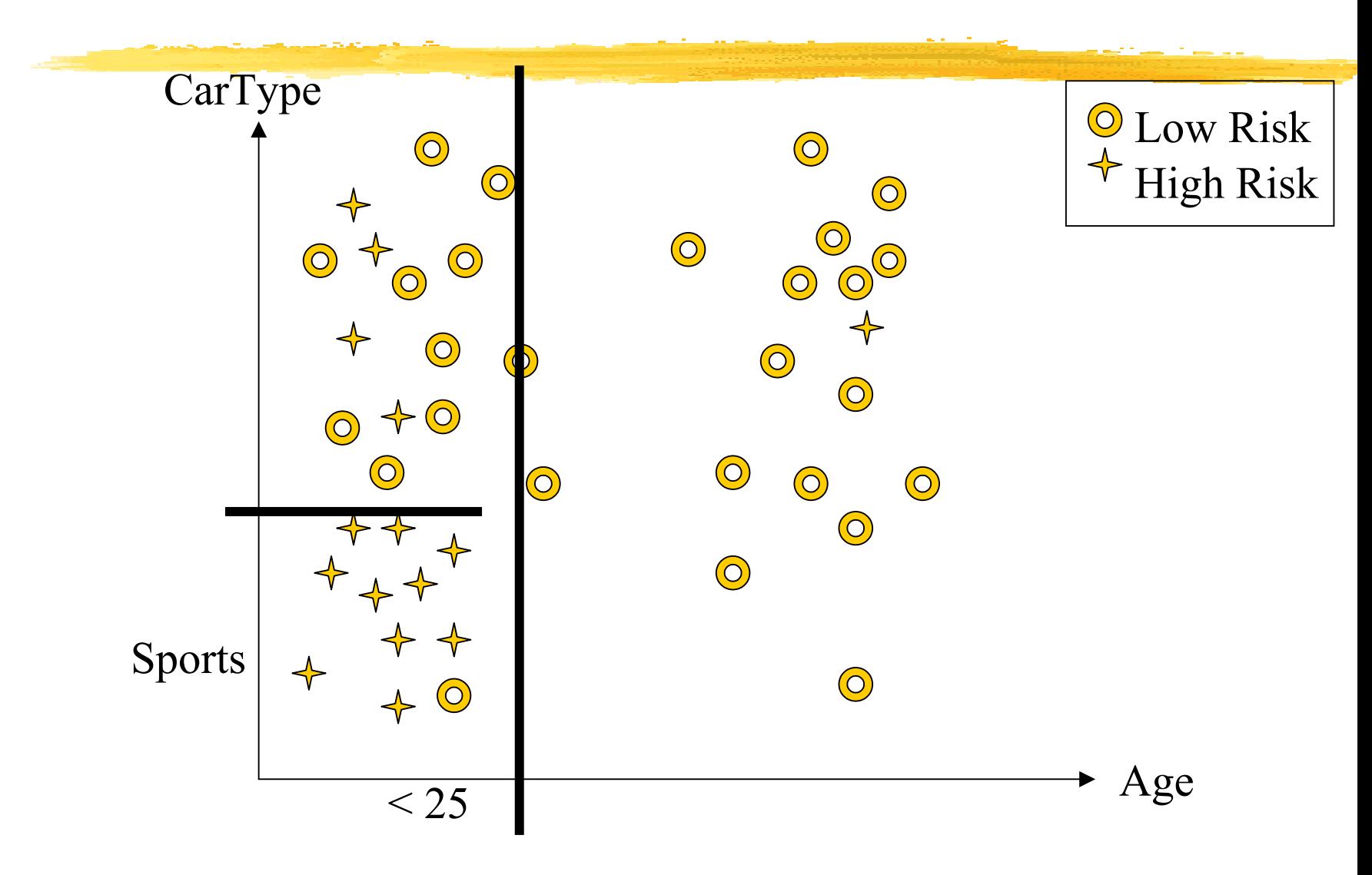

## **Gain d'information d'information**

- **Sélectionner l'attribut avec le plus grand gain** d'information
- Soient P et N deux classes et S un ensemble d'instances avec p éléments de P et n éléments de N
- **L'information nécessaire pour déterminer si** une instance prise au hasard fait partie de P ou N est (entropie) :

$$
I(p,n) = -\frac{p}{p+n} \log_2 \frac{p}{p+n} - \frac{n}{p+n} \log_2 \frac{n}{p+n}
$$

# Entropie

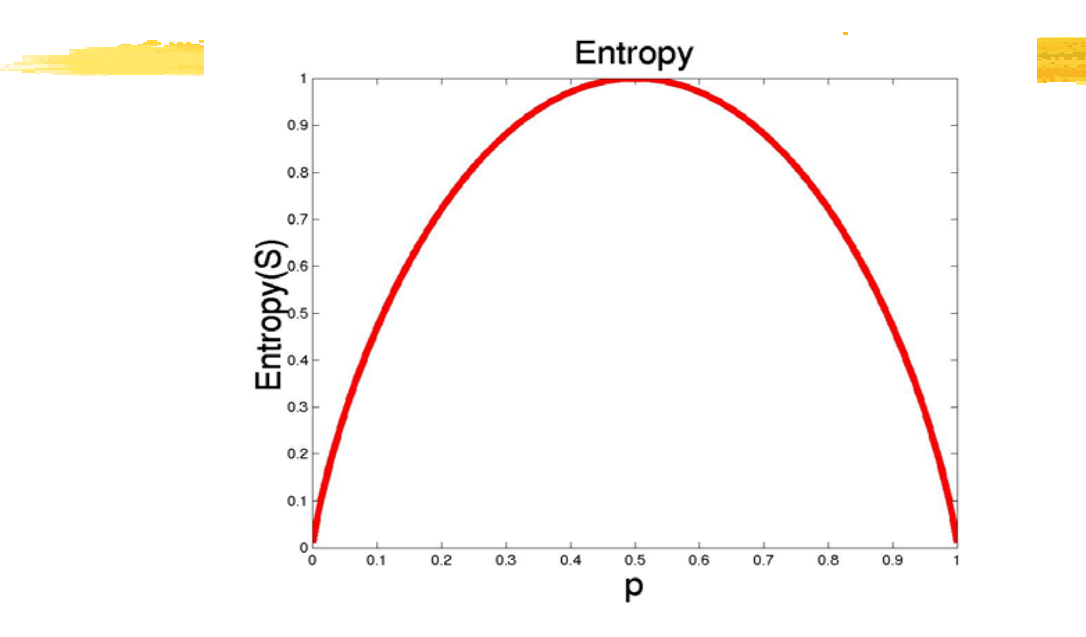

- S est l'ensemble d'apprentissage
- $\blacksquare$   $p_+$  est la proportion d'exemples positifs (P)
- p- est la proportion d'exemples négatifs (N)
- Entropie mesure l'impureté de S
	- **Entropie(S) = -p<sub>+</sub> log<sub>2</sub> p<sub>+</sub> p<sub>-</sub> log<sub>2</sub> p<sub>-</sub>**

## **Gain d'information d'information**

- Soient les ensembles {S<sub>1</sub>, S<sub>2</sub>, …, S<sub>v</sub>} formant une partition de l'ensemble **S,** en utilisant l'attribut <sup>A</sup>
- $\blacksquare$  Toute partition  $\boldsymbol{\mathsf{S}}_i$  contient  $p_i$  instances de  $\boldsymbol{P}$  et  $n_i$ instances de **N**
- **L'entropie**, ou l'information nécessaire pour classifier<br>les instances dans les sous-arbres  $S_i$  est : les instances dans les sous-arbres  $S_i$  est:

$$
E(A) = \sum_{i=1}^{V} \frac{p_i + n_i}{p + n} I(p_i, n_i)
$$

 Le gain d'information par rapport au branchement sur A est

$$
Gain(A) = I(p, n) - E(A)
$$

Choisir l'attribut qui maximise le gain  $\rightarrow$  besoin d'information minimal

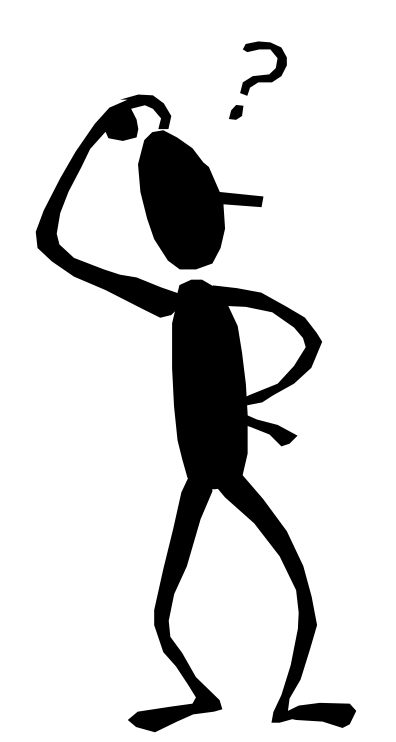

#### **Hypothèses Hypothèses :**

- •Classe **<sup>P</sup>**: jouer\_tennis = "oui"
- •Classe **<sup>N</sup>**: jouer\_tennis = "non"
- Information nécessaire pour classer un exemple donné est :

 $I(p,n) = I(9,5) = 0.940$ 

Calculer l'entropie pour l'attribut outlook :

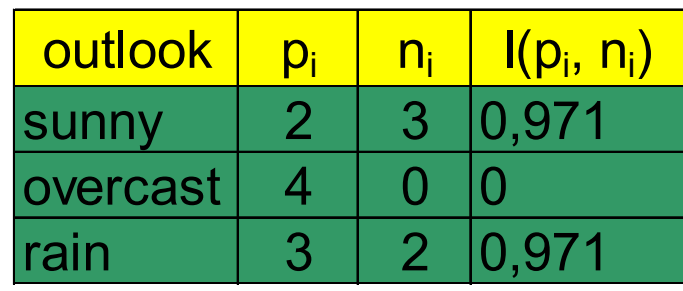

On a  
\n
$$
E(outlook) = \frac{5}{14}I(2,3) + \frac{4}{14}I(4,0) + \frac{5}{14}I(3,2) = 0.694
$$

Alors $Gain(outlook) = I(9,5) - E(outlook) = 0.246$ 

De manière similaire

( ) 0.048 = *Gain windy* ( ) 0.151 = *Gain humidity* ( ) 0.029 = *Gain temperatur <sup>e</sup>*

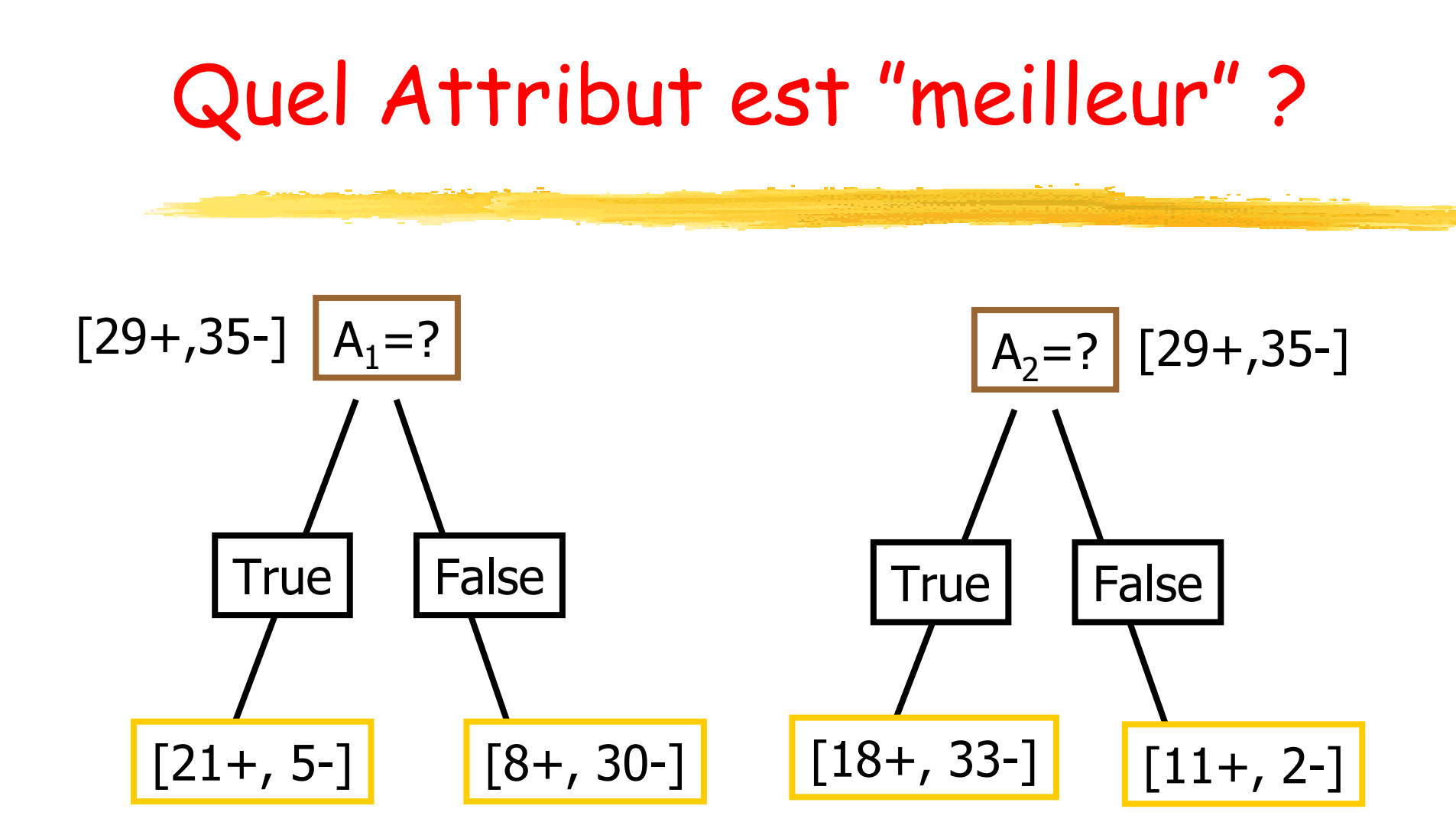

 Gain(S,A) : réduction attendue de l'entropie dûe au branchement de S sur l'attribut A

Gain(S,A)=Entropie(S) -  $\sum_{v \in values(A)} |S_v|/|S|$  Entropie(S<sub>v</sub>)

Entropie([29+,35-]) = -29/64 log<sub>2</sub> 29/64 – 35/64 log<sub>2</sub> 35/64  $= 0.99$ 

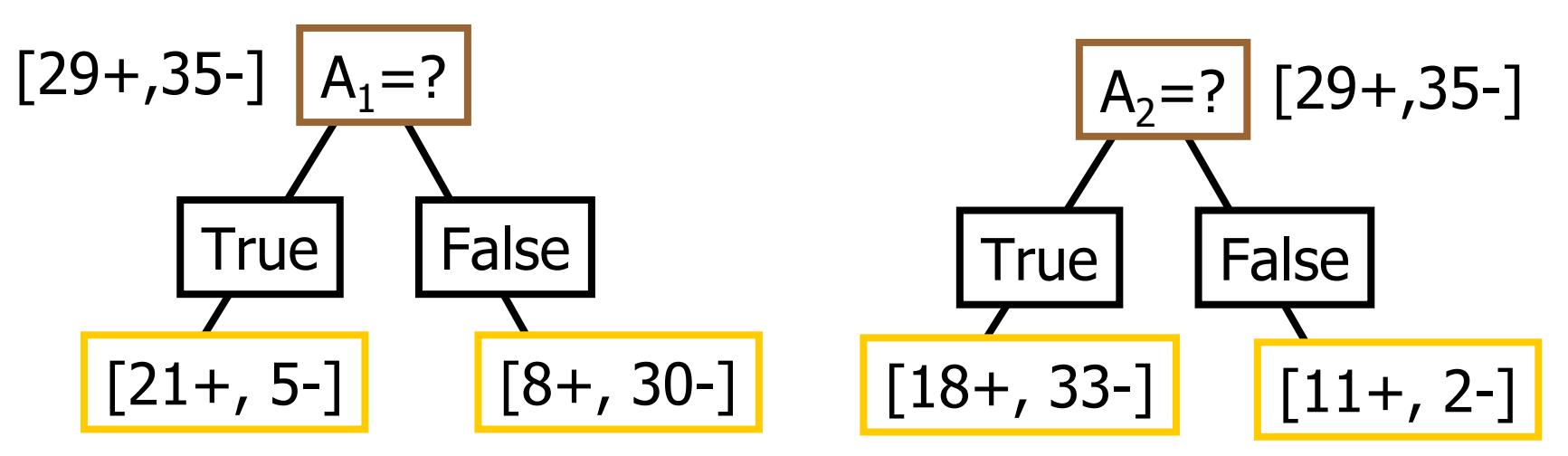

Entropie([21+,5-]) = 0.71 Entropie([8+,30-]) = 0.74  $Gain(S, A_1)$ =Entropie(S) -26/64\*Entropie([21+,5-]) -38/64\*Entropie([8+,30-]) =0.27  $Entropy([18+,33-]) = 0.94$  $Entropy[8+,30-]) = 0.62$  $Gain(S, A<sub>2</sub>) = Entropic(S)$ -51/64\*Entropie([18+,33-]) -13/64\*Entropie([11+,2-])  $=0.12$ 

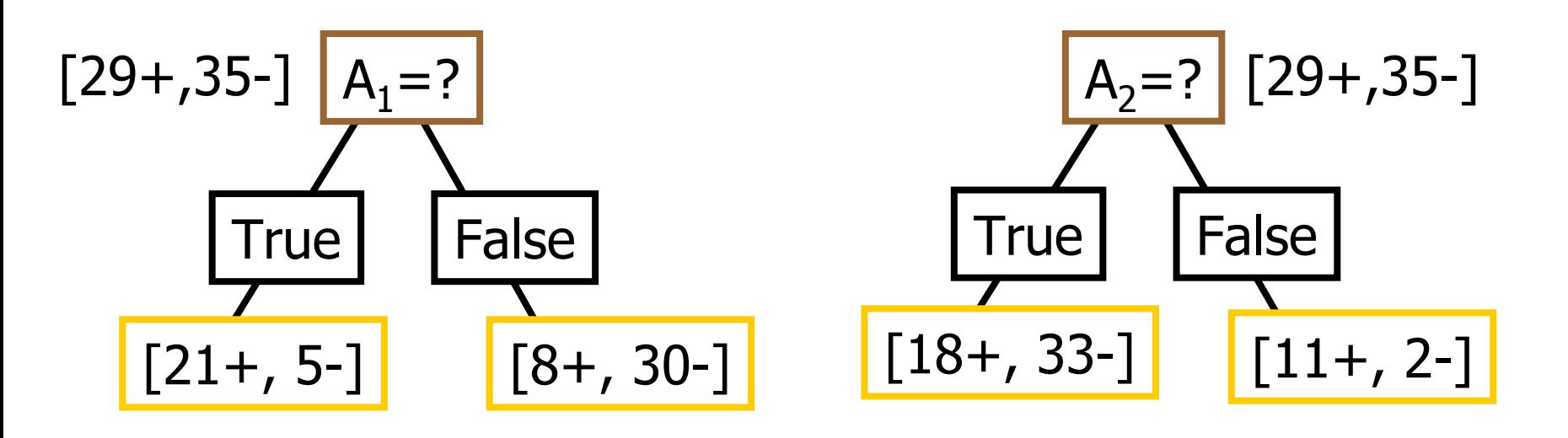

## Exemple d'apprentissage

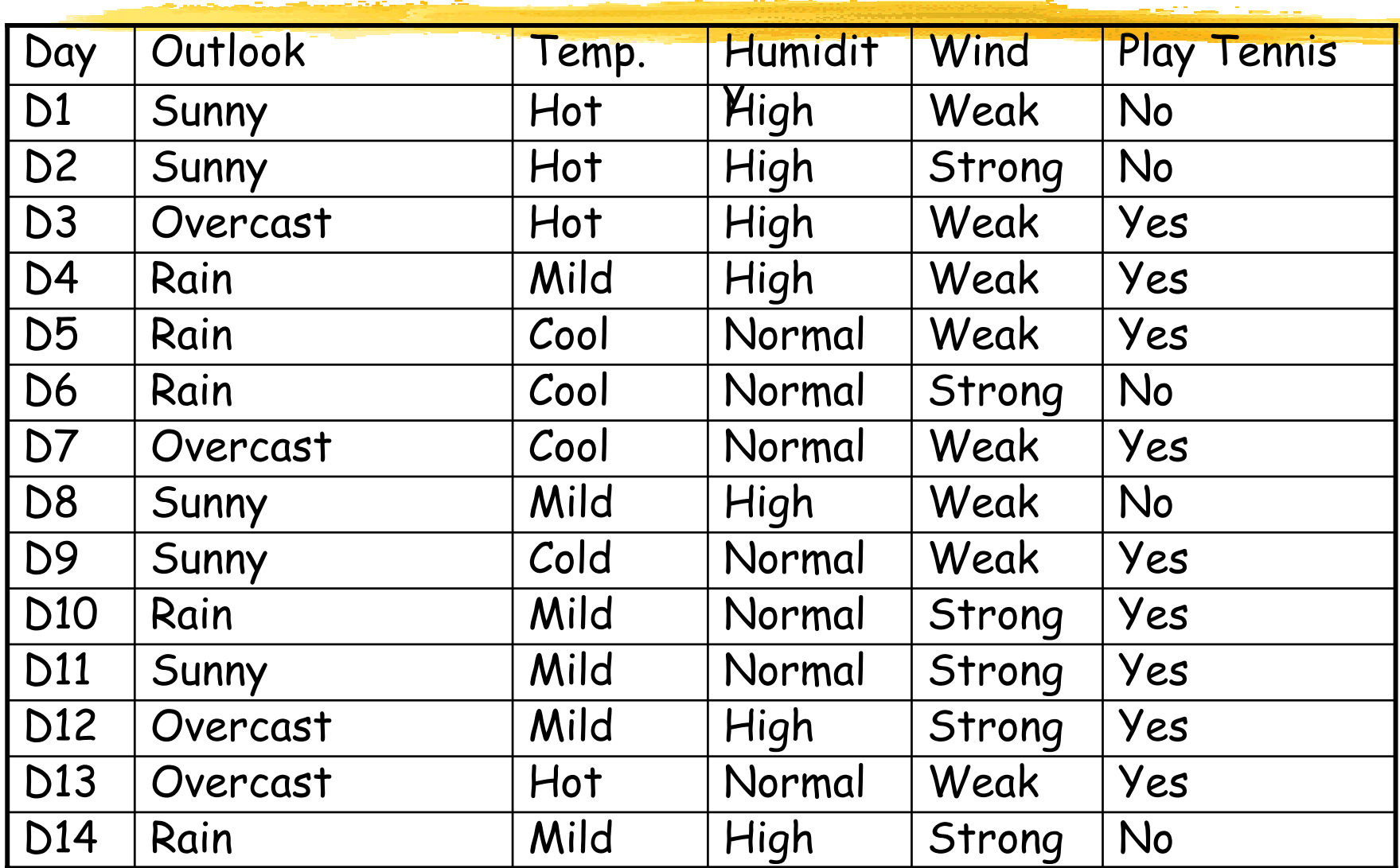

## Sélection de l'attribut suivant

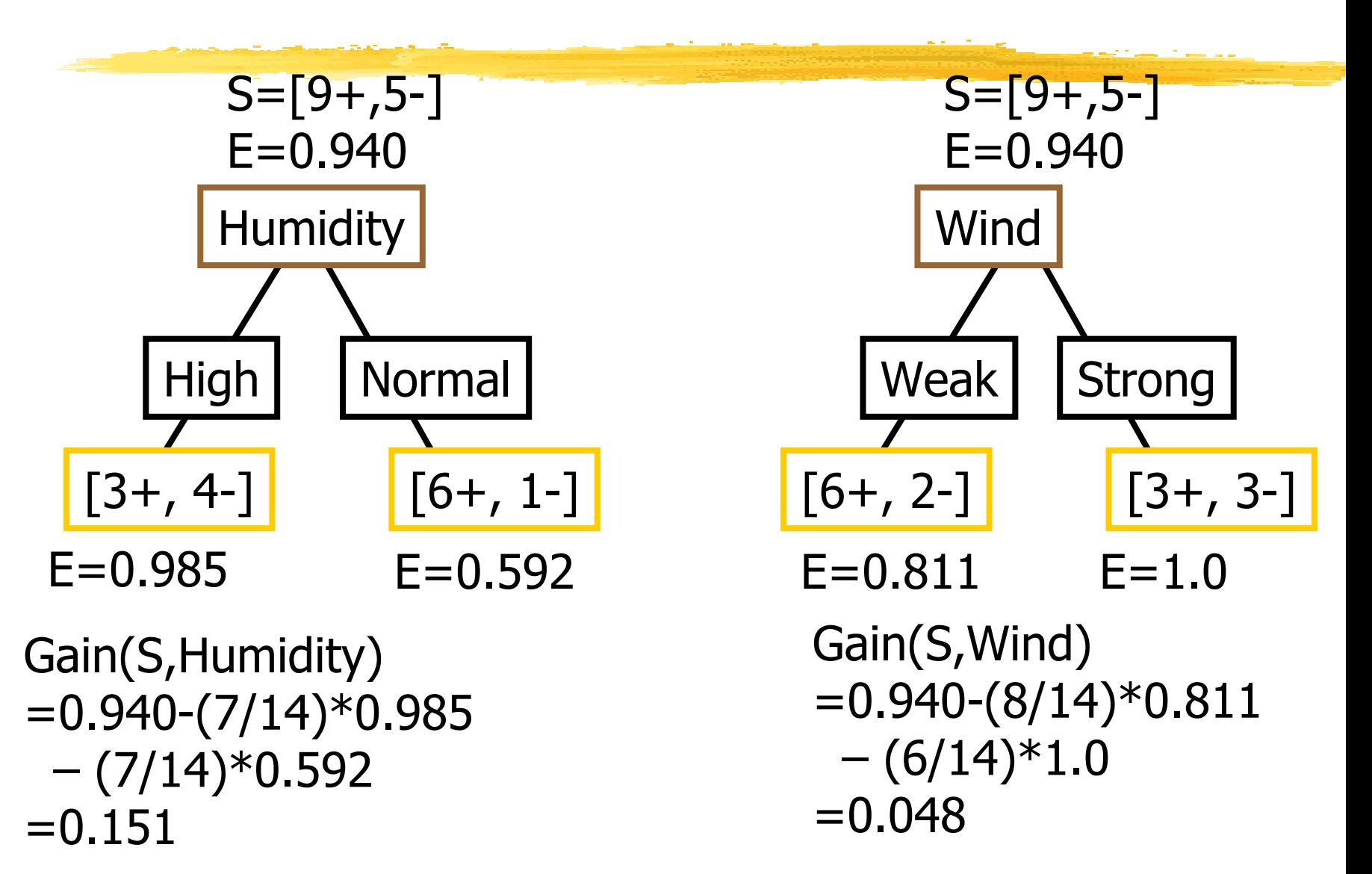

### Sélection de l'attribut suivant

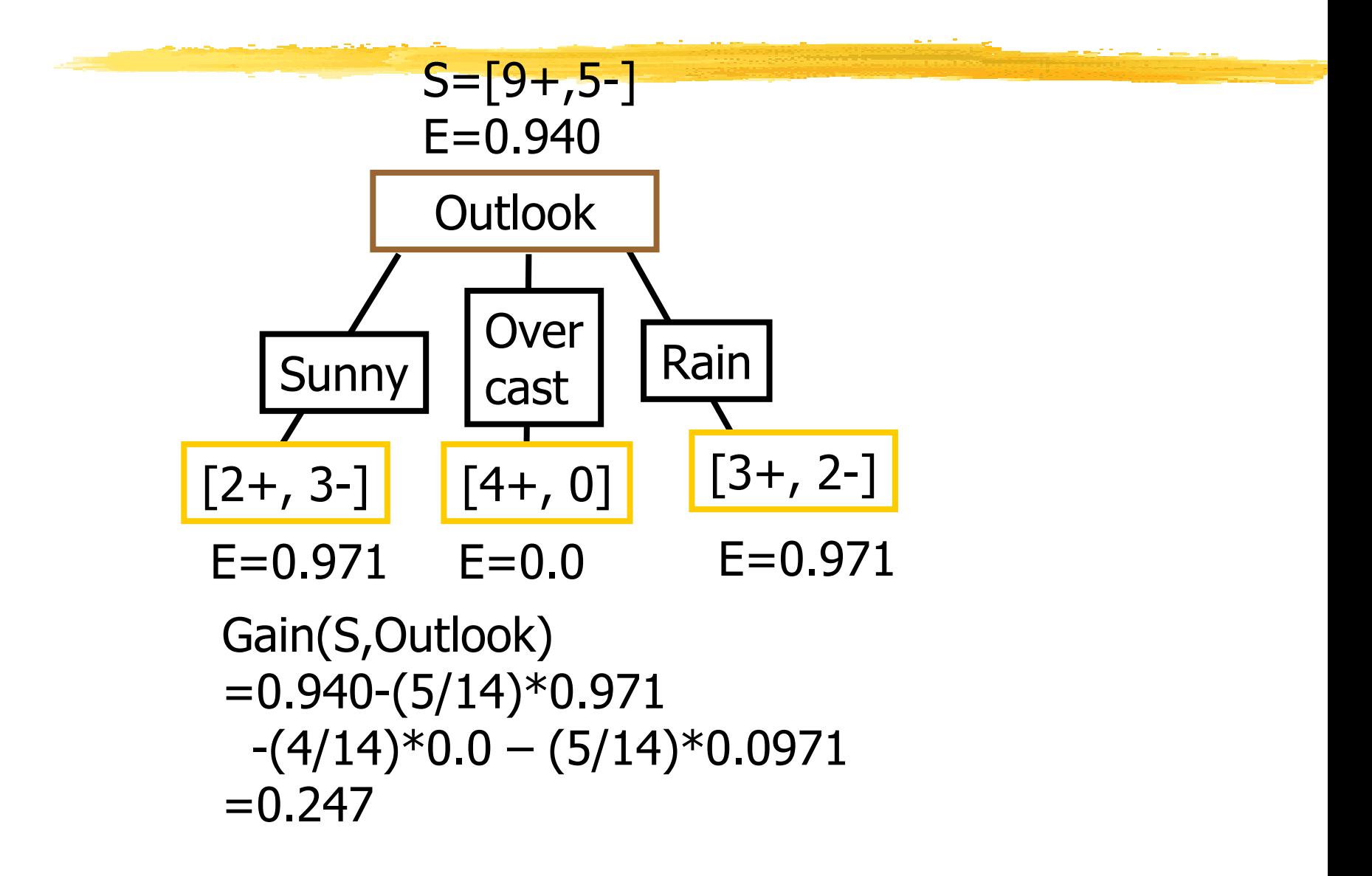

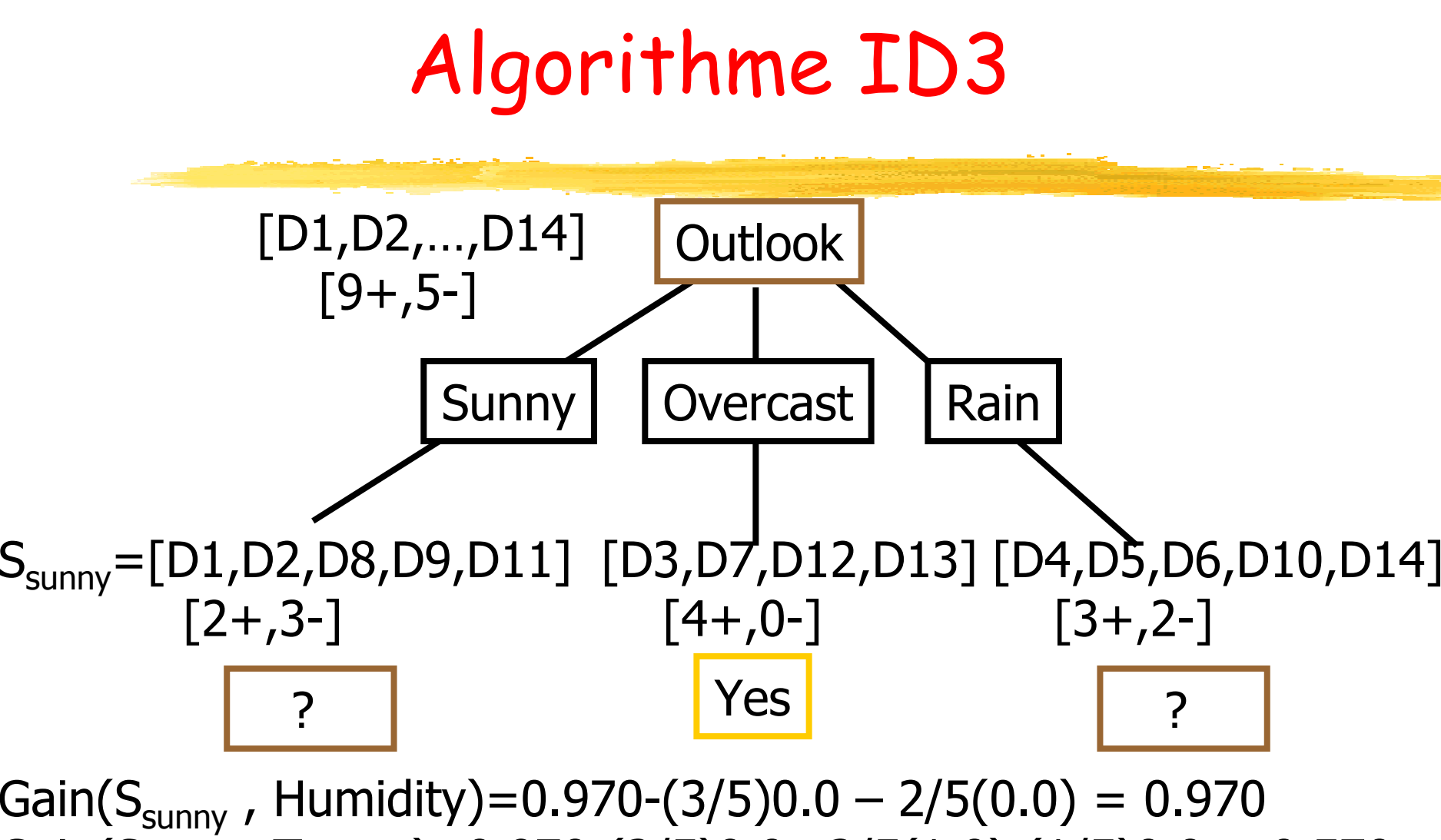

Gain(S<sub>sunny</sub>, Temp.)=0.970-(2/5)0.0 -2/5(1.0)-(1/5)0.0 = 0.570 Gain(S<sub>sunny</sub> , Wind)=0.970= -(2/5)1.0 - 3/5(0.918) = 0.019

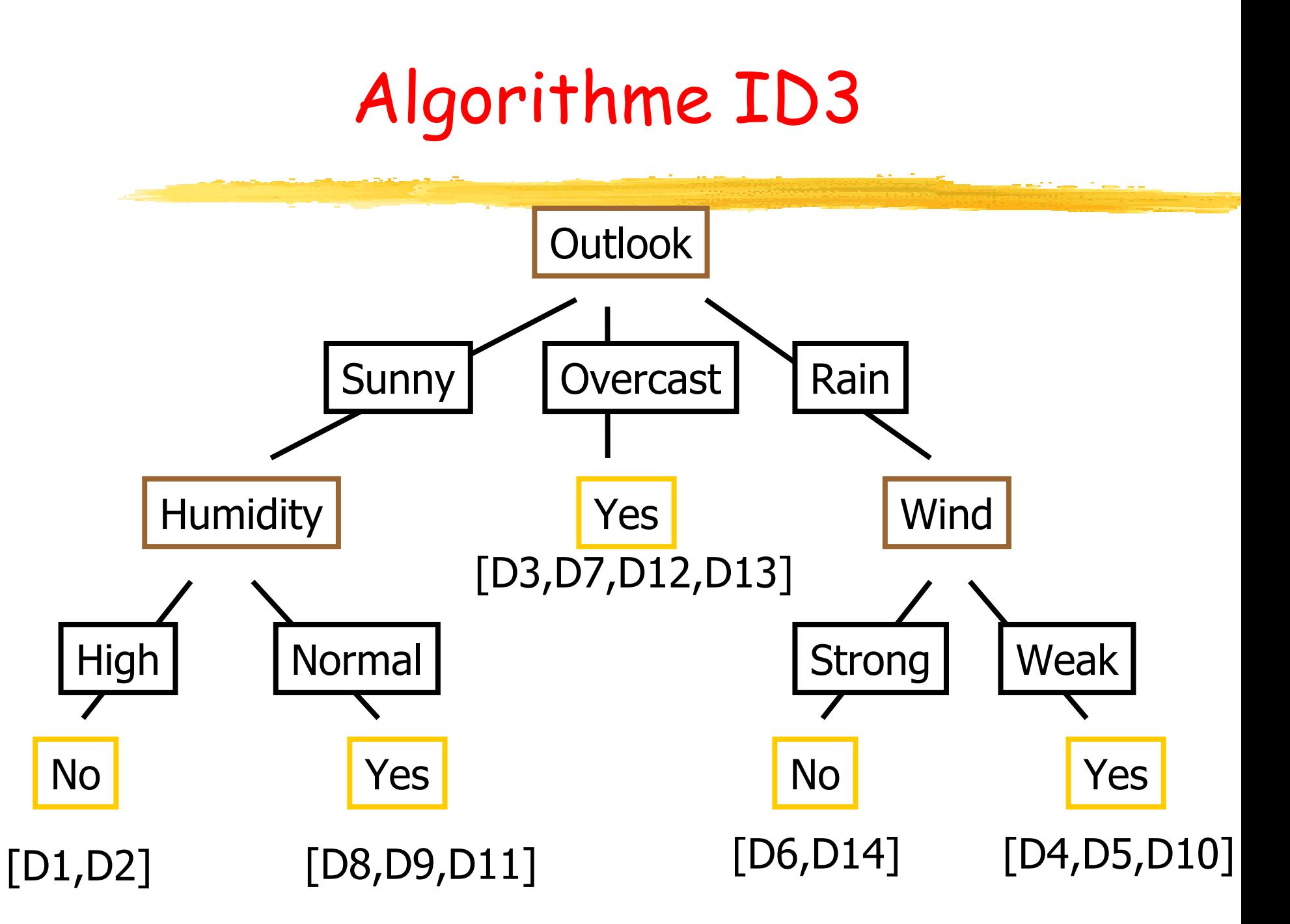

#### **Indice Gini Indice Gini**

Utiliser l'indice Gini pour un partitionnement pur

Gini (S) = 
$$
1 - \sum_{i=1}^{c} p_i^2
$$
  
Gini (S<sub>1</sub>, S<sub>2</sub>) =  $\frac{n_1}{n}$ Gini (S<sub>1</sub>) +  $\frac{n_2}{n}$ Gini (S<sub>2</sub>)

- $\blacksquare$ pi est la fréquence relative de la classe c dans <sup>S</sup>
- Si S est pur (classe unique), Gini(S) = 0
- $\mathbf{r}$  Gini(S1,S2) = Gini pour une partition de S en deux sousensembles S1 et S2 selon un test donné.
- $\overline{\phantom{0}}$  Trouver le branchement (split-point) qui minimise l'indice Gini
- Nécessite seulement les distributions de classes

#### **Indice Gini - Indice Gini - Exemple**

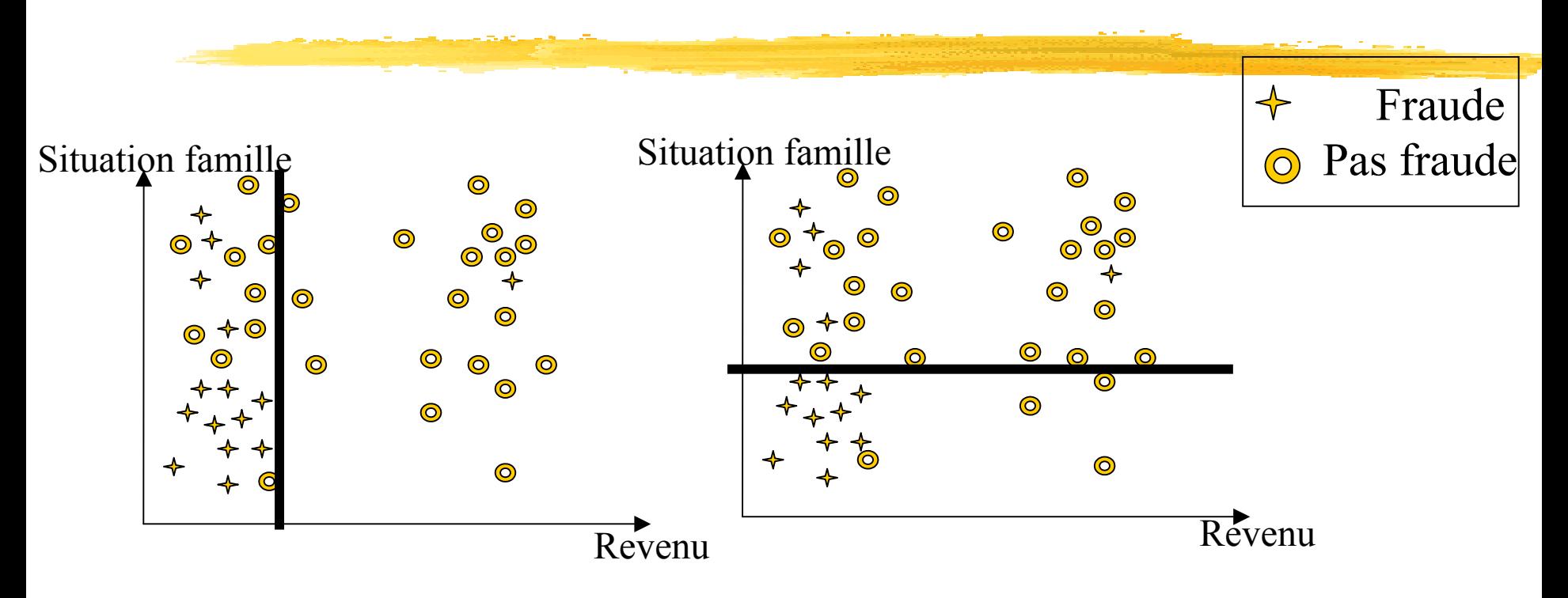

#### Calcul de Gini nécessite une Matrice de dénombrement

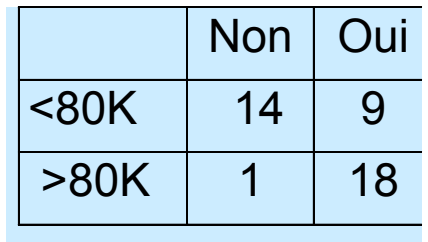

 $Gini(split) = 0.31$   $Gini(split) = 0.34$ 

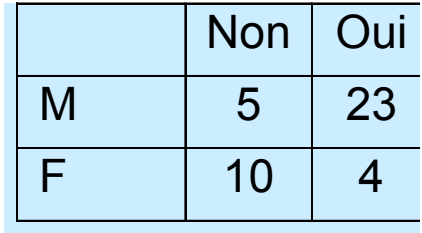

#### **Attributs énumératifs – Attributs énumératifs – indice GINI ndice GINI**

- **Pour chaque valeur distincte, calculer le nombre** d'instances de chaque classe
- Utiliser la matrice de dénombrement pour la prise de décision

Partage en plusieurs classes

Partage en deux "classes" (trouver la meilleure partition de valeurs)

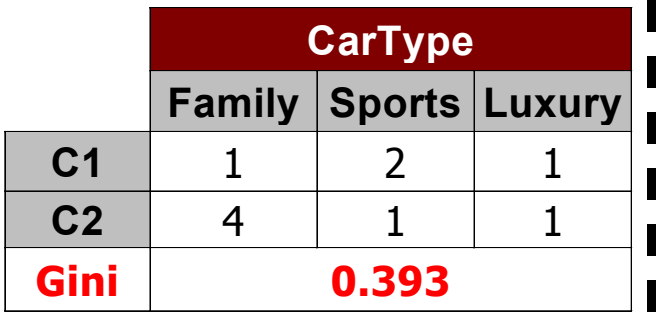

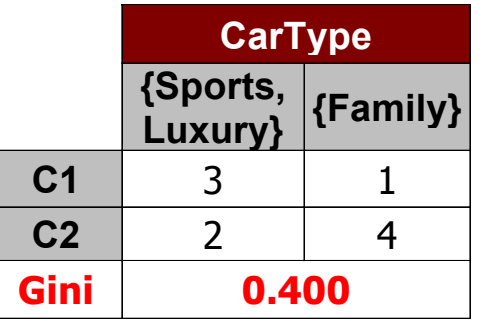

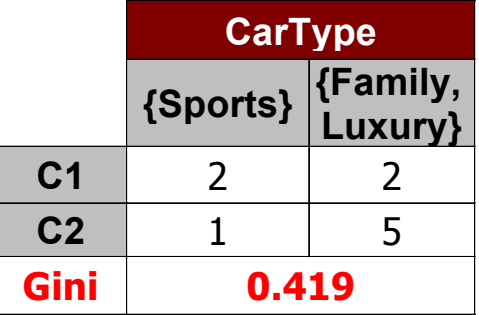

#### **Attributs numériques – Attributs numériques – indice GINI ndice GINI**

- calcul efficace : pour chaque attribut,
	- Trier les instances selon la valeur de l'attribut
	- Entre chaque valeur de cette list e : un test possible (split)
	- e<br>S **E**valuation de Gini pour chacun des test
	- Choisir le split qui minimise l'indice gini

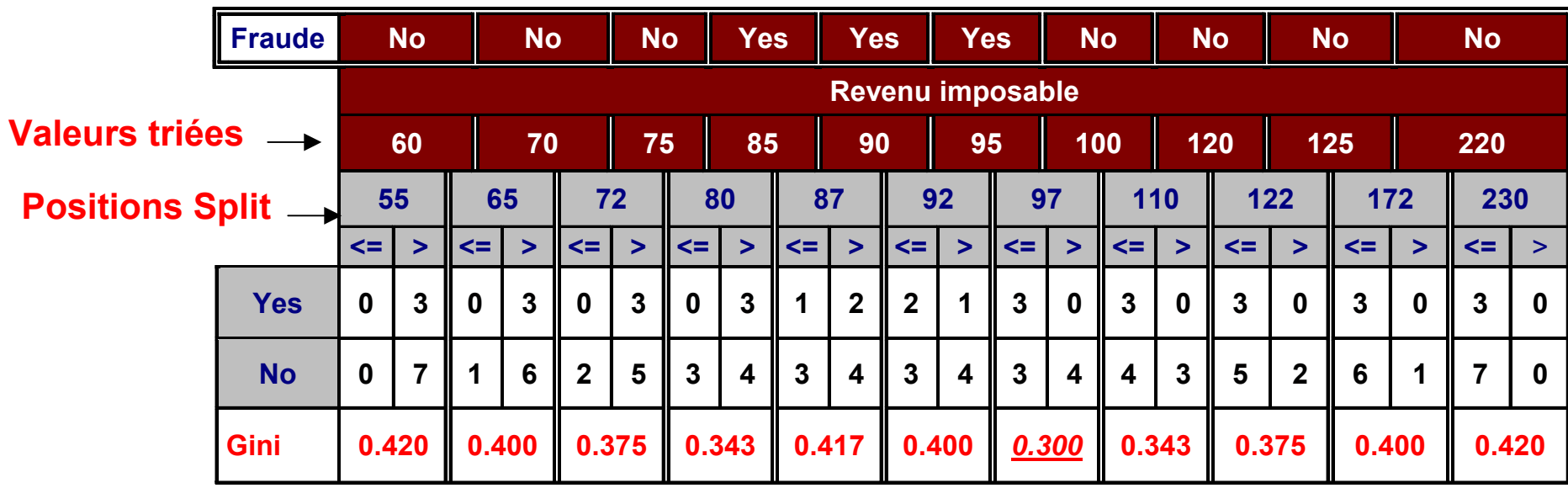

### **Méthodes Méthodes à base d'arbres d'arbres de décision décision**

- **CART** (BFO'80 Classification and regression trees, variables numériques, Gini, Elagage ascendant)
- **C5** (Quinlan'93 dernière version ID3 et C4.5, attributs d'arité quelconque, entropie et gain d'information)
- **SLIQ** (EDBT'96 Mehta et al. IBM)
- **SPRINT** (VLDB'96—J. Shafer et al. IBM)
- **PUBLIC** (VLDB'98 Rastogi & Shim)
- **RainForest RainForest** (VLDB'98 Gehrke, Ramakrishnan & Ganti)
- **CHAID** (Chi-square Automation Interaction Detection – variables discrètes)

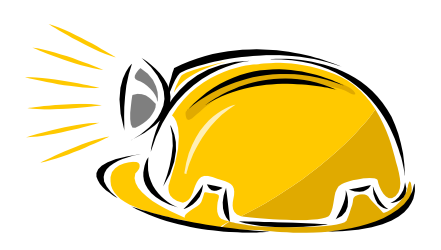

## **Arbres de décision décision - Avantages Avantages**

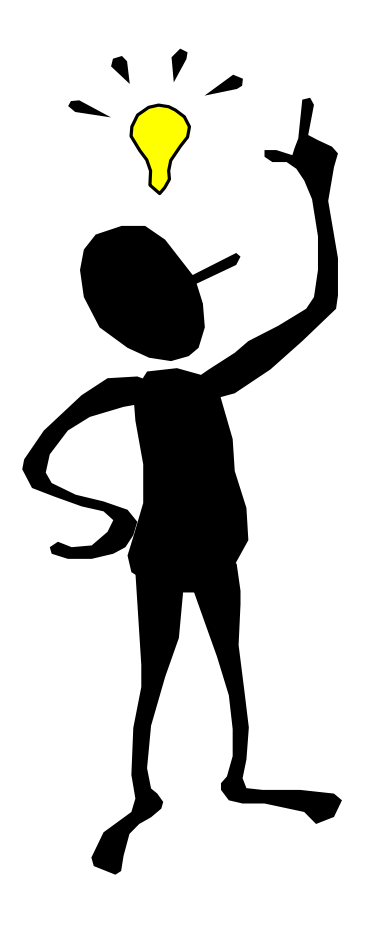

- Compréhensible pour tout utilisateur (lisibilité du résultat règles arbre)
- Justification de la classification d'une instance (racine  $\rightarrow$  feuille)
- Tout type de données
- Robuste au bruit et aux valeurs manquantes
- Attributs apparaissent dans l'ordre de  $\frac{pertinence}{p}$  tâche de pré-traitement<br>(sélection d'attributs)
- Classification rapide (parcours d'un chemin dans un arbre)
- **Outils disponibles dans la plupart des** environnements de data mining

### **Arbres de décision décision - Inconvénients Inconvénients**

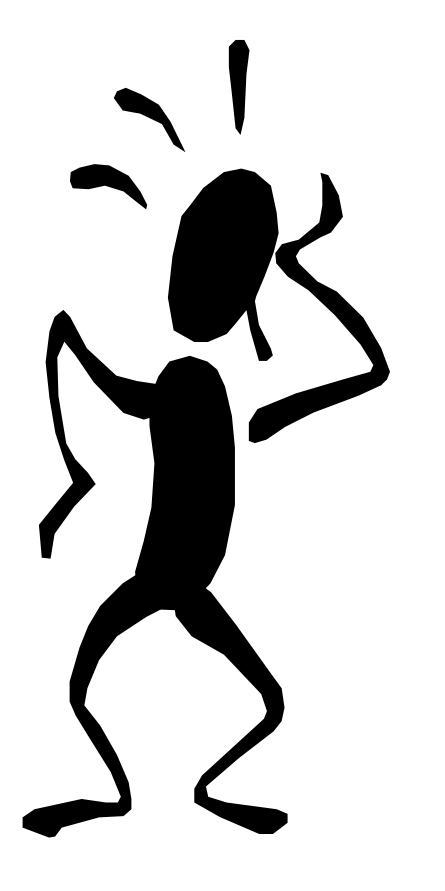

 Sensibles au nombre de classes : performances se dégradent

 Evolutivité dans le temps : si les données évoluent dans le temps, il est nécessaire de relance la phase d'apprentissage

#### **Réseaux de neurones Réseaux de neurones**

- П Réseau neuronal : simule le système nerveux biologique
- П Un réseau de neurones est composé de plusieurs neurones interconnectés. Un poids est associé à chaque arc. A chaque neurone on associe une valeur.

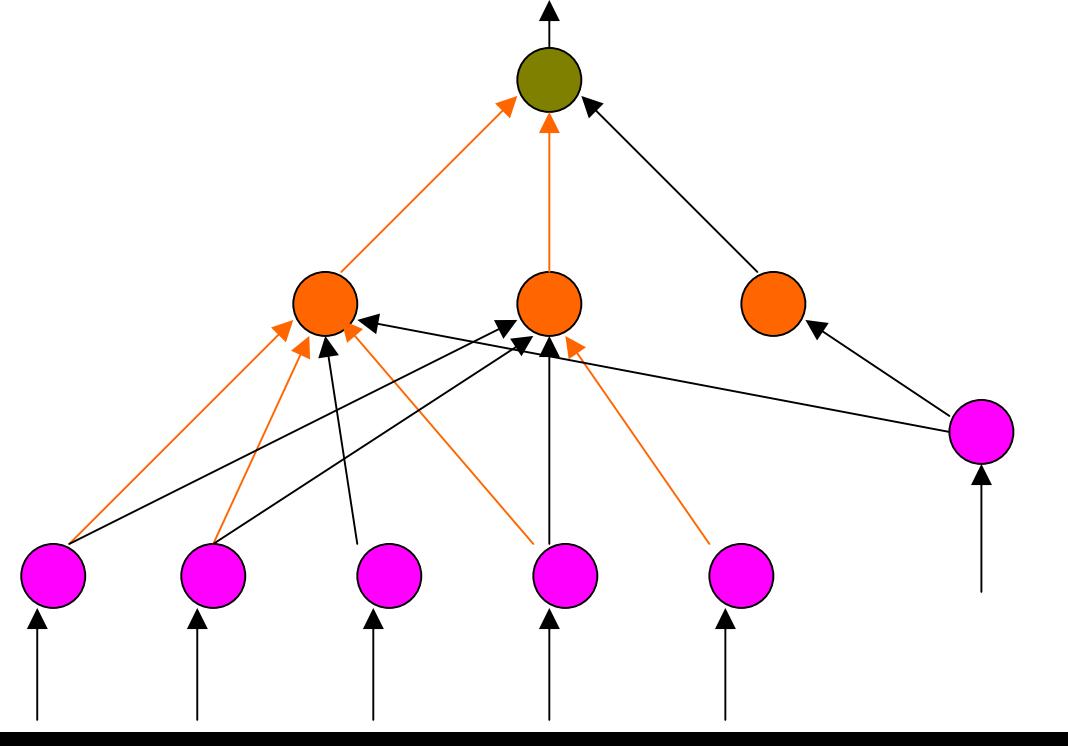

- Temps de "switch" d'un neurone  $> 10^{-3}$  secs
- $\blacksquare$  Nombre de neurones (humain)  $\sim$ 10<sup>10</sup>
- **Service Service**  Connexions (synapses) par neurone : ~10<sup>4</sup>-10<sup>5</sup>

#### **Neurone ou perceptron Neurone ou perceptron**

- $\blacksquare$ Neurone = Unité de calcul élémentaire
- $\blacksquare$  Le vecteur d'entrée X est transformé en une variable de sortie y, par un produit scalaire et une fonction de transformation non linéaire

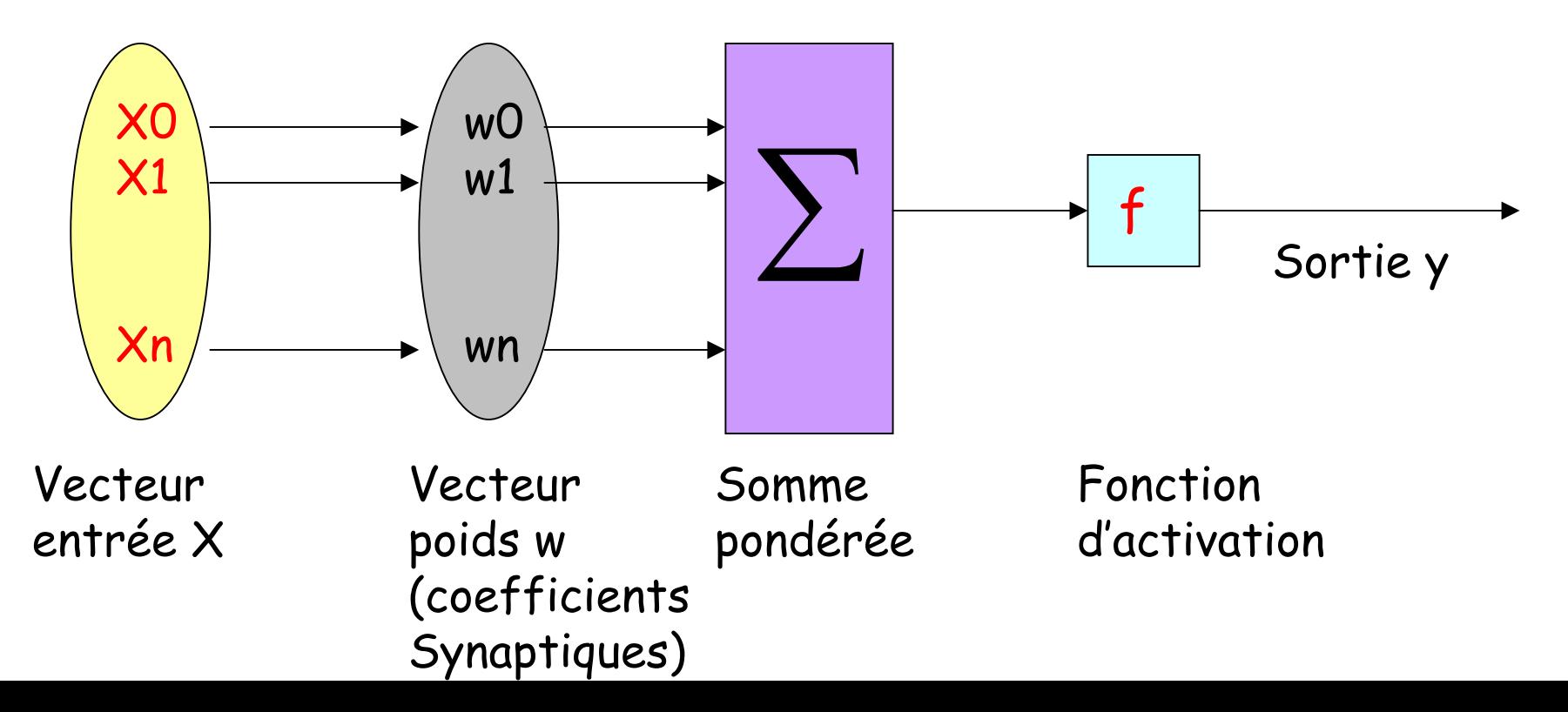

#### **Neurone ou perceptron Neurone ou perceptron**

#### Linear treshold unit (LTU)

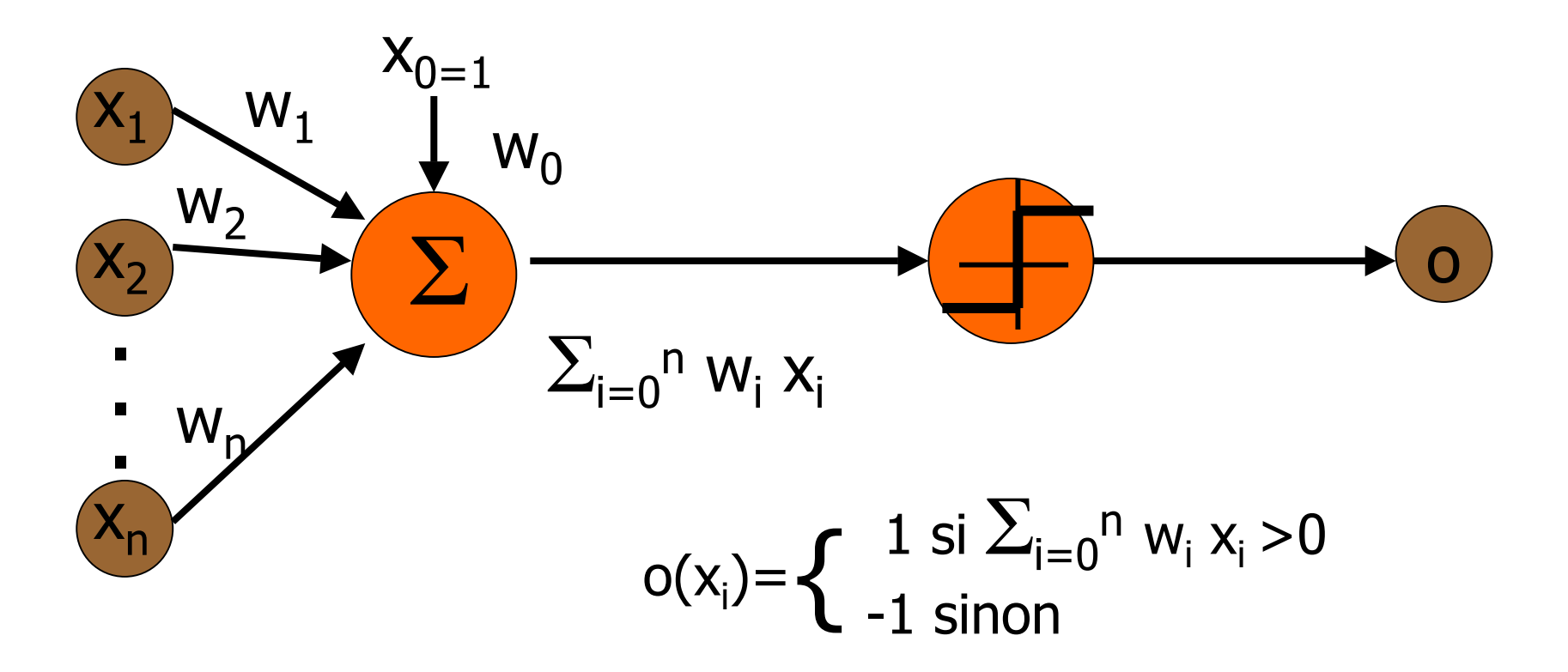

#### **Neurone Neurone**

П Fonction d'activation la plus utilisée est la fonction sigmoide

$$
\sigma(x) = \frac{1}{1+e^x}
$$

П Elle prend ses valeurs (entrée et sortie) dans l'intervalle [0,1]

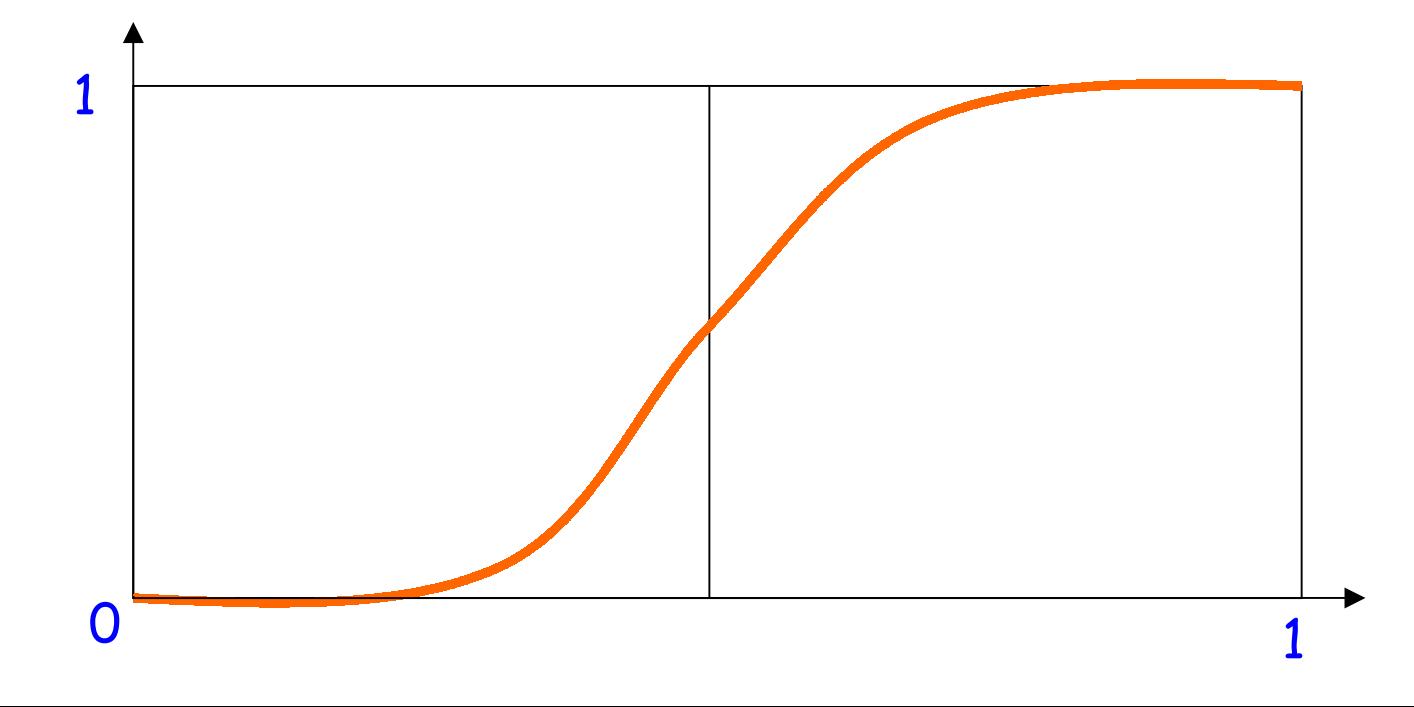

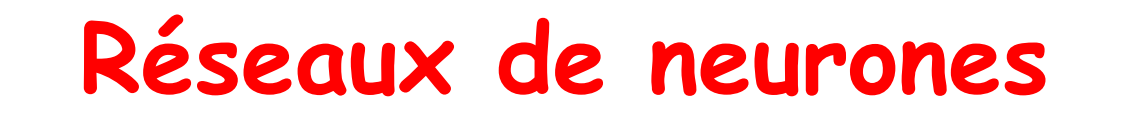

- П Capacité d 'apprentissage : apprendre et changer son comportement en fonction de toute nouvelle expérience.
- П Permettent de découvrir automatiquement des modèles complexes.
- Plusieurs modèles de réseaux de neurones : PMC (Perceptron Multi-Couches), RBF (Radial Basis Function), Kohonen, ...

## **Perceptron Multi Couches (PMC)**

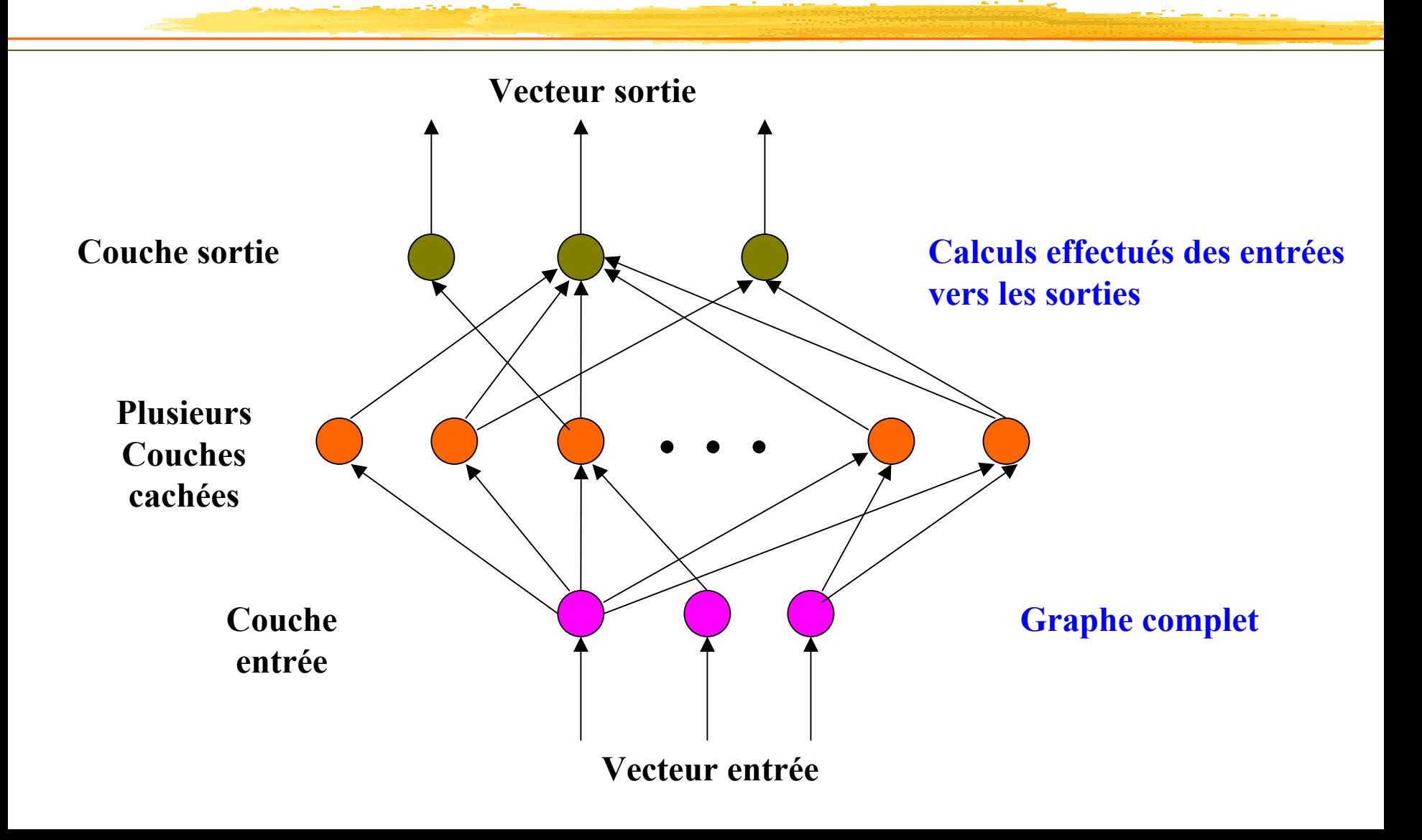

#### **Paradigme d'apprentissage**

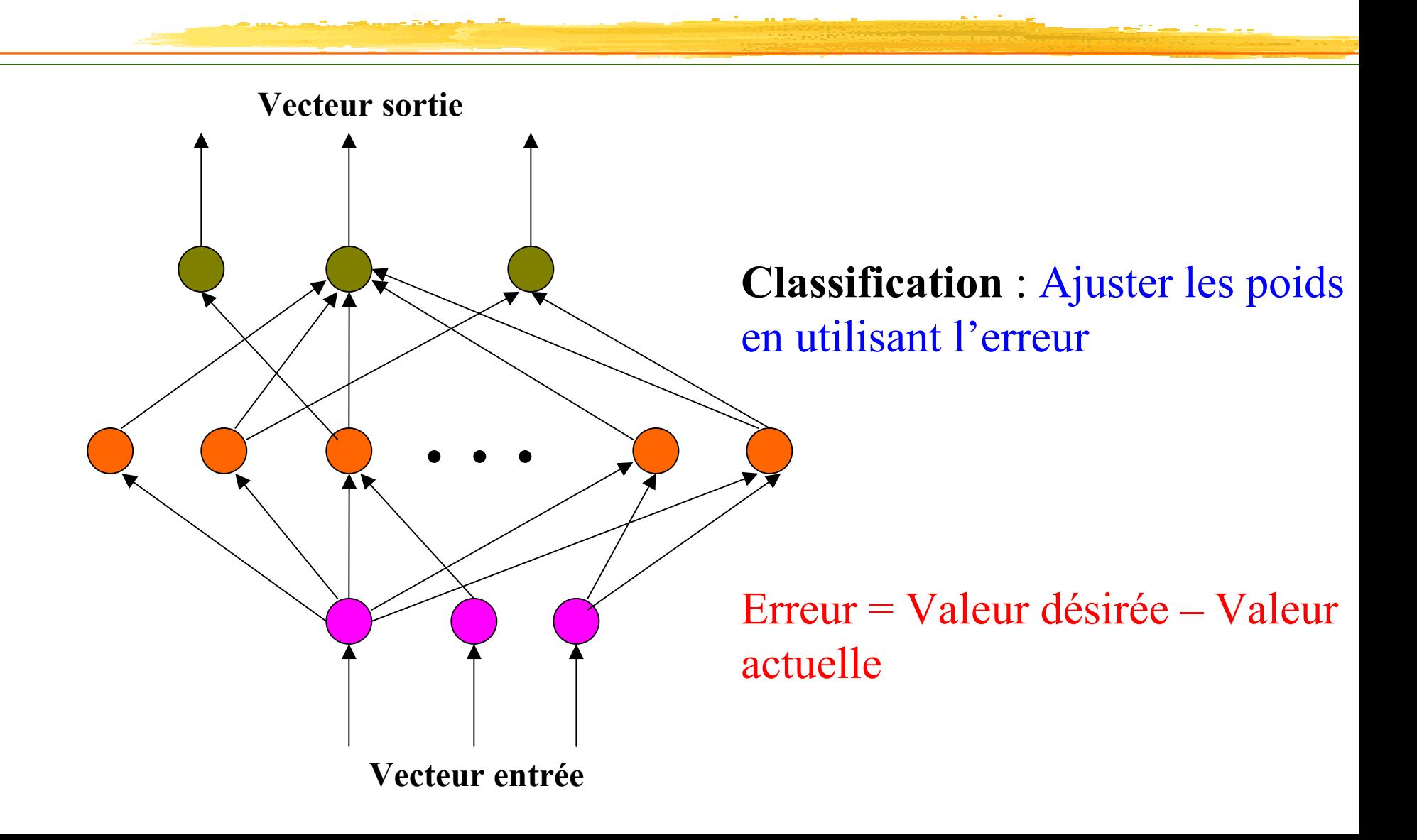

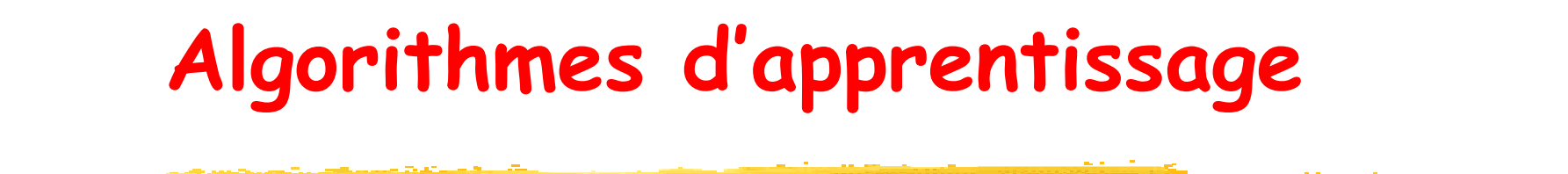

- **Service Service**  Rétro-propagation du gradient (Back propagation)
- Kohonen
- **Service Service** RBF (Radial basis function)
- **Service Service** Réseaux de neurones probabilistes
- **Service Service** • ART (Adaptive resonance theory)

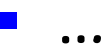

### **Rétro-propagation du gradient**

#### Principales étapes

- Construction du réseau
	- П Représentation des entrées
	- П Nombre de couches, nombre de noeuds dans chaque couche
- П Apprentissage du réseau utilisant les données disponibles
- П Elagage du réseau
- П Interprétation des résultats

#### **Construction du réseau**

П Nombre de noeuds en entrée : correspond à la dimension des données du problème (attributs ou leurs codages).

Normaliser dans l'intervalle [0,1].

Exemple énumératif : Attribut A prena nt ses valeurs  ${1, 2, 3, 4, 5}$ 

- 5 entrées à valeurs binaires ; 3 = 00100
- 3 bits ; 3 = 010
- 1 entrée réelle ; 0, 0.25, 0.5, 0.75, 1

#### **Construction du réseau**

- П • Nombre de couches cachées : Ajuster pendant l'apprentissage.
- П Nombre de nœuds par couche : Le nombre de nœuds par couche est au moins égal à deux et au plus égal au nombre de nœuds en entrée
- Nombre de nœuds en sortie : fonction du nombre de class e <sup>s</sup> associées à l'application.
- $\blacksquare$  Réseau riche  $\rightarrow$  pouvoir d'expression grand (Ex. 4-2-1 est moins puissant que 4-4-1)
- П Attention : Choisir une architecture riche mais pas trop – Problème de sur-spécialisation

- П Objectif principal : obtenir un ensemble de poids qui font que la plupart des instances de l'ensemble d'apprentissage sont correctement classées.
- П Etapes :
	- П Poids initiaux sont générés alé atoire ment
	- П Les vecteurs en entrée sont traités en séquentiel par le réseau
	- Calcul des valeurs d'activation des nœuds cachés
	- Calcul du vecteur de sortie
	- Calcul de l'erreur (sortie désirée sortie actuelle).

$$
e(PMC)=\frac{1}{2}\sum_{x\in S}\bigl(d(x)-a(x)\bigr)^2
$$

d(x) : sortie désirée, a(x) : sortie actuelle

- П Les poids sont mis à jour en utilisant l'erreur. Le nombre d'instances qui sont passés dans le réseau avant la mise à jour des poids est un paramètre (entre 1 – convergence rapide et minimum local - et m – convergence lente -).
- П Rétro propagation à l'aide de la méthode de gradient. Le paramètre taux d'apprentissage [0,1] influe sur la modification des poids.

Valeur grande : modification forte ; Valeur petite : modification minime

 $w_i = w_i + \Delta w_i$  $\Delta$ w $_{\textrm{i}}$  =  $\eta$   $(\textrm{t}$  -  $\textrm{o})$  x $_{\textrm{i}}$ t=c(x) est la valeur désirée o est la sortie obtenueη est le taux d'apprentissage (e.g 0.1)

Critère d'arrêt : la tolérance définit l'erreur cible. et/ou Nombre d'instances bien classées (seuil)

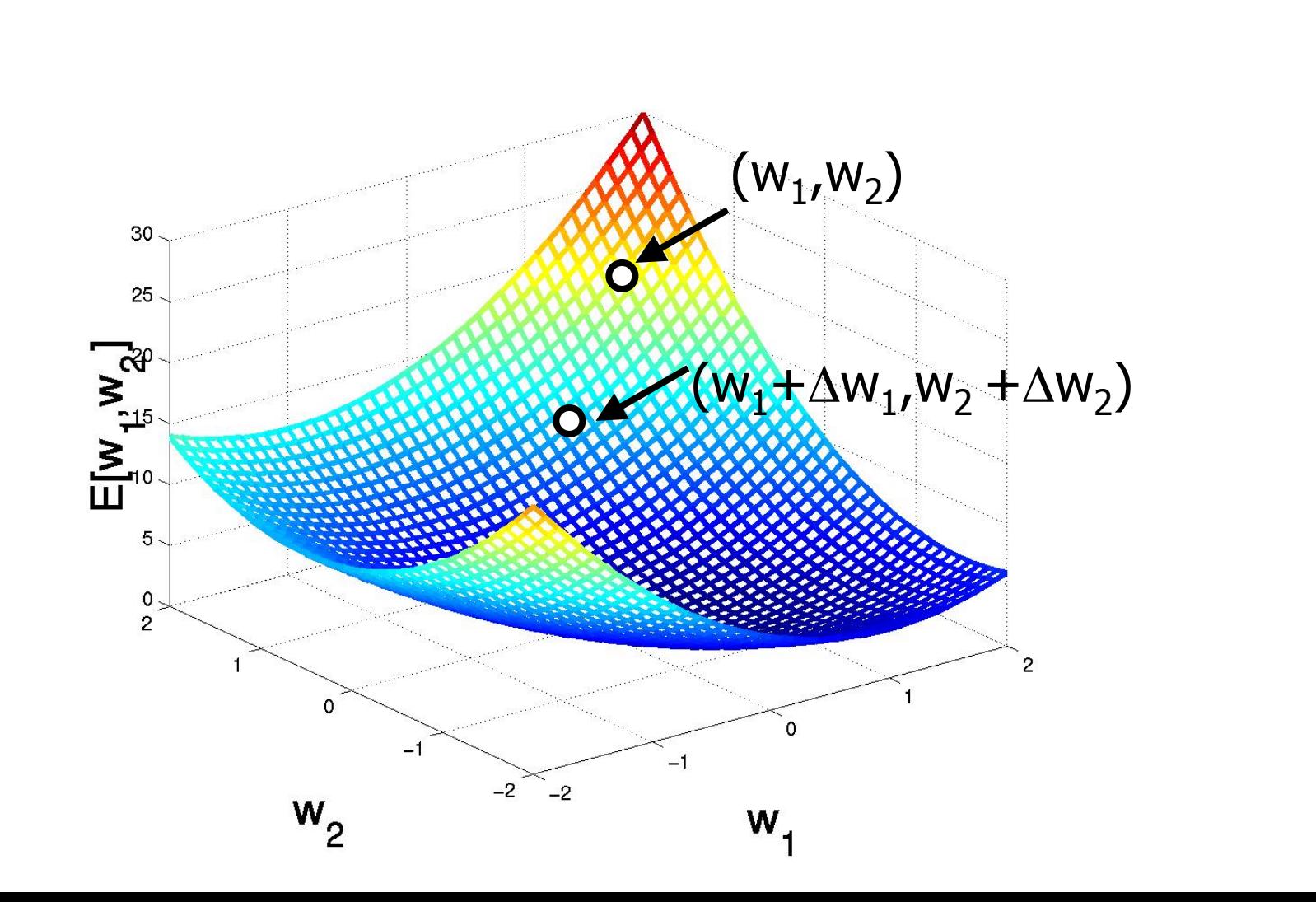
### **Elagage du réseau**

Réseau fortement connexe est difficile à articuler

- N nœuds en entrée, h couches cachées, et m nœuds en sortie  $\rightarrow$   $\mathsf{h}(\mathsf{m}{\text +}\mathsf{n})$  arcs (poids)
- П Elagage : Supprimer les arcs et les nœuds qui <sup>n</sup>'affectent pas le taux d'erreur du réseau. Eviter le problème de sur-spécialisation (over-fitting). Ceci permet de générer des règles concises et compréhensibles.

## **Réseaux de neurones - Avantages**

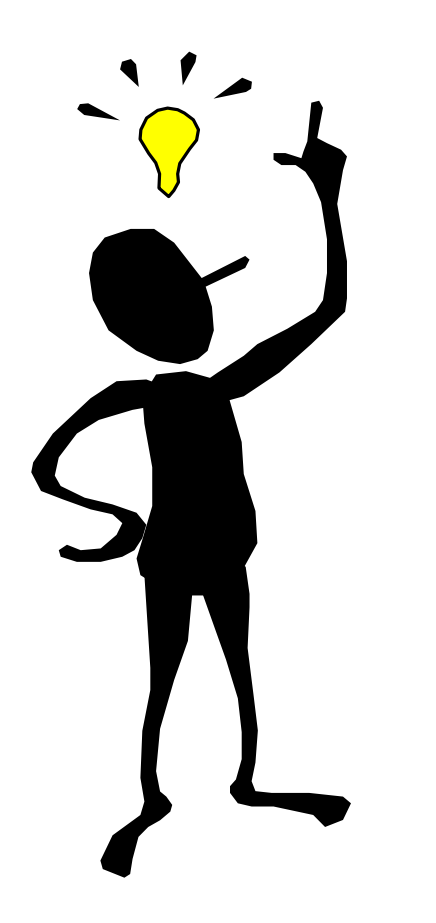

- **= Taux d'erreur généralement bon**
- Outil disponible dans les environnements de data mining
- **Robustesse (bruit)** reconnaissance de formes (son, images sur une rétine, ...)
- Classification rapide (réseau étant construit)
- Combinaison avec d'autres méthodes (ex : arbre de décision pour sélection d'attributs)

### **Réseaux de neurones - Inconvénients**

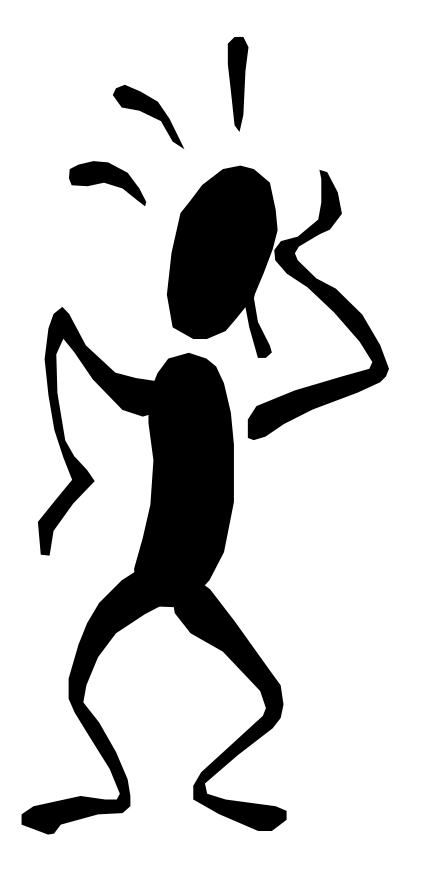

- **Apprentissage très long**
- · Plusieurs paramètres (architecture, coefficients synaptiques, ...)
- **Pouvoir explicatif faible (boite noire)**
- Pas facile d'incorporer les<br>connaissances du domaine.
- **Traitent facilement les attributs** numériques et binaires
- = Evolutivité dans le temps (phase<br>d'apprentissage)

## **Classification Classification bayésienne bayésienne : Pourquoi Pourquoi ? (1)**

- **Apprentissage probabiliste** :
	- calcul explicite de probabilités sur des hypothèses
	- Approche pratique pour certains types de problèmes d'apprentissage
- **Incrémental Incrémental** :
	- Chaque instance d'apprentissage peut de façon incrémentale augmenter/diminuer la probabilité qu'une hypothèse est correcte
	- Des connaissances a priori peuvent être combinées avec les données observées.

## **Classification Classification bayésienne bayésienne : Pourquoi Pourquoi ? (2)**

#### **Prédiction Probabiliste** :

- Prédi t des hypothèses multiples, pondé rées par leurs probabilités.
- **Référence en terme d'évaluation :** 
	- Même si les méthodes bayésiennes sont coûteuses coûteuses en temps d'exécution, elles peuvent fournir des solutions optimales à partir desquelles les autres méthodes peuvent être évaluées.

## **Classification Classification bayésienne bayésienne**

- Le problème de classification peut être formulé en utilisant les **probabilités a -posteriori posteriori :**
	- **P(C/X) =** probabilité que le tuple (instance)  $\mathcal{X}$ =< $\mathcal{X}_1$ ,…, $\mathcal{X}_{k}$  $>$  est dans la classe  $\mathcal C$
- Par exemple
	- **P(**classe **=N |** outlook=sunny,windy=true,… **)**
- **Idée :** affecter à une instance X la classe C telle que **P(**C|X**)** est maximale

#### **Estimation des Estimation des probabilités probabilités a posteriori posteriori**

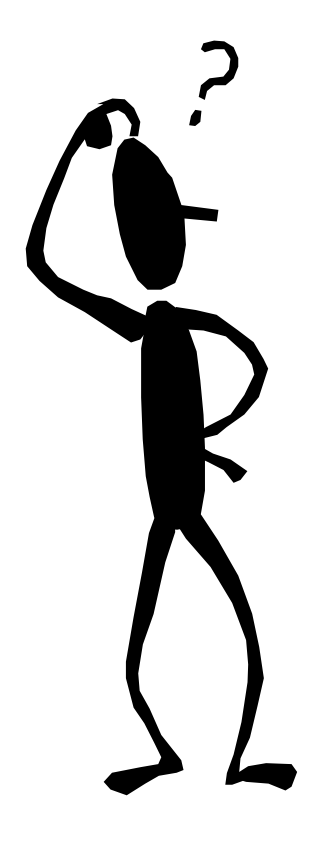

- **Théorème Théorème de Bayes** :
	- **•**  $P(C|X)$  =  $P(X|C) \cdot P(C)$  /  $P(X)$
- **P(** X**)** est une constante pour toutes les class es
- **P(C)** = fréquence relative des instances de la classe **C**
- $\blacksquare$  C tel que  $P(C/X)$  est maximal = C tel que  $P(X|C) \cdot P(C)$  est maximal
- **Problème** : calculer  $P(X|C)$  est non faisable !

## **Classification Classification bayésienne bayésienne naive**

 Hypothèse Naïve : indépendance des attributs attributs

$$
P(x_1,...,x_k|C) = P(x_1|C) \cdot ... \cdot P(x_k|C)
$$

P(x;/C) est estimée comme la fréquence relative des instances possédant la valeur  $\mathcal{X}_{i}$ (i-ème attribut) dans la classe  $\mathcal C$ 

Non coûteux à calculer dans les deux cas

#### **Classification Classification bayésienne bayésienne –Exemple Exemple (1)**

#### **Extimation de**  $P(x_i/C)$

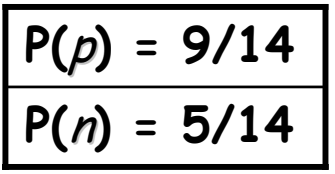

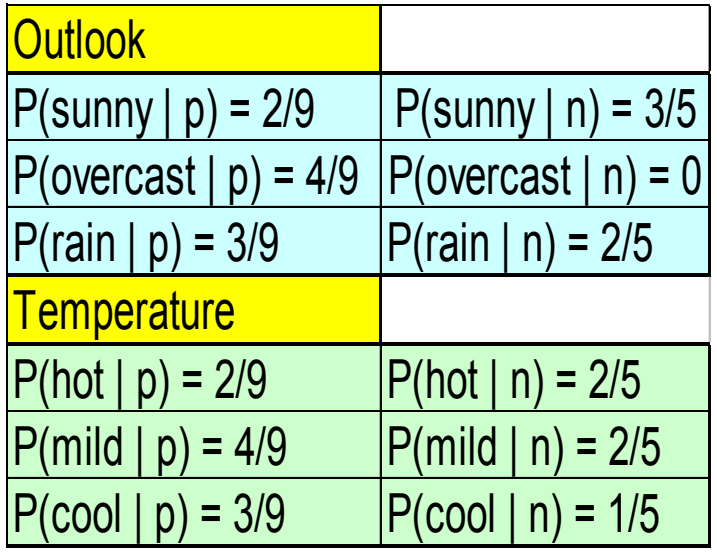

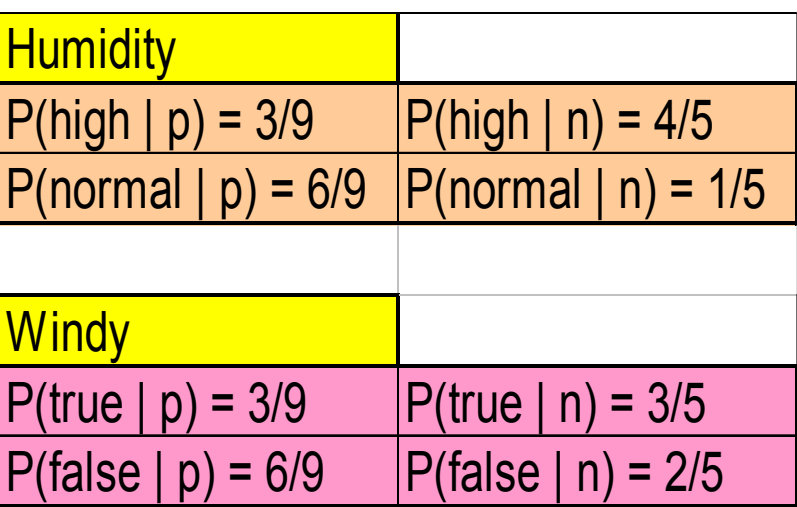

#### **Classification Classification bayésienne bayésienne –Exemple Exemple (1)**

- $\blacksquare$  Classification de  $X$  :
	- Une instance inconnue  $X$  =  $\epsilon$ rain, hot, high, false>
	- **P(** $X/p$ **)**·**P(** $p$ **)** = **P(**rain|p**)·P(**hot|p**)·P(**high|p**)·P(**false|p**)·P(**p**) =**  3/9·2/9·3/9·6/9·9/14 **<sup>=</sup>**0.010582
	- **P(** $X/n$ **)** · **P(** $n$ **)** = **P(**rain|n**)·P(**hot|n**)·P(**high|n**)·P(**false|n**)·P(** <sup>n</sup>**) =**  2/5·2/5·4/5·2/5·5/14 **= 0.018286 0.018286**
	- Instance X est classifiée dans la classe n (ne pas jouer)

#### **Classification Classification bayésienne bayésienne –l'hypothèse d'indépendance l'hypothèse d'indépendance**

- … fait que le calcul est possible
- $\mathbb{R}^2$ … trouve un modèle de classification optimal si hypothèse satisfaite
- … mais est rarement satisfaite en pratique, étant donné que les attributs donné que les attributs (variables) sont souvent corrélés.
- Pour éliminer cette limitation :
	- **Réseaux bayésiens**, qui combinent le raisonnement bayésien et la relation causale entre attributs
	- **Arbres de décision**, qui traitent un attribut à la fois, considérant les attributs les plus importants en premier

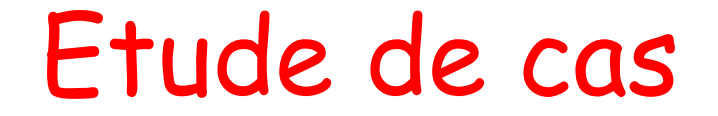

# Prédiction de structure de la protéine

# Les protéines

- Une protéine  $=$  séquence d'acides aminés définie par un gêne et ayant une fonction spécifique dans la cellule « Building block of life »
- •Les protéines sont partout :
	- Protéines enzymatiques (catalyse)
	- Protéines de transport : hémoglobine (oxygène), albumine (corps gras) …
	- Protéine messager : insuline …
	- Protéines récepteur
	- Protéines sériques : anticorps
	- Protéines structurelles : collagène dans la peau, kératine dans les cheveux, …
	- •…

# Les protéines

- 20 acides aminés distincts, chaque acide aminé étant constitué de (jusqu'à) 18 atomes
- Une séquence protéique est constituée de 50 à 2000 acides aminés
- **3000 à 4000 protéines dans une cellule**
- Une protéine se replie « en pelote », adoptant une configuration spatiale caractéristique de sa fonction

# Les 20 Acides Aminés

- $\mathbf{r}$ ■ A Ala Alanine
- $\overline{\phantom{a}}$ C Cys Cysteine
- $\mathbb{R}^2$ D Asp Aspartic
- $\blacksquare$ E Glu Glutamic
- $\blacksquare$ F Phe Phenylalanine
- $\mathbb{R}^2$ **G** Gly Glycine
- $\mathbf{r}$ **H** His Histidine
- $\blacksquare$ I Ile Isoleucine
- $\blacksquare$ K Lys Lysine
- $\blacksquare$ Leu Leucine
- **Contract Contract Contract Contract Contract Contract Contract Contract Contract Contract Contract Contract Co** M Met Methionine
- **STATE N** Asn Asparagine
- $\mathbb{R}^2$ P Pro Proline
- $\mathcal{L}_{\mathcal{A}}$  $\Omega$ Glutamine
- $\blacksquare$ **R** Arg Arginine
- $\blacksquare$ **S** Ser Serine
- **STATE** T Thr Threonine
- $\blacksquare$ V Val Valine
- $\mathbf{r}$ W Trp Tryptophan
- $\blacksquare$ Y Tyr Tyrosine

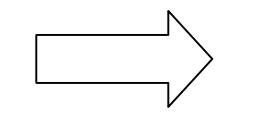

20 Lettres de l'alphabet

#### Les structures

- Structure primaire = ordre dans lequel sont enchaînés les acides aminés dans la molécule
- Structure secondaire = rotation des atomes de la chaîne peptidique les uns par rapport aux autres au cours de la synthèse de la chaîne
- Structure tertiaire = résultat de liaisons diverses (hydrogène, hydrophobes, électrostatiques, covalentes,...) entre des acides a minés de la même chaîne peptidique mais non voisins dans la structure primaire

#### Structure primaire

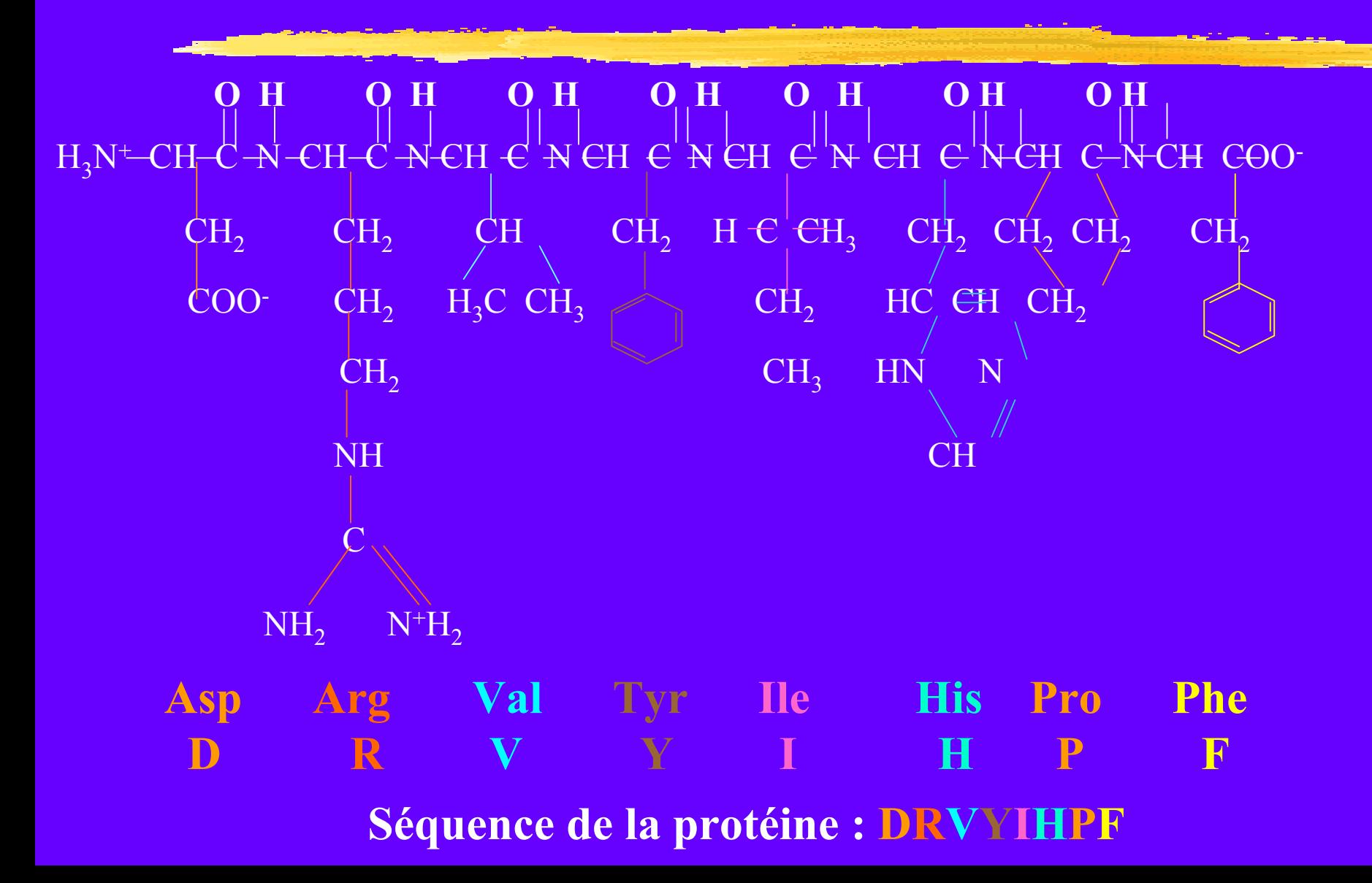

# Protein Folding Problem

**Etant donné une séquence primaire de la protéine, ex., MDPNCSCAAAGDSCTCANSCTCLACKCTSCK, prédire la structure secondaire et 3D.**

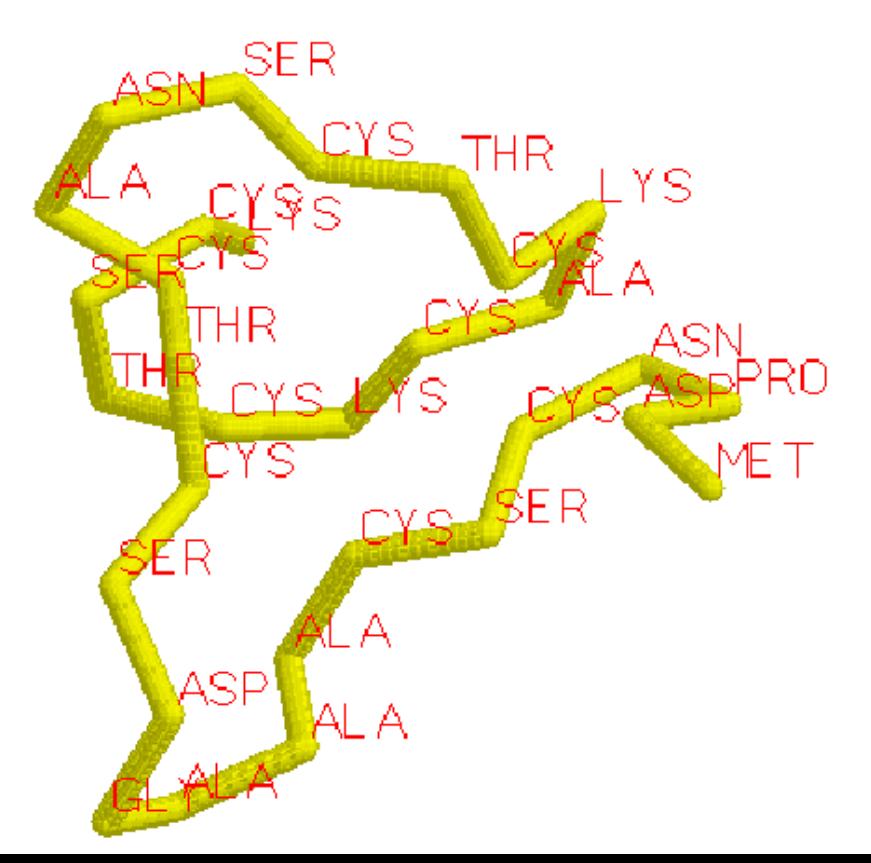

## Base de données

**Structures prédites (connues) :**

**Protein Data Bank (PDB) (centaine de structures non redondantes) [www.rcsb.org/pdb/]**

**Base de données de séquences de protéines :**

**Genbank (milliers de séquences) [www.ncbi.nlm.nih.gov/Genbank/GenbankSearch.html] SWISSPROT** 

**[www.ebi.ac.uk/swissprot]**

### Structure secondaire

**•** Hélice  $\alpha$ 

mm

- Feuillet ß parallèle : tous les segments ont la même orientation
- Feuillet ß antiparallèle
- Feuillet ß mixte

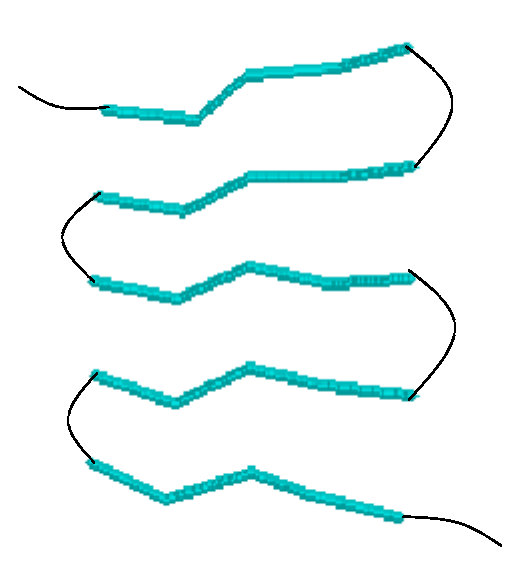

## Structure secondaire

- **•** Hélice  $\alpha$
- Feuillet ß parallèle : tous les segments ont la même orientation
- Feuillet ß antiparallèle
- Feuillet ß mixte

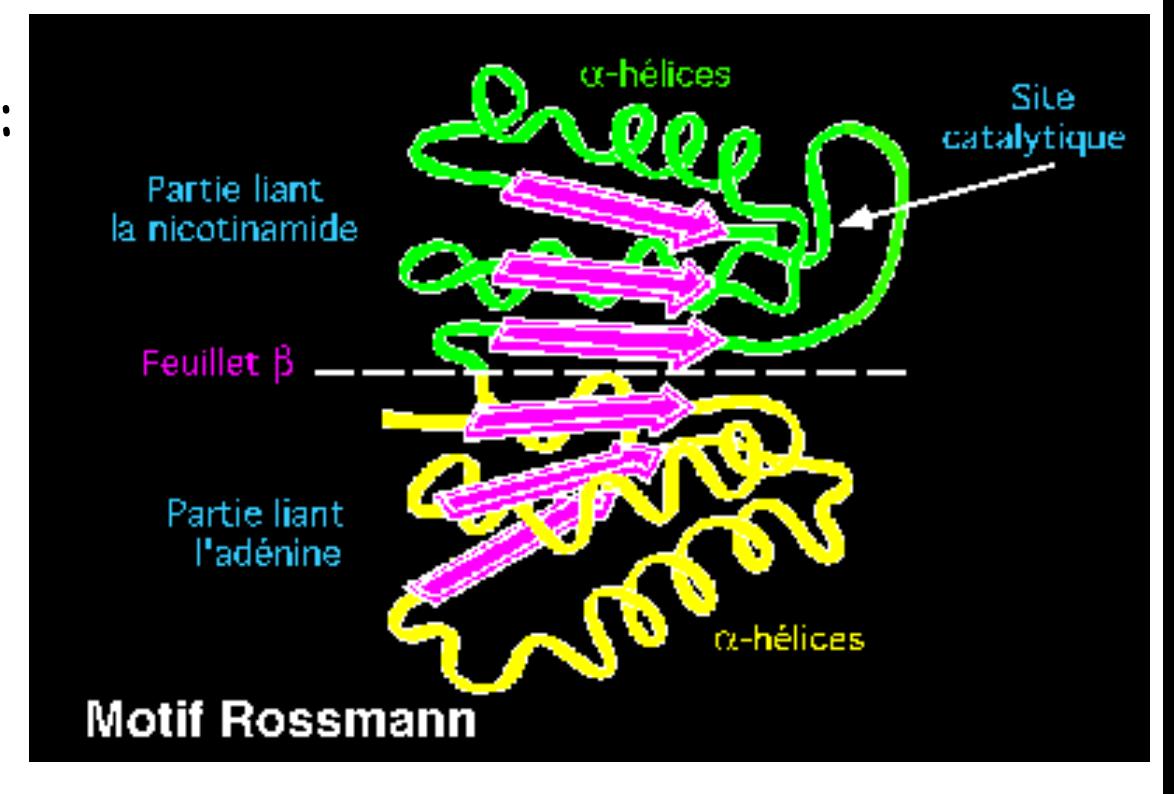

#### Structure secondaire

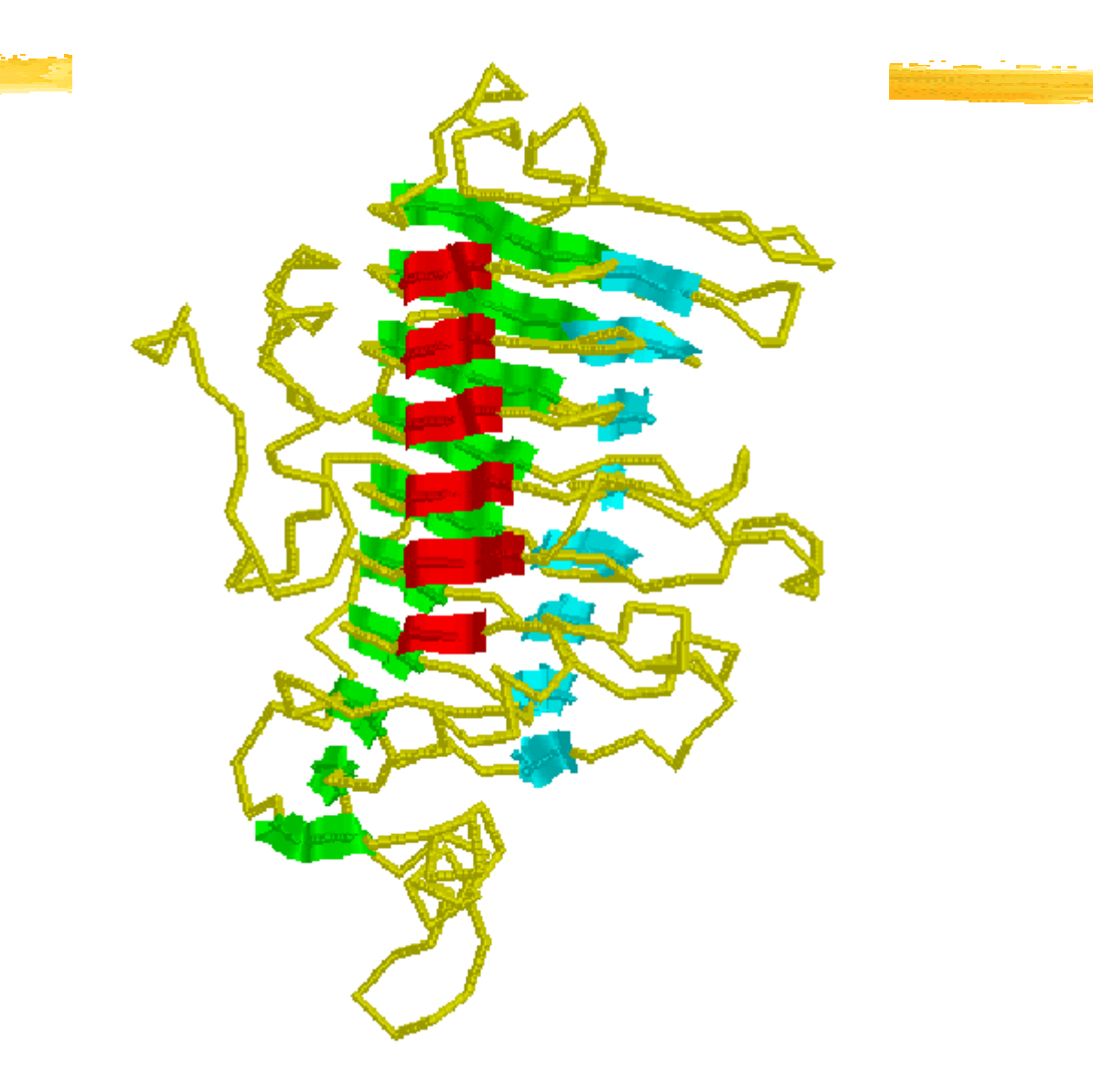

Beta Hélice

#### Structure 3D

 Permet de comprendre le mode d'action d'une protéine : activité enzymatique, interaction avec d'autres protéines (ligands, substrats, récepteur, épitope, etc.).

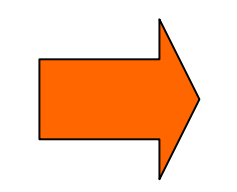

Structure primaire Structure

secondaire / tertiaire

# Réseaux de neurones

- Le processus neuronal de base traite des signaux d'entrée d'un ou plusieurs neurones et envoie un<br>signal de sortie à un ou plusieurs (un 0 ou un 1)
- Le signal de sortie à chaque neurone récepteur est Le signal de sortie à chaque neurone récepteur est pondéré – pondéré - ces poids sont ajustés par entraînement<br>du modèle avec des séquences de structures connues
- Le programme donne une évaluation de fiabilité de chaque prévision basée sur la force des signaux<br>d'une hélice alpha, d'un feuillet bêta et d'une boucle
- **Référence** : Rost B, Sander C (1994) Combining evolutionary information and neural networks to predict protein secondary structure. Proteins, **19**, 55-72

# Réseaux de neurones

- **Entrée : structure** primaire
- **Sortie: indication sure** la structure secondaire

Couche cachée

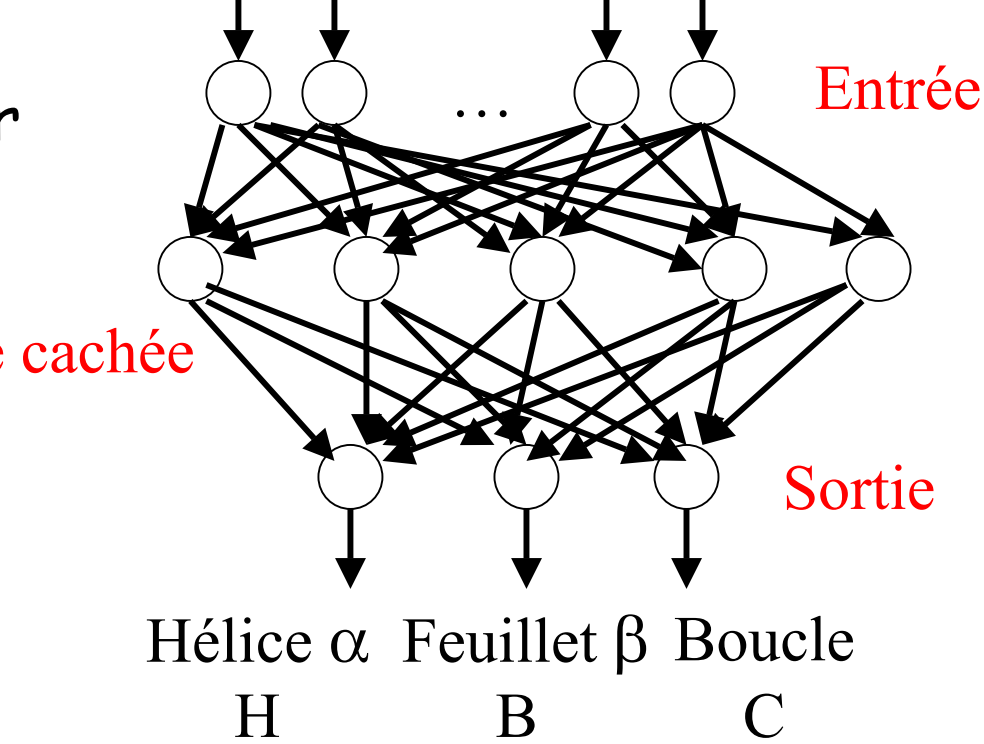

Efficacité  $> 70\%$ 

# Plus proches voisins

- $\mathbb{R}^2$  Une liste de fragments courts de séquence est faite en glissant une fenêtre de longueur n le long d'un ensemble d'approximativement 100-400 séquence d'entraînement de structure connue mais de similitude minimale
- La structure secondaire de l'acide aminé central dans chaque fenêtre d'entraînement est enregistrée
- $\mathbb{R}^2$  Une fenêtre coulissante de même taille est alors choisi parmi la séquence de requête

# Plus proches voisins

- La séquence dans la fenêtre à chaque position de la<br>séquence demandée est comparée à chacun des<br>fragments d'entraînement et les 50 meilleurs<br>fragments appariés sont identifiés  $\rightarrow$  Nécessité  $\rightarrow$  Nécessité d'une notion de distance
- Les fréquences de la structure secondaire connue de l'acide aminé du milieu dans chacun de ces fragments appariés (H, B et C) sont alors employés pour prévoir la structure secondaire de l'acide aminé du milieu de la fenêtre de requête
- Des règles ou un NN sont utilisées pour faire la prédiction finale pour chaque AA.

# Liens Web - Logiciels

- $\mathbb{R}^2$  [http://dot.imgen.bcm.tmc.edu:9331/seq](http://dot.imgen.bcm.tmc.edu:9331/seq-search/struc-predict.html)search/struc-predict.html
- $\mathcal{L}_{\text{max}}$ <http://jura.ebi.ac.uk:8888/jnet/>
- $\mathbb{R}^2$  [http://www.embl](http://www.embl-heidelberg.de/predictprotein/)heidelberg.de/predictprotein/
- $\mathbb{R}^2$  [http://cubic.bioc.columbia.edu/predictprot](http://cubic.bioc.columbia.edu/predictprotein) ein
	- ( B Rost: PHD: predicting one-dimensional protein structure by profile based neural networks. Methods in Enzymology, 266, 525-539, 1996 )

# **Autres méthodes Autres méthodes de classification de classification**

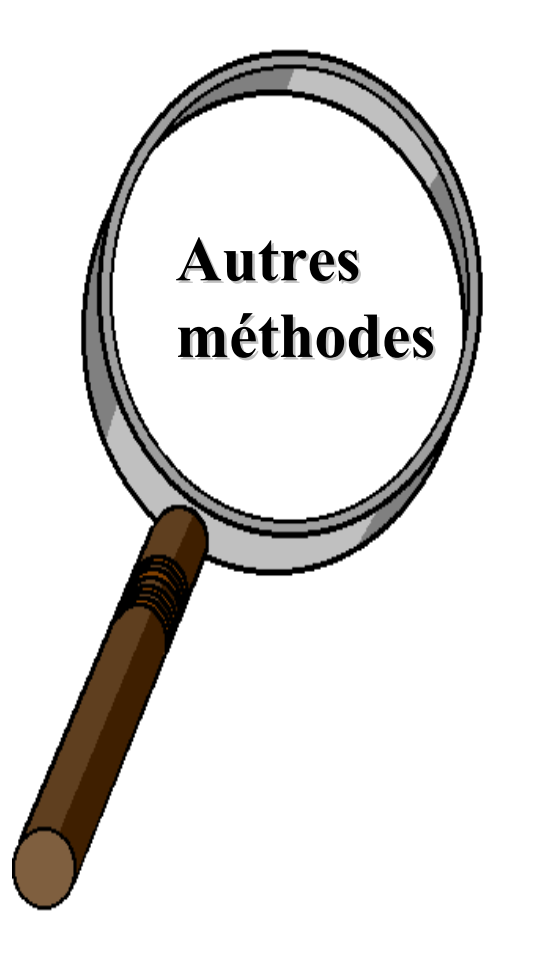

- $\mathbb{R}^2$ **• Réseaux bayésiens**
- T. **Algorithmes génétiques**
- **Ease-based reasoning**
- **Ensembles flous**
- **Rough set**
- **Analyse discriminante** (Discriminant linéaire de Fisher, Algorithme Closest Class Mean - CCM-)

#### **Classification Classification - Résumé**

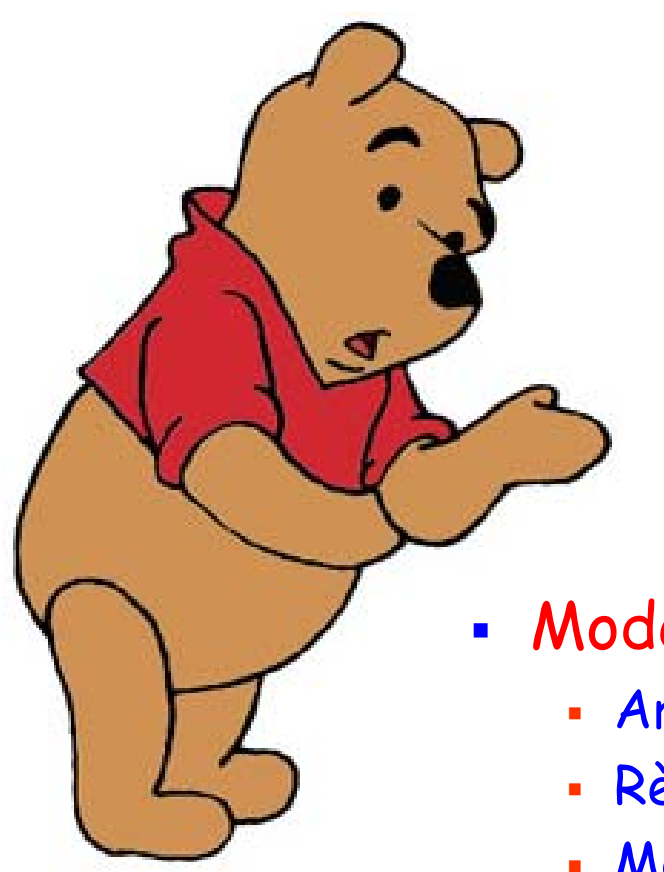

- **La classification** est un **probl ème largement étudié me largement étudié**
- **La classification, avec ses nombreuses nombreuses extensions extensions, est probablement est probablement la**  technique la plus répandue
- Modèles
	- Arbres de décision
	- Règles d'induction
	- Г Modèles de régression
	- Réseaux de neurones

Facile à comprendre

Difficile à comprendre

#### **Classification Classification - Résumé**

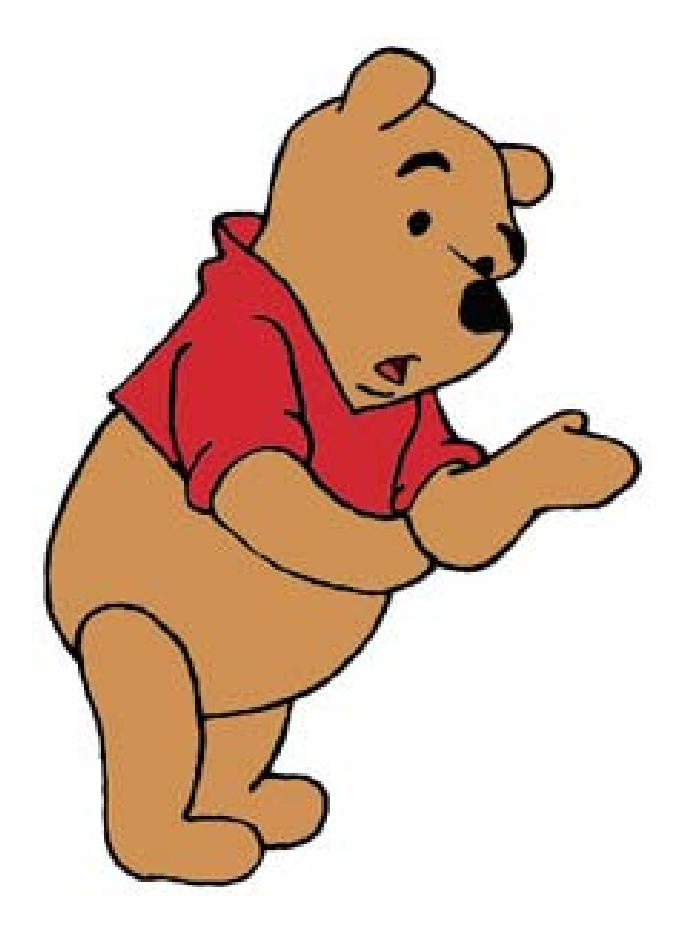

- **L'extensibilité L'extensibilité reste une reste une issue importante importante pour les pour les applications applications**
- $\blacksquare$  **Directions de Directions de recherche recherche : classification de classification de données données non relationnels relationnels, e.x., , e.x., texte, spatiales spatiales et données multimédia données multimédia**

#### **Classification Classification -Références Références**

- **J. R. Quinlan. C4.5: Programs for Machine Learning. Morgan** Kaufman, 1993.
- **J. R. Quinlan. Induction of decision trees. Machine Learning,** 1:81-106, 1986.
- **L. Breiman, J. Friedman, R. Olshen, and C. Stone. Classification** and Regression Trees. Wadsworth International Group, 1984.
- S. M. Weiss and C. A. Kulikowski. Computer Systems that Learn: Classification and Prediction Methods from Statistics, Neural Nets, Machine Learning, and Expert Systems. Morgan Kaufman, 1991.
- D. E. Rumelhart, G. E. Hinton and R. J. Williams. Learning internal representation by error propagation. In D. E. Rumelhart and J. L. McClelland (eds.) Parallel Distributed Processing. The MIT Press, 1986

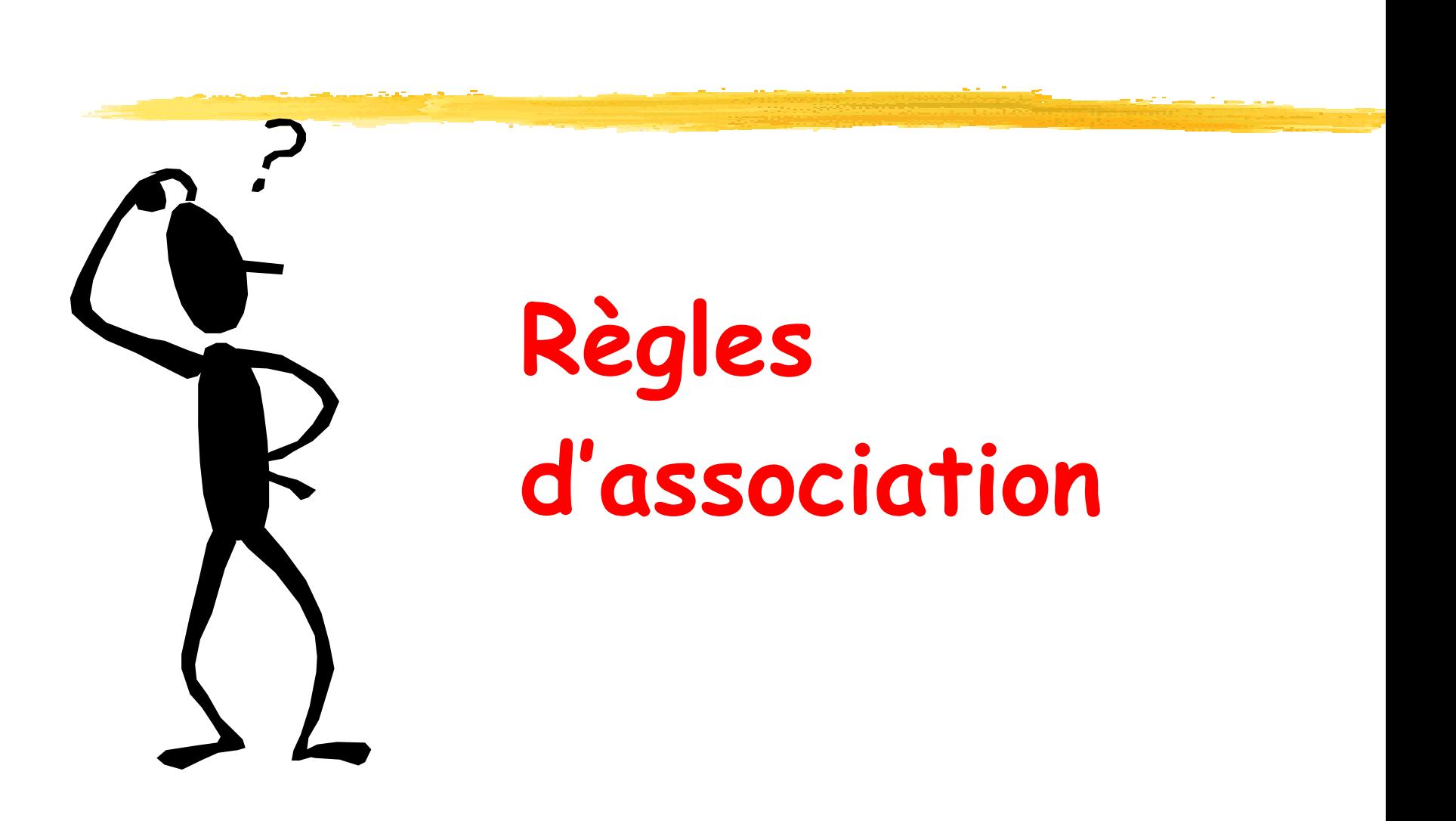

## **Sommaire Sommaire**

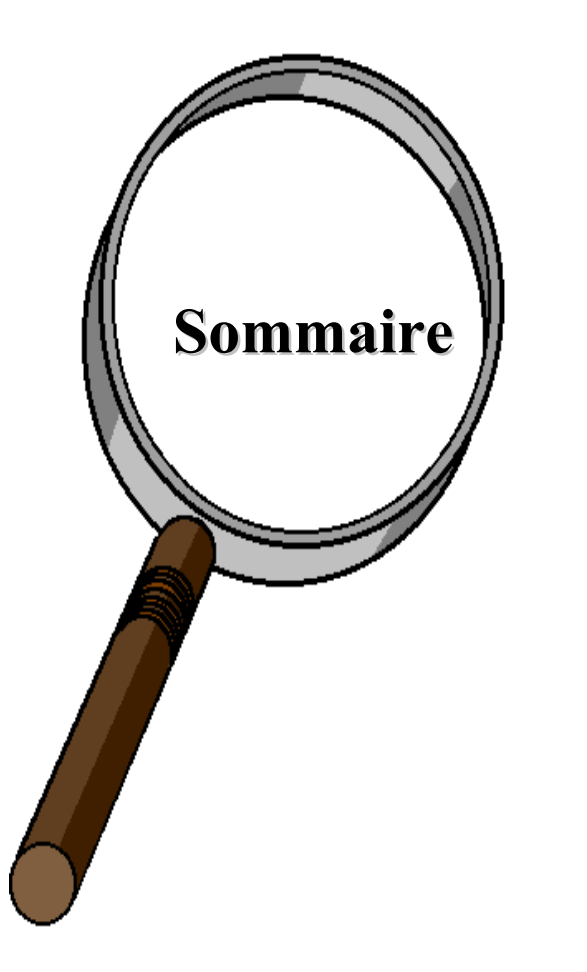

- **Exemple Exemple : Panier de la ménagère ménagère**
- T. **P** Définitions
- **A-Priori**
- $\mathbb{R}^2$ **Algorithmes génétiques Algorithmes génétiques**
- **Résumé**

# **Exemple : Analyse du panier de la ménagère ménagère**

• Découverte d' Découverte d'**associations associations** et de **corrélations corrélations** entre les articles achetés par les clients en analysant les achats effectués (panier)

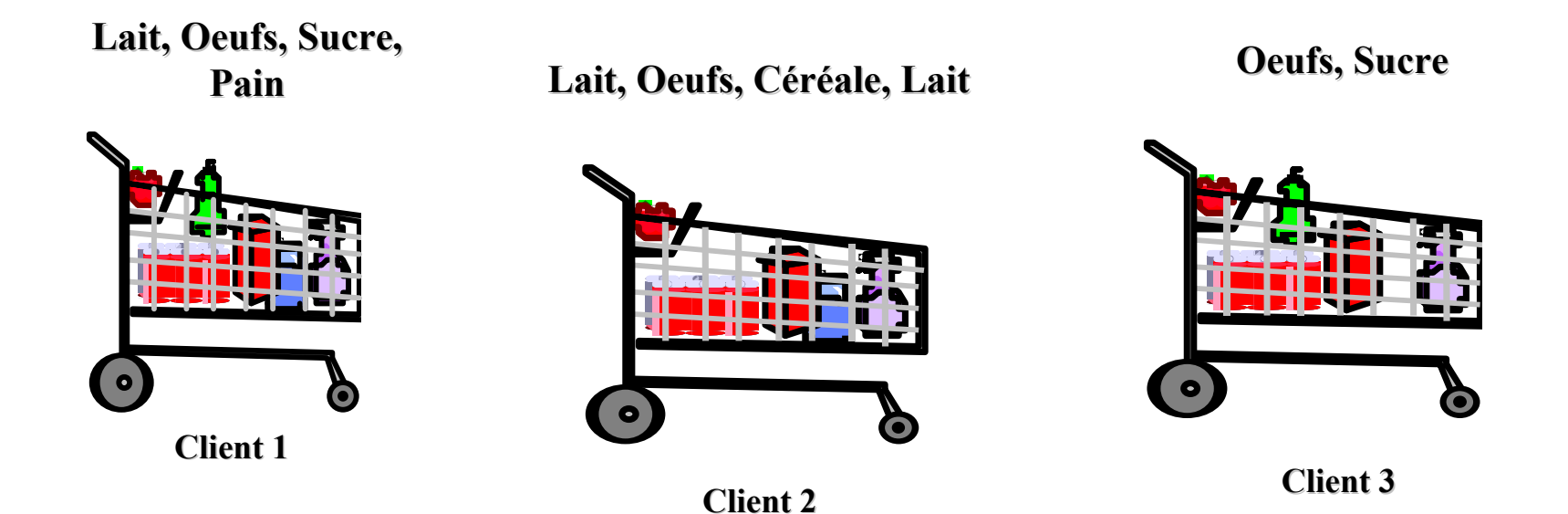

# **Exemple : Analyse du panier de la ménagère ménagère**

#### • **Etant donnée Etant donnée :**

 $\bullet$  Une base de données de transactions de clients, où chaque transaction est représentée par un ensemble d'articles -**set of items set of items-** (ex., produits)

#### • **Trouver :**

•Groupes d'articles (itemset) achetés fréquemment (ensemble)

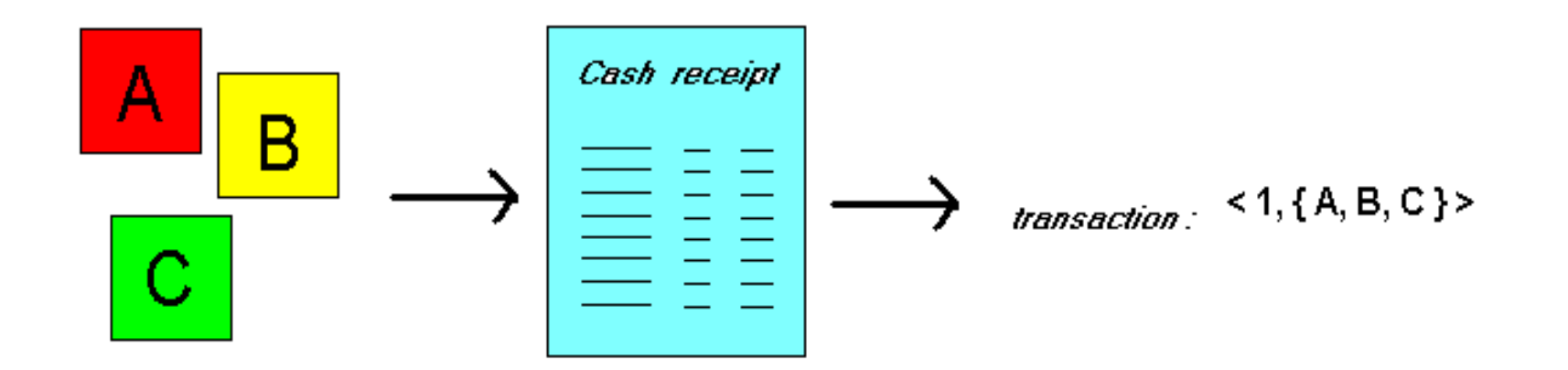
# **Exemple : Analyse du panier de la ménagère ménagère**

- **Extraction d'informations sur le comportement Extraction d'informations sur le comportement de clients de clients**
	- **SI** achat de riz + vin blanc ALORS achat de poisson (avec une grande probabilité)
- **Intérêt Intérêt de l'information l'information : peut suggérer peut suggérer ...**
	- Disposition des produits dans le magasin
	- Quels produits mettre en promotion, gestion de stock, …
- **Approche Approche applicable applicable dans d'autres domaines dans d'autres domaines**
	- Cartes de crédit, e-commerce, …
	- **Services des compagnies de télécommunication**
	- **Contract Contract Contract Contract Contract Contract Contract Contract Contract Contract Contract Contract Co** Services bancaires
	- **Faitements médicaux, ...**

- **Recherche Recherche de règles d'association règles d'association :**
	- Découvrir des patterns, corrélations, associations fréquentes, à partir d'ensembles d'items contenus d ans des base de données.
- **E Compréhensibles :** Facile à comprendre
- **Utiles :** Aide à la décision
- **Efficaces** : Algorithmes de recherche
- **Applications Applications :**
	- **Analyse des achats de clients, Marketing, Accés Web,** Desig n d e catalog ue, Génomique, etc.

- **Formats de Formats de représentation représentation des règles d'association d'association :**
	- couches ⇒ bière [0.5%, 60%]
	- achète:couches  $\Rightarrow$  achète:bière [0.5%, 60%]
	- "**SI** achète couches **ALORS** achète bière d ans 60% de cas. Les couches et la bière sont tous deux achetés dans 0.5% des transactions de la base de données."
- **Autres représentations Autres représentations (utilisée dans l'ouvrage utilisée dans l'ouvrage de Han) : de Han) :**
	- $\blacksquare$  achète(x, "couches")  $\Rightarrow$  achète(x, "bière") [0.5%, 60%]

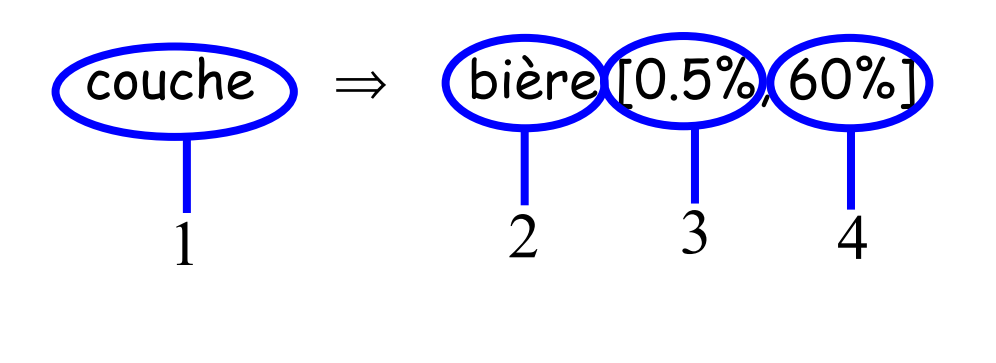

"**SI** achète couche, **ALORS** achète bière, dans 60% de cas, dans 0.5% de la base"

- 1 **Condition**, partie gauche de la règle
- 2 **Cons équence**, partie droite de la règle
- 3 Support, fréquence (" p a r tie g a u c h e **et** droite sont présentes ensemble dans la base")
- 4 Confiance ("si partie gauche de la règle est vérifiée, probabilité que la partie droite de la<br>règle soit vérifiée")

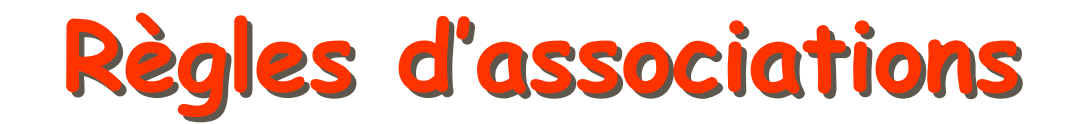

#### •Support : % d'instances de la base vérifiant la règle.

**support( support(A**  ⇒ **B [ s, c ] B [ s, c ]) = p( A** ∪ **B) = support ({A,B}) support ({A,B})**

#### • **Confiance Confiance:** % d'instances de la base vérifiant l'implication

 $\textbf{confiance}(A \Rightarrow B \mid s, c)$  =  $p(B|A) = p(A \cup B) / p(A)$  =  $\text{support}(\{A,B\})$  /  $\text{support}(\{A\})$ 

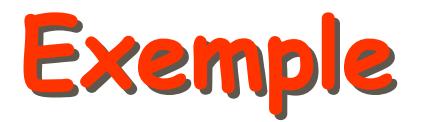

*Contract Service Contract of* 

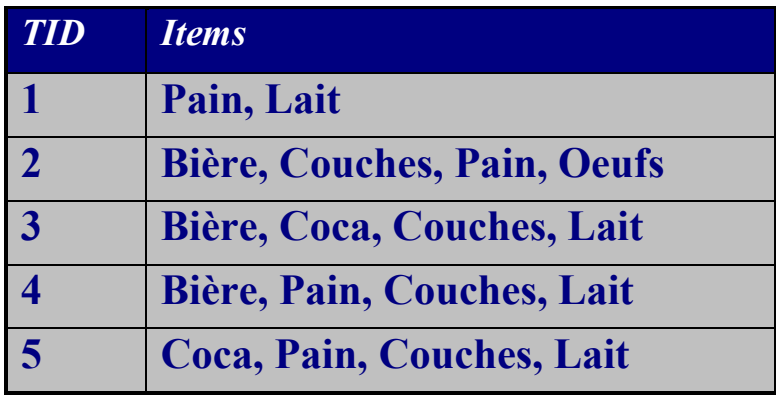

$$
\text{R\`egle}: X \Longrightarrow_{_{s,\alpha}} y
$$

**Support**: 
$$
s = \frac{\sigma(X \cup y)}{|T|} (s = P(X, y))
$$

**Confiance**: 
$$
\alpha = \frac{\sigma(X \cup y)}{\sigma(X)}
$$
 ( $\alpha = P(y | X)$ )

{Couches, Lait} 
$$
\Rightarrow_{s,a}
$$
 Bière

$$
s = \frac{\sigma(Couches, Lait, Bière)}{Nonbre total d'instances} = \frac{2}{5} = 0.4
$$

$$
\alpha = \frac{\sigma(Couches, Lait, Bière)}{\sigma(Couches, Lait)} = 0.66
$$

- $\blacksquare$  **Support minimum Support minimum** σ **:**
	- **Elevé** ⇒ **peu** d'itemsets fréquents
		- ⇒ **peu** de règles valides qui ont été **souvent** vérifiées
	- **Réduit** ⇒ <mark>plusieurs</mark> règles valides qui ont été **rarement** vérifiées
- **Confiance Confiance minimum minimum** γ **:**
	- **Elevée** ⇒ **peu** de règles, mais toutes "**pratiquement" correctes**
	- **Réduite** ⇒ **plusieurs** règles, plusieurs d'entre elles sont "**incertaines"**
- **Valeurs utilisées : σ** = 2 10 %, γ = 70 90 %

 **Etant donné Etant donné :** (1) un base de données de transactions, (2) chaque transaction est un ensemble d'articles (items) achetés

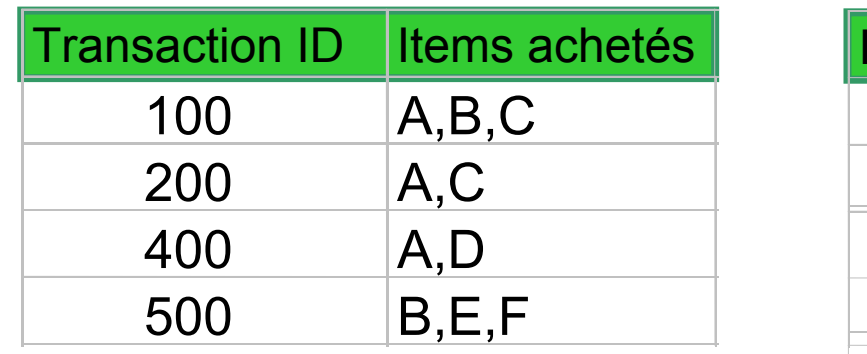

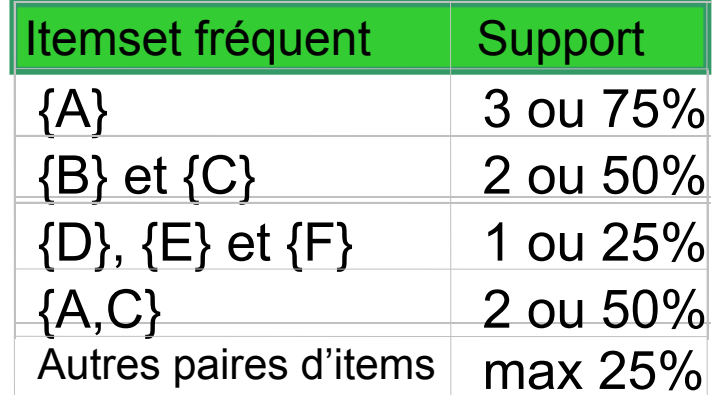

- **Trouver : toutes** les règles avec un support et une confiance minimum donnés
	- •S i support min. 50% et confiance min. 50%, alors  $A \Rightarrow C$  [50%, 66.6%],  $C \Rightarrow A$  [50%, 100%]

### **Recherche de règles d'association Recherche de règles d'association**

- Données d 'entrée : liste d 'achats
- П Achat = liste d 'articles (longueur variable)

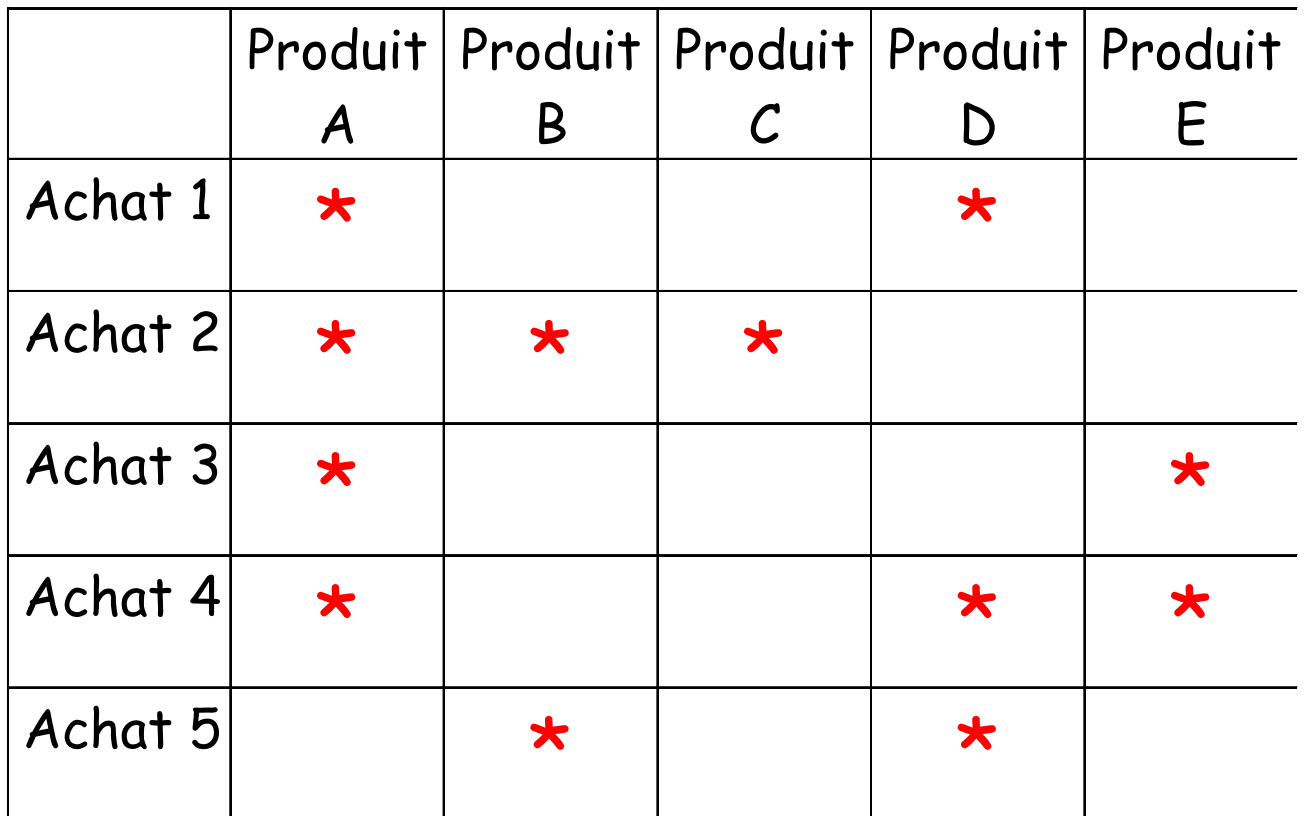

## **Recherche de règles d'association Recherche de règles d'association**

 Tableau de co-occurrence : combien de fois deux produits ont été achetés ensemble ?

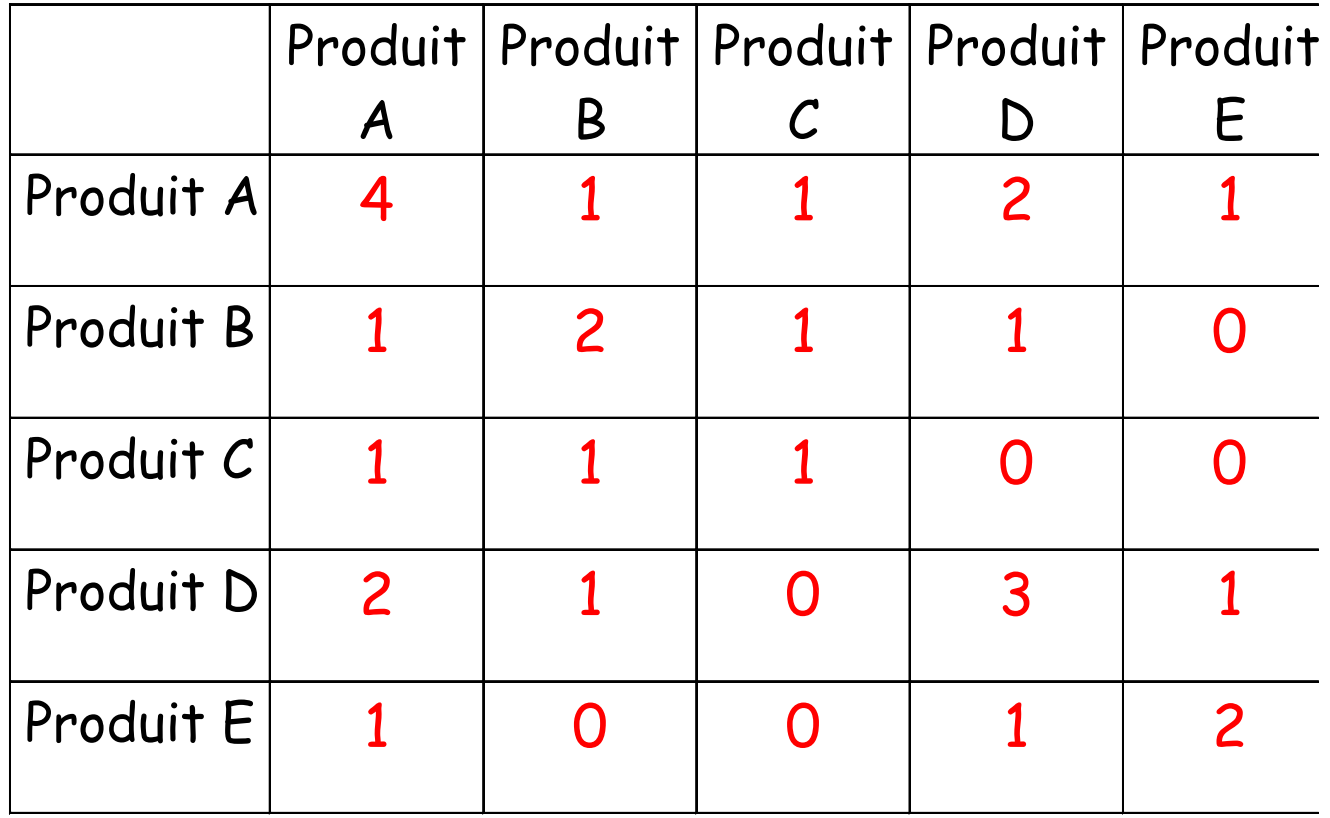

## **Illustration / Exemple Illustration / Exemple**

- П Règle d 'association :
	- П Si A alors B (règle 1)
	- П Si A alors D (règle 2)
	- П Si D alors A (règle 3)
- Support s :
	- П Support(1)=20% ; Support(2)=Support(3)=40%
- Confiances :
	- П Confiance(2) = 50% ; Confiance(3) = 67%
- П On préfère la règle 3 à la règle 2.

## **Description de la méthode Description de la méthode**

- П Support et confiance ne sont pas toujours suffisants
- Ex : Soient les 3 articles A, B et C

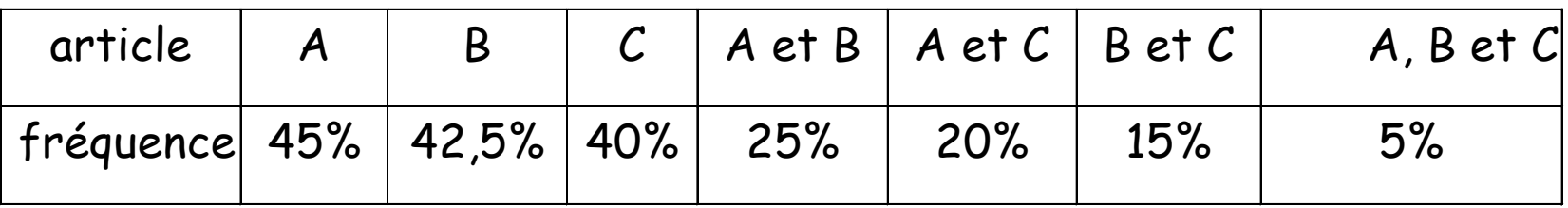

- П Règles à 3 articles : même support 5%
- Confiance
	- П Règle : Si A et B alors C = 0.20
	- П Règle : Si A et C alors B = 0.25
	- П Règle : Si B et C alors A = 0.33

# **Description de la méthode Description de la méthode**

- П Amélioration = confiance / fréq(résultat )
- П Comparer le résultat de la prédiction en utilisant la règle avec la prédiction sans la règle
- П Règle intéressante si Amélioration > 1

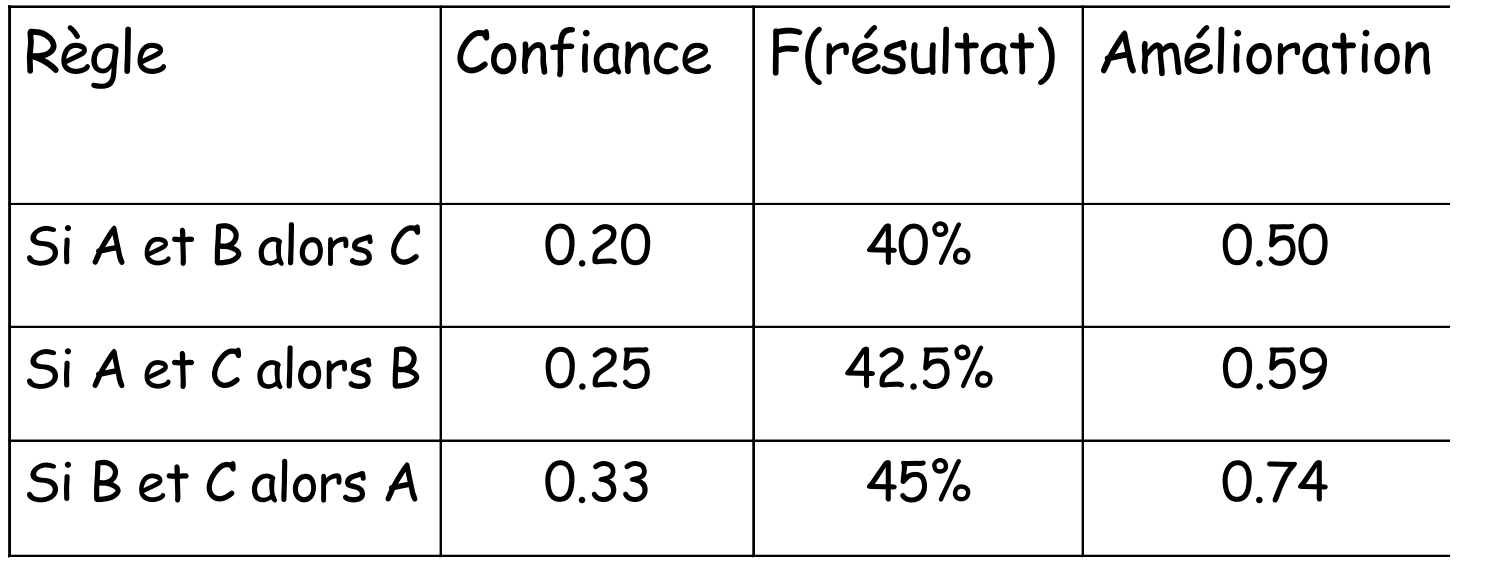

П Règle : Si A alors B ; support=25% ; confiance=55% ; Amélioration = 1.31 **Meilleure règle** 

## **Recherche de règles Recherche de règles**

- Soient une liste de n articles et de m achats.
- П 1. Calculer le nombre d'occurrences de chaque article.
- П 2. Calculer le tableau des co-occurrences pour les paires d 'articles.
- П 3. Déterminer les règles de niveau 2 en utilisant les valeurs de support, confiance et amélioration.
- П 4. Calculer le tableau des co-occurrences pour les triplets d 'articles.
- П 5. Déterminer les règles de niveau 3 en utilisant les valeurs de support, confiance et amélioration

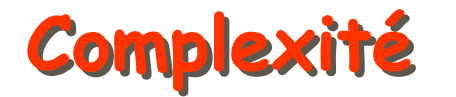

#### Soient :

- n : nombre de transactions dans la BD
- П m : Nombre d'attributs (items) différents
- Complexité
	- П Nombre de règles d'association :  $O(m.2^{m-1})$
	- П **Complexité de calcul :** O(n.m.2<sup>m</sup>)

# **Réduction de la complexité Réduction de la complexité**

- П n de l'ordre du million (parcours de la liste nécessaire)
- $\blacksquare$  Taille des tableaux en fonction de m et du nombre d 'articles présents dans la règle

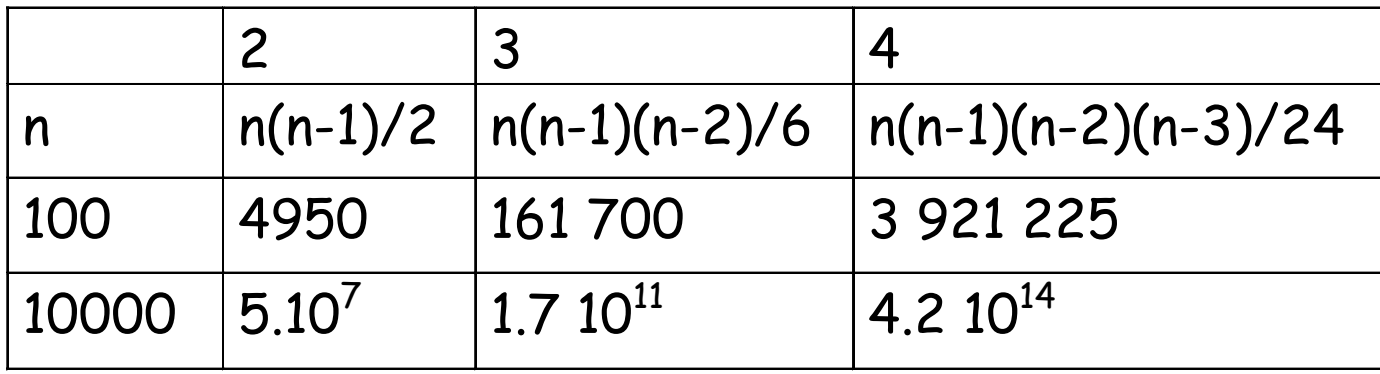

- $\blacksquare$  Conclusion de la règle restreinte à un sous-ensemble de l 'ensemble des articles vendus.
	- П Exemple : articles nouvellement vendues.
- П Création de groupes d 'articles (différents niveaux d'abstraction).
- $\blacksquare$ Elagage par support minimum.

### **Illustration sur une BD commerciale Illustration sur une BD commerciale**

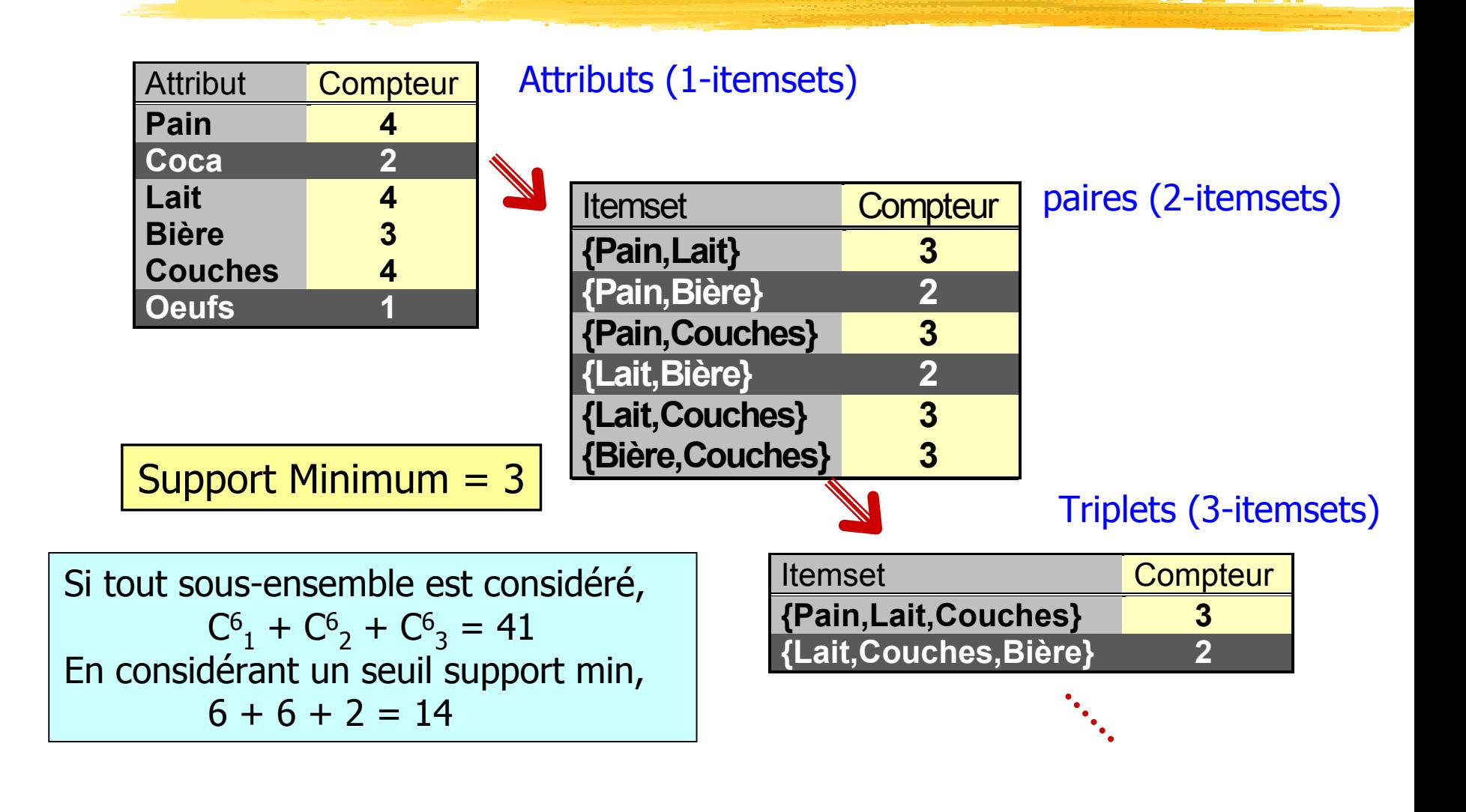

# L'algorithme *Apriori* [Agrawal93]

- $\blacksquare$  Deux étapes
	- П Recherche des k-itemsets fréquents (support≥MINSUP)
		- (Pain, Fromage, Vin) = 3-itemset
		- $\blacksquare$  Principe : Les sous-itemsets d'un k-itemset fréquent sont obligatoirement fréquents
	- П Construction des règles à partir des k-itemsets trouvés
		- $\blacksquare$  Une règle fréquente est retenue si et seulement si sa confiance c≥ MINCONF
		- П Exemple : ABCD fréquent
		- П AB  $\rightarrow$  CD est retenue si sa confiance  $\geq$  MINCONF

#### **Recherche des k-itemsets Recherche des k-itemsets fréquents (1) fréquents (1)**

- П Exemple
	- $I = \{A, B, C, D, E, F\}$
	- T = {AB, ABC D, ABD, ABDF, ACDE, BCDF}
	- MINSUP = 1/2
- Calcul de L1 (ensemble des 1-itemsets)
	- $CI = I = \{A, B, C, D, E, F\}$  //  $C1$  : ensemble de 1-itemsets candidats
	- $s(A) = s(B) = 5/6$ ,  $s(C) = 3/6$ ,  $s(D) = 5/6$ ,  $s(E) = 1/6$ ,  $s(F) = 2/6$
	- $-L1 = {A, B, C, D}$
- Calcul de L2 (ensemble des 2-itemsets)
	- $C2 = L1xL1 = {AB, AC, AD, BC, BD, CD}$
	- $s(AB) = 4/6$ ,  $s(AC) = 2/6$ ,  $s(AD) = 4/6$ ,  $s(BC) = 2/6$ ,  $s(BD) = 4/6$ ,  $s(CD) = 3/6$
	- $-L2 = \{AB,AD, BD, CD\}$

### **Recherche des k-itemsets Recherche des k-itemsets fréquents (2) fréquents (2)**

- Calcul de L3 (ensemble des 3-itemsets)
	- $C3 = {ABD} (ABC \notin C3 \text{ car } AC \notin L2)$
	- $s(ABD) = 3/6$
	- $-$  L3 = {ABD}
- Calcul de L4 (ensemble des 4-itemsets)
	- $C4 = φ$
	- $-L4 = \varphi$
- Calcul de L (ensembles d es itemsets fréquents)
	- $\blacksquare$  L =  $\cup$ Li = {A, B, C, D, AB, AD, BD, CD, ABD}

#### **L'algorithme L'algorithme Apriori Apriori**

 $\mathsf{L}_1$  = {1-itemsets fréquents}; **for** (k=2;  $L_{k-1} \neq \emptyset$ ; k++) **do**  $\mathcal{C}_{\mathsf{k}}$  = apriori\_gen(L<sub>k-1</sub>); **forall** instances t∈T **do**  $C_t$  = subset( $C_k$ ,t); **forall** candidats  $c \in C_+$  do c.count++;  $L_k$  = {  $c \in C_k$  /  $c$ .count  $\geq$  MINSUP }  $L = \cup_{i} L_{i}$ 

**La procédure La procédure Apriori\_gen Apriori\_gen**

{ Jointure L<sub>k-1</sub> \* L<sub>k-1</sub> ; k-2 éléments communs} **insert into**  $C_k$ ; select p.item<sub>1</sub>, p.item<sub>2</sub>, ..., p.item<sub>k-1</sub>, q.item<sub>k-1</sub> **from**  $L_{k-1p}$ ,  $L_{k-1q}$ where  $p$ .item<sub>1</sub>=q.item<sub>1</sub>, …,  $p$ .item<sub>k-2</sub>=q.item<sub>k-2</sub> , p.item $_{k-1}$  q.item $_{k-1}$  $\mathsf{forall}$  itemsets  $\mathsf{c}\in \mathsf{C}_\mathsf{k}$  do **forall** (k-1)-itemsets <sup>s</sup>⊂<sup>c</sup>**do** if s∉L<sub>k-1</sub> then delete c from  $C_k$ ;

 $A$ priori - **Exemple** 

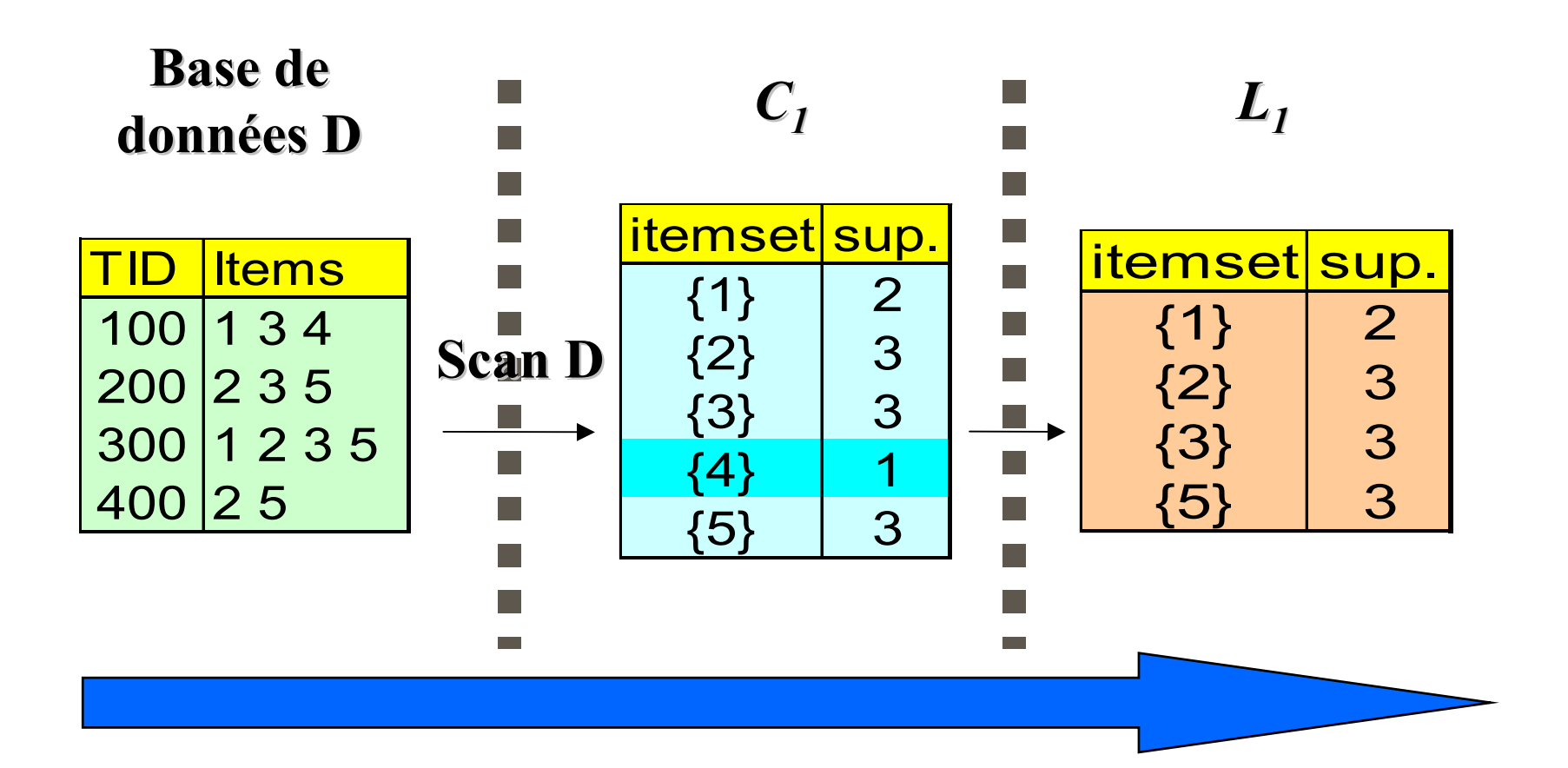

 $A$ priori - **Exemple** 

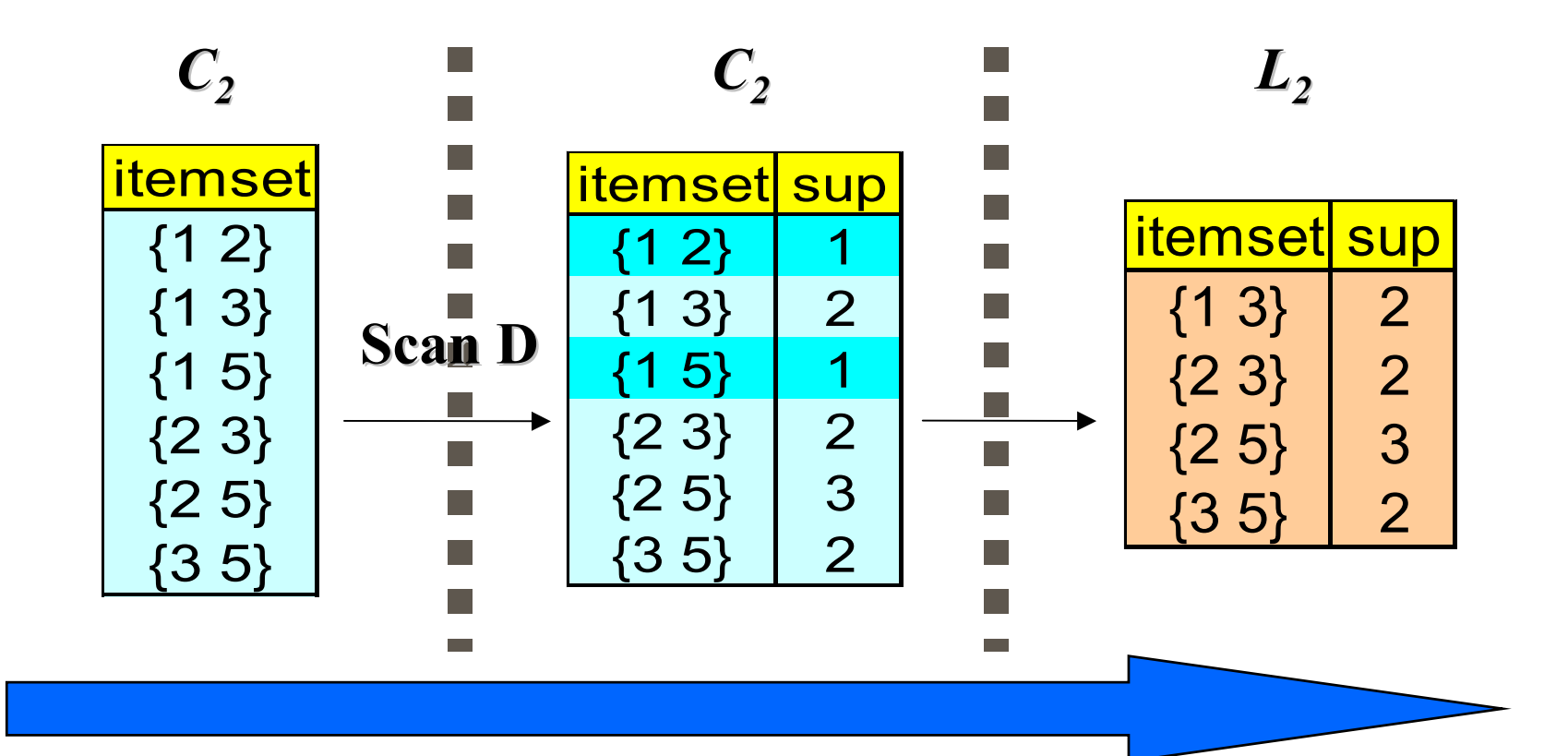

 $A$ priori - **Exemple** 

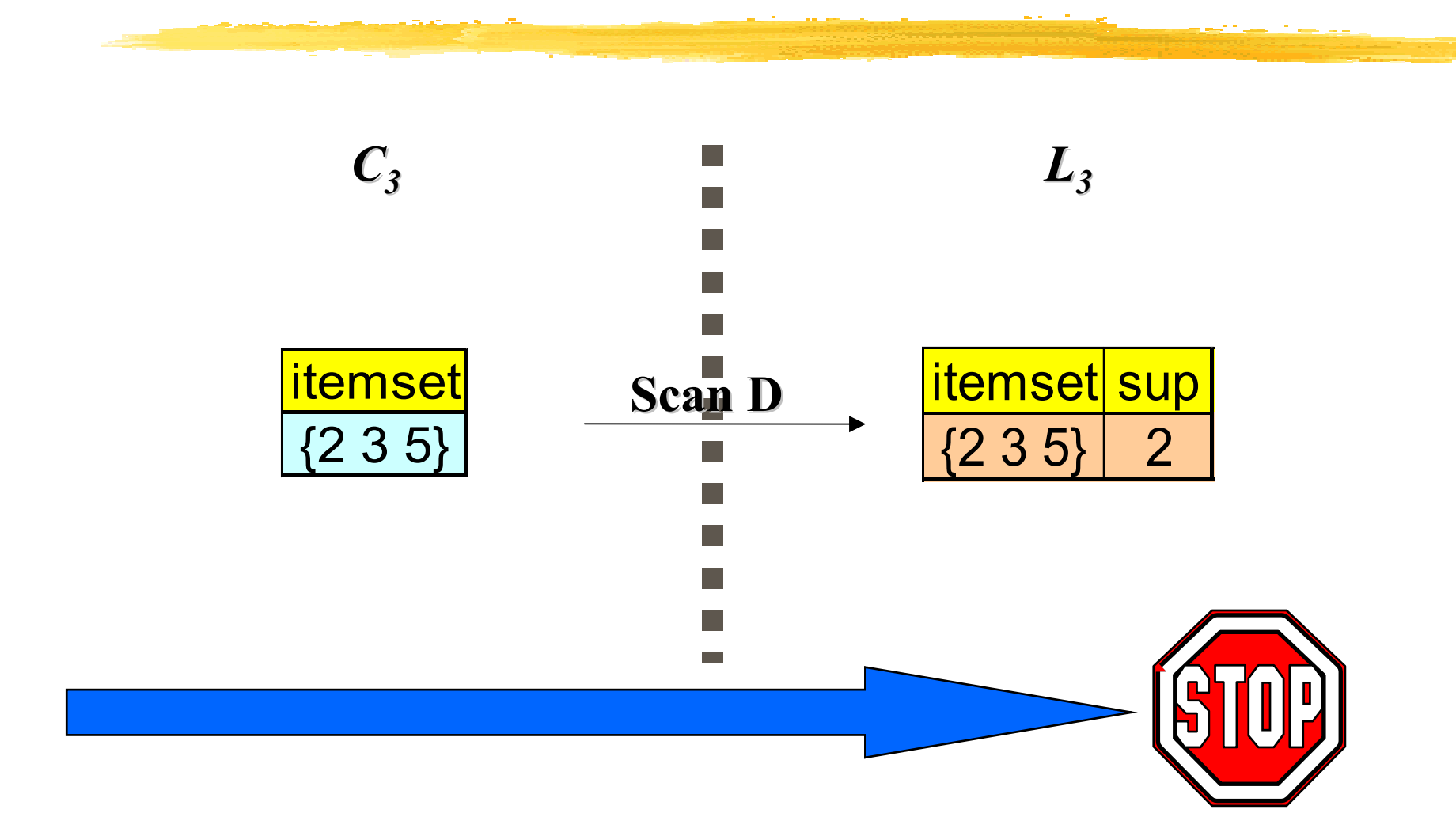

 $A$ priori - **Exemple** 

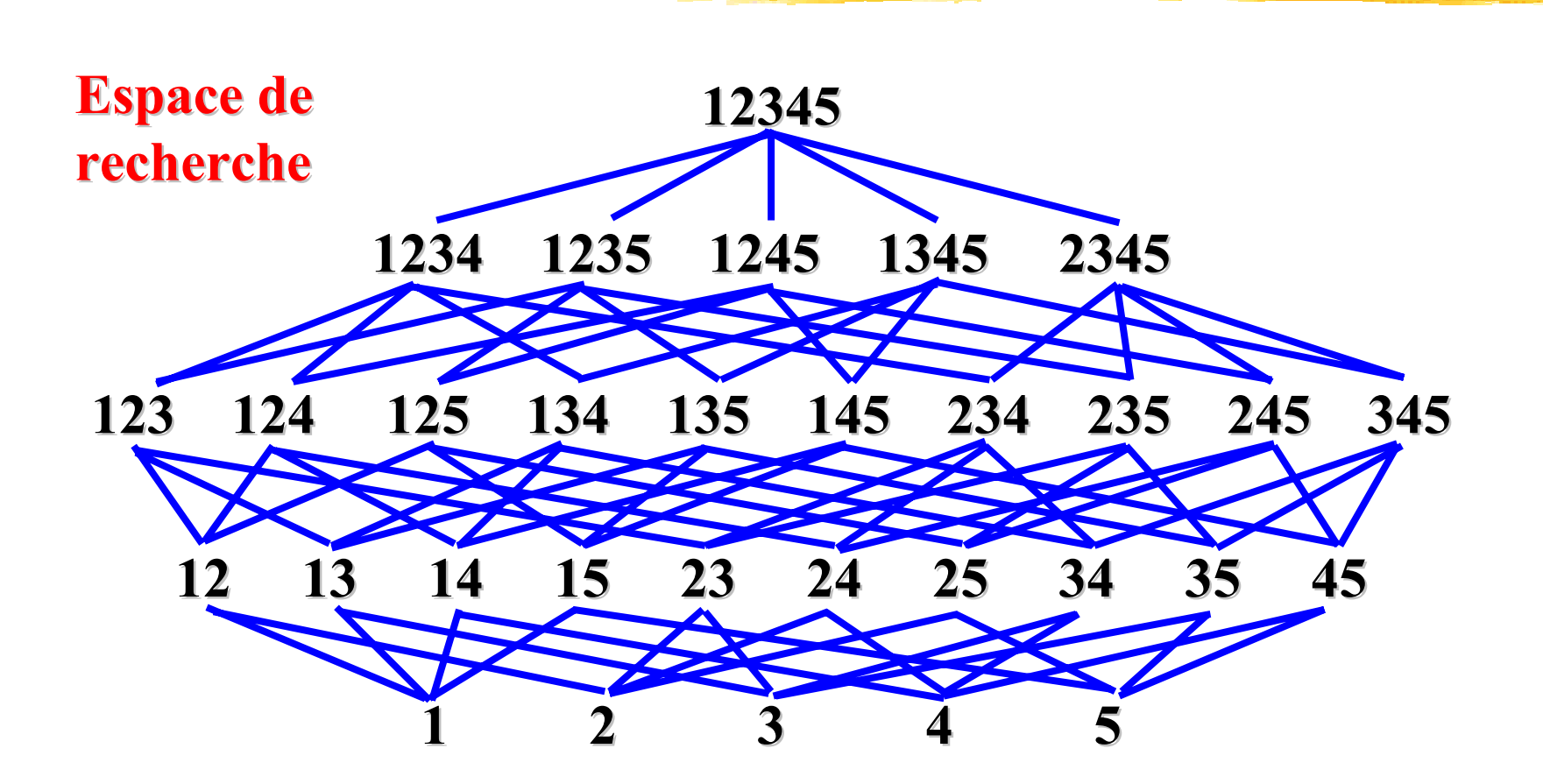

 $A$ priori - **Exemple** 

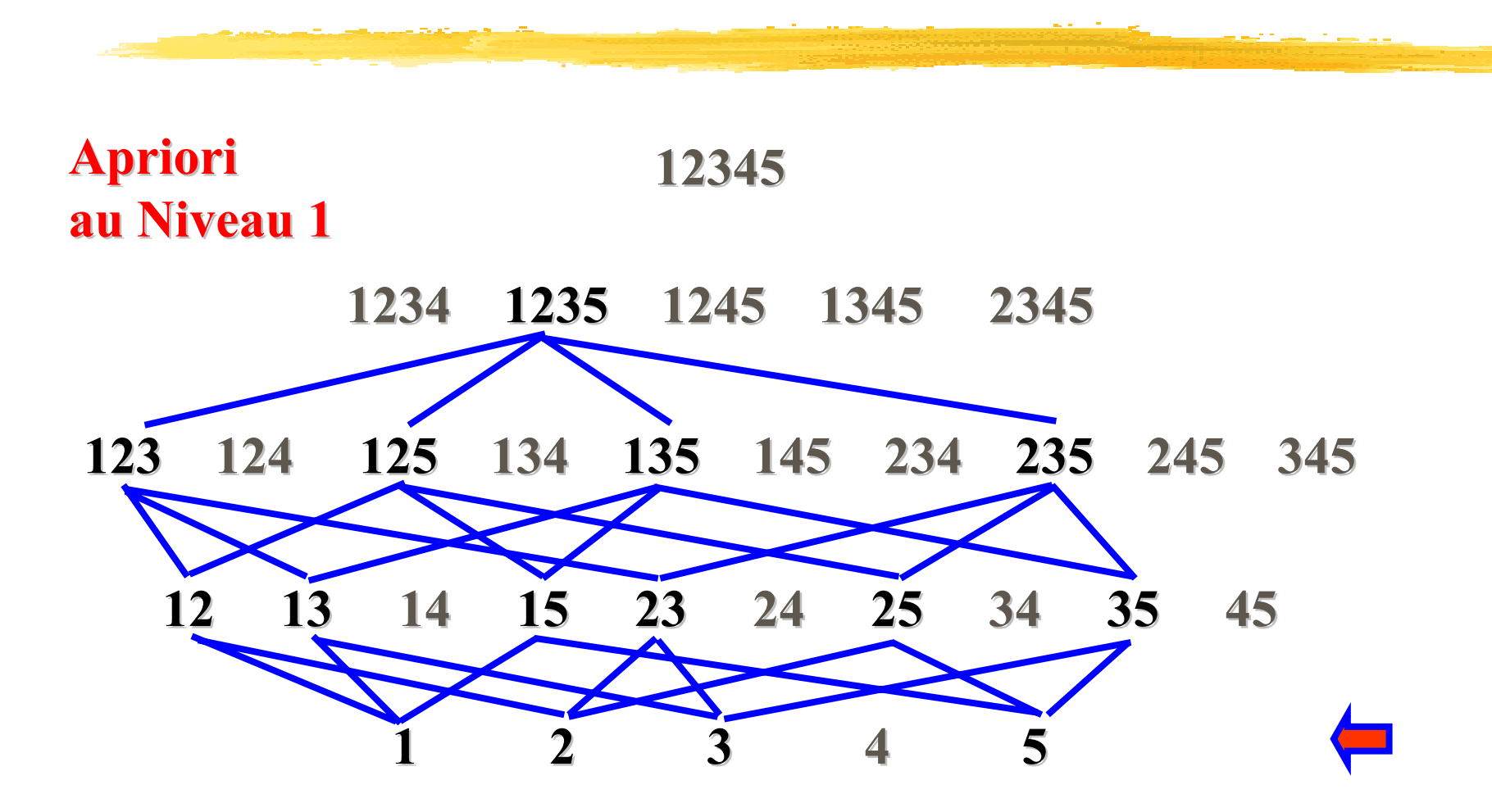

 $A$ priori - **Exemple** 

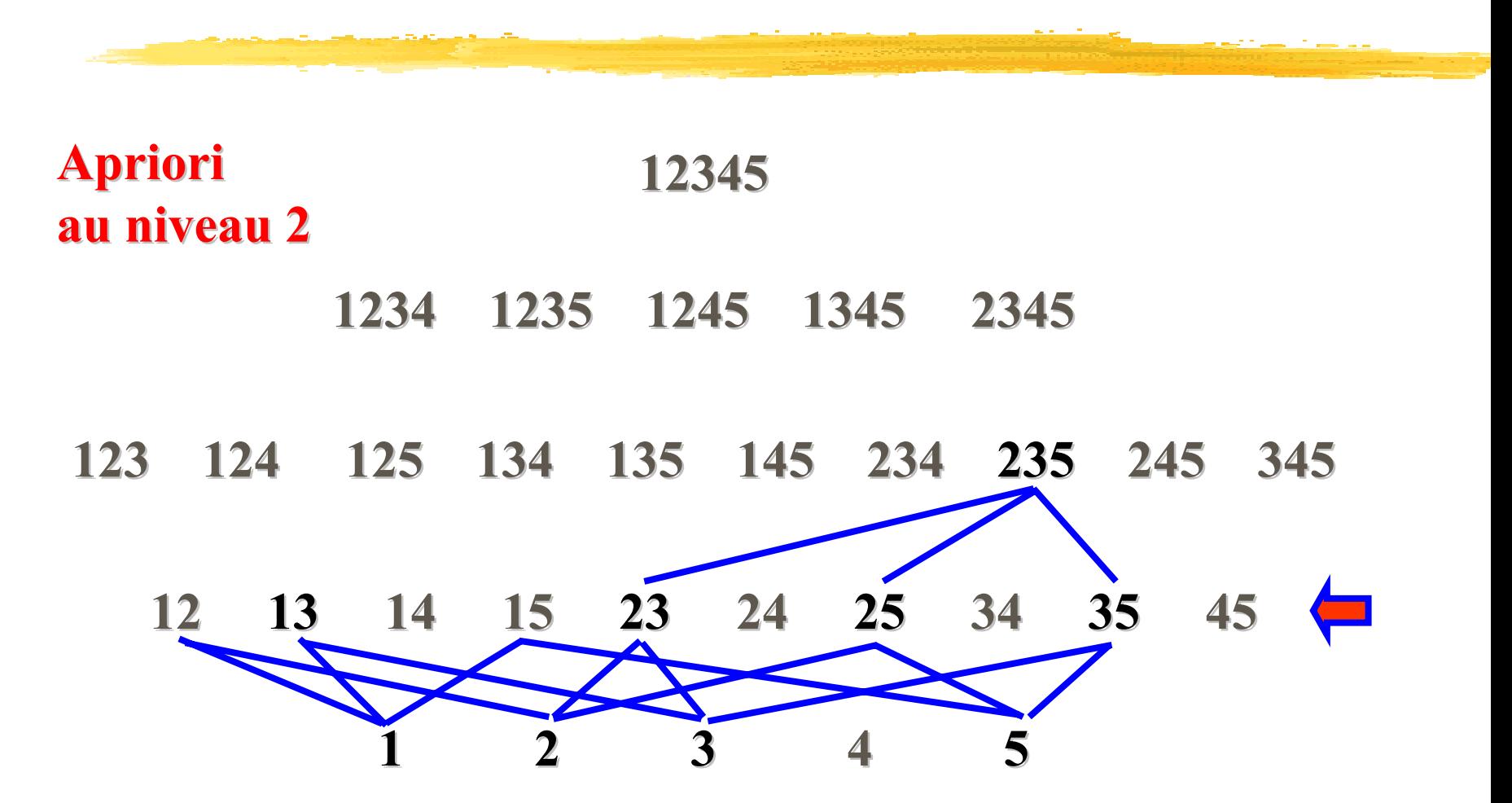

#### **Génération des règles à partir des itemsets Génération des règles à partir des itemsets**

- **Pseudo -code :**
	- **Pour** chaque itemset fréquent / générer tous les sous-itemsets non vides *s* de / **pour** chaque sous-itemset non vide *s* de / produire la règle "" $\,mathcal{S} \!\Rightarrow\! (\mathit{I}\text{-}\!\mathcal{S})''$  Si *support(l)/support(s)≥ min\_conf",* où *min\_conf* est la confiance minimale
	- **Exemple Exemple : itemset fr itemset fr équent l = {abc},**
	- $\blacksquare$  Sous-itemsets  $s = \{a, b, c, ab, ac, bc\}$

$$
a \Rightarrow bc, b \Rightarrow ac, c \Rightarrow ab
$$

 $\bullet$  ab  $\Rightarrow$  c, ac  $\Rightarrow$  b, bc  $\Rightarrow$  a

#### **Génération des règles à partir des itemsets Génération des règles à partir des itemsets**

#### **Règle 1 à mémoriser mémoriser :**

- e<br>S La génération des itemsets fréquents est une opération coûteuse
- La génération des règles d'association à partir des itemsets fréquents est rapide

#### **Règle 2 à mémoriser mémoriser :**

- **Pour la génération des itemsets, le seuil support est utilisé.**
- **Pour la génération des règles d'association, le seuil confiance** est utilisé.

#### **Complexité Complexité en pratique pratique ?**

- A partir d'un exemple réel (petite taille) …
- Expériences réalisées sur u n serveur Alpha Citu m 4/275 avec 512 MB de RAM & Red Hat Linux release 5.0 (kernel 2.0.30)

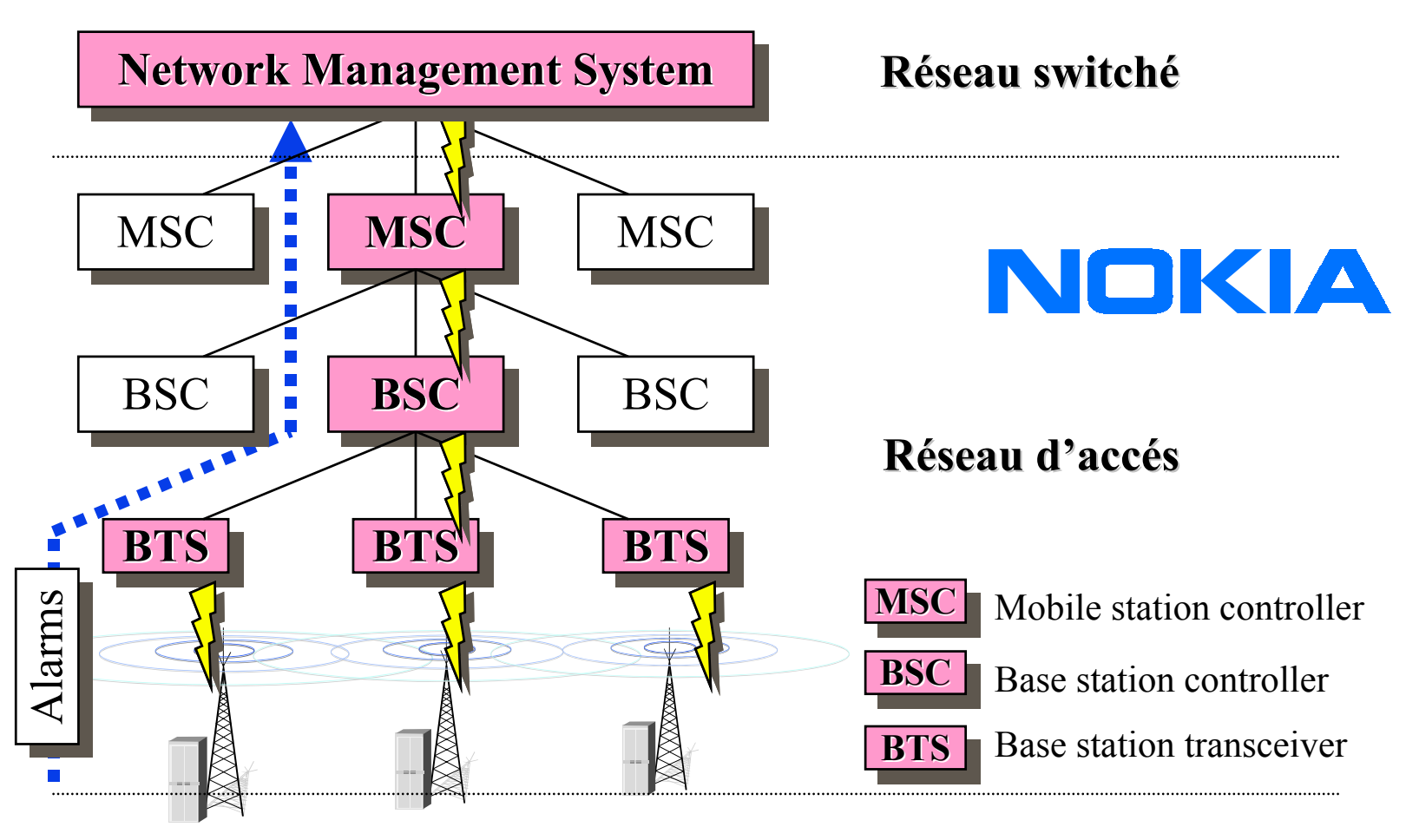

**Réseau cellulaire Réseau cellulaire**

#### $\mathbb{R}^2$ **Données télécom contenant ées télécom contenant des alarmes alarmes :**

 $\mathbb{R}^2$  1234 EL1 PCM 940926082623 A1 ALARMTEXT..Alarm numberAlarming network element Alarm type Date, time Alarm severity class

#### **Exemple Exemple de données données 1 :**

- 43 478 alarmes (26.9.94 5.10.94; ~ 10 jours)
- 2 234 différent types d'alarmes, 23 attributs, 5503 différentes valeurs

#### **Exemple Exemple de données données 2 :**

- 73 679 alarmes (1.2.95 22.3.95; ~ 7 semaines)
- 287 différent types d'alarmes, 19 attributs, 3411 différentes valeurs

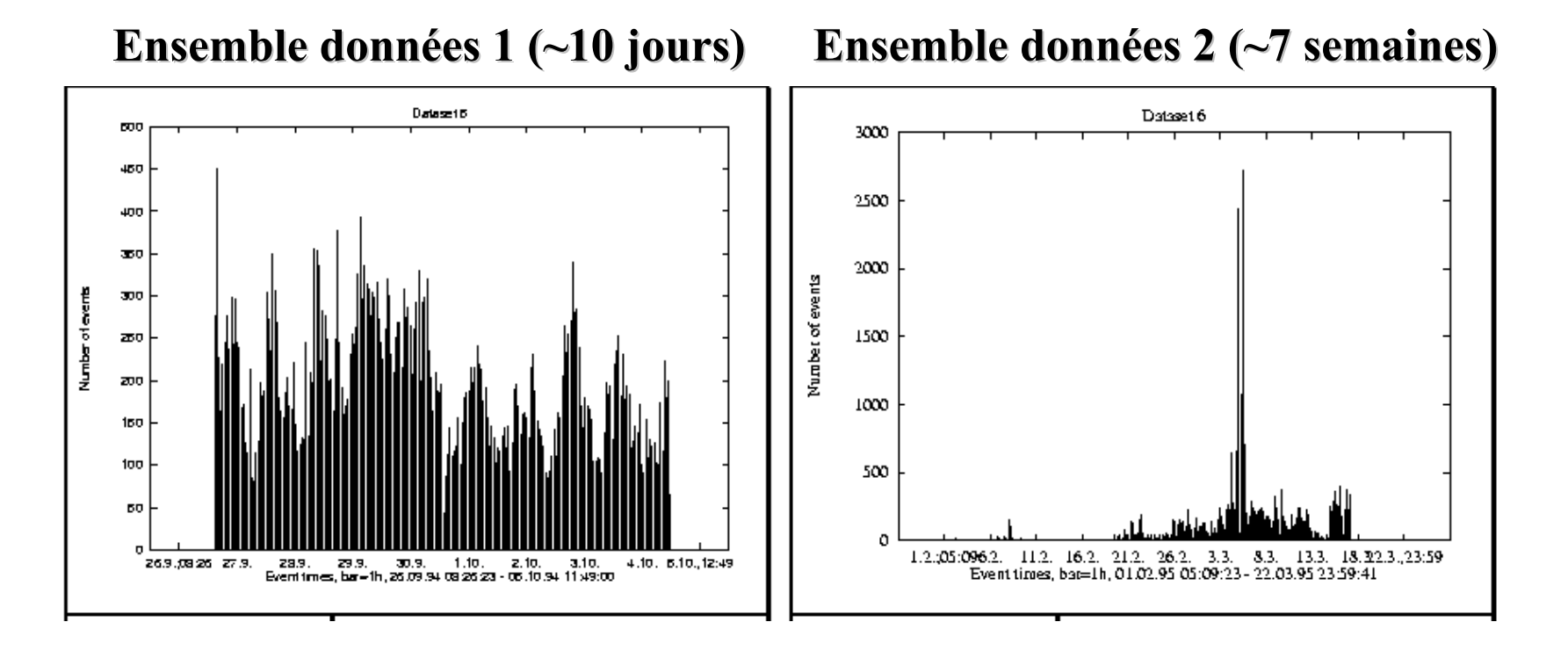

#### **Exemple Exemple de règles :**

alarm\_number=1234, alarm\_type=PCM ⇒ alarm\_severit y=A1 [2%,45%]

#### $\mathbf{r}$ **Exemple Exemple de résultats résultats pour les pour les données données 1 :**

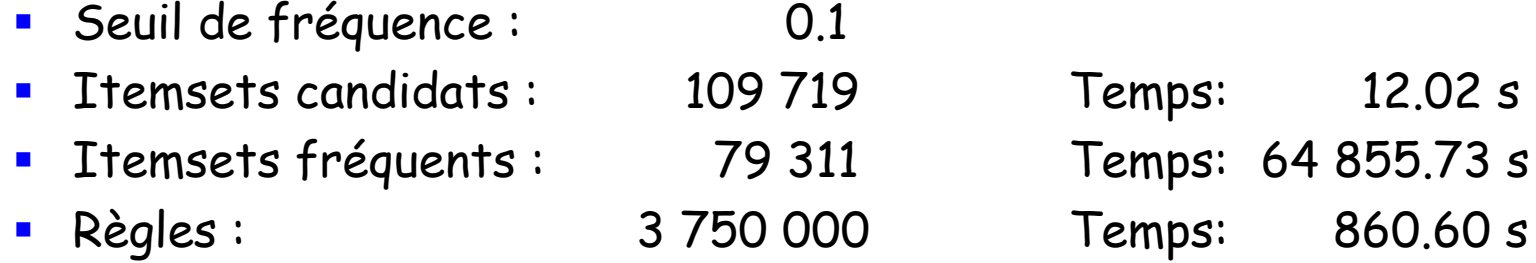

#### $\blacksquare$ **Exemple Exemple de résultats résultats pour les pour lesdonnées données2 :**

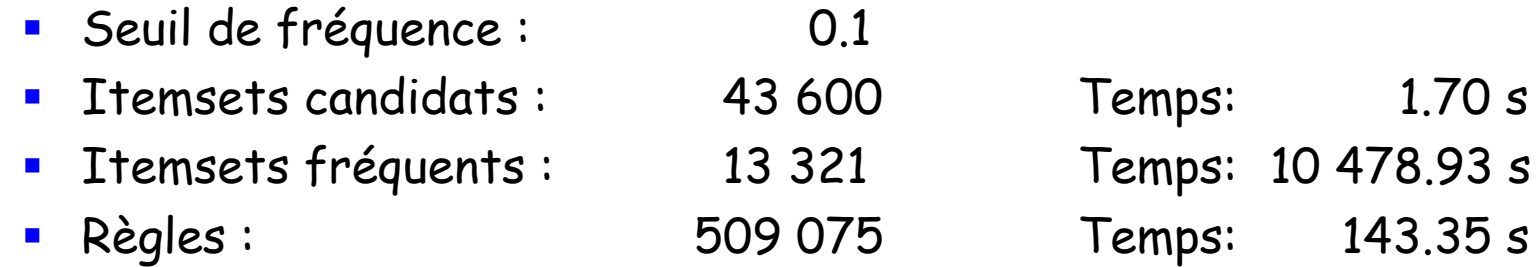

**Apriori Apriori - Complexité Complexité**

- **Phase coûteuse coûteuse : Génération Génération des candidats candidats**
	- Ensemble des candidats de grande taille :
		- 10<sup>4</sup> 1-itemset fréquents génèrent  $10^7$  candidats pour les 2itemsets
		- Pour trouver un itemset de taille 100, e.x.,  $\{a_1, a_2, ..., a_{100}\},\$ on doit générer 2 $^{100}$ ≈  $10^{30}$  candidats.
	- Multiple scans de la base de données :
		- Besoin de  $(n+1)$  scans, *n* est la longueur de l'itemset le plus long

**Apriori Apriori - Complexité Complexité**

#### **En pratique pratique :**

- Pour l'algorithme Apriori basique, le nombre d'attributs est généralement plus critique que le nombre de transactions
- Par exemple :
	- 50 attributs chacun possédant 1-3 valeurs, 100.000 transactions (not very bad)
	- 50 attributs chacun possédant 10-100 valeurs, 100.000 transactions (quite bad)
	- 10.000 attributs chacun possédant 5-10 valeurs, 100 transactions (very bad...)
- Notons :
	- Un attribut peut avoir plusieurs valeurs différentes
	- Les algorithmes traitent chaque paire attribut-valeur comme un attribut (2 attributs avec 5 valeurs  $\rightarrow$  "10 attributs"
- $\mathbb{R}^2$ **Quelques pistes Quelques pistes pour résoudre résoudre le problème problème …**
## **Apriori – Réduction de la complexité**

### **Suppression de transactions**

- Une transaction qui ne contient pas de k-itemsets fréquents est inutile à traiter dans les parcours (scan) suivants.
- $\blacksquare$  **Partitionnement Partitionnement** :
	- $\blacksquare$  Tout itemset qu<sup>i</sup> est potentiellement fréquent dans une BD doit être potentiellement fréquent dans au moins une des partitions de la BD.

### **Echantillonage Echantillonage** :

 Extraction à partir d'un sous-ensemble de données, décroitre le seuil suppor<sup>t</sup>

### **Apriori - Apriori - Avantages vantages**

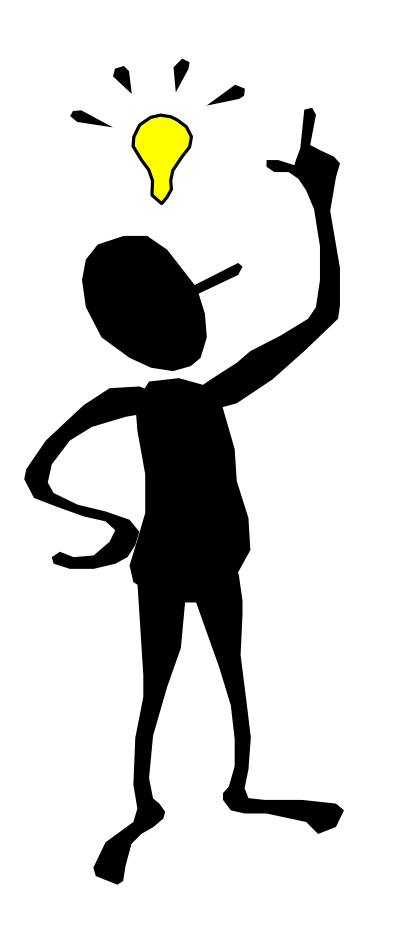

- Résultats clairs : règles faciles à interpréter.
- Simplicité de la méthode
- Aucune hypothèse préalable (Apprentissage non supervisé)
- Introduction du temps : méthode facile à adapter aux séries temporelles. Ex : Un client ayant acheté le produit A est susceptible d 'acheter le produit B dans deux ans.

## **Apriori Apriori - Inconvénients Inconvénients**

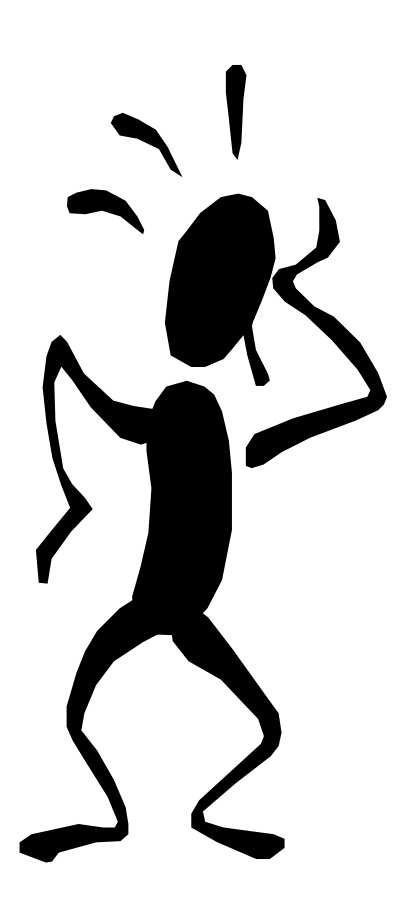

- Coût de la méthode : méthode coûteuse en temps
- г Qualité des règles : production d'un nombre important de règles triviales ou inutiles.
- Articles rares : méthode non efficace pour les articles rares.
- П Adapté aux règles binaires
- П Apriori amélioré

Г

…

- Variantes de Apriori : DHP, DIC, etc.
- Partition [Savasere et al. 1995]
- Г Eclat et Clique [Zaki et al. 1997]

## **Typologie des règles Typologie des règles**

- П Règles d'association binaires
	- Forme : *if C then* P. C,P : ensembles d'objets
- П Règles d'association quantitatives
	- Forme: if C then P
		- $\texttt{-}$   $\texttt{C}$  = terme<sub>1</sub> & terme<sub>n</sub> & … & terme<sub>n</sub>
		- $\blacksquare$  P = terme $_{n+1}$
		- terme<sub>i</sub> = <attribut<sub>j</sub>, *op*, valeur> ou <attribut<sub>j</sub>, *op*, valeur\_de, valeur\_a>
	- Classes : valeurs de P
	- П • Exemple : if ((Age>30) & (situation=marié)) then prêt=prioritaire
- П Règles de classification généralisée
	- Forme:*if C then* P, P=p1, p2, …, pm P: attribut but
- etc.

# **Classification généralisée Classification généralisée par Algorithmes par Algorithmes**  Génétiques

# **Problématique Problématique**

Q Découvrir dans une large BD **quelques petites** règles **intéressantes** «Si C Alors P»

- • $\cdot$  C = terme<sub>1</sub> & terme<sub>2</sub> ... & terme<sub>n</sub> (n $\leq$ MAXTERM)
	- terme $_{i=1..n}$  = <attribut=valeur> / valeur est énumératif
- $\cdot$  P = terme  $\equiv$  sattribut but=valeur>
	- attribut but ∈ GoalsSet (défini par l'utilisateur)

**Exemple:** SI (Situation=Single) and (Age=Young) THEN (Recommandation=Very\_recommand)

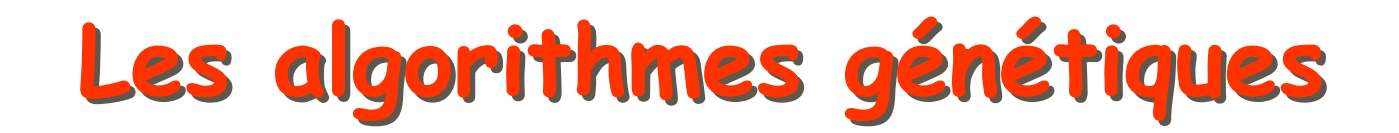

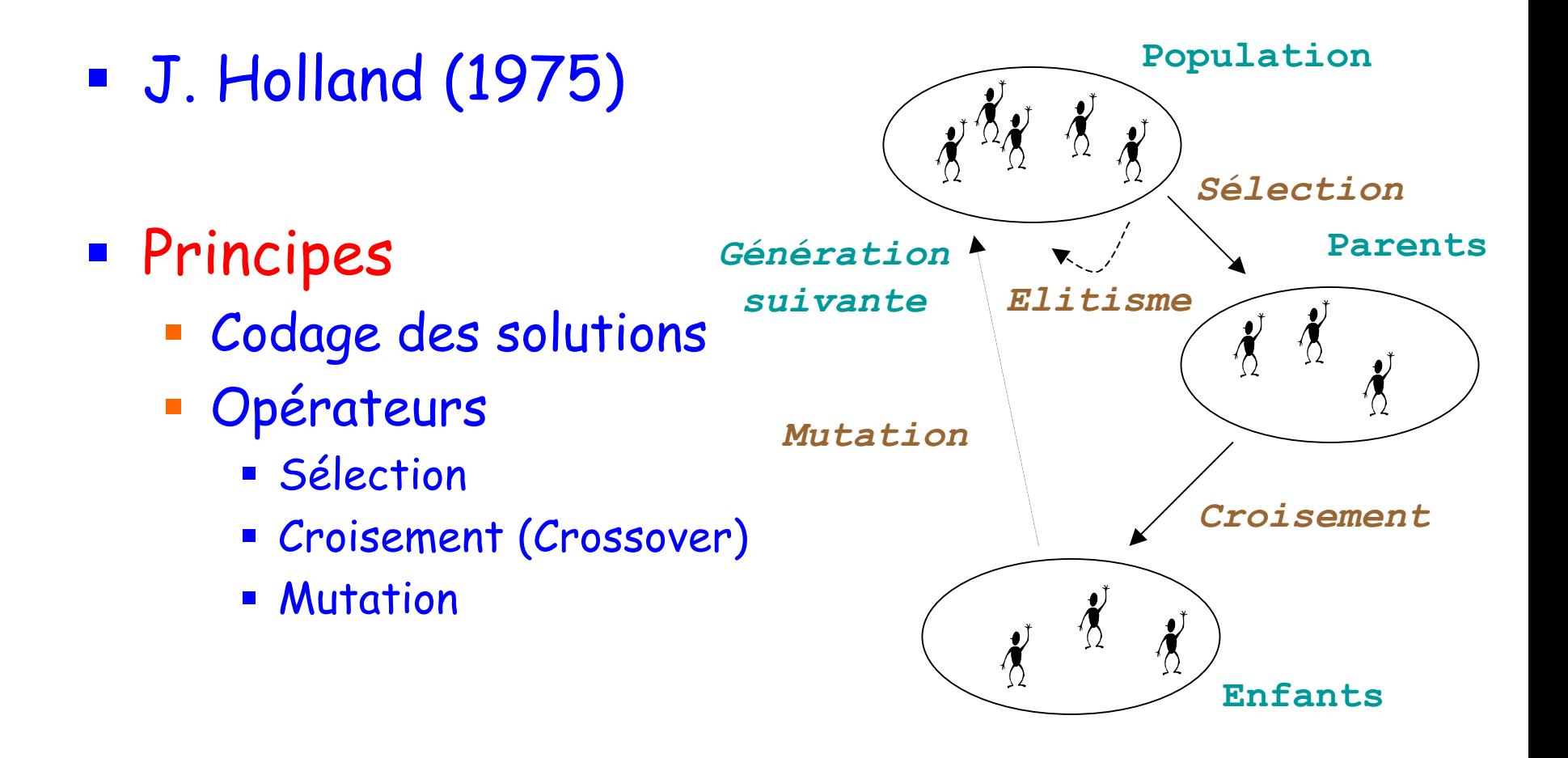

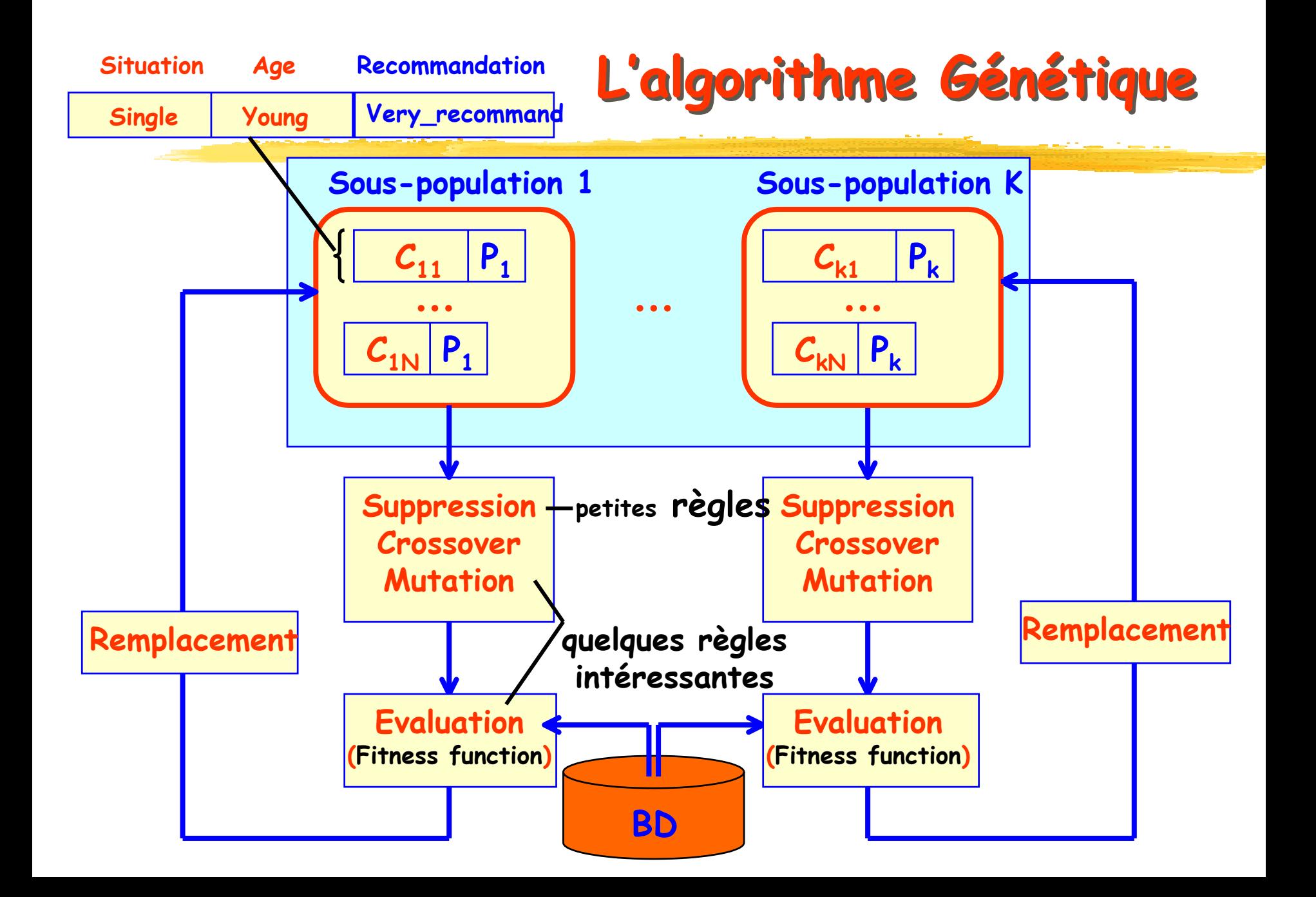

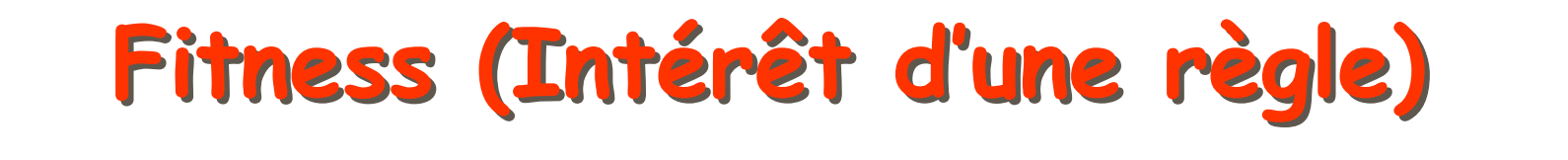

*Contract Contract Contract Contract Contract Contract Contract Contract Contract Contract Contract Contract Contract Contract Contract Contract Contract Contract Contract Contract Contract Contract Contract Contract Cont* 

$$
G(Rule) = \frac{|C|}{N}b \cdot log(\frac{b}{a})
$$
 [Wang et al. 98]  

$$
a = \frac{|P|}{N}, b = \frac{|C & P|}{|C|}
$$

$$
F(Rule) = \frac{\omega_1.G(Rule) + \omega_2.\frac{\eta_{pu}}{\eta_t}}{\omega_1 + \omega_2}
$$
 [Freitas 99]

### **Opérateurs génétiques : Opérateurs génétiques : CCrossover rossover (1) (1)**

- Deux parents  $P_1$  et  $P_2$  ont un ou plusieurs attributs commun(s) dans leurs parties  $\boldsymbol{{C}}$ 
	- **Service Service** Sélection aléatoire d'un terme
	- **Service Service** Permutation de leurs valeurs
- Exemple :
	- P1 : (Marital\_status=married) ∧ (Gender=male)
	- P2 : (Marital\_status= single) ∧ (Salary=high)
	- Enfant1 : (Marital\_status=**single**) ∧ (Gender=male).
	- **Service Service** Enfant2 : (Marital\_status=**married**) ∧ (Salary=high).

### **Opérateurs génétiques : Opérateurs génétiques : CCrossover rossover (2) (2)**

- $\blacksquare$  P<sub>1</sub>,P<sub>2</sub> n'ont aucun attribut commun dans  $C$ 
	- T.  $\blacksquare$  Sélection aléatoire d'un terme dans P<sub>1</sub>
	- **-** Insertion dans  $P_2$ 
		- Proba = (MAXTERM K ) /MAXTERM
		- $\blacksquare$  K: Nombre de termes dans la partie C de  $\mathsf{P}_2$
	- **U** Vice versa
- Exemple :
	- P1 : (Marital\_status=married) ∧ (Gender=male)
	- P2 : (Age = young) ∧ (Salary=high)
	- E1 : (Marital\_status=married) ∧ (Gender=male) ∧ **(Age=young)**
	- E2 : (Marital\_status=married)∧ (Salary=high)∧ **(Gender=male)**

# $\mathbf{Op\acute{e}}$ rateurs génétiques : Mutation (1)

- $\blacksquare$  . Deux types de mutation
	- Mutation d'attributs
	- $\blacksquare$ Mutation de valeurs d'attributs
- Le type de mutation est choisi aléatoirement
- Mutation d'attribut
	- Remplacement d'un attribut par un autre (choix aléatoire)
	- $\mathcal{L}_{\mathcal{A}}$ La valeur du nouvel attribut est choisie aléatoirement
	- $\mathcal{L}_{\mathcal{A}}$  Exemple :
		- P : (Marital\_status=married) ∧ (Gender=male)
		- Enfant:(*Age=young) ∧ (Gender=male)*

# **Opérateurs génétiques : Mutation (2)**

### Mutation de valeur d'attribut

- Sélection d'un attribut aléatoirement
- Remplacement de sa valeur par une autre choisie aléatoirement
- Exemple :
- $\blacksquare$ ■ Parent: (*Marital\_status=married) ∧ (Gender=male)*
- $\blacksquare$ ■ Enfant:(*Marital\_status=single) ∧ (Gender=male)*

## **Opérateurs génétiques : Suppression**

- Suppression de termes
	- П But : règles plus faciles à comprendre (petites)
	- П Suppression d'un terme choisi aléatoirement avec une probabilité proportionnelle à s a longueur
	- П Exemple :
	- П P : (Marital\_status=married) ∧ (Gender=male) ∧ (Age=young)
	- П E : (Marital\_status=married) ∧ (Gender=male)

# **Application Application**

- • BD : Nursery school
	- QFrom http://www.ics.uci.edu/AI/ML/Machine-Learning.html
	- Q12960 data instances with 9 attributes

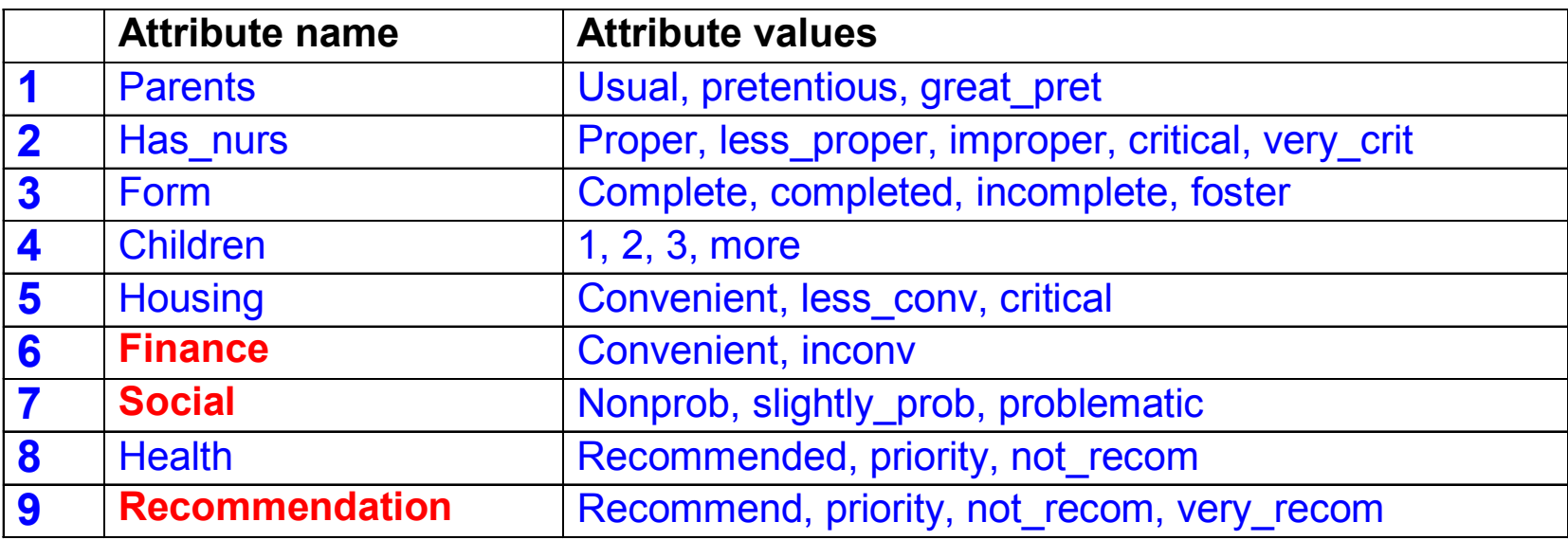

- Hardware platform
	- $\blacksquare$  SGI/IRIX (100MHz R4600, 32MB RAM, 549MB disque)
- Paramètres de l'AG
	- $\blacksquare$  3 attributs buts
	- $\blacksquare$  MAXTERM=5
	- $\blacksquare$  150 individus /3 sous-populations

# **Evaluation expérimentale (1) Evaluation expérimentale (1)**

### **Publication**

- T. **-** N. Melab and E-G. Talbi. A Parallel Genetic Algorithm **for Rule Mining**. IEEE Intl. Workshop on Bio-Inspired Solutions to Parallel Processing Problems (BioSP3), San Francisco, USA, Apr. 23, 2001.
- **Evaluation de l'AG** 
	- T. Qualité des règles extraites
	- Paramètres mesurés :
		- Validité : facteur de confiance des règles

$$
FC = \frac{|C\&P|}{|C|}
$$

# **Evaluation expérimentale (2) Evaluation expérimentale (2)**

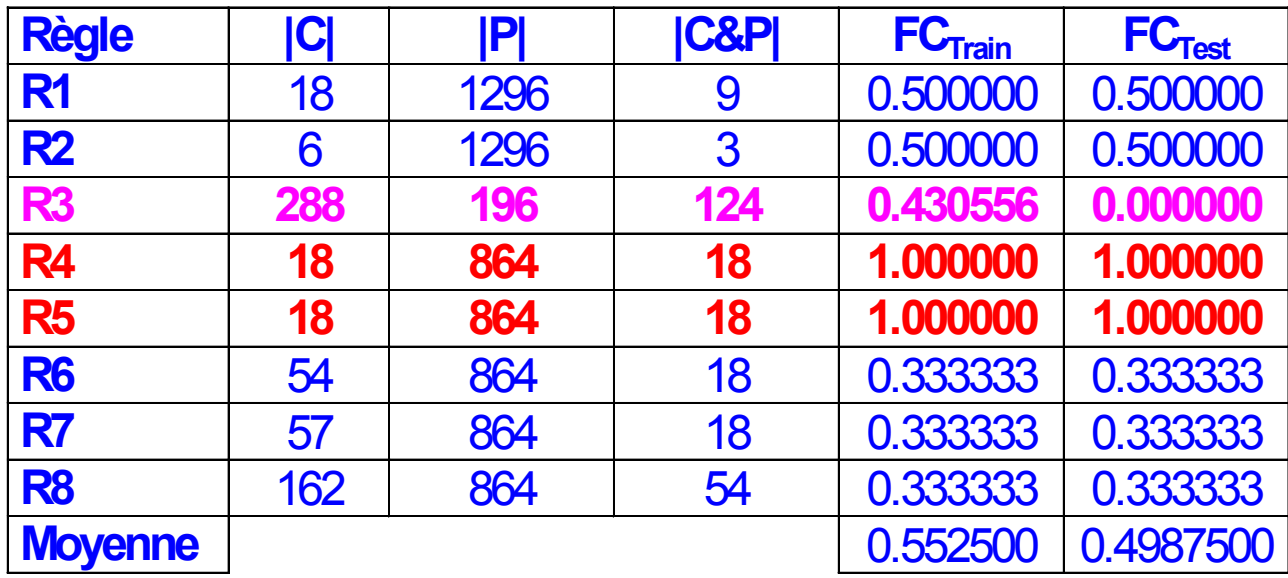

### FC mesurés

- **-** Sur les données d'apprentissage (20%) **: FC** $_{\text{train}}$
- Sur les données de test (80%) **: Fctest**

 Exemple : R4 : SI ((parents=usual) && (health=not\_recomm)) ALORS (recommandation=not\_recomm)

# Technique "Puces à ADN"

- $\mathbb{R}^2$  Avantage principal des techniques "Puces à ADN"
	- **Permet l'analyse simultanée d'expressions de** milliers de gènes dans une seule expérience

### Processus "Puces à AND"

- Arrayer
- **Expérience: Hybridation**
- Capture des images résultats
- Analyse

# Analyse de l'expression de gènes : Technologie Puces à ADN

- **Des robots alignent les** ESTs (Expressed Sequence Tags) sur les lames de microscopes
- cellules mRNA marquées par des tags fluorescents
- Liaison mRNA cDNA exprimée (fluorescence) indique que le gène est actif

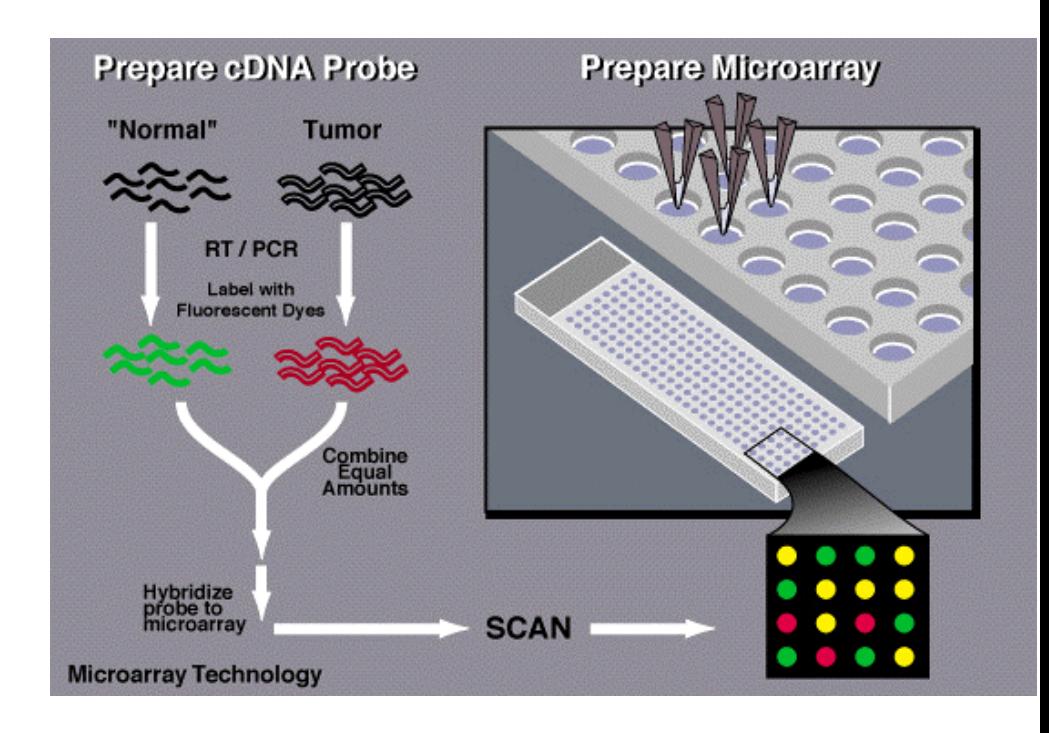

# Ressources

#### **Image Analysis**

BioDiscovery ScanAlyze

#### **Microarray Data Warehousing & Analysis**

Affymetrix Brown Lab, Stanford University

MicroArray Project, NIH

Rosetta Inpharmatics **Silicon Genetics** 

http://www.biodiscovery.com/software.html http://bronzino.stanford.edu/ScanAlyze

BioDiscovery's ImaGene Image Analysis Software Brown Lab's Image Analysis software

http://www.affymetrix.com/products/lims/lims.html http://cmgm.stanford.edu/pbrown/explore/ http://www.nhqri.nih.gov/DIR/LCG/15K/HTML/dbase.html

http://www.rosetta.org/ http://www.sigenetics.com/GeneSpring/Overview.htm

GeneChip LIMS data warehouse Searchable database of published yeast microarray data Database schema and software tools for analysis of high-throughput gene expression data Resolver data warehouse & analysis software GeneSpring data warehouse & analysis software

# Objectif de "Microarray Mining"

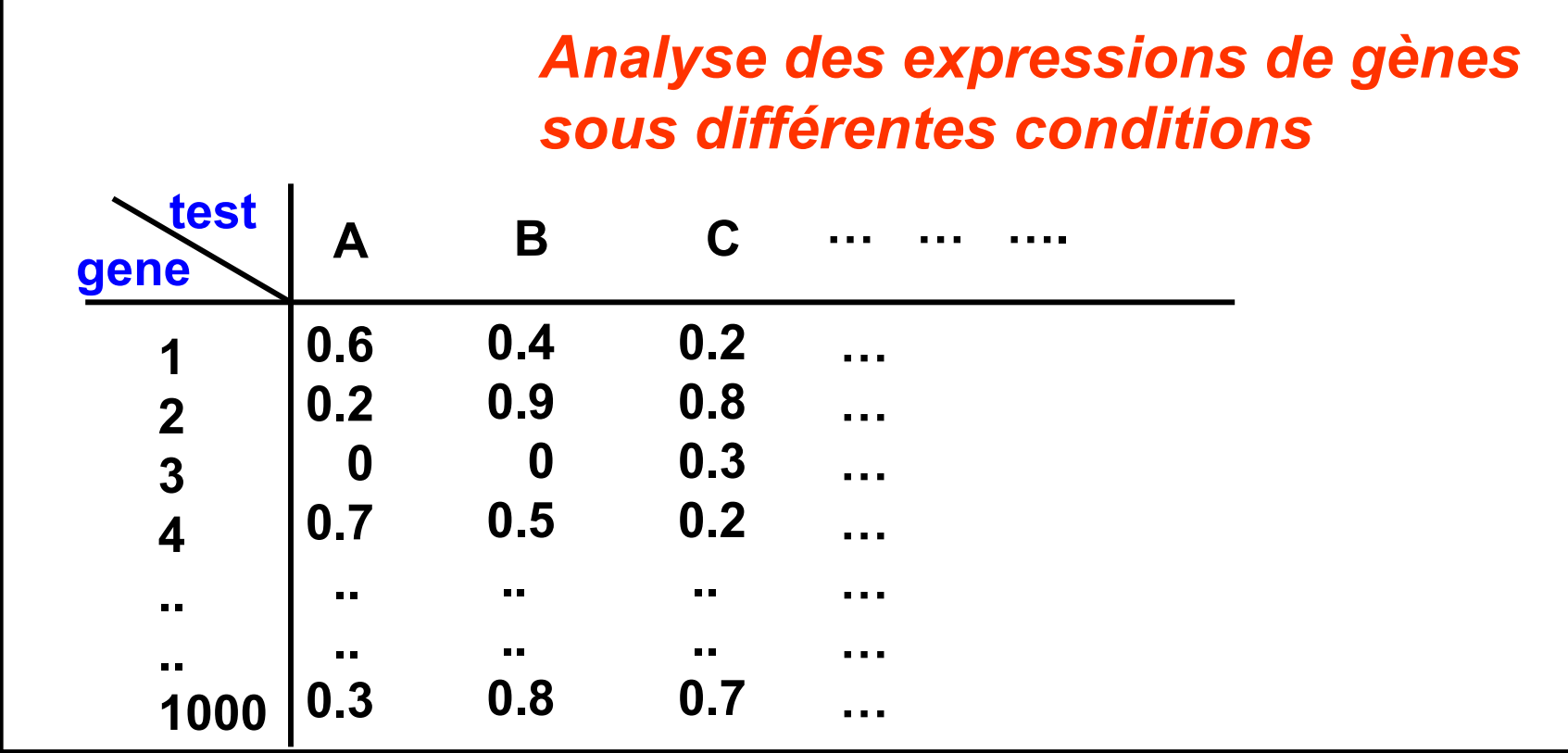

# Objectif du "Microarray Mining"

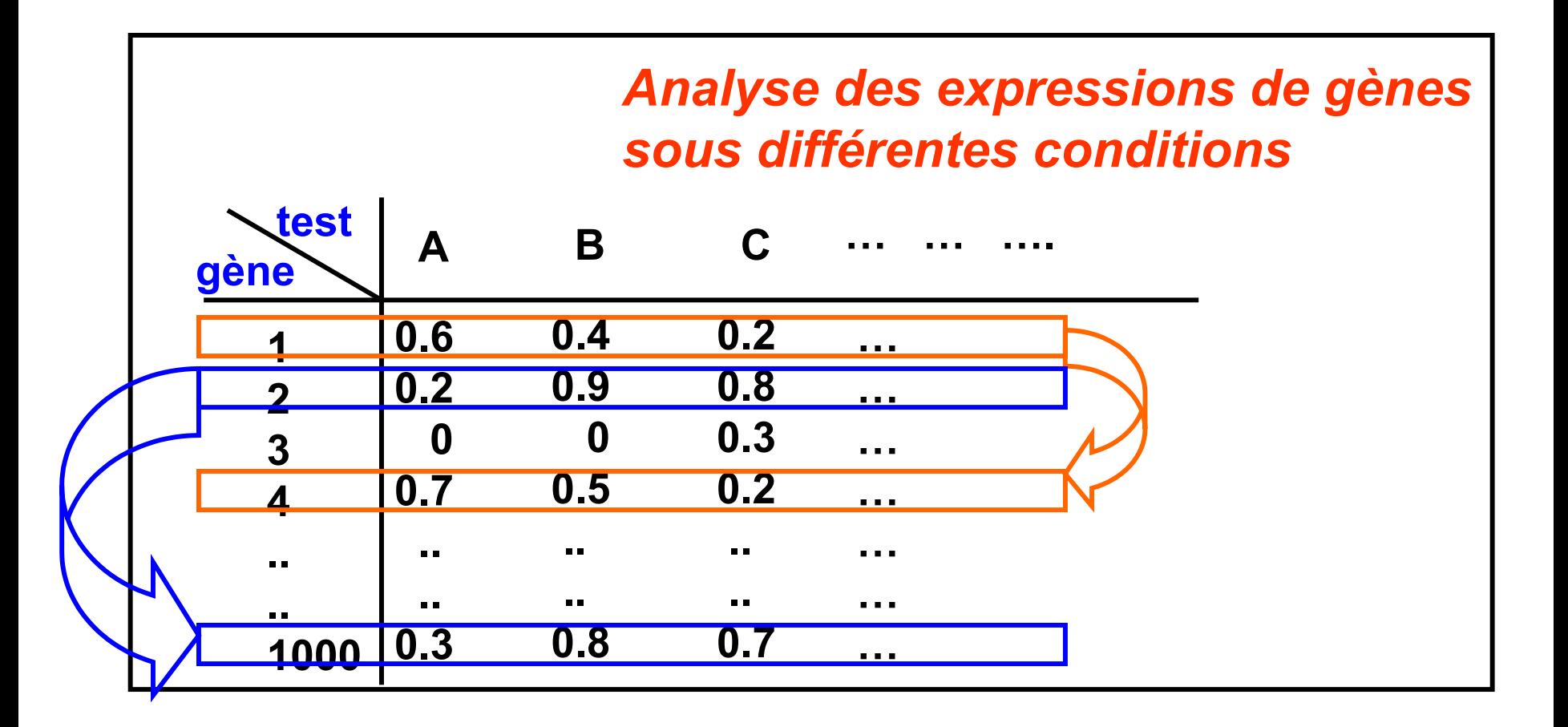

# **Clustering de gènes**

#### **Genes participating in the same pathway are most likely expression at same time.**

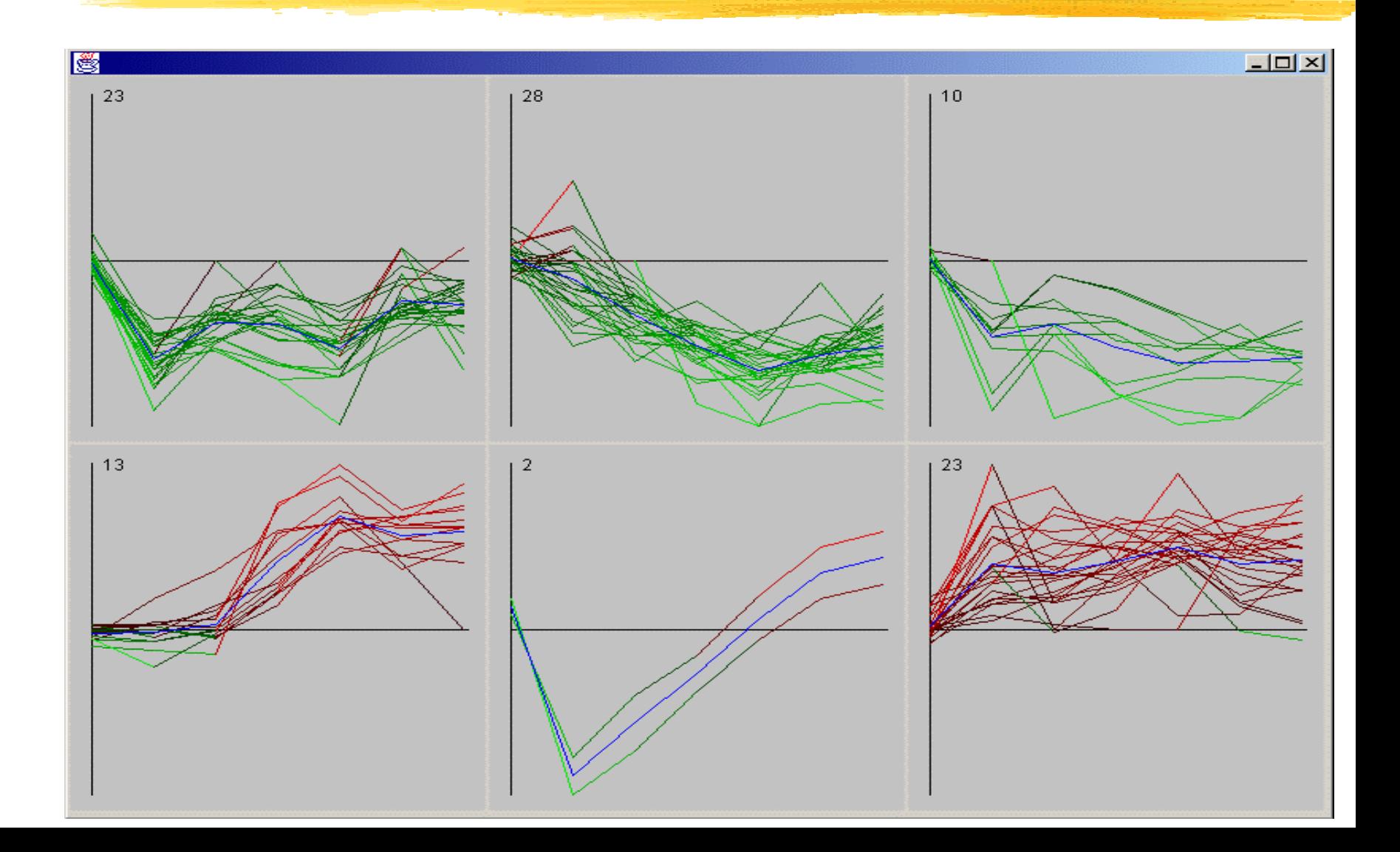

# Règles d'association

Gene1, Gene2, Gene3, Gene4, Gene5.

**Gène représentant la conséquence ?**

**Chaque condition (microarray) est une instance.**

**Gènes représentent les itemsets.**

**Règles d'association avec confiance élevée (100%?)**

**Gènes cibles = conséquence des règles**

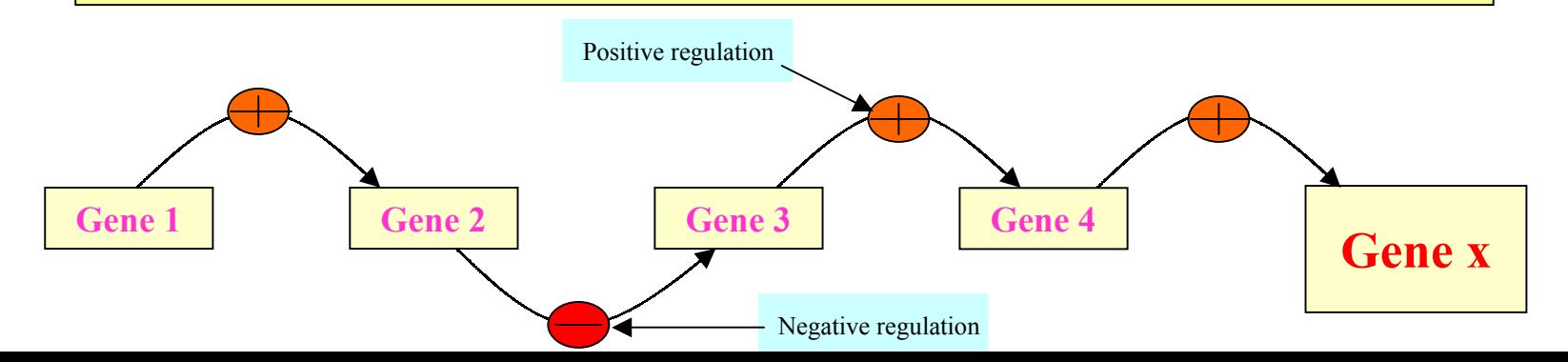

# Expérimentations

- T. Ensemble de données
	- Source:Lawrence Berkeley National Lab (LBNL) Michael Eisen's Lab <http://rana.lbl.gov/EisenData.htm>
	- Données d'expression Microarray de "yeast saccharomyces cerevisiae", contenant 6221 gènes sous 80 conditions

# Règles d'association – Résumé

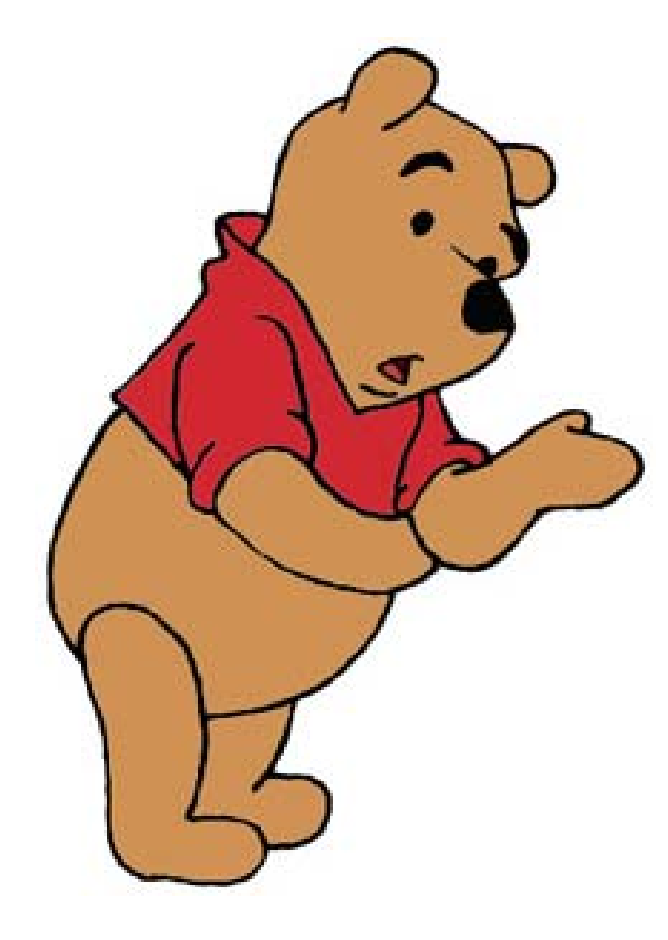

- Probablement la contribution la plus sig nificative de la communauté KDD
- Méthodes de recherche de règles :
	- A-priori
	- Algorithmes génétiques
- Plusieurs articles ont été publiés dans ce domaine

# Règles d'association – Résumé

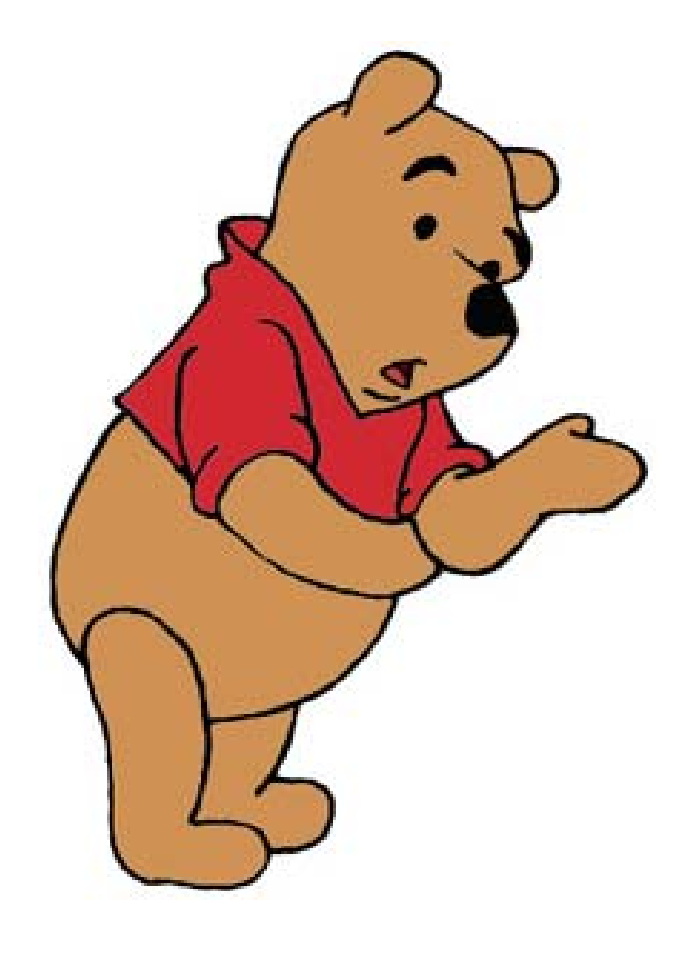

- **Plusieurs issues ont été** explorées : intérêt d'une règle, optimisation des algorithmes, parallélisme et distribution, ...
- Directions de recherche :
	- Règles d'associations pour d'autres types de données : données spatiales, multimedia, séries temporelles, …

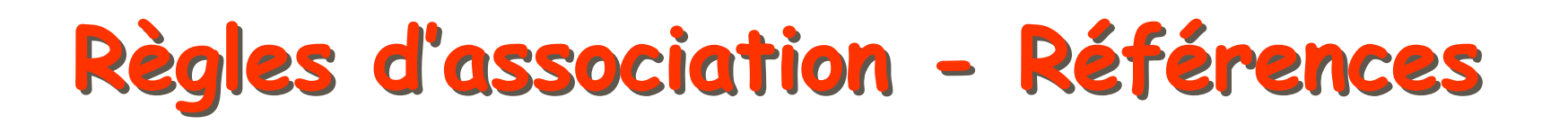

- $\blacksquare$  R. Agrawal, T. Imielinski, and A. Swami. Mining association rules between sets of items in large databases. SIGMOD'93, 207-216, Washington, D.C.
- **Contract Service**  S. Brin, R. Motwani, and C. Silverstein. Beyond market basket: Generalizing association rules to correlations. SIGMOD'97, 265-276, Tucson, Arizona.
- $\blacksquare$  M. Klemettinen, H. Mannila, P. Ronkainen, H. Toivonen, and A.I. Verkamo. Finding interesting rules from large sets of discovered association rules. CIKM'94, 401-408, Gaithersburg, Maryland.
- $\overline{\phantom{a}}$  H. Mannila, H. Toivonen, and A. I. Verkamo. Efficient algorithms for discovering association rules. KDD'94, 181-192, Seattle, WA, July 1994.
- $\blacksquare$  G. Piatetsky-S hapiro. Discovery, analysis, and presentation of strong rules. In G. Piatetsky-Shapiro and W. J. Frawley, editors, Knowledge Discovery in Databases, 229-238. AAAI/MIT Press, 1991.

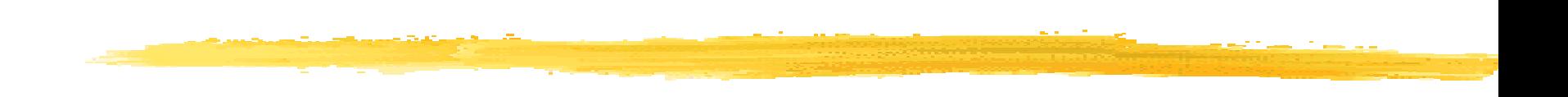

# **Outils pour le Data Mining**

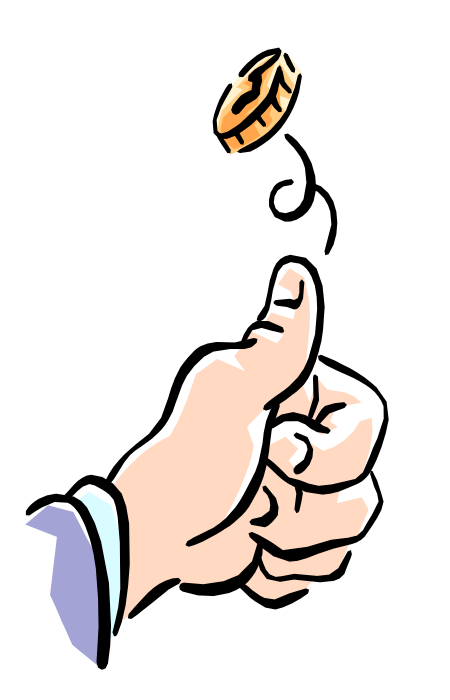

**- Systèmes commerciaux de data mining possèdent peu de mining possèdent peu de propriétés communes : propriétés communes :**

- Différentes méthodologies et fonctionalités de dat a mining
- Différents types d'ensembles de données

**Pour la sélection d'un outil, on a besoin d'une analyse multi besoin d'une analyse multi critère des systèmes existants critère des systèmes existants**

 **Types de donnés : Types de donnés :** relationnel, transactionnel, texte, séquences temporelles, spacial es ?

### **Issues systèmes Issues systèmes**

- **Support systèmes d'exploitation?**
- Architecture client/serveur ?
- Fournit une interface Web et permet des données XML en entrée et/ou en sortie ?
- **=** Sources des données :
	- Fichiers texte ASCII, s ources de données relationnels multiples, …
	- Support ODBC (OLE DB, JDBC) ?

### **Fonctionalités et méthodologies Fonctionalités et méthodologies**

- une vs. plusieurs fonctions de dat a mining
- une vs. plusieurs méthodes par fonction
- **E** Couplage avec les systèmes de gestion de base **de données et les entropots de données de données et les entropots de données**
- **Outils de visualization :** visualisation des données, visualisation des résultats obtenus, visualisation du processus, visualisation interactive (split attribut, …), etc.

- **Extensibilité (Scalability) Extensibilité (Scalability)**
	- instances (Taille de la base de données)
	- attributs (dimension de la base)
	- **Extensibilité en terme d'attributs est plus** difficile à assurer que l'extensibilité en terme d'instances d'instances
- **Langage de requête et interface graphique Langage de requête et interface graphique (IHM)**
	- easy-to-use et qualité de l'interface
	- **E** data mining interactif

## **Exemple d'outils (1) Exemple d'outils (1)**

#### П Intelligent Miner d'IBM

- П Intelligent Miner for Data (IMA)
- П Intelligent Miner for Text (IMT)
- П Tâches : groupage de données, classification, recherche d'associations, etc.
- П Entreprise Miner de SAS
	- $\mathbf{r}$ SAS : longue expérience en statistiques
	- П Outil «complet» pour le DM
- П Darwin de Thinking Machines
	- П Trois techniques : réseaux de neurones, arbres de décision et régression.
	- П Client-Serveur

## **Exemples d'outils (2) Exemples d'outils (2)**

- П MineSet de Silicon Graphics
	- П Fonctionnalités interactives et graphiques
	- П Techniques sous-jacentes : classification, segmentation, recherche de règles d'association.
- Outils/librairies libres
	- П SIPINA
	- WEKA
- Data-Mi ner Software Kit (DMSK)
	- П Kit de programmes : méthodes statistiques, segmentation, groupage, réseaux de neurones, etc.
	- П • Il existe une version en java
- П etc.

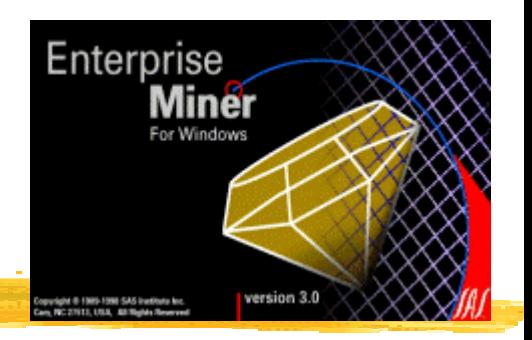

# **SAS Entreprise Miner (1)**

- Société : SAS Institute Inc.
- Création : Mai 1998
- Plate-formes : Windows NT & Unix
- **Utilisation** 
	- Réduction des coûts
	- Maîtrise des risques
	- **Fidélisation**
	- **Prospection**
- Outils de data warehouse
# **SAS Entreprise Miner (2)**

Node Types **X** 

dh

 $\mathbf{A}$ 

 $|\vec{v}|$ 影

alla<br>Peg

اي-

区

P

|第1

 $\mathbf{s}$ 

图画

- **Enterface graphique (icônes)**
- Construction d'un diagramme

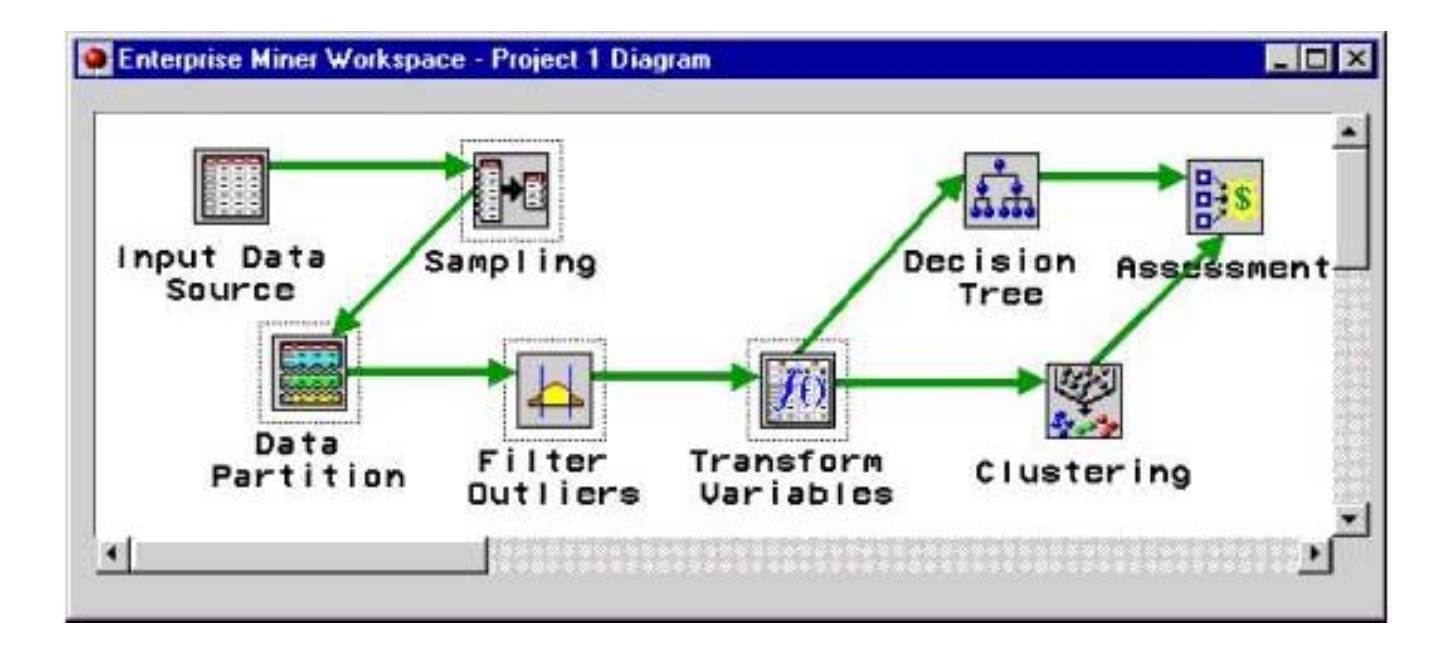

# **SAS Entreprise Miner (3)**

#### Deux types d'utilisateurs

- Spécialistes en statistiques
- Spécialistes métiers (chef de projet, études…)

#### Techniques implémentées

- Arbres de décision
- **Régression**
- Réseaux de neurones

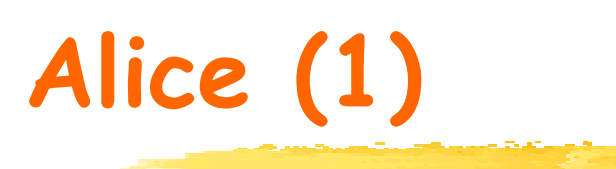

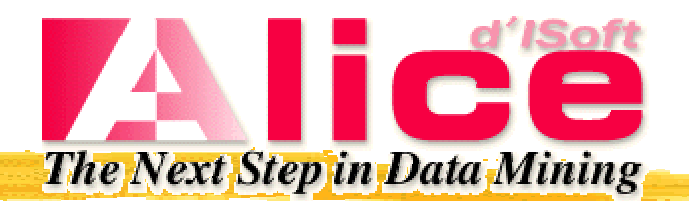

- $\mathbb{R}^2$ Société : ISoft
- Création : 1988
- Plate-formes : Windows 95/98/NT/2000, TSE, Metaframe

#### **Utilisation**

- Marketing : études de marché, segmentation …
- Banque, Assurance : scoring, analyse de risques, détection de fraudes
- **Example : contrôle qualité, diagnostic, segmentation,** classification, construction de modèles, prédiction et simulation

**Alice (2)**

 $\mathbb{R}^3$ 

#### $\mathbb{R}^3$ Interface graphique (tools)

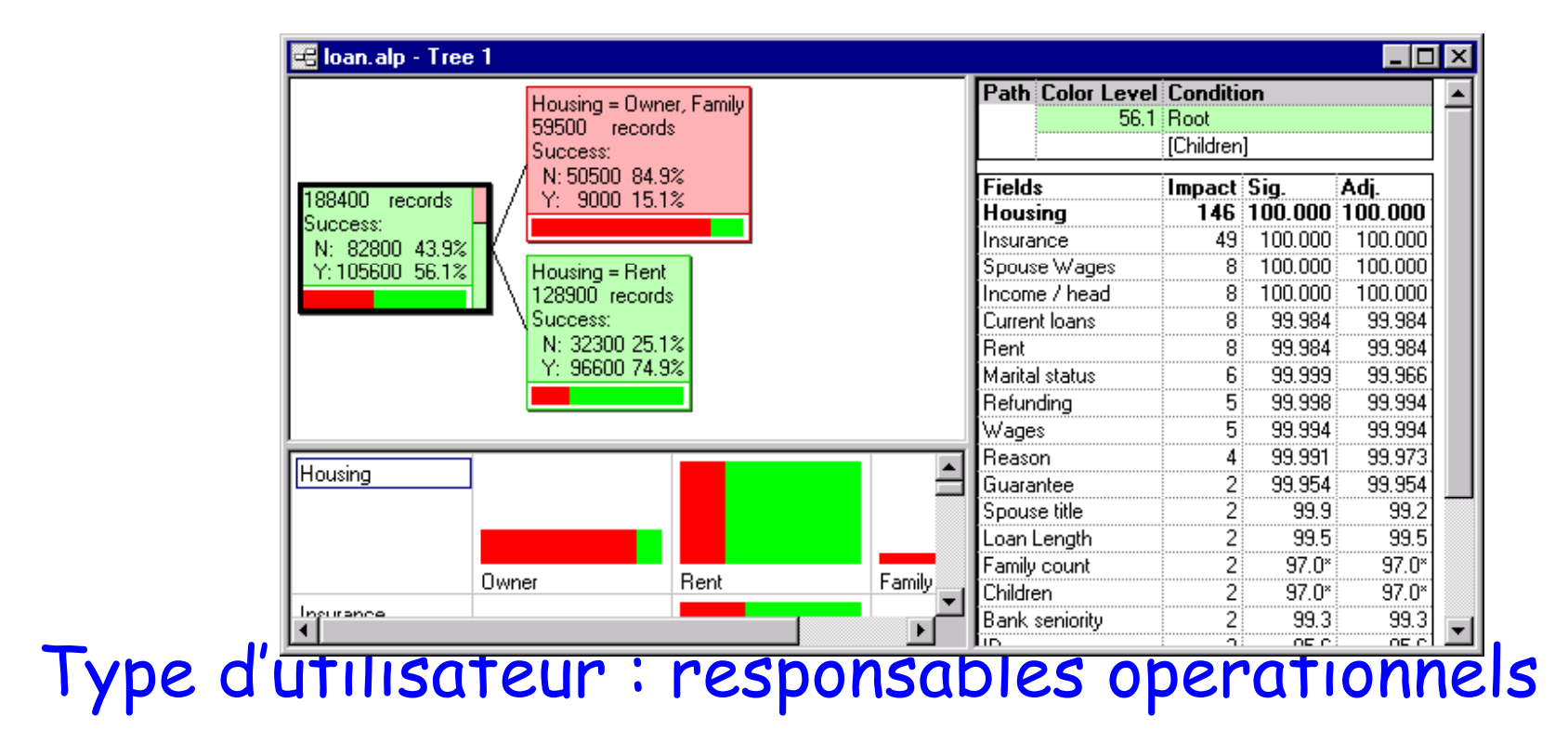

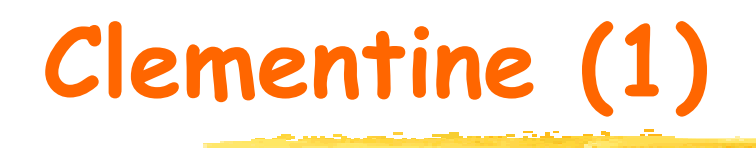

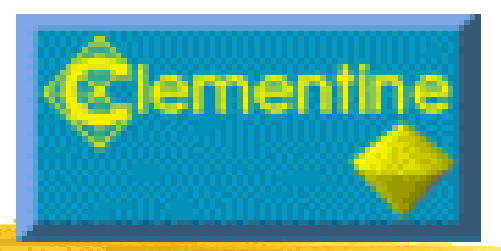

- Société : ISL (*Integral Solutions Limited*)
- Création : 1994
- Plate-formes : Windows NT, Unix
- **Utilisation** 
	- Prévision de parts de marché
	- Détection de fraudes
	- Segmentation de marché
	- Implantation de points de vente …
- Environnement intégré : #Types d'utilisateurs
	- Gens du métier (pas forcement des informaticiens)
	- Développeurs / End users

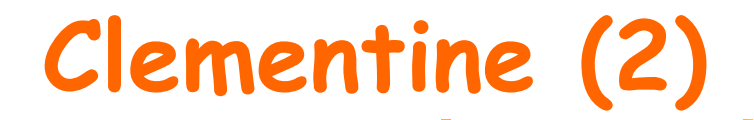

#### **Enterface simple, puissante et complète**  $\Rightarrow$  interface conviviale

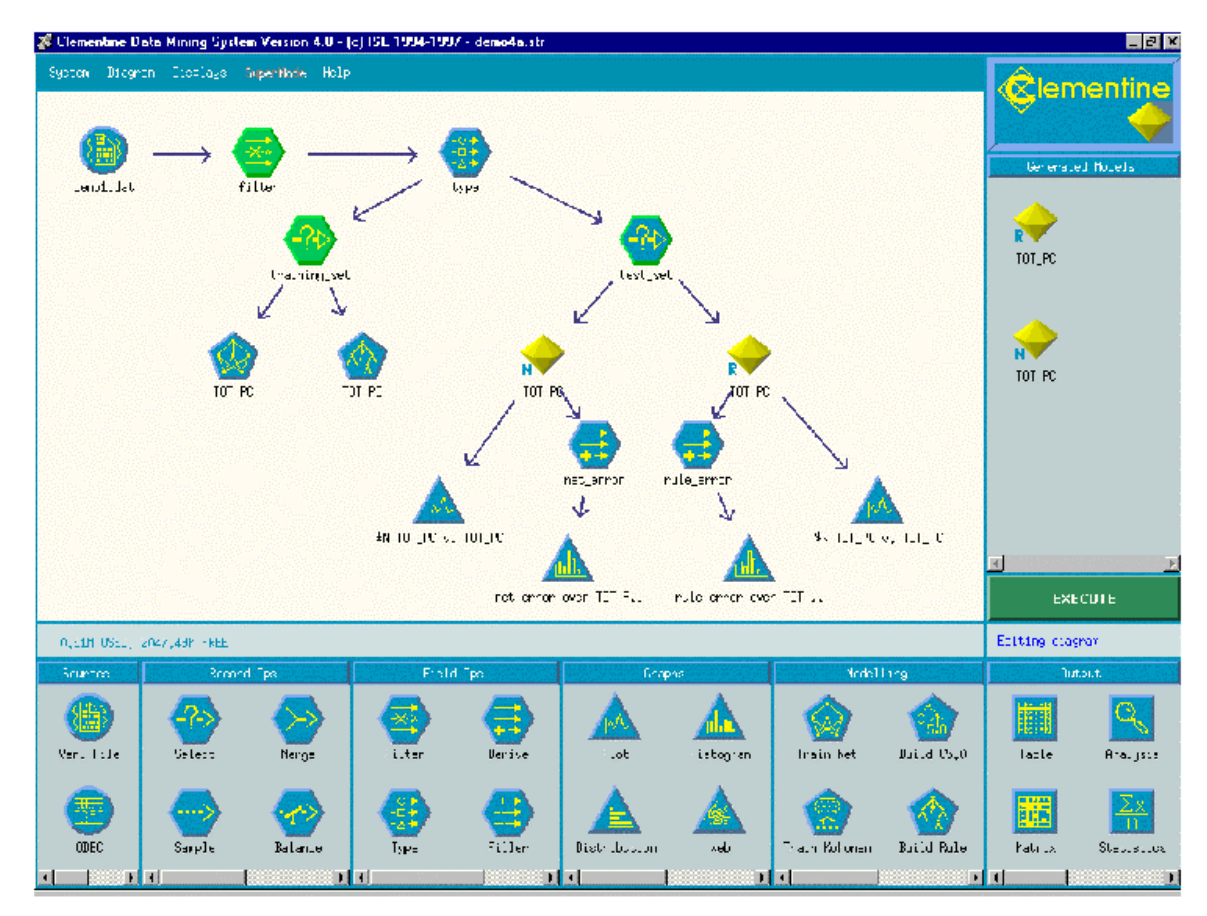

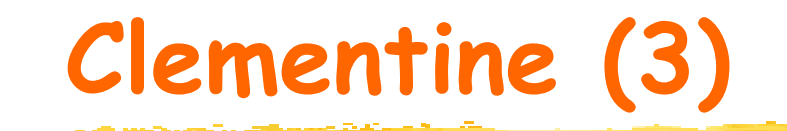

#### Techniques :

- $\mathbb{R}^n$ Arbres de décision
- **Enduction de règles**
- $\mathcal{L}_{\mathcal{A}}$ Réseaux de neurones
- Méthodes statistiques

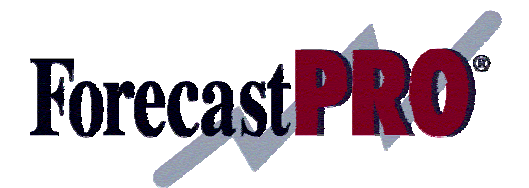

# **Forecast Pro (1)**

- **Société : Business Forecast Systems**
- Création : 1997
- Plate-formes : Windows 95, NT
- **Utilisation** 
	- Tous domaines activités et secteurs
	- Notamment la prévision (5 types différents)
- Outil d'analyse incomparable
- Le plus utilisé dans le monde

# **Forecast Pro (2)**

- Types d'utilisateurs : PME/PMI, administrations, consultants, universitaires, chefs de projets,…
- Facilité d'utilisation (connaissances en statistiques non requises)
- Vaste palette de choix graphiques
	- Valeurs observées, prévisions, valeurs calculées sur l'historique, intervalles de confiance, diagnostics (erreurs)

# **Forecast Pro (3)**

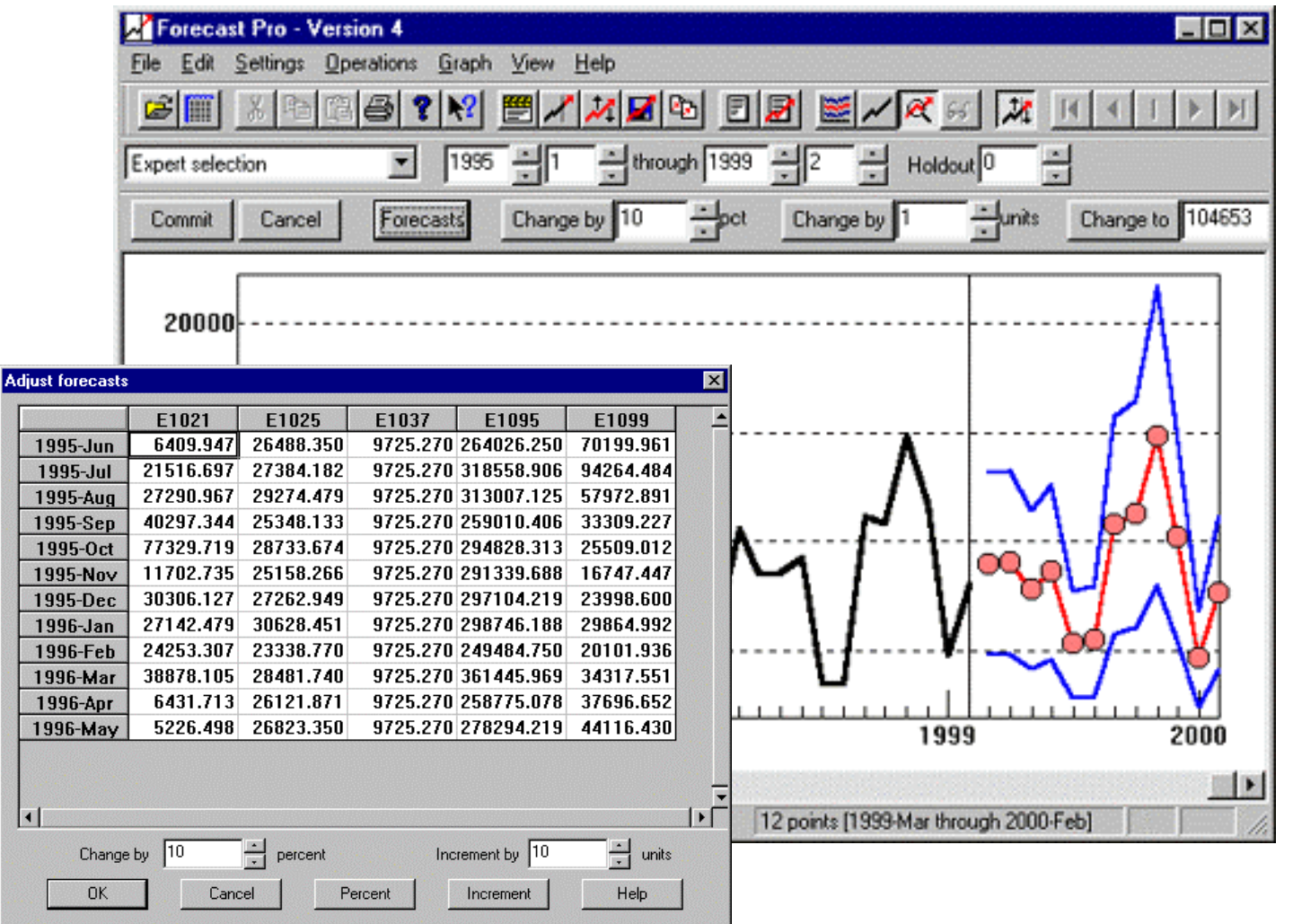

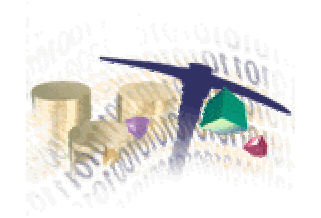

# **Intelligent Miner (1)**

- Société : IBM
- Création : 1998
- Plate-formes : AIX, OS/390, OS/400, Solaris, Windows 2000 & NT
- **Utilisation** 
	- Domaines où l'aide à la décision est très importante (exemple : domaine médical)
	- Analyse de textes
- Fortement couplé avec DB2 (BD relationnel)

## **Intelligent Miner (2)**

- $\mathcal{L}_{\mathcal{A}}$  Deux versions
	- **Example 1 Intelligent Miner for Data (IMD)**
	- **Intelligent Miner for Text (IMT)**
- Types d'utilisateurs : spécialistes ou professionnels expérimentés
- Parallel Intelligent Miner

# **Intelligent Miner (3)**

- L'IMD
	- Sélection et codage des données à explorer
	- Détermination des valeurs manquantes
	- Agrégation de valeurs
	- Diverses techniques pour la fouille de données
		- Règles d'association (*Apriori*), classification (*Arbres* de décision, réseaux de neurones), clustering, détection de déviation (analyse statistique & visualisation)
	- Visualisation des résultats
	- Algorithmes extensibles (scalability)

### **Intelligent Miner (4)**

- IMT = analyse de textes libres
- **Trois composants** 
	- **Moteur de recherche textuel avancé (TextMiner)**
	- Outil d'accès au Web (moteur de recherche NetQuestion et un méta-moteur)
	- Outil d'analyse de textes *(Text Analysis)*
- L'objectif général est de faciliter la compréhension des textes

# **Intelligent Miner (5)**

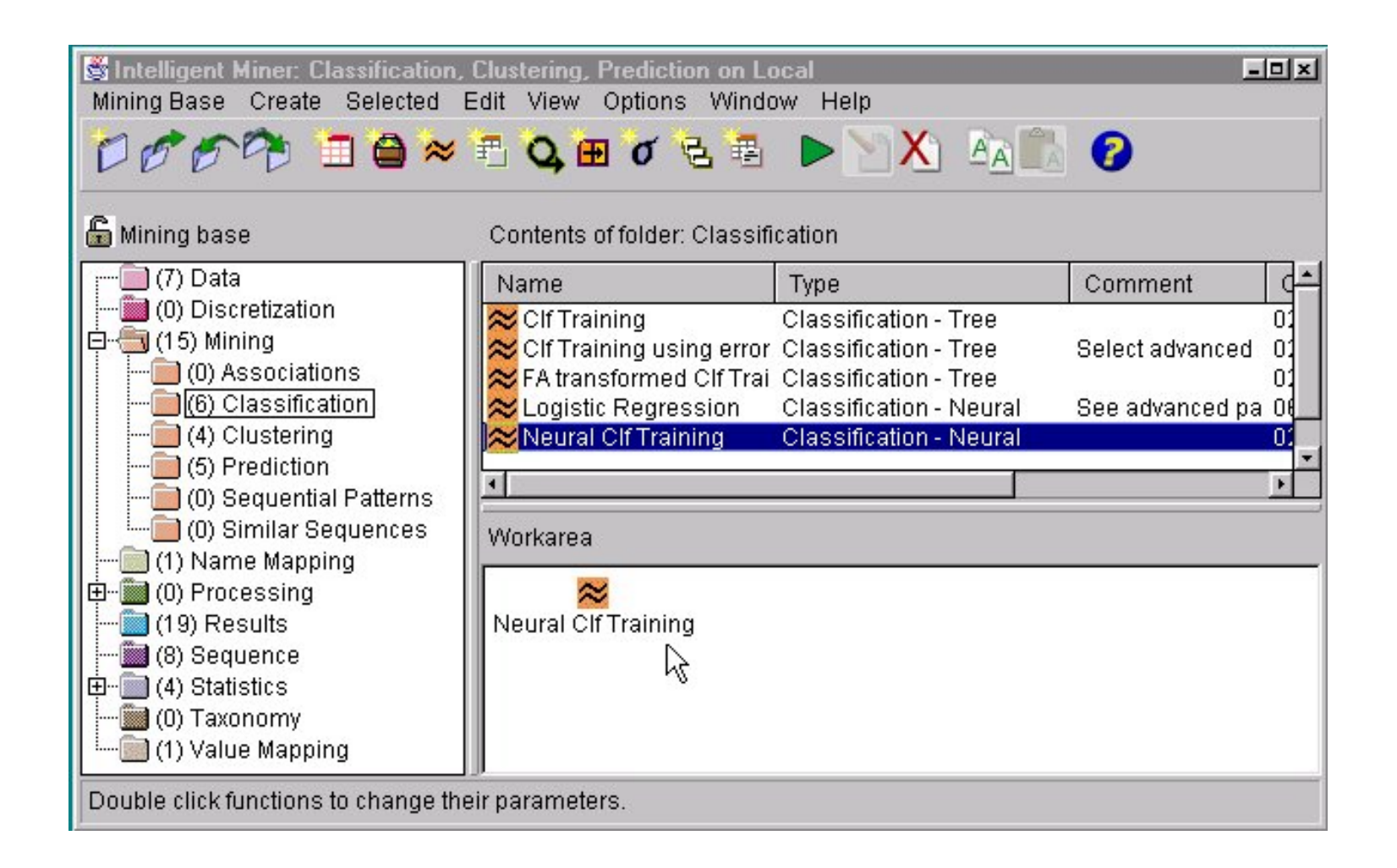

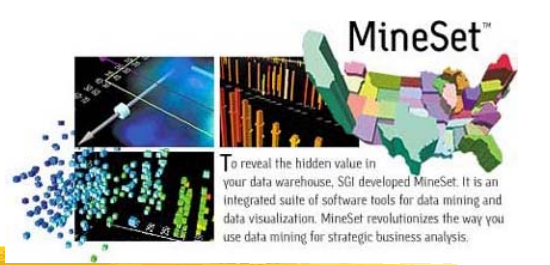

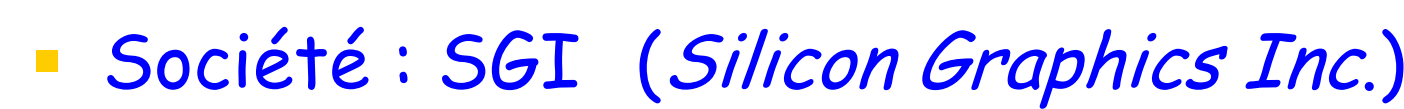

- Création : 1996
- **Plate-forme** : Silicon Graphics
- **Utilisation**

**MineSet (1)**

- Services financiers
- Prise de décisions

Algorithmes de visualisation avancés

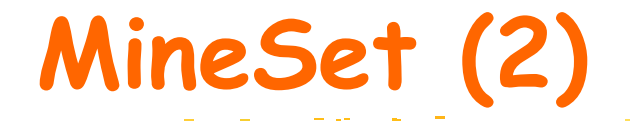

#### Interface visuelle 3D

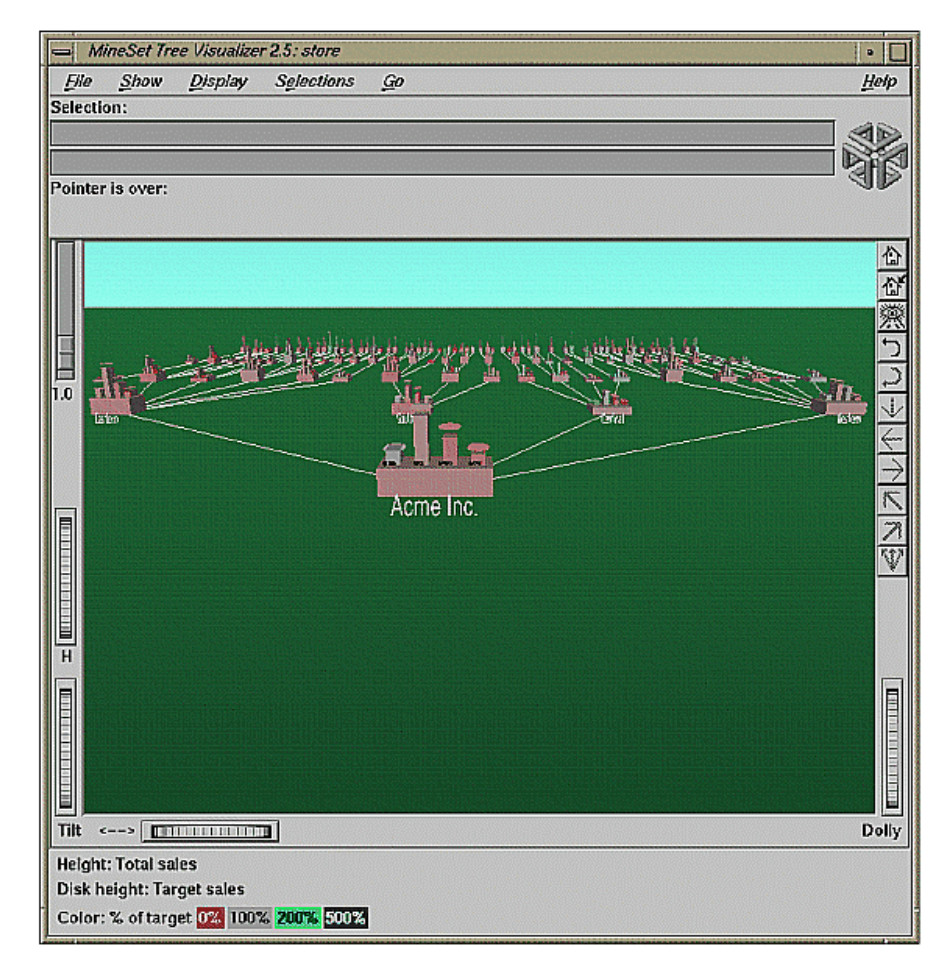

**Service Company of Company's Company** 

# **MineSet (3)**

- **Enterface graphique**
- $\overline{\mathbb{R}^n}$  client/serveur
	- Tool Manager (Client)
	- DataMover (Server)
- Utilisateurs
	- Managers
	- Analystes

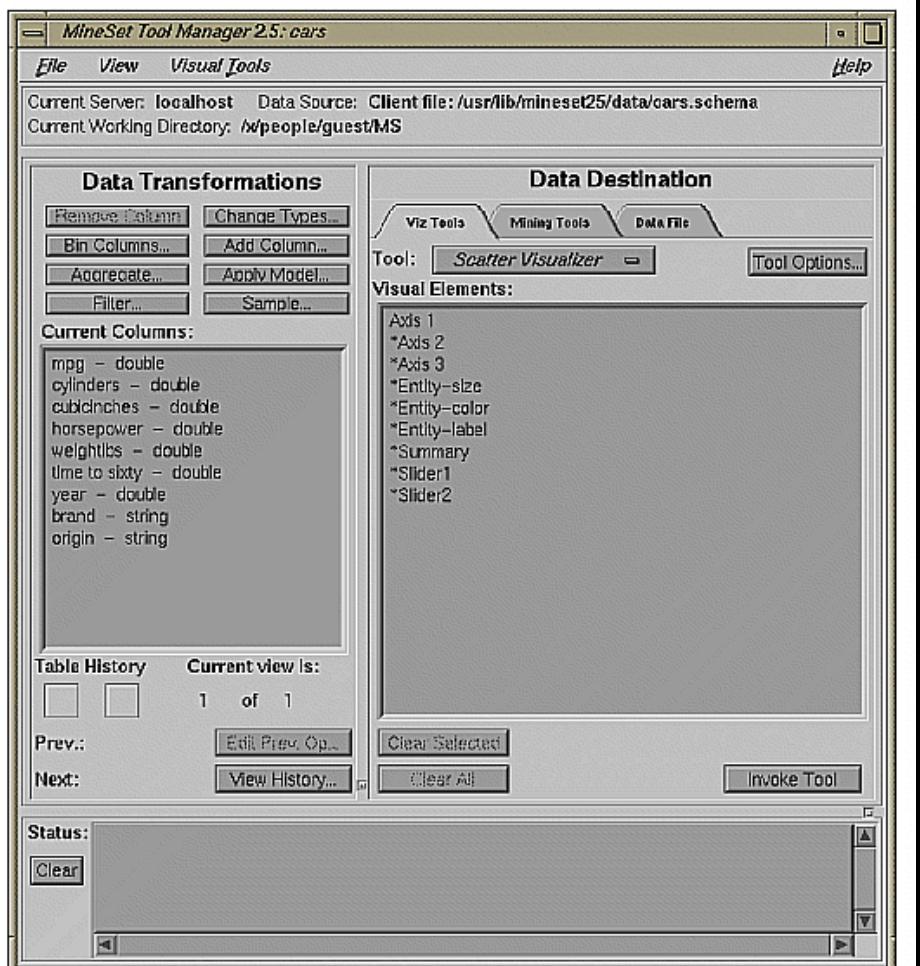

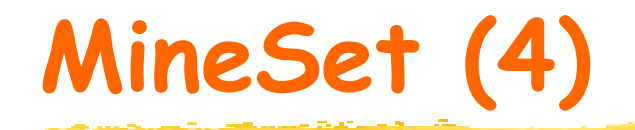

- Tâches
	- Règles d'association
	- **Classification**
- Présentation de la connaissance
	- Arbre
	- Statistiques
	- Clusters (nuages de points)

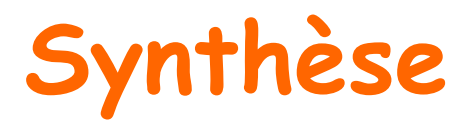

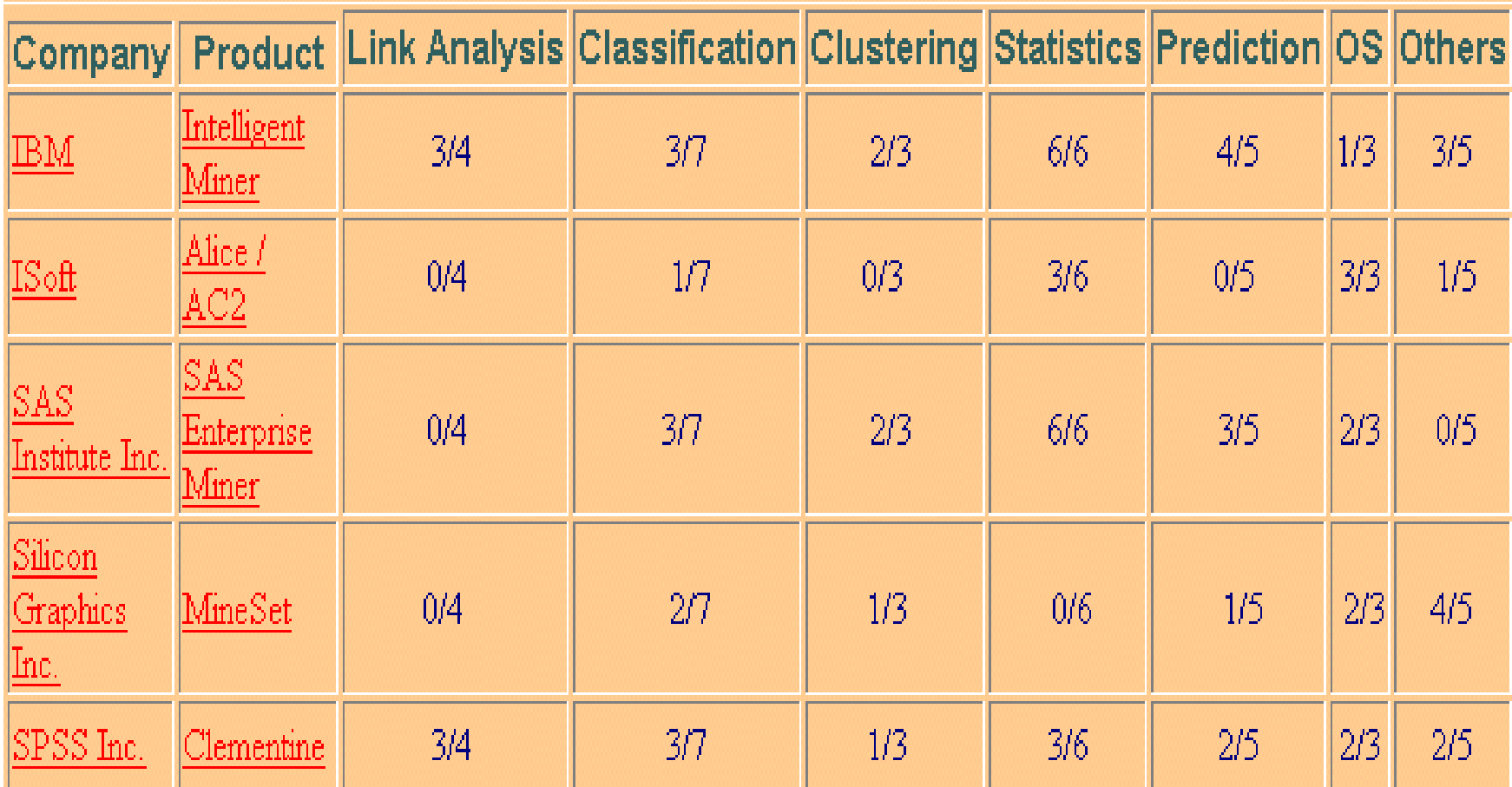

<u> 1999 - Johann Store, martin s</u>

### **Autres techniques de Data Mining**

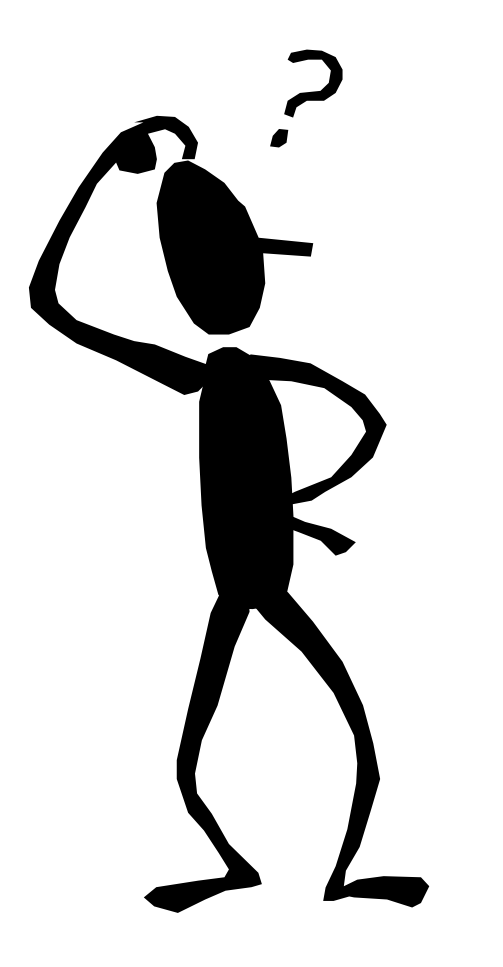

- **Web mining (contenu, usage, …) usage, …)**
- **Visual data mining (images) Visual data mining (images)**
- **Audio data mining (son, musique) musique)**
- **Bata mining et requêtes d'inter d'inter rogation ogation "intelligentes" "intelligentes"**

### **Visualisation de données**

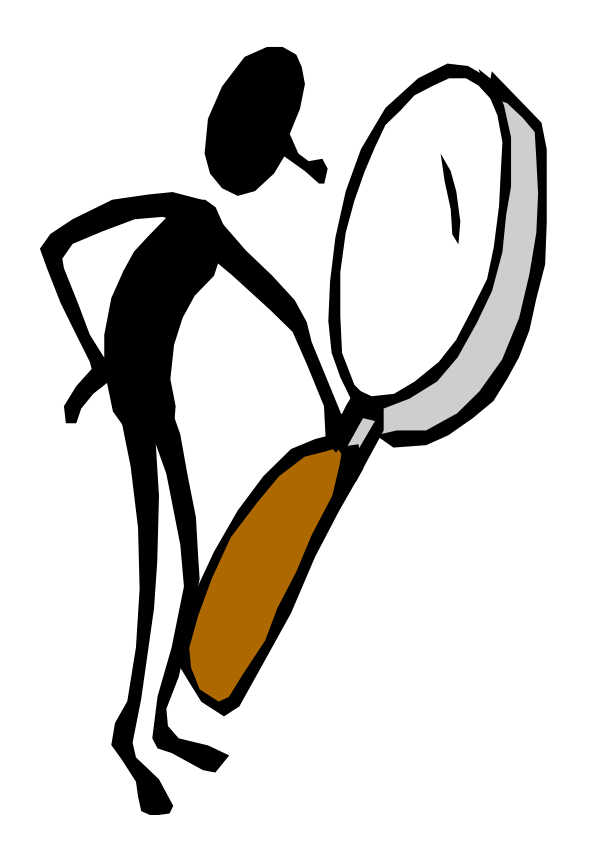

**Ponnées dans un base de** données ou un entropot de données peuvent être **visualisées : visualisées :**

- À différents niveaux de granularité ou d'abstraction
- A l'aide de différentes combinaisons d'attributs ou dimensions
- **Résultats des outils de Data Mining peuvent être présentées sous diverses formes visuelles sous diverses formes visuelles**

### **Box-plots dans StatSoft**

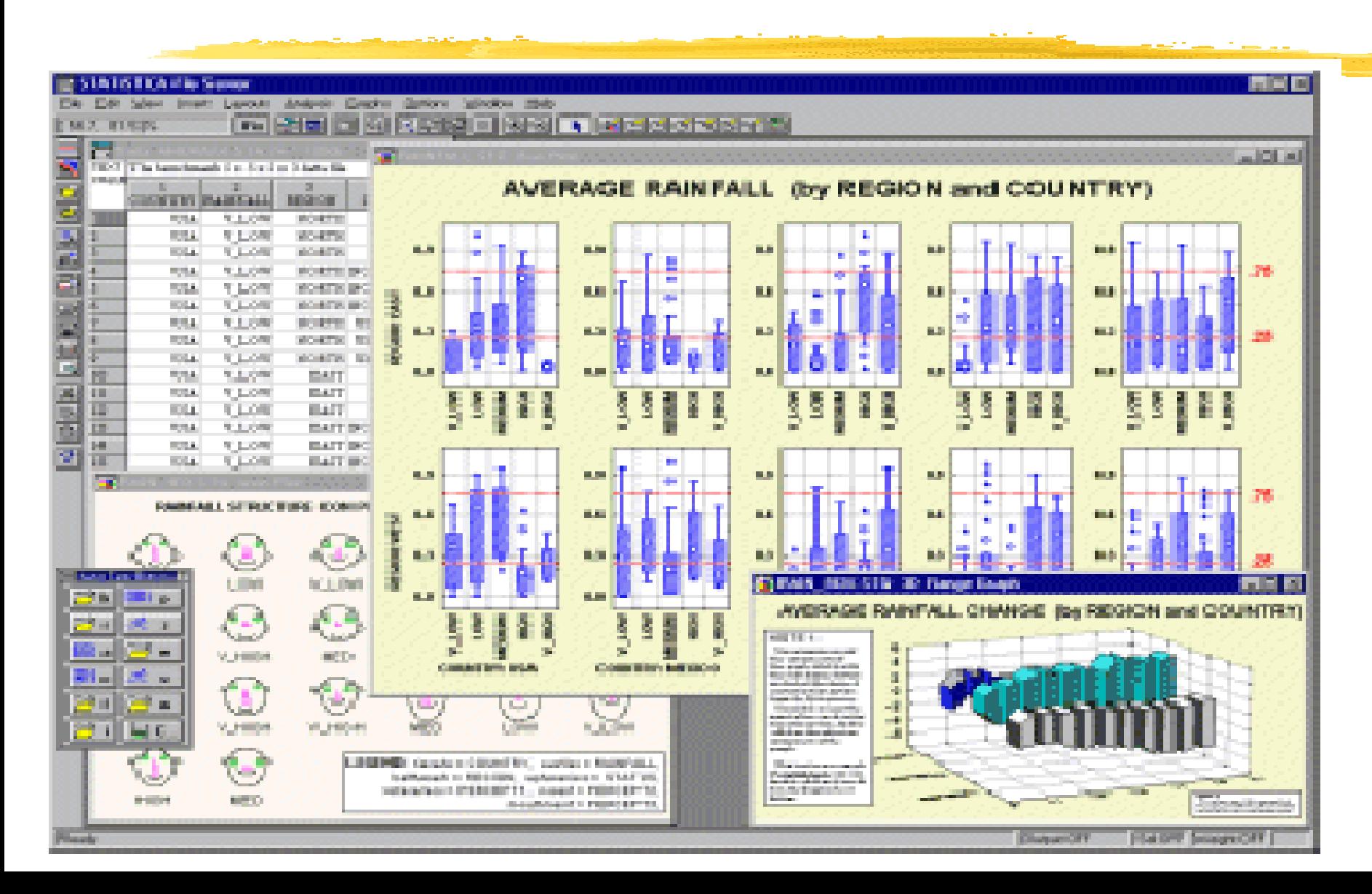

### **Scatter-plots dans SAS Enterprise Miner**

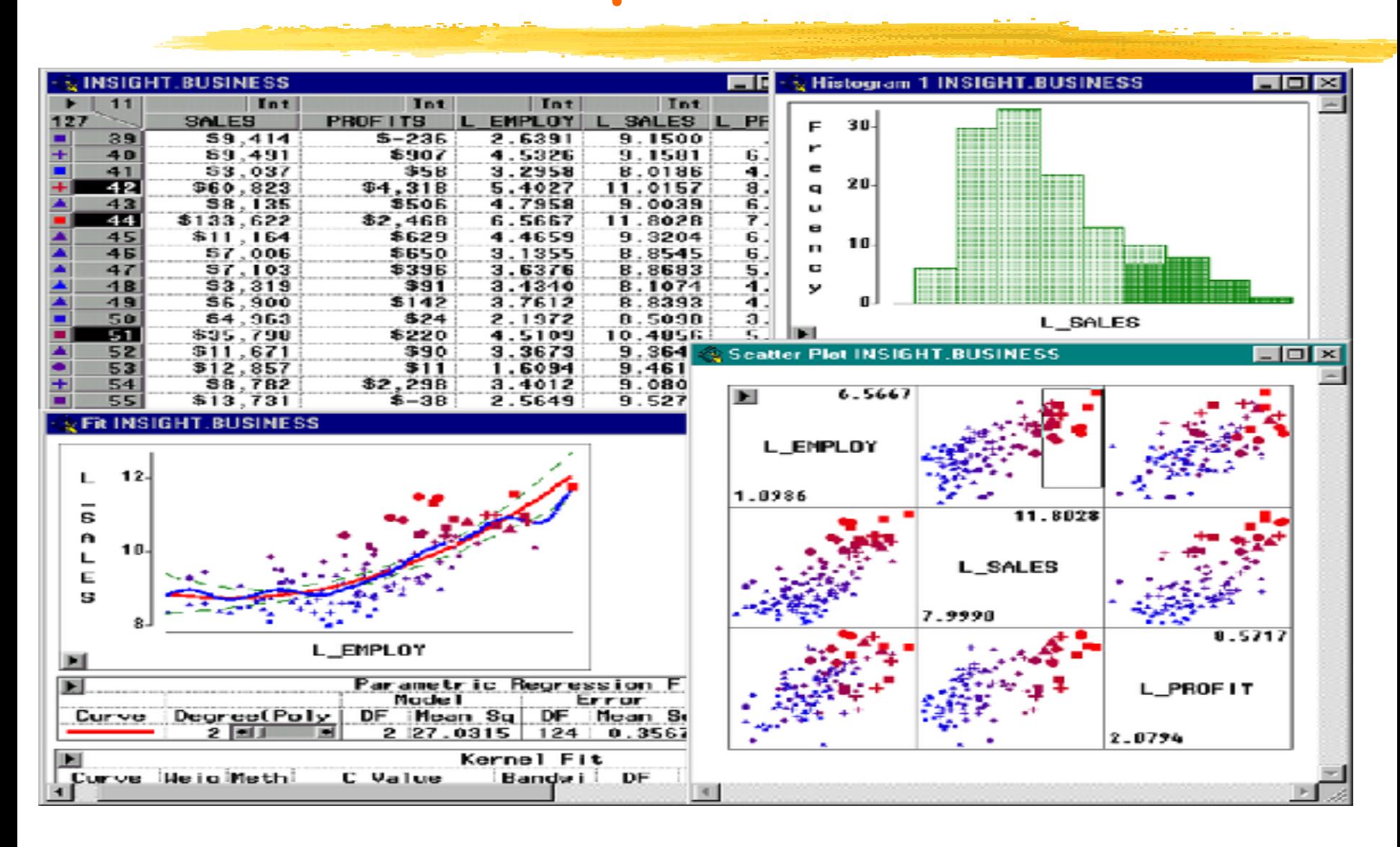

### **Règles d'association dans MineSet 3.0**

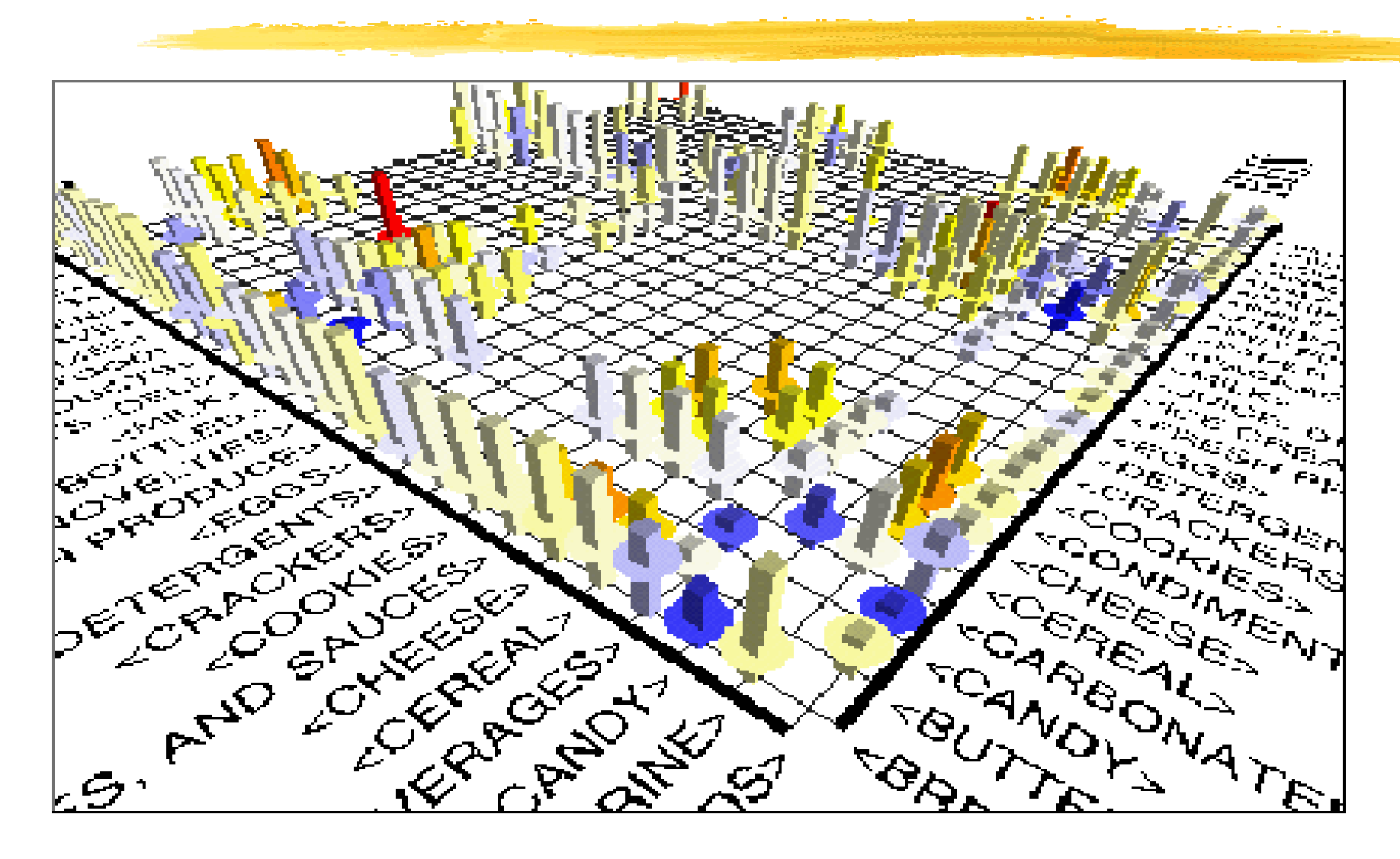

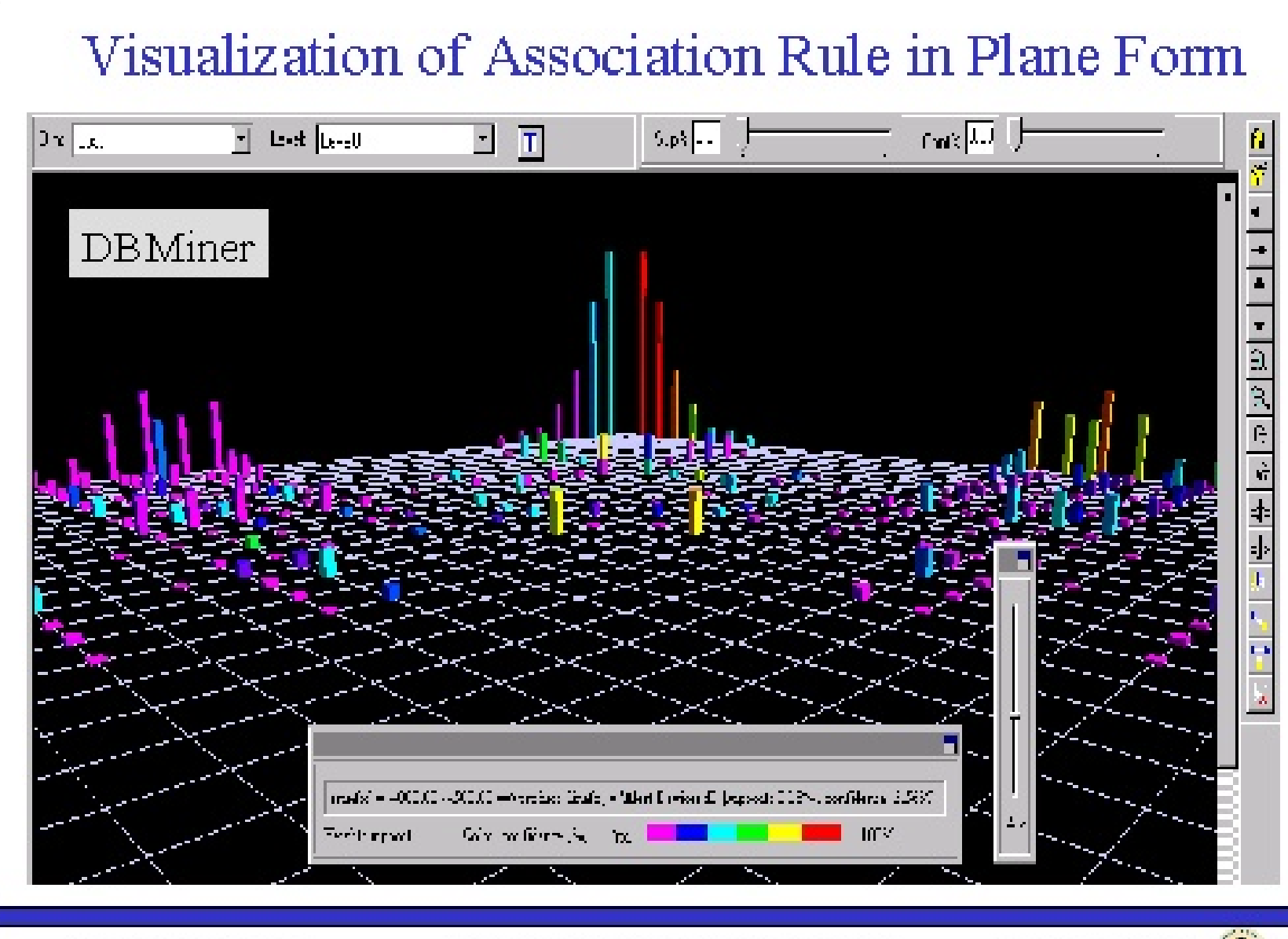

O.D. Osma R. Zahne, 1999.

Principles of Finowledge Discovery in Databases

#### Visualization of Association Rule Using Rule Graph

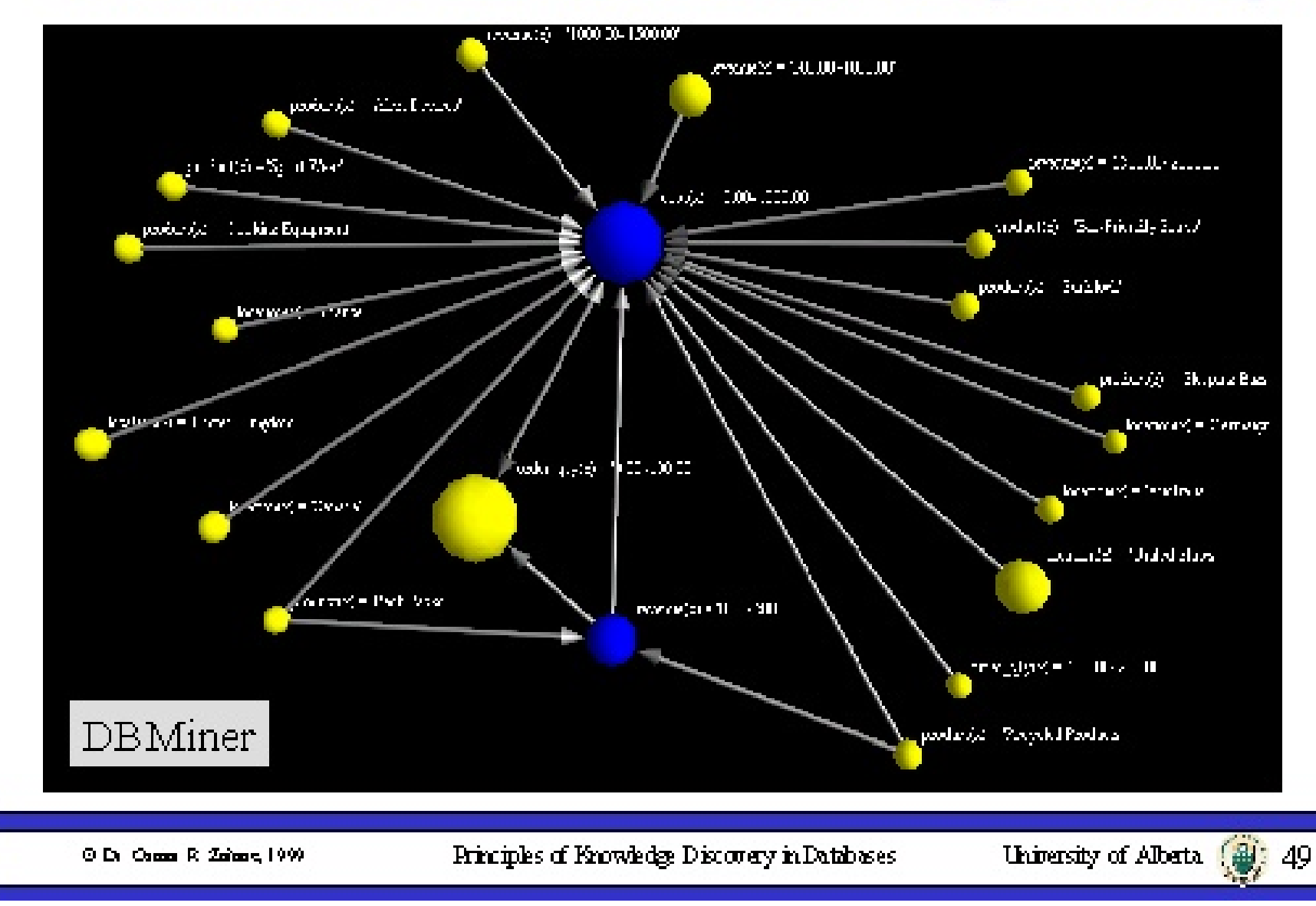

### **Arbres de décision dans MineSet 3.0**

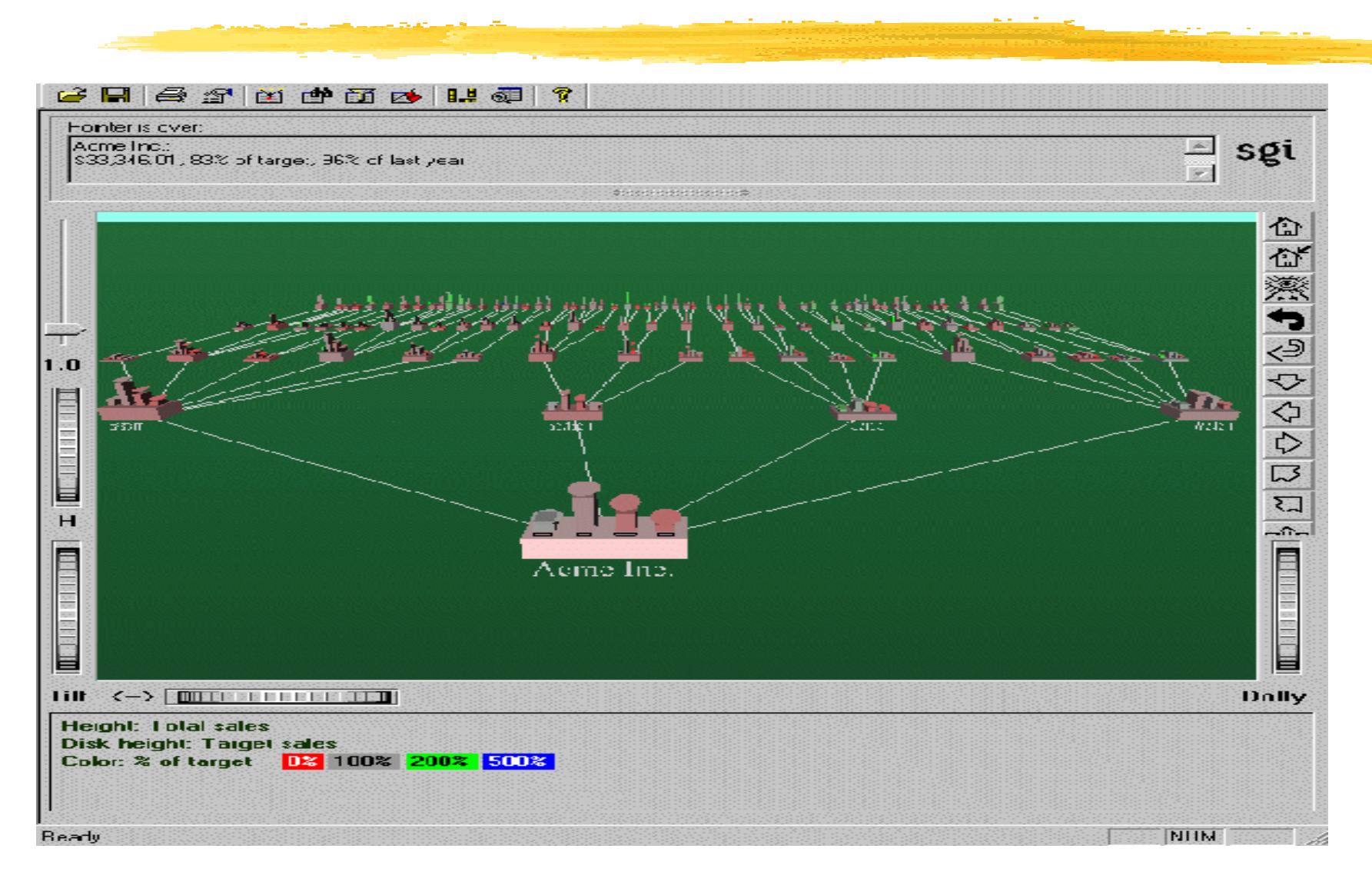

### **Clusters dans IBM Intelligent Miner**

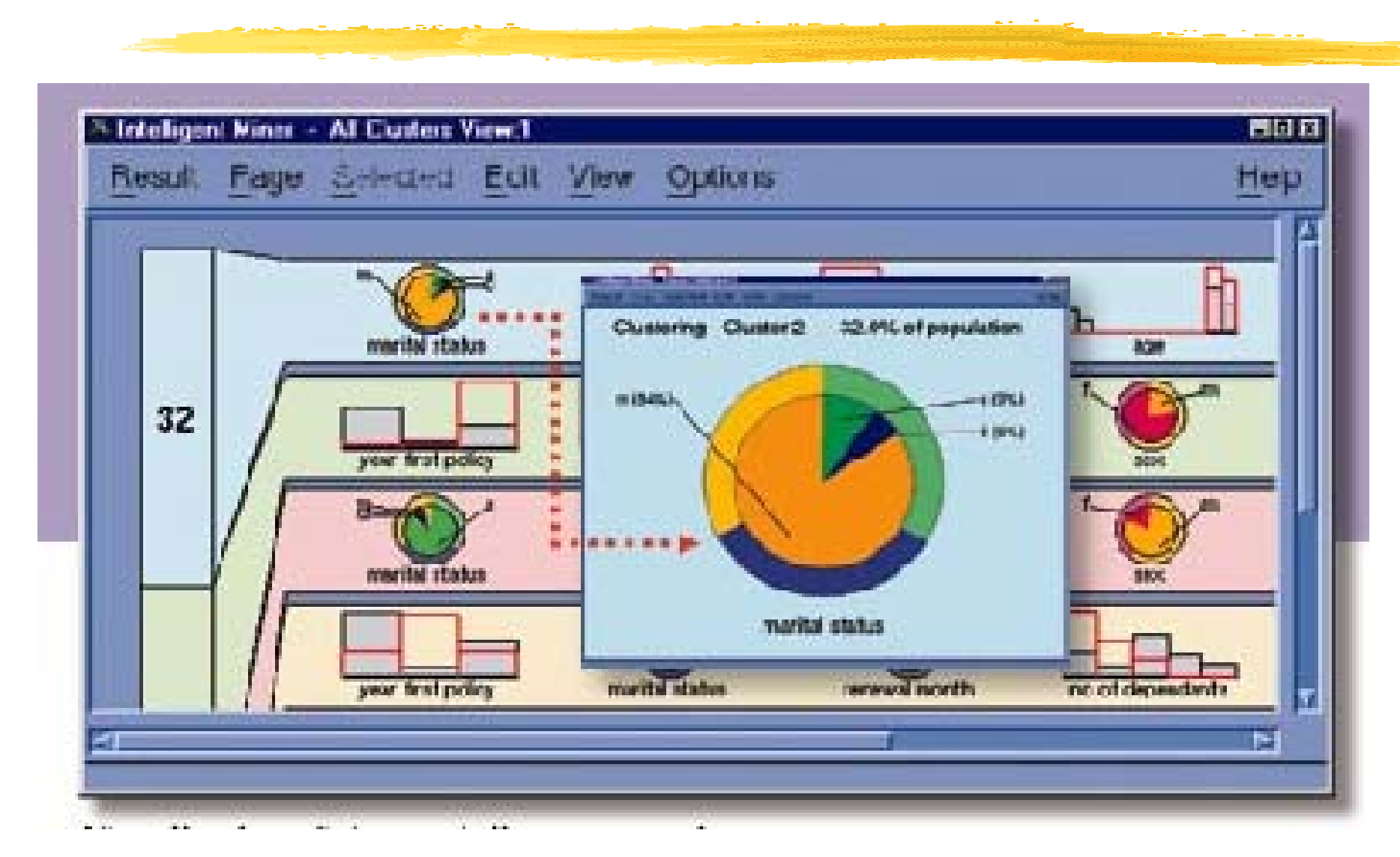

# **Résumé**

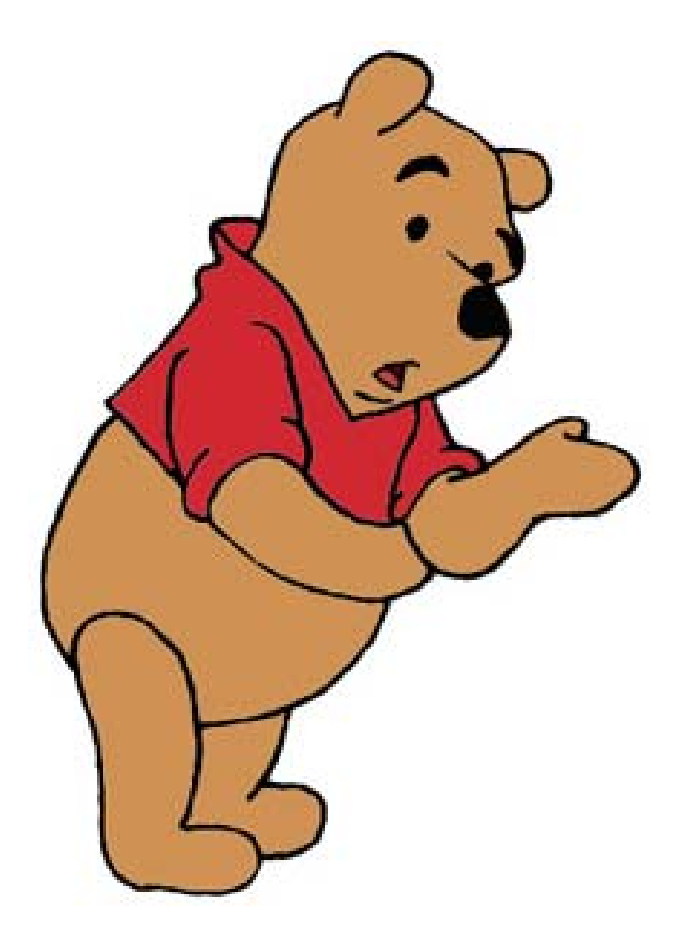

- **Data mining :** découverte automatique de "patterns" intéressants à partir d'ensembles de données de grande taille
- **KDD (Knowledge discovery) est un KDD (Knowledge discovery) est un processus : processus :**
	- pré-traitement
	- **data mining**
	- post-traitement
- **Domaines d'application : Domaines d'application :** distribution, finances, biologie, médecine, télécommunications, assurances, banques, ...

# **Résumé**

...

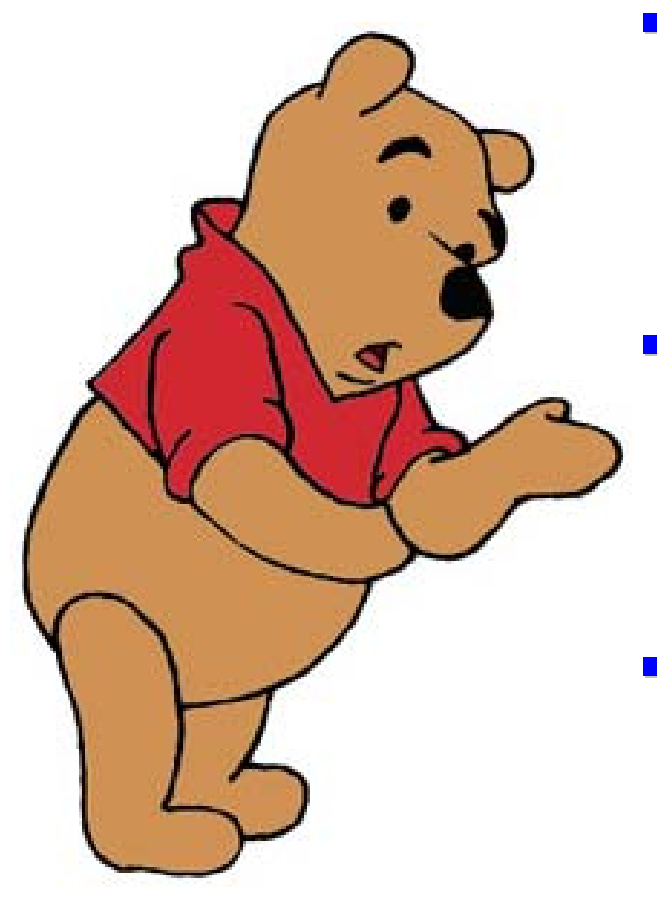

- **L'information peut être extraite à L'information peut être extraite à**  partir de différentes types de **bases de données** (relationnel, orienté objet, spatial, WWW, ...)
- **Plusieurs fonctions de data mining (différents modèles) : (différents modèles) :** clustering, clustering, classification, règles d'association,
- **Plusieurs techniques dans Plusieurs techniques dans différents domaines : différents domaines :** apprentissage, statistiques, IA, optimisation, ....

# **Résumé**

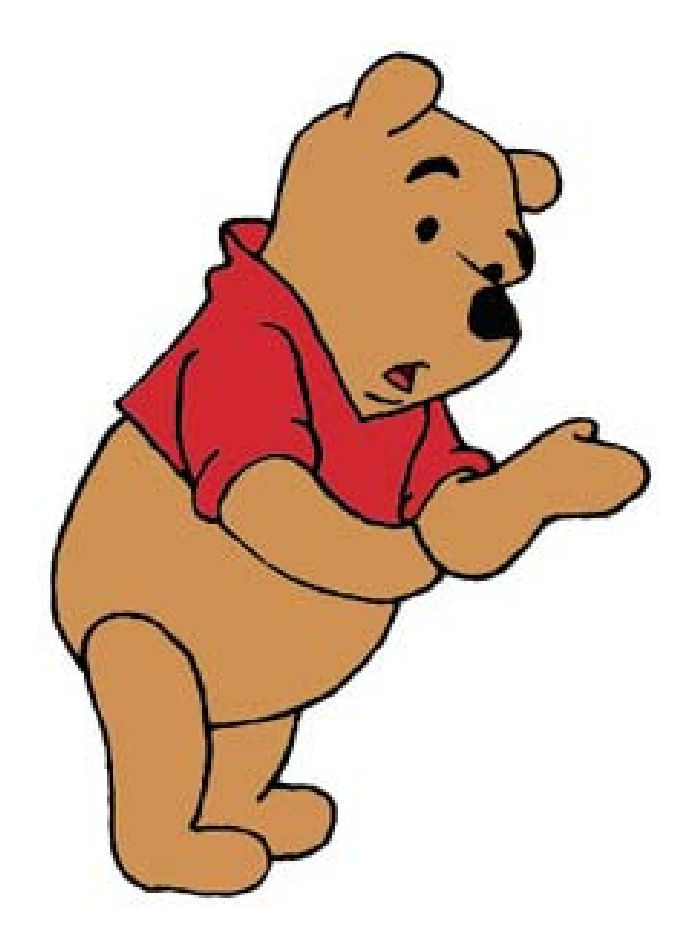

 **Plusieurs problèmes Plusieurs problèmes**  ouverts :

- **Uisualisation**
- Parallélisme et distribution
- Issues de sécurité et confidentialité

**Futur prometteur … r prometteur …**

#### **Références bibliographiques (1) Références bibliographiques (1)**

- П Georges Gardarin
	- Université d e Versailles (laboratoire PRISM)
	- Internet/intranet et bases de données Data Web, Data Warehouse, Data Mining, Ed. Eyrolles
	- П http://torquenada.prism.uvsq.fr/~gardarin/home.html
- П • Rakesh Agrawal (IBM)
	- IBM Almaden Res earch Center
	- П http://www.almaden.ibm.com/cs/people/ragrawal/
- Mohammed Zaki
	- П Rensselaer Polytechnic Institute, New York
	- П http://www.cs.rpi.edu/~zaki/

#### **Références bibliographiques (2) Références bibliographiques (2)**

- П Vipin Kumar
	- Army High Performance Computing Research Center
	- П http://www-users.cs.umn.edu/~kumar
- Rémi Gilleron
	- П Découverte de connaissances à partir d e données, polycopié (Université de Lille 3)
	- http://www. univ-lille3.fr/grappa
- The Data Mine
	- П http://www.cs.bham.ac.uk/~anp/TheDataMine.html
- П • Knowledge Discovery Nuggets (Kdnuggets)
	- www.kdnuggets.com

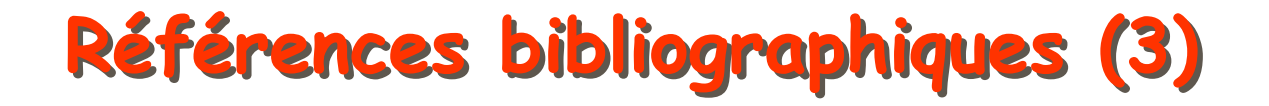

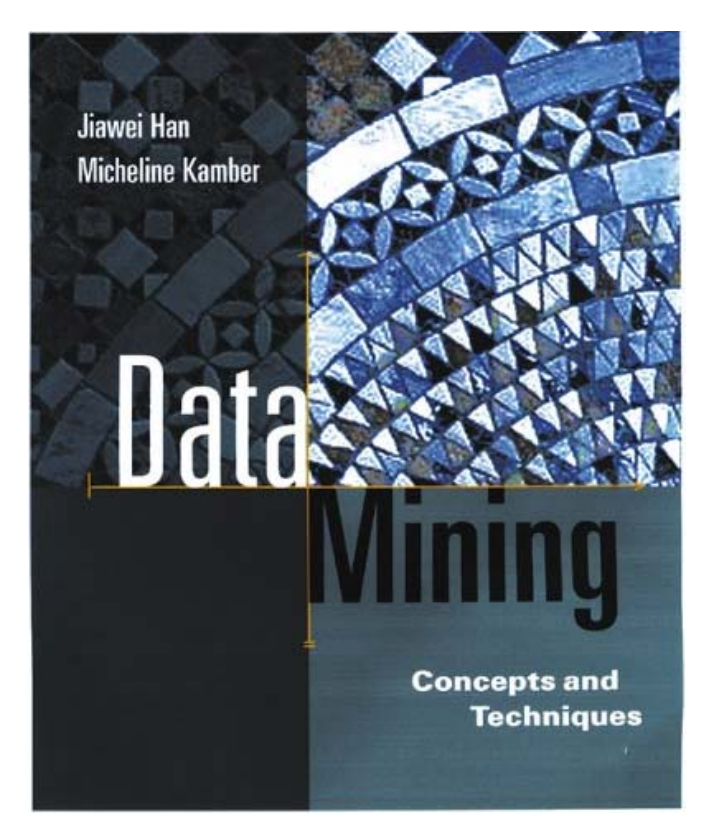

•"Data Mining: Concepts and Techniques" by Jiawei Han and Micheline Kamber, Morgan Kaufmann Publishers, August 2000. 550 pages. ISBN 1-55860-489-8

#### **Conférences - Historique**

- **1989 Workshop IJCAI**
- 1991-1994 Workshops KDD
- $\mathbb{R}^2$ **1995-1998 Conférences KDD**
- **1998 ACM SIGKDD**
- T. **1999- Conférences SIGKDD**
- $\mathbb{R}^2$  Et plusieurs nouvelles conférences DM … Et plusieurs nouvelles conférences DM …
	- PAKDD, PKDD
	- SIAM-Data Mining, (IEEE) ICDM
	- etc.
## **Conférences - Conférences - Journaux Journaux**

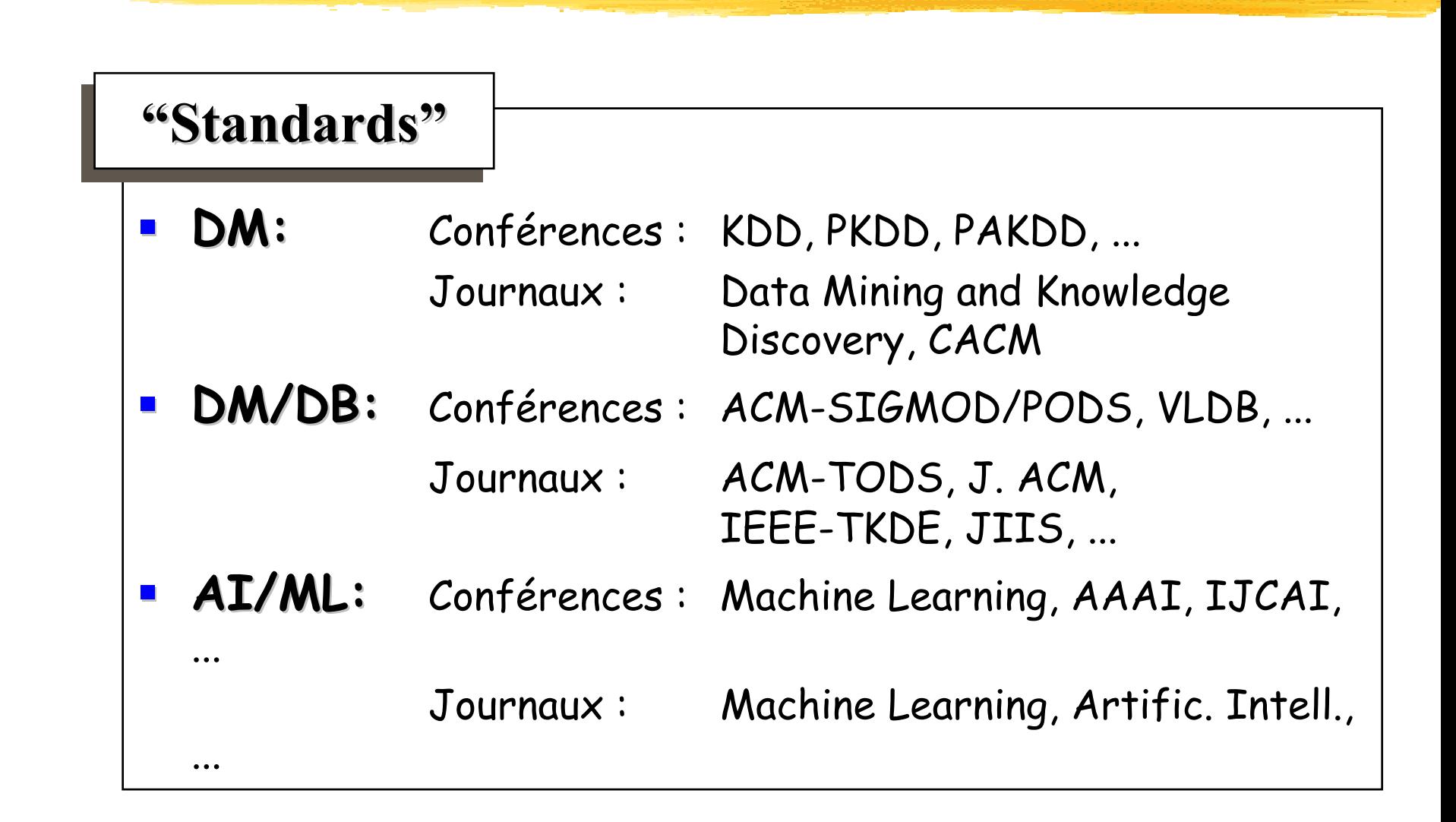